**BECKHOFF** New Automation Technology

# Manual | EN

# TE1000

# TwinCAT 3 | PLC Library: Tc2\_MC2

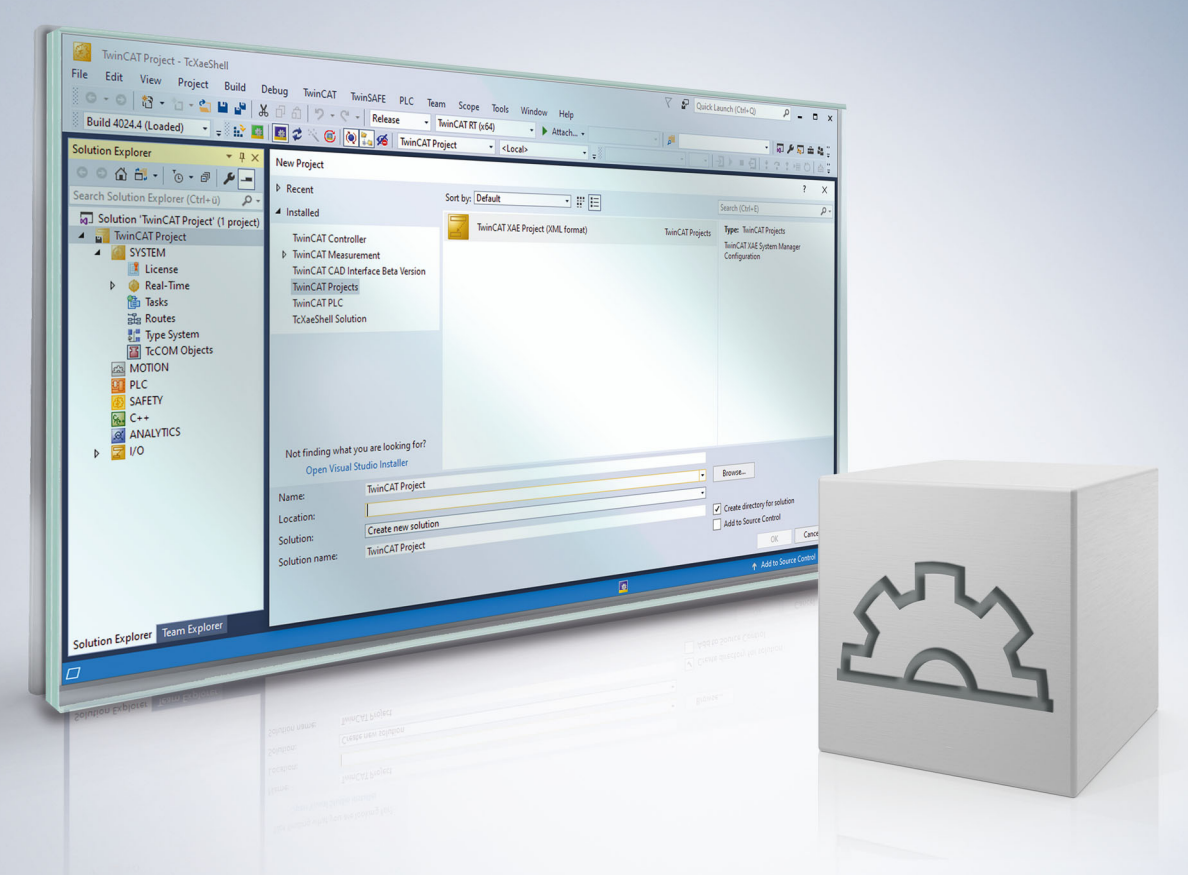

# **Table of contents**

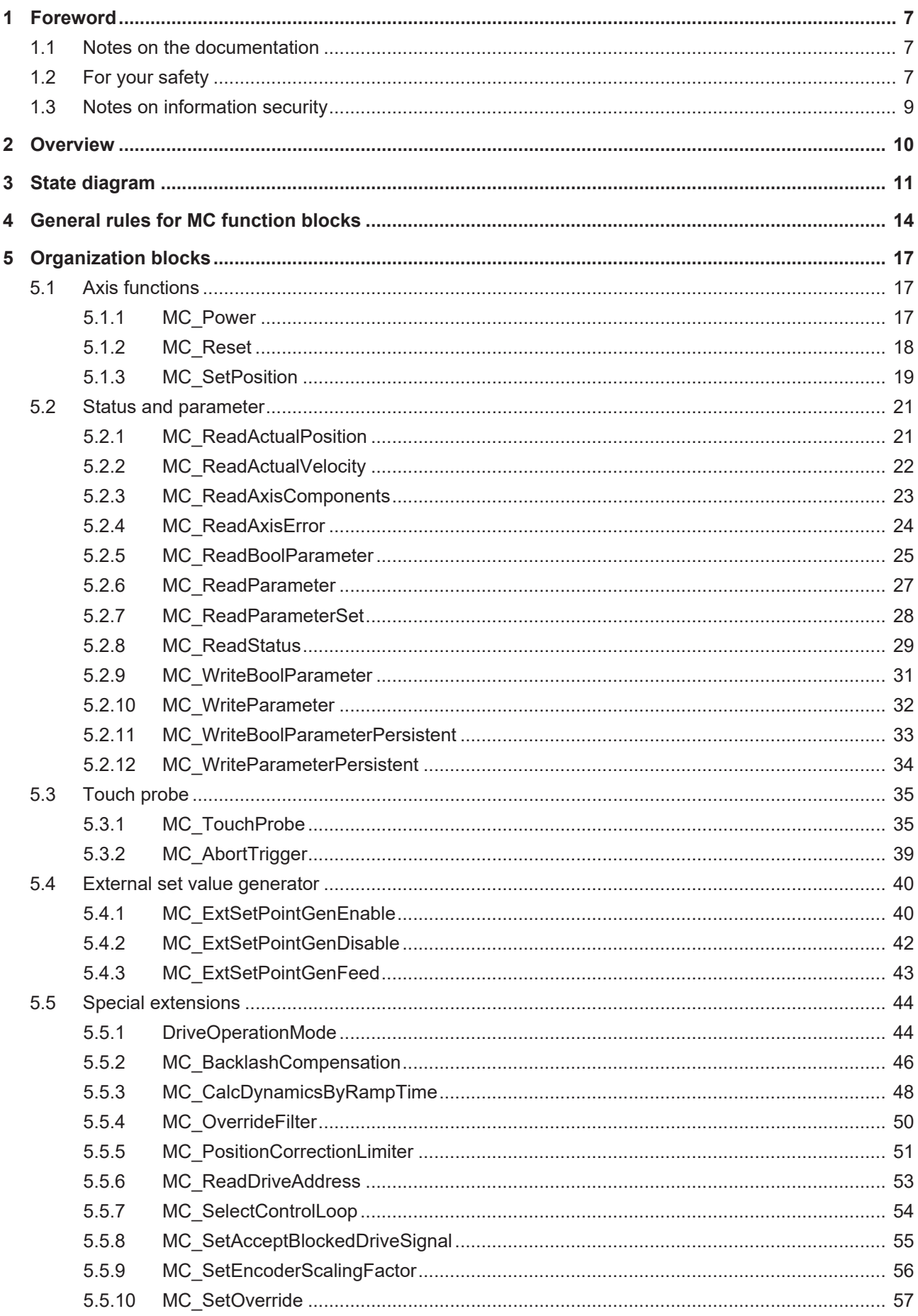

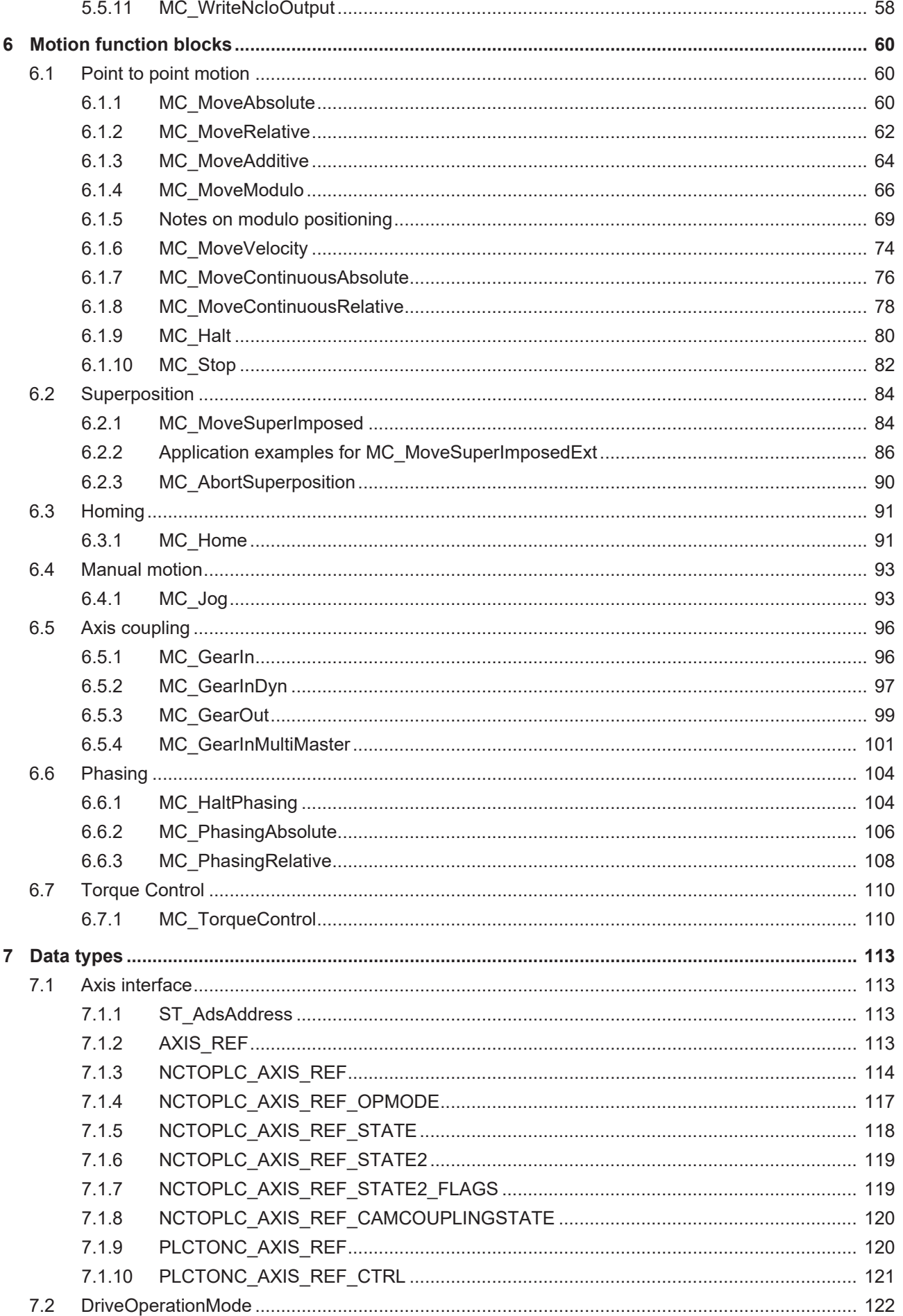

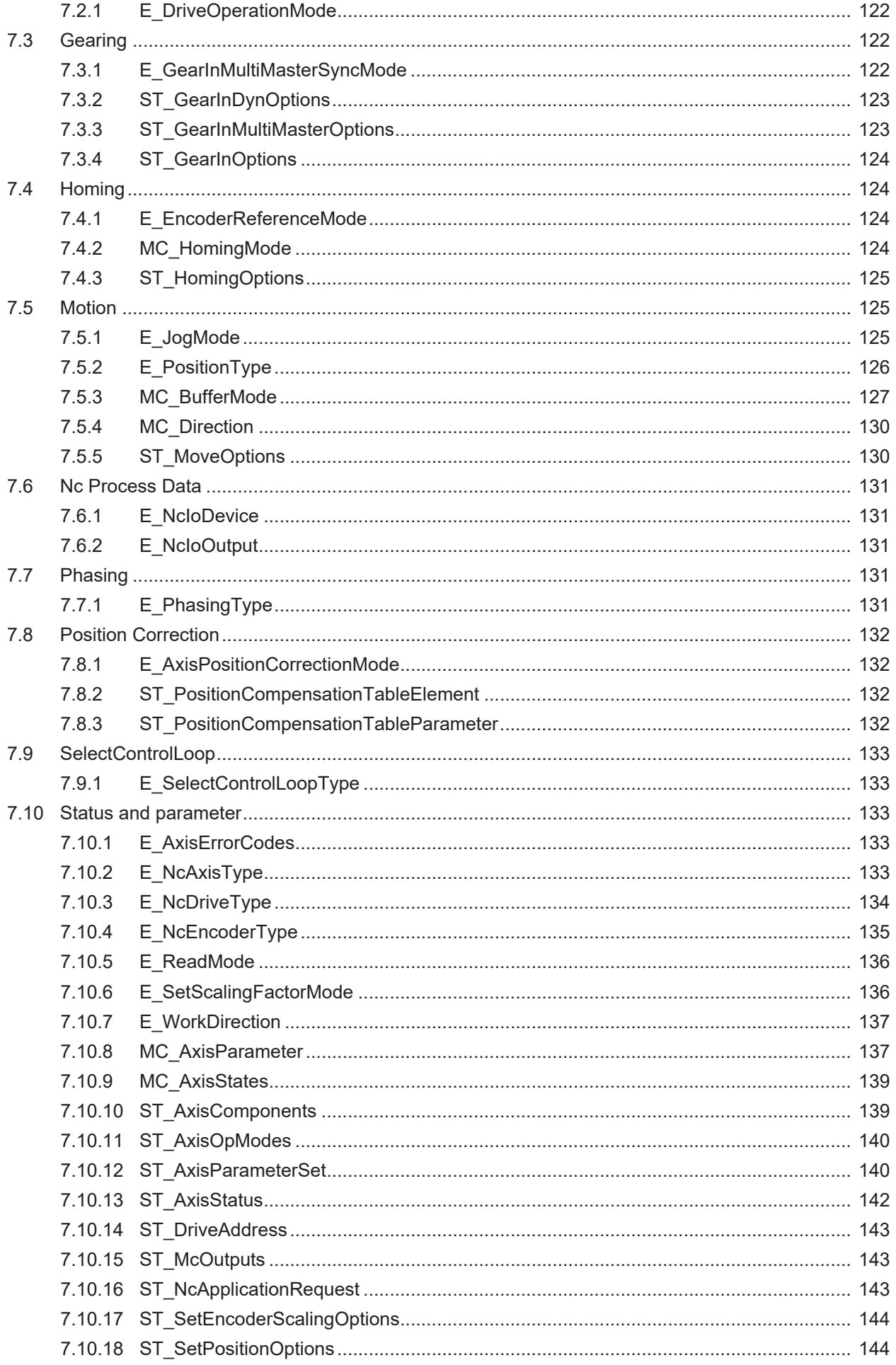

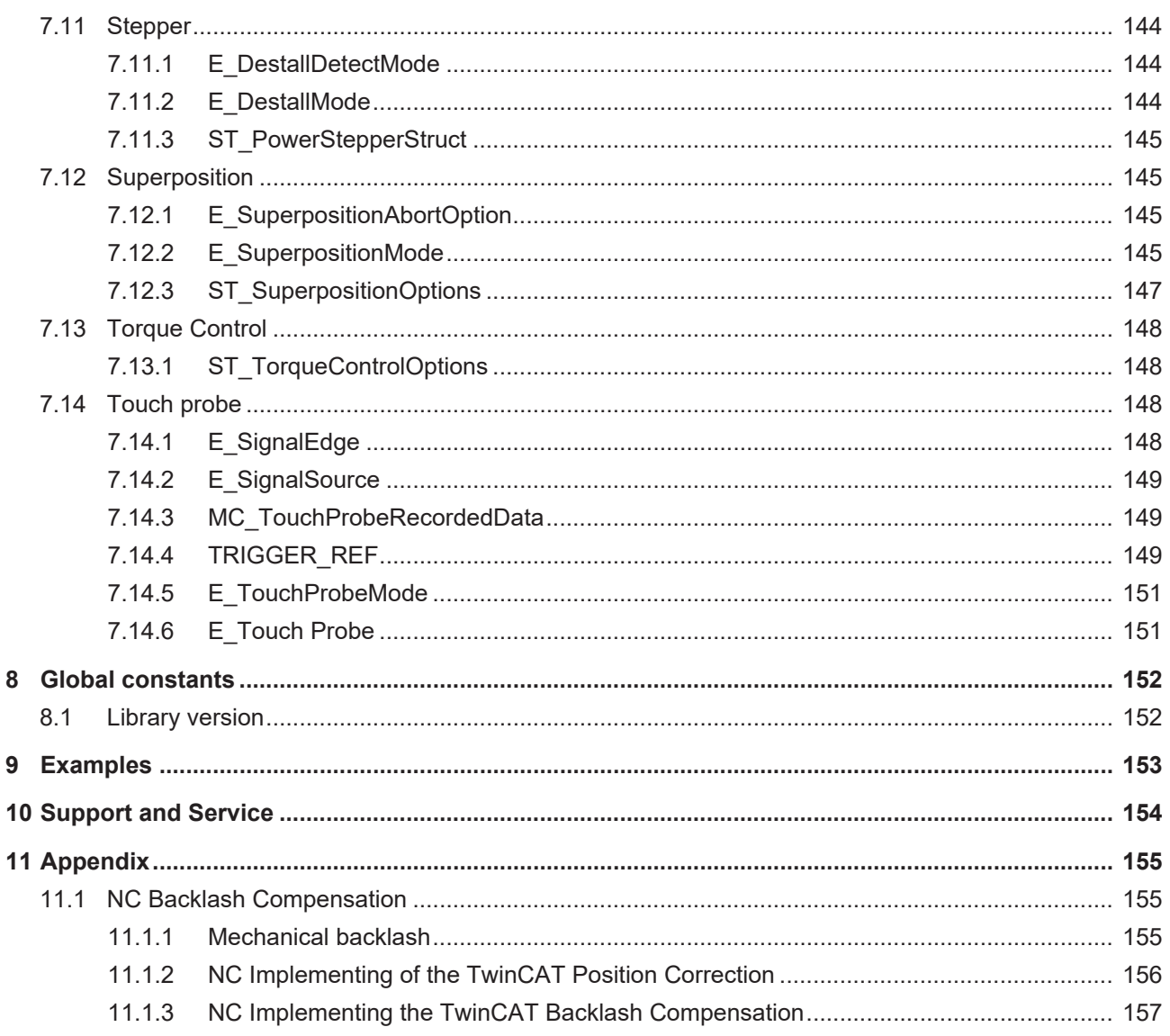

# <span id="page-6-0"></span>**1 Foreword**

# <span id="page-6-1"></span>**1.1 Notes on the documentation**

This description is intended exclusively for trained specialists in control and automation technology who are familiar with the applicable national standards.

For installation and commissioning of the components, it is absolutely necessary to observe the documentation and the following notes and explanations.

The qualified personnel is obliged to always use the currently valid documentation.

The responsible staff must ensure that the application or use of the products described satisfies all requirements for safety, including all the relevant laws, regulations, guidelines, and standards.

#### **Disclaimer**

The documentation has been prepared with care. The products described are, however, constantly under development.

We reserve the right to revise and change the documentation at any time and without notice. No claims to modify products that have already been supplied may be made on the basis of the data, diagrams, and descriptions in this documentation.

#### **Trademarks**

Beckhoff®, TwinCAT®, TwinCAT/BSD®, TC/BSD®, EtherCAT®, EtherCAT G®, EtherCAT G10®, EtherCAT P®, Safety over EtherCAT®, TwinSAFE®, XFC®, XTS® and XPlanar® are registered and licensed trademarks of Beckhoff Automation GmbH.

If third parties make use of designations or trademarks used in this publication for their own purposes, this could infringe upon the rights of the owners of the said designations.

#### **Patents**

The EtherCAT Technology is covered, including but not limited to the following patent applications and patents:

EP1590927, EP1789857, EP1456722, EP2137893, DE102015105702 and similar applications and registrations in several other countries.

# Fther**CAT.**

EtherCAT® is registered trademark and patented technology, licensed by Beckhoff Automation GmbH, Germany

#### **Copyright**

© Beckhoff Automation GmbH & Co. KG, Germany.

The distribution and reproduction of this document as well as the use and communication of its contents without express authorization are prohibited.

Offenders will be held liable for the payment of damages. All rights reserved in the event that a patent, utility model, or design are registered.

# <span id="page-6-2"></span>**1.2 For your safety**

#### **Safety regulations**

Read the following explanations for your safety.

Always observe and follow product-specific safety instructions, which you may find at the appropriate places in this document.

#### **Exclusion of liability**

All the components are supplied in particular hardware and software configurations which are appropriate for the application. Modifications to hardware or software configurations other than those described in the documentation are not permitted, and nullify the liability of Beckhoff Automation GmbH & Co. KG.

#### **Personnel qualification**

This description is only intended for trained specialists in control, automation, and drive technology who are familiar with the applicable national standards.

#### **Signal words**

The signal words used in the documentation are classified below. In order to prevent injury and damage to persons and property, read and follow the safety and warning notices.

#### **Personal injury warnings**

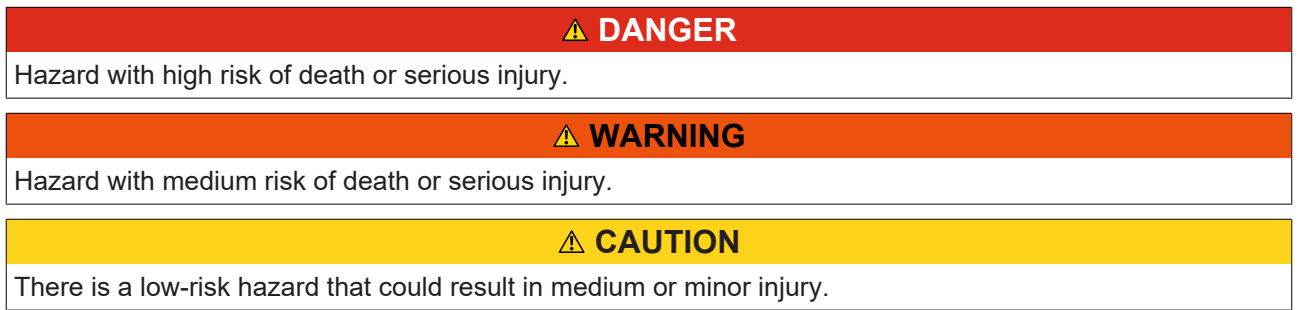

#### **Warning of damage to property or environment**

*NOTICE* The environment, equipment, or data may be damaged.

#### **Information on handling the product**

This information includes, for example: recommendations for action, assistance or further information on the product.

# <span id="page-8-0"></span>**1.3 Notes on information security**

The products of Beckhoff Automation GmbH & Co. KG (Beckhoff), insofar as they can be accessed online, are equipped with security functions that support the secure operation of plants, systems, machines and networks. Despite the security functions, the creation, implementation and constant updating of a holistic security concept for the operation are necessary to protect the respective plant, system, machine and networks against cyber threats. The products sold by Beckhoff are only part of the overall security concept. The customer is responsible for preventing unauthorized access by third parties to its equipment, systems, machines and networks. The latter should be connected to the corporate network or the Internet only if appropriate protective measures have been set up.

In addition, the recommendations from Beckhoff regarding appropriate protective measures should be observed. Further information regarding information security and industrial security can be found in our <https://www.beckhoff.com/secguide>.

Beckhoff products and solutions undergo continuous further development. This also applies to security functions. In light of this continuous further development, Beckhoff expressly recommends that the products are kept up to date at all times and that updates are installed for the products once they have been made available. Using outdated or unsupported product versions can increase the risk of cyber threats.

To stay informed about information security for Beckhoff products, subscribe to the RSS feed at [https://](https://www.beckhoff.com/secinfo) [www.beckhoff.com/secinfo](https://www.beckhoff.com/secinfo).

# <span id="page-9-0"></span>**2 Overview**

The TwinCAT Motion Control PLC library Tc2 MC2 contains function blocks for programming machine applications. It is based on the PLCopen specification for Motion Control function blocks V2.0 ([www.PLCopen.org](http://www.PLCopen.org)).

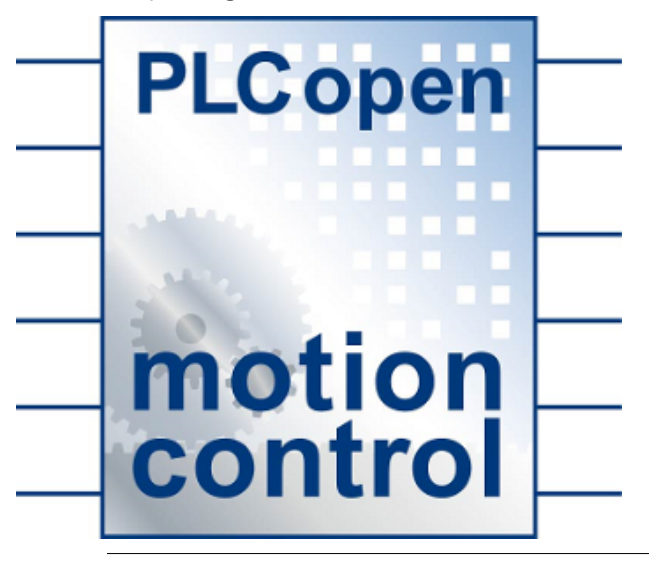

This is a converted TwinCAT 2 TcMC2 library. Existing projects that still use the TwinCAT 2 TcMC library must first be adapted to the TcMC2 library before they can be converted for TwinCAT 3.

# <span id="page-10-0"></span>**3 State diagram**

The following state diagram defines the behavior of an axis in situations where several function blocks are simultaneously active for this axis. The combination of several function blocks is useful for generating more sophisticated motion profiles or for dealing with exceptional situations during program execution.

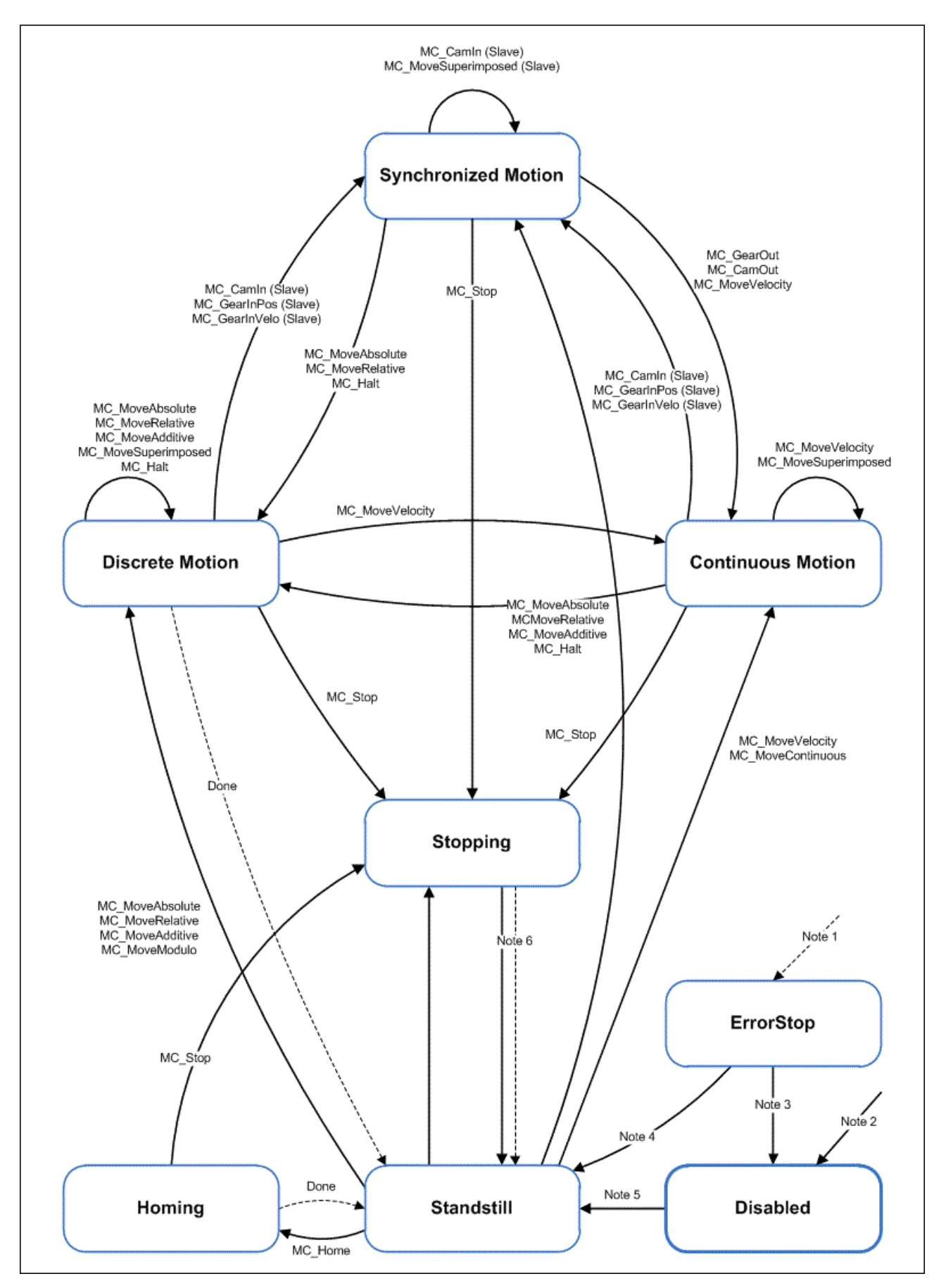

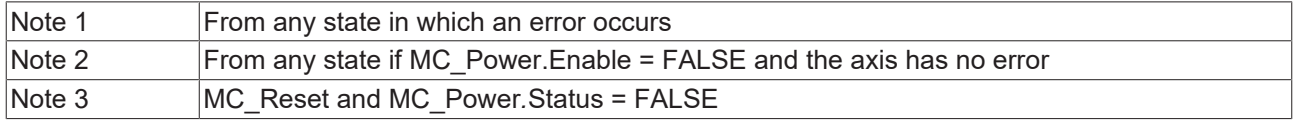

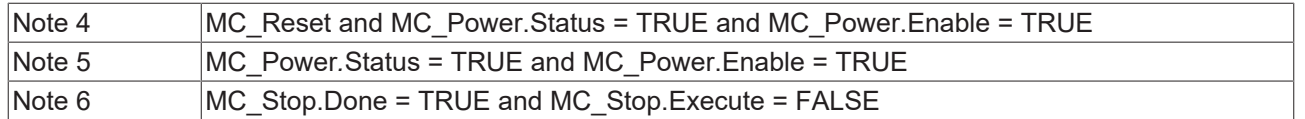

Motion commands are always processed sequentially. All commands operate in the described state diagram.

The axis is always in one of the defined states. Each motion command that causes a transition changes the state of the axis and thus the motion profile. The state diagram is an abstraction layer that reflects the real axis state, comparable to the process image for I/O points. The axis state changes immediately when the command is issued.

The state diagram refers to single axes. Multi-axis blocks such as MC\_CamIn or MC\_GearIn influence the states of several axes, which can always be traced back to individual axis states of the axes involved in the process. For example, a cam plate master can be in "Continuous Motion" state, while the associated slave is in "Synchronized Motion" state. Coupling of a slave has no influence on the state of the master.

The "Disabled" state is the default state of an axis. In this state can the axis cannot be moved through a function block. When the MC\_Power function block is called with Enable = TRUE, the axis changes to the "Standstill" state or, in the event of an error, to "ErrorStop" state. If the function block MC*\_*Power is called with Enable = FALSE, the state changes to "Disabled".

The purpose of "ErrorStop" state is to stop the axis and then block further commands, until a reset was triggered. The "Error" state transition only refers to actual axis errors and not to execution errors of a function block. Axis errors can also be displayed at the error output of a function block.

Function blocks that are not listed in the state diagram do not affect the state of the axis (MC\_ReadStatus, MC\_ReadAxisError, MC\_ReadParameter, MC\_ReadBoolParameter, MC\_WriteParameter, MC\_WriteBoolParameter, MC\_ReadActualPosition and MC\_CamTableSelect).

The "Stopping" state indicates that the axis is in a stop ramp. The state changes after the complete stop after "Standstill".

Motion commands such as MC\_MoveAbsolute that lead out of the "Synchronized Motion" state are possible only if they are explicitly permitted in the axis parameters. Uncoupling commands such as MC\_GearOut are possible independent of that.

# <span id="page-13-0"></span>**4 General rules for MC function blocks**

The rules described below apply to all MC function blocks. They ensure a defined processing by the PLC program.

#### **Exclusivity of the outputs**

The outputs "Busy", "Done", "Error" and "CommandAborted" are mutually exclusive, i.e. only one of these outputs can be TRUE on a function block at the same time. When the "Execute" input becomes TRUE, one of the outputs must become TRUE. At the same time, however, only one of the outputs "Active", "Done", "Error" and "CommandAborted" can be TRUE.

An exception is the motion command [MC\\_Stop \[](#page-81-0)[}](#page-81-0) [82\]](#page-81-0)*.* This sets the "Done" output to TRUE as soon as the axis is stopped. Nevertheless, the "Busy" and "Active" outputs remain TRUE because the axis is locked. The axis is unlocked and the "Busy" and "Active" outputs set to FALSE only after the "Execute" input is set to **FALSE** 

#### **Initial state**

If the function block is not active, the outputs "Done", "InGear", "InVelocity", "Error", "ErrorID" and "CommandAborted" are reset with a falling edge at input "Execute". However, the falling edge at input "Execute" does not affect the command execution.

If the "Execute" input is already reset during command execution, this ensures that one of the outputs is set at the end of the command for a PLC cycle. Only then are the outputs reset.

If the "Execute" input is triggered more than once during the execution of a command, the function block does not provide any feedback, nor does it execute any further commands.

#### **Input parameters**

The input parameters become active with a positive edge. To change the parameters the command has to be triggered again once it is completed, or a second instance of the function block must be triggered with new parameters during command execution.

If an input parameter is not passed to the function block, the last value passed to this function block remains valid. A meaningful default value is used for the first call.

#### **Position and Distance**

The "Position" input designates a defined value within a coordinate system. The "Distance" input, on the other hand, is a relative dimension, i.e. the distance between two positions. "Position" and "Distance" are specified in technical units, e.g. mm or °, according to the axis scaling.

#### **Dynamic parameters**

The dynamic parameters for Move functions are specified in technical units with second as timebase. For example, if an axis is scaled in millimeters, the parameters have the following units:

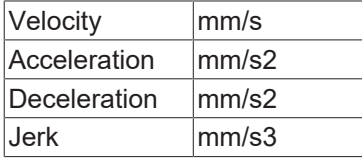

#### **Error handling**

All function blocks have two error outputs for indicating errors during command execution. The "Error" output indicates the error and the "ErrorID" output contains a supplementary error number. The "Done", "InVelocity", "InGear" and "InSync" outputs indicate successful command execution and are not set if the "Error" output is TRUE.

Errors of different type are signaled at the function block output. The error type is not specified explicitly. It depends on the unique and global error number.

#### **Error types**

- Function block errors only concern the function block, not the axis (e.g. incorrect parameterization). Function block errors do not have to be reset explicitly. They are reset automatically when the "Execute" input is reset.
- Communication errors (the function block cannot address the axis, for example). Communication errors usually indicate incorrect configuration or parameterization. A Reset is not possible. The function block can be retriggered after the configuration has been corrected.
- Axis errors (logical NC axis) usually occur during the motion (e.g. lag error). They cause the axis to switch to error state. An axis error must be reset with the motion command [MC\\_Reset \[](#page-17-0) $\triangleright$  [18\]](#page-17-0).
- Drive errors (controller) may cause an axis error, i.e. an error of the logical NC axis. In many cases, axis and drive errors can be reset together via the motion command [MC\\_Reset \[](#page-17-0) $\blacktriangleright$  [18\]](#page-17-0). Depending on the drive controller, a separate reset mechanism may be required (e.g. connection of a reset line to the control device).

#### **Behavior of the Done output**

The output "Done" (or alternatively "InVelocity", "InGear", "InSync" etc.) is set if a command was executed successfully. If several function blocks are used for an axis and the running command is interrupted through a further function block, the Done output for the first function block is not set.

#### **Behavior of the CommandAborted output**

The "CommandAborted" output is set if a command is interrupted by another function block.

#### **Behavior of the Busy output**

The "Busy" output indicates that the function block is active. The function block can only be triggered by a rising edge at the "Execute" input if the "Busy" output is FALSE. "Busy" is immediately set with the positive edge at the "Execute" input and is not reset until the command has been successfully or unsuccessfully terminated. As long as the "Busy" output is TRUE, the function block must be called cyclically in order to be able to execute the command.

#### **Behavior of the Active output**

If the axis movement is controlled by several function blocks, the "Active" output of a function block indicates that the axis executes the command. The state Busy = TRUE and Active = FALSE means that the command has not yet been executed or is no longer executed.

#### **Enable input and Valid output**

In contrast to the "Execute" input, the "Enable" input causes an action to be executed continuously and repeatedly, as long as "Enable" is TRUE. For example, the function block [MC\\_ReadStatus \[](#page-28-0)[}](#page-28-0) [29\]](#page-28-0) cyclically updates the status of an axis as long as "Enable" is TRUE. A function block with an "Enable" input indicates through the "Valid" output that the data indicated at the outputs are valid. However, the data can be updated continuously as long as the "Valid" output is TRUE.

#### **BufferMode**

Some function blocks have a "BufferMode" input for controlling the command flow with several function blocks. For example, BufferMode can specify that a command interrupts another command (unbuffered mode) or that the following command is only executed after the previous command (buffered mode). BufferMode can be used to specify the movement transition from one command to the next. This is referred to as "Blending", which specifies the velocity at the transition point.

A second function block is always required to use the BufferMode. It is not possible to trigger a move function block with new parameters while it is active.

In unbuffered mode a subsequent command leads to termination of a running command. The previous command then sets the output "CommandAborted". In BufferMode a subsequent command waits until a running command is completed. Note that a continuous motion does not allow a buffered follow-on command. Buffered commands always lead immediately to an endless movement being aborted, as in unbuffered operation.

Only one command is buffered while another command is executed. If more than one command is triggered during a running command, then the last-started command to be buffered is rejected with an error (error 0x4292 Buffer Full). However, if the last command is started unbuffered, it becomes active in any case and interrupts the current and an already buffered command.

#### **BufferModes**

- Aborting: Default mode without buffering. The command is executed immediately and interrupts any other command that may be running.
- Buffered: The command is executed once no other command is running on the axis. The previous movement continues until it has stopped. The following command is started from standstill.
- BlendingLow: The command is executed once no other command is running on the axis. In contrast to Buffered the axis does not stop at the previous target, but passes through this position with the lower velocity of two commands.
- BlendingHigh The command is executed once no other command is running on the axis. In contrast to Buffered the axis does not stop at the previous target, but passes through this position with the higher velocity of two commands.
- BlendingNext: The command is executed once no other command is running on the axis. In contrast to Buffered the axis does not stop at the previous target, but passes through this position with the velocity of the last command.
- BlendingPrevious: The command is executed once no other command is running on the axis. In contrast to Buffered the axis does not stop at the previous target, but passes through this position with the velocity of the first command.

See also: [Diagram of the BufferModes \[](#page-126-0) $\blacktriangleright$  [127\]](#page-126-0)

#### **Optional blending position**

Blending in the different BufferModes takes place in each case at the target position of the currently running command. In the case of the motion command [MC\\_MoveVelocity \[](#page-73-0)[}](#page-73-0) [74\]](#page-73-0) no target position is defined, and in other cases it may make sense to change the blending position. For this purpose, a blending position can be defined via the "Options" input of the function block (see [Options input \[](#page-15-0)[}](#page-15-0) [16\]](#page-15-0)), which is then used for the new command. The optional blending position must be located before the target position of the previous command, otherwise the new command will be rejected with an error message (0x4296). If the optional blending position has already been passed, the new command is implemented instantaneously. In other words, the command behaves like an aborting command.

#### <span id="page-15-0"></span>**Option input**

Many function blocks have an "Options" input with a data structure containing additional, infrequently required options. To execute the basic function of the function block these options are often not required, so that the input can remain open. The user only has to occupy the Options data structure in cases where the documentation explicitly refers to certain options.

#### **Slave axes**

Motion commands can be applied to coupled slave axes, if this option was explicitly activated in the axis parameters. A motion command such as [MC\\_MoveAbsolute \[](#page-59-2)[}](#page-59-2) [60\]](#page-59-2) then automatically leads to uncoupling of the axis, after which the command is executed. In this case the only available BufferMode is "Aborting".

# <span id="page-16-0"></span>**5 Organization blocks**

# <span id="page-16-2"></span><span id="page-16-1"></span>**5.1 Axis functions**

### **5.1.1 MC\_Power**

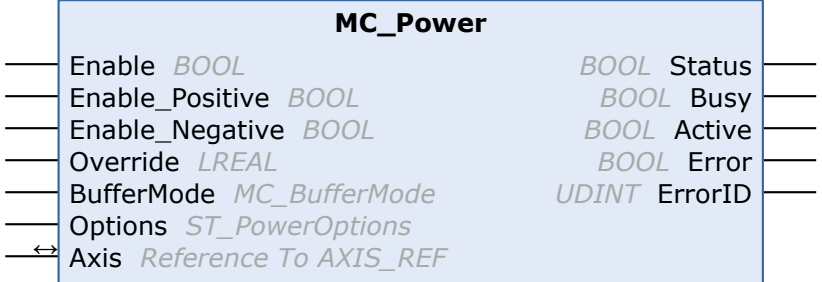

The function block is used to switch the software enable of an axis. Enable can be activated for both directions of travel or only one direction. At "Status" output operational readiness of the axis is indicated.

A velocity override influences the velocity of all travel commands by a specified percentage.

Depending on the drive type, "Status" also signals operational readiness of the drive. Digital drives provide feedback on operational readiness, while analog drives are unable to indicate their operational readiness. In the latter case Status only indicated operational readiness of the control side.

In addition to software enable it may be necessary to activate a hardware enable signal in order to enable a drive. This signal is not influenced by MC\_Power and must be activated separately by the PLC.

#### **Inputs**

```
VAR_INPUT
   Enable : BOOL; (* B *)
        Enable_Positive : BOOL; (* E *)
    Enable_Negative : BOOL; (* E ^*)<br>Override : LREAL (* V ^*)Override : LREAL (* \vee *) := 100.0; (* \text{in percent - Beckhoff proprietary input *)}BufferMode : MC BufferMode; (* V *)
   Options : ST_PowerOptions;
END_VAR
```
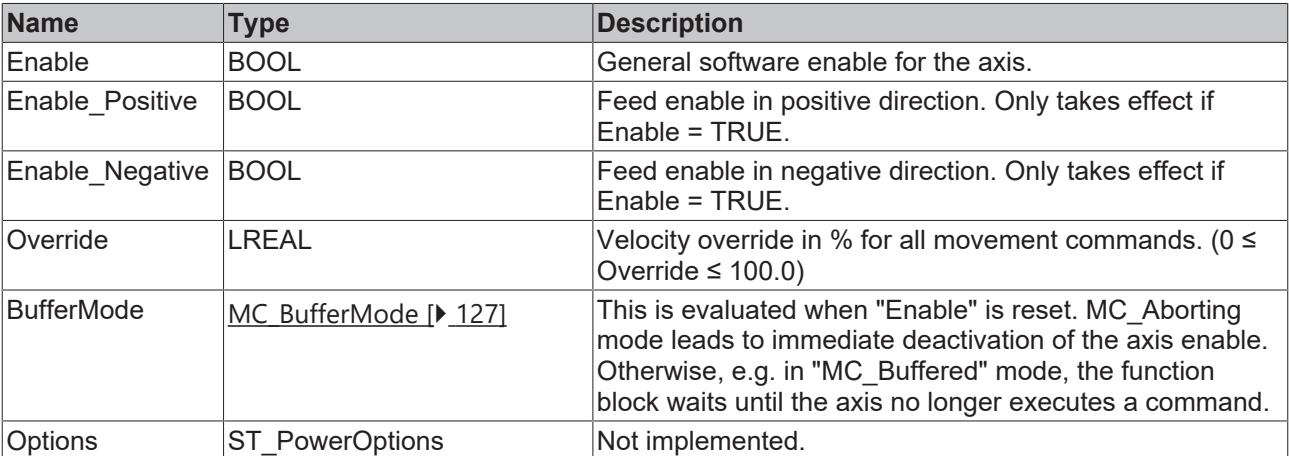

See also: [General rules for MC function blocks \[](#page-13-0) $\blacktriangleright$  [14\]](#page-13-0)

VAR\_IN\_OUT Axis : AXIS\_REF; END\_VAR

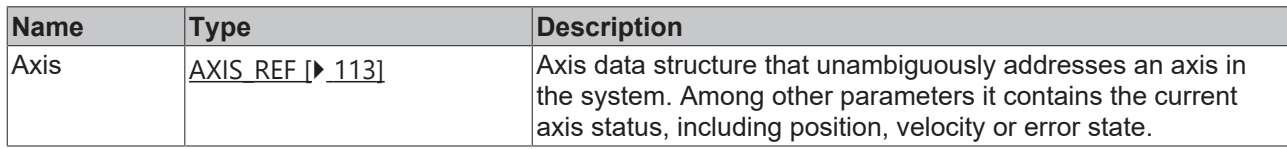

#### *<u>B</u>* Outputs

```
VAR_OUTPUT
    Status  : BOOL; (* B *)
    Busy    : BOOL; (* V *)
    Active  : BOOL; (* V *)
Error : BOOL; (* B *)
   ErrorID : UDINT; (* E ^*)END_VAR
```
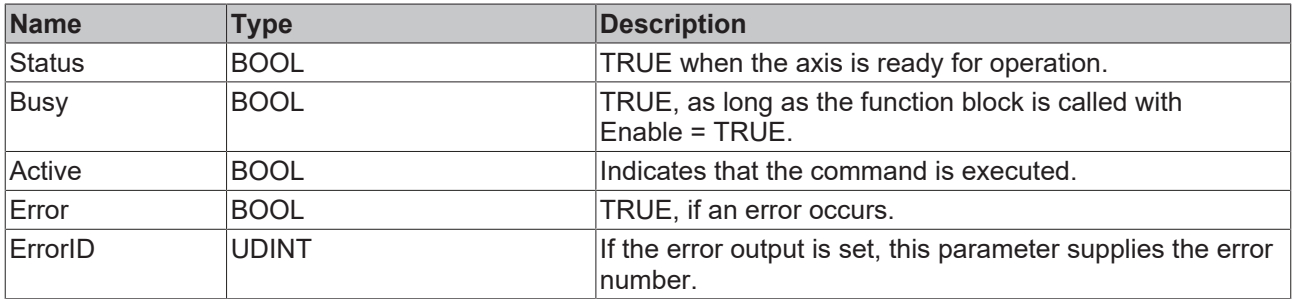

See also: [General rules for MC function blocks \[](#page-13-0) $\blacktriangleright$  [14\]](#page-13-0)

#### **Requirements**

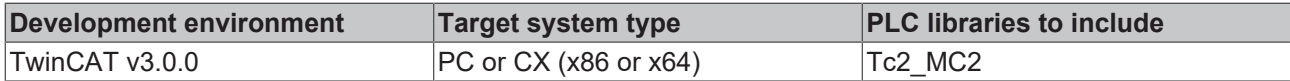

### <span id="page-17-0"></span>**5.1.2 MC\_Reset**

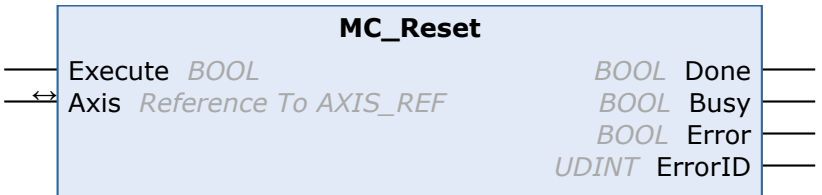

The function block is used to reset the NC axis. In many cases this also leads to a reset of a connected drive device. Depending on the bus system or drive types, in some cases a separate reset may be required for the drive device.

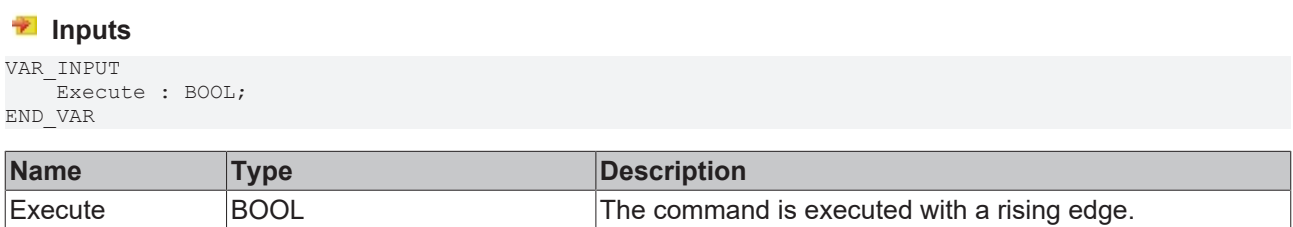

#### *<u><b>1* Inputs/outputs</u>

VAR\_IN\_OUT  $\overline{A}x\overline{1}s$ : AXIS REF; END\_VAR

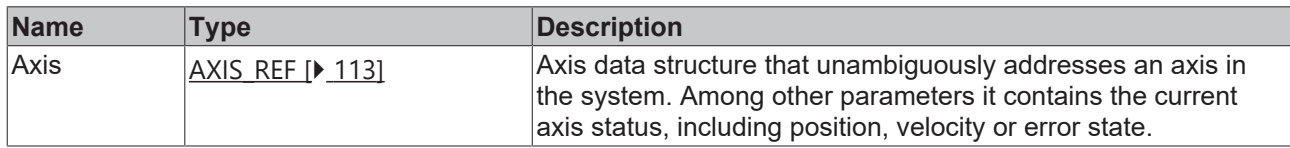

#### *<u>D</u>* Outputs

VAR\_OUTPUT Done : BOOL; Busy : BOOL; Error : BOOL; ErrorID : UDINT;

END\_VAR

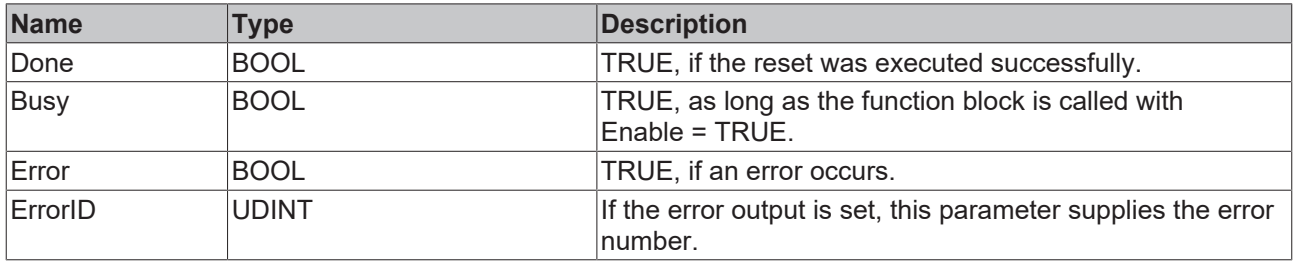

#### **Requirements**

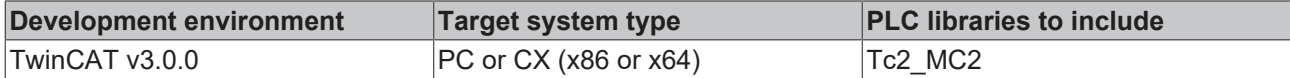

### <span id="page-18-0"></span>**5.1.3 MC\_SetPosition**

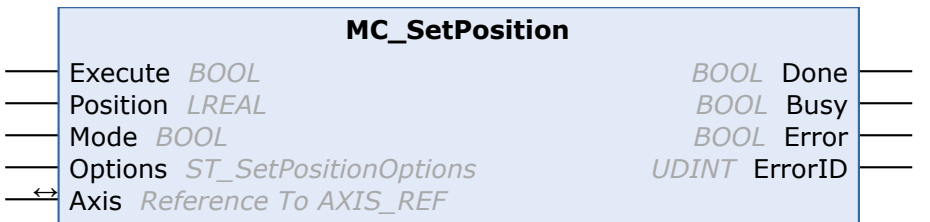

The function block sets the current axis position to a parameterizable value.

In absolute mode, the actual position is set to the parameterized absolute Position value. In relative mode, the actual position is offset by the parameterized Position value. In both cases, the set position of the axis is set so that any potential lag error is retained. The Options. ClearPositionLag switch can be used to clear the lag error.

Relative mode can be used to change the axis position during the motion.

As of TwinCAT 3.1.4024.51 and Tc2\_MC2 3.3.56, the position offset can be deleted and the position can be reset to the originally referenced coordinate system via the Options.ClearPositionOffset switch. From this version onwards, the offset can also be read via ADS and displayed in the UserData variable of the AXIS REF structure so that the value is available for the current cycle.

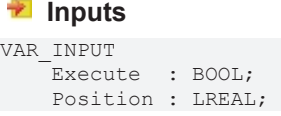

END\_VAR

 Mode : BOOL; (\* RELATIVE=True, ABSOLUTE=False (Default) \*) Options : ST SetPositionOptions;

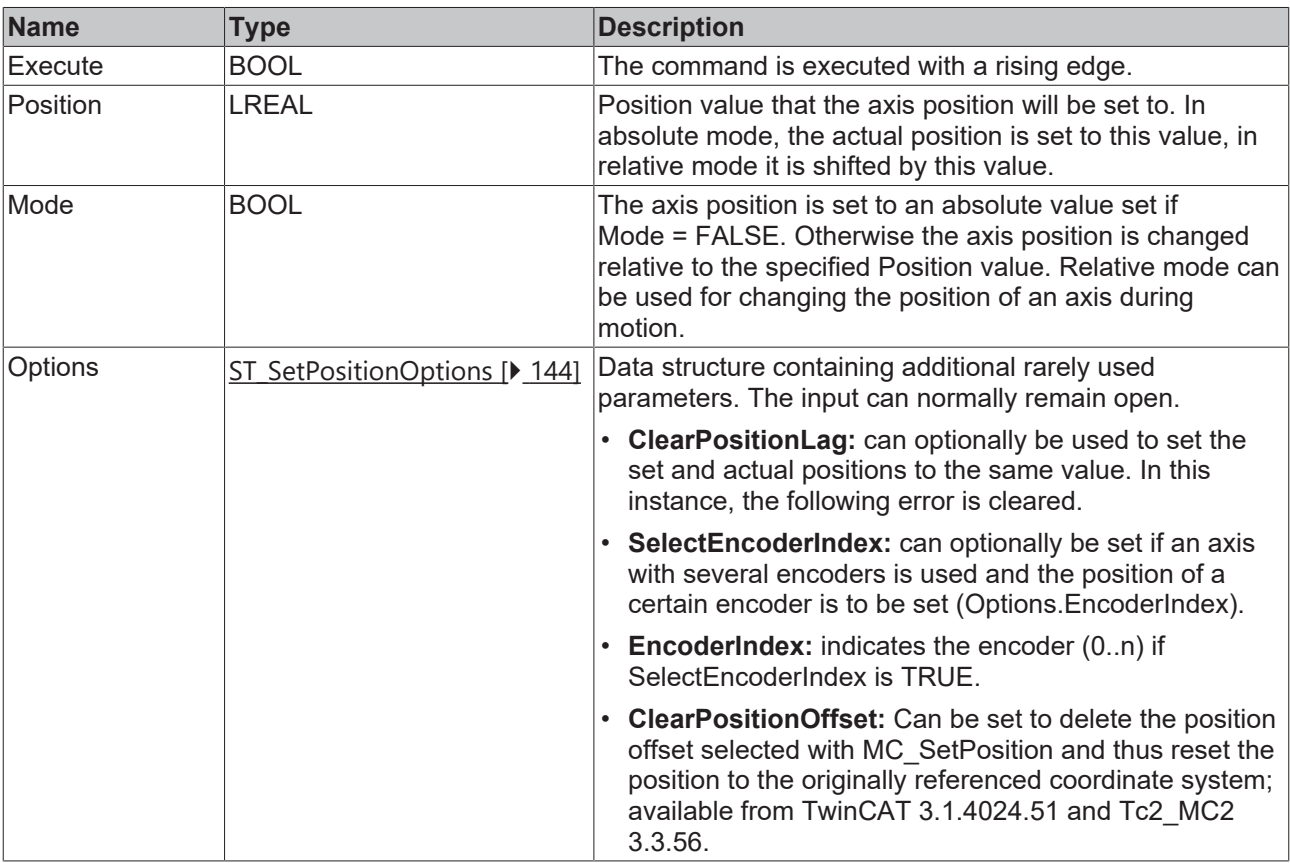

See also: [General rules for MC function blocks \[](#page-13-0) $\blacktriangleright$  [14\]](#page-13-0)

#### *<del>D</del>*/**E**<sub>2</sub> Inputs/outputs

```
VAR_IN_OUT
Axis : AXIS REF;
END_VAR
```
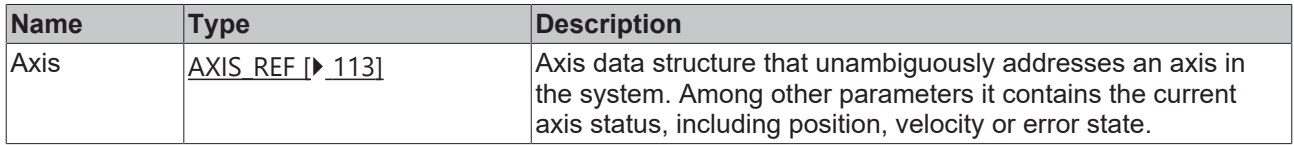

#### *<u>B</u>* Outputs

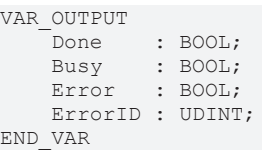

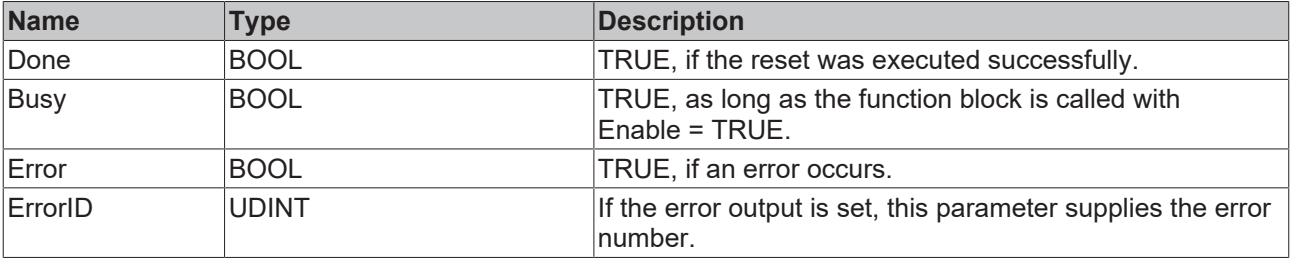

See also: [General rules for MC function blocks \[](#page-13-0) $\blacktriangleright$  [14\]](#page-13-0)

#### **Reading the MC\_SetPosition offset**

As of TwinCAT 3.1.4024.51, the position offset set by MC\_SetPosition can be read out via ADS:

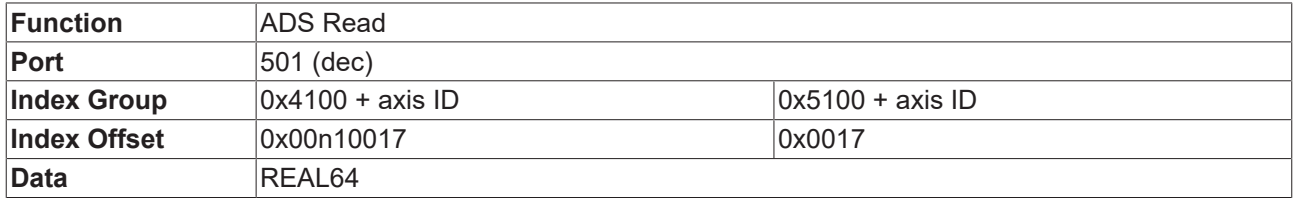

#### **Merging the MC\_SetPosition offset into the AXIS\_REF**

The AXIS\_REF axis structure contains a UserData variable that can be configured so that the current value of the MC\_SetPosition offset is displayed here from TwinCAT version 3.1.4024.51 onwards. The value is then available for the current cycle.

The UserData variable must be configured as follows via ADS:

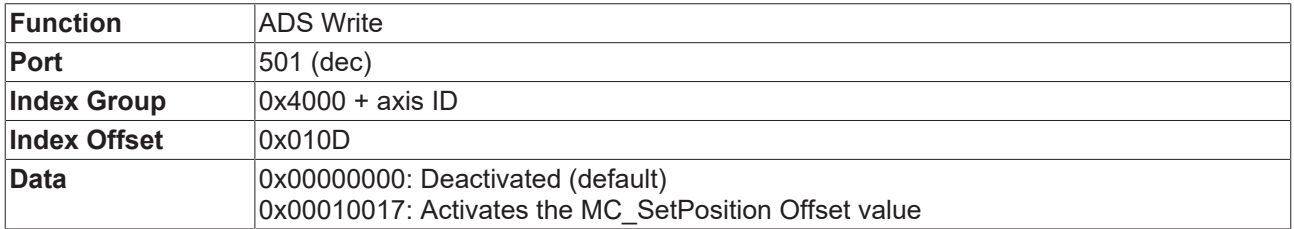

#### **Requirements**

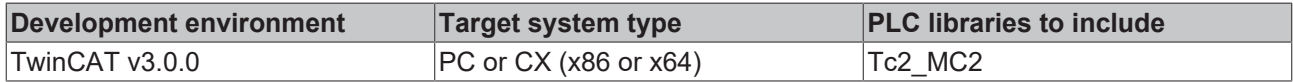

### <span id="page-20-1"></span><span id="page-20-0"></span>**5.2 Status and parameter**

### **5.2.1 MC\_ReadActualPosition**

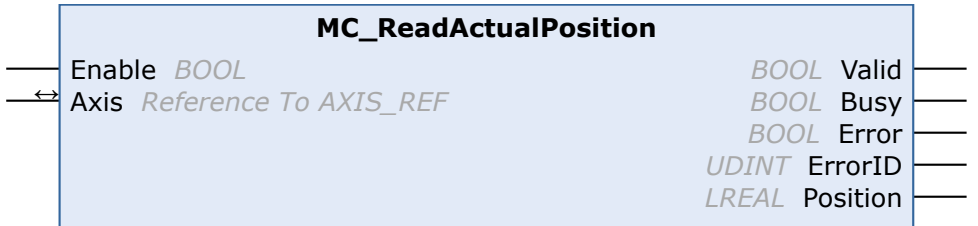

The actual axis position can be read with the function block. The actual position value is the position value that is returned from the drive amplifier to the axis.

```
VAR_INPUT
    -<br>Enable : BOOL;
END_VAR
```
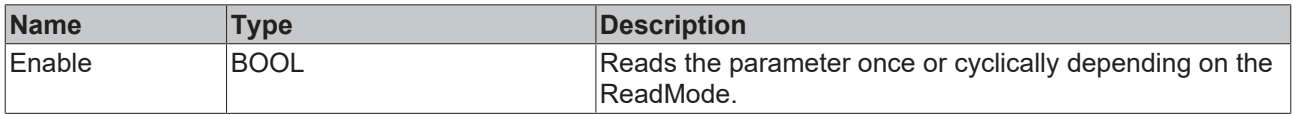

VAR\_IN\_OUT Axis : AXIS REF; END\_VAR

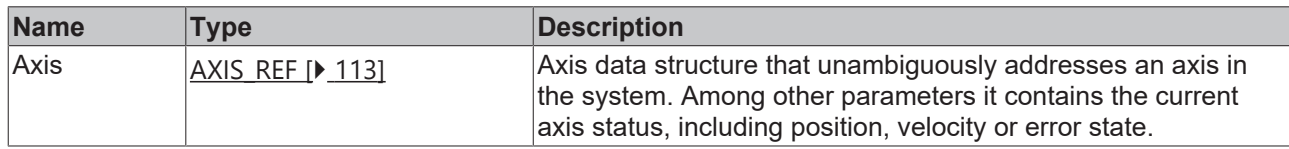

#### *<u>E* Outputs</u>

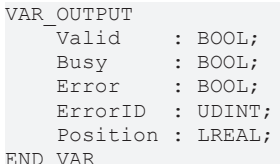

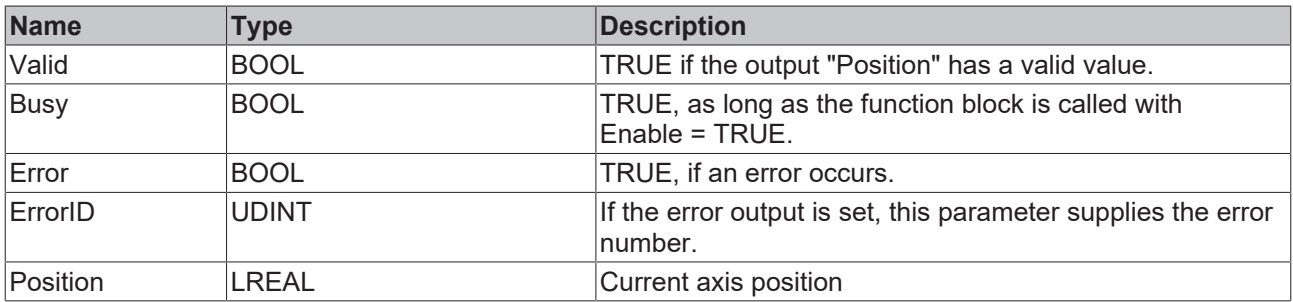

#### **Requirements**

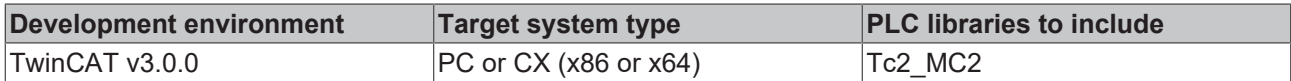

# <span id="page-21-0"></span>**5.2.2 MC\_ReadActualVelocity**

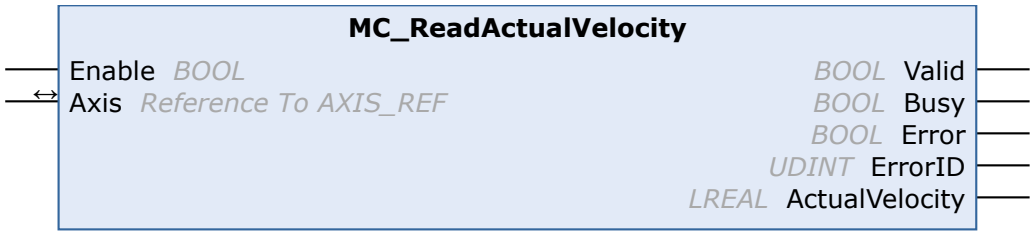

The actual axis velocity value can be read with the function block. The actual velocity value is the velocity value that is returned from the servo drive to the axis.

```
VAR_INPUT
       Enable : BOOL;
END_VAR
```
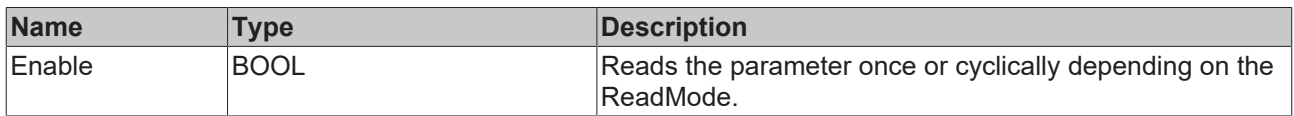

VAR\_IN\_OUT  $-kx$ is : AXIS\_REF; END\_VAR

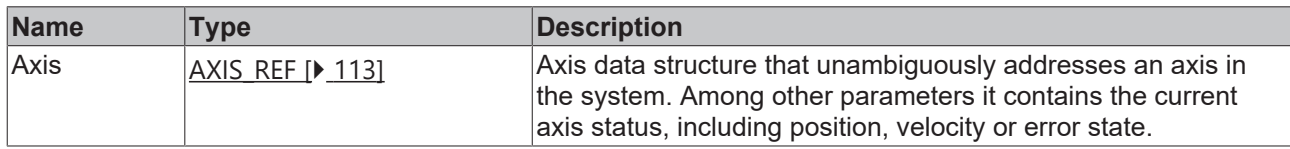

#### *C* Outputs

 $\mathbf{E}$ 

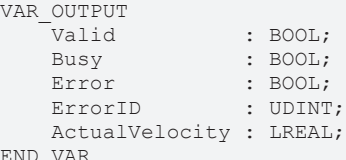

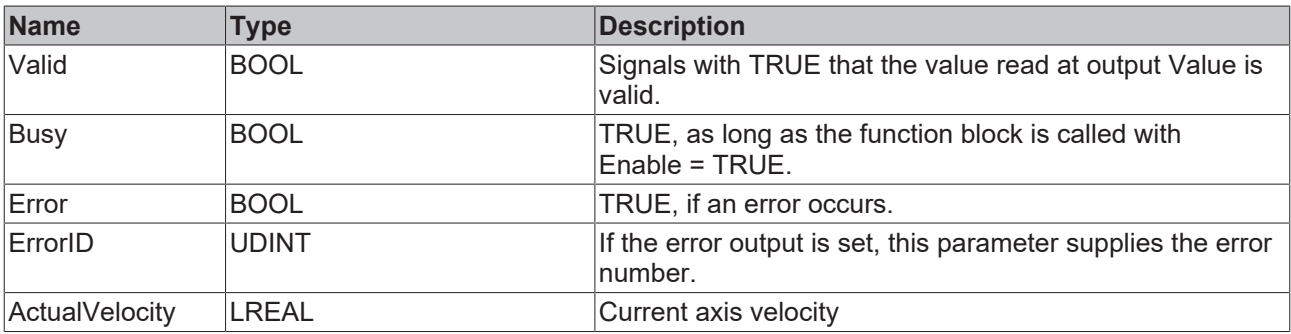

#### **Requirements**

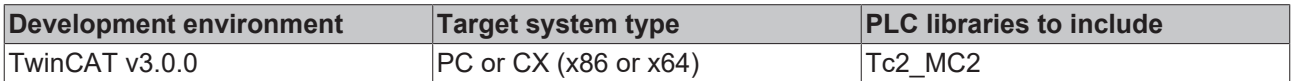

### <span id="page-22-0"></span>**5.2.3 MC\_ReadAxisComponents**

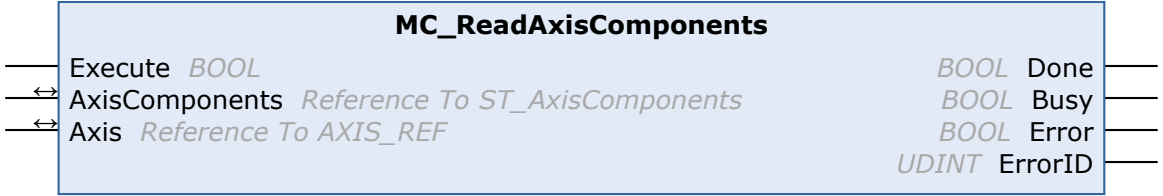

The function block can be used to read information about the subelements encoder, drive and controller of an axis.

In this case "axis" refers to the TwinCAT NC axis and its parameters, and not the drive.

```
VAR_INPUT
      Execute : BOOL;
END_VAR
```
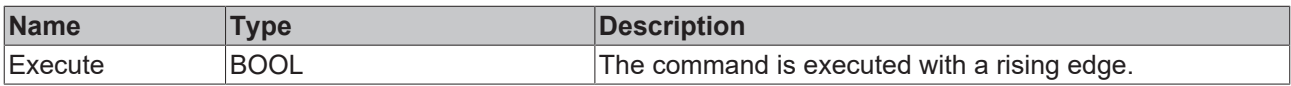

```
VAR_IN_OUT
    AxisComponents : ST_AxisComponents; 
Axis : AXIS REF;
END_VAR
```
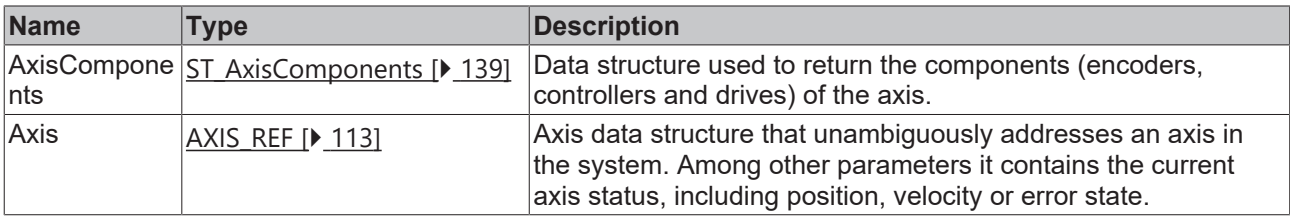

#### *<u>B</u>* Outputs

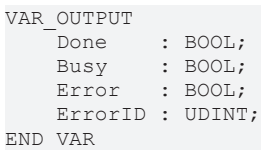

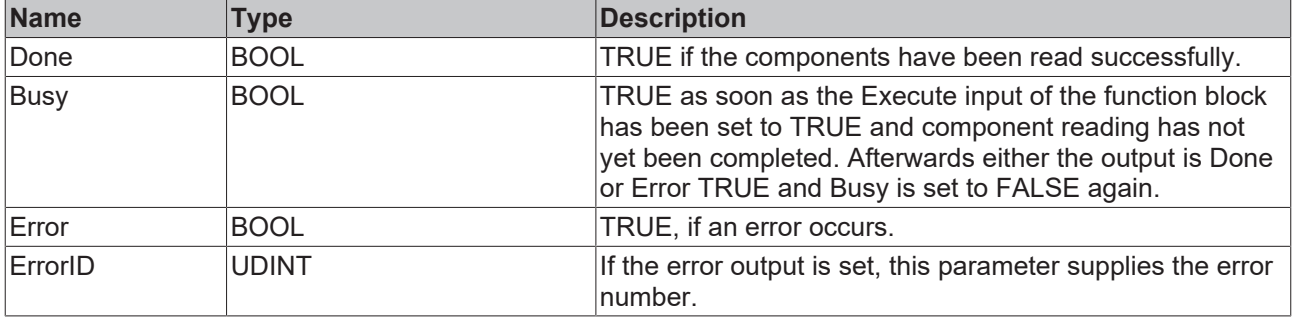

#### **Requirements**

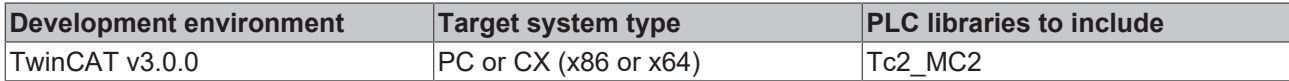

# <span id="page-23-0"></span>**5.2.4 MC\_ReadAxisError**

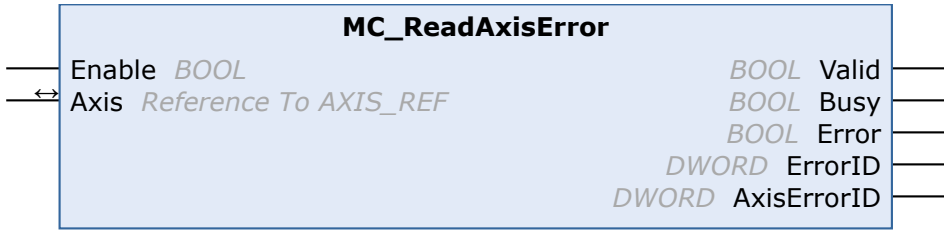

The function block is used to read the axis error of an axis.

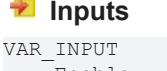

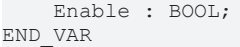

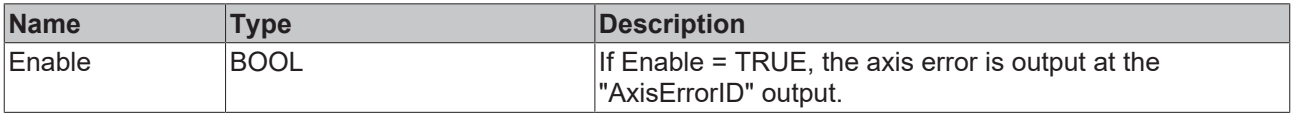

See also: [General rules for MC function blocks \[](#page-13-0) $\blacktriangleright$  [14\]](#page-13-0)

VAR\_IN\_OUT Axis : AXIS REF; END\_VAR

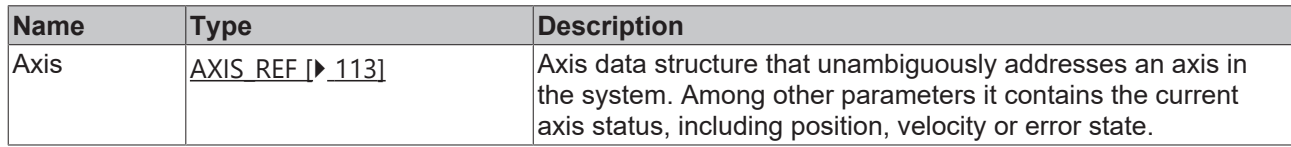

#### *<u>E* Outputs</u>

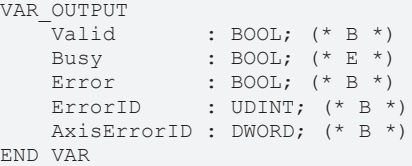

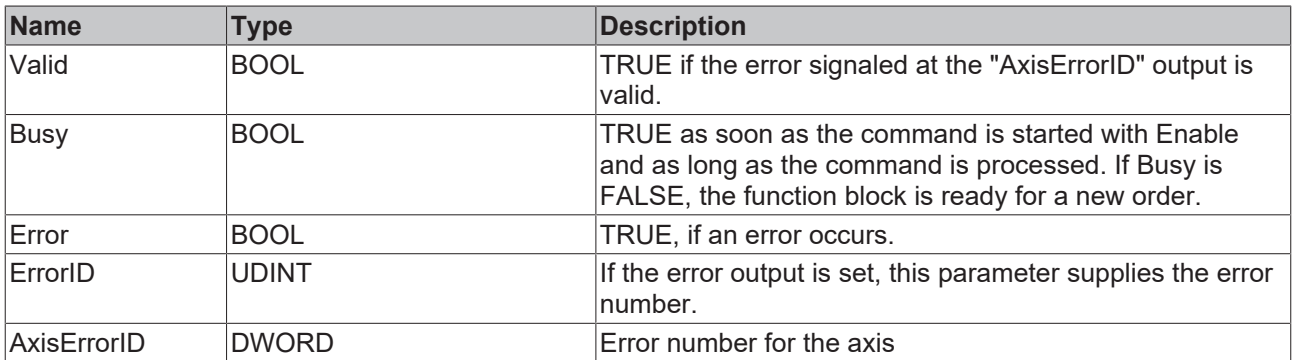

See also: [General rules for MC function blocks \[](#page-13-0) $\blacktriangleright$  [14\]](#page-13-0)

#### **Requirements**

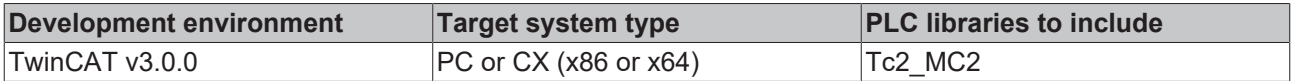

# <span id="page-24-0"></span>**5.2.5 MC\_ReadBoolParameter**

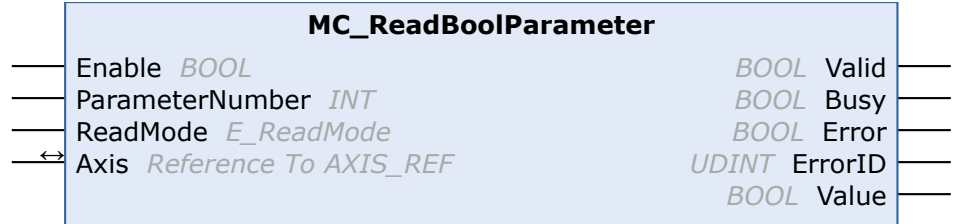

The function block MC\_ReadBoolParameter is used to read a boolean axis parameter.

In this case "axis" refers to the TwinCAT NC axis and its parameters, and not the drive.

Τ

#### **Inputs**

```
VAR_INPUT
Enable : BOOL; (* B * )ParameterNumber : MC AxisParameter; ( * B * )ReadMode : E ReadMode (* V *)
END_VAR
```
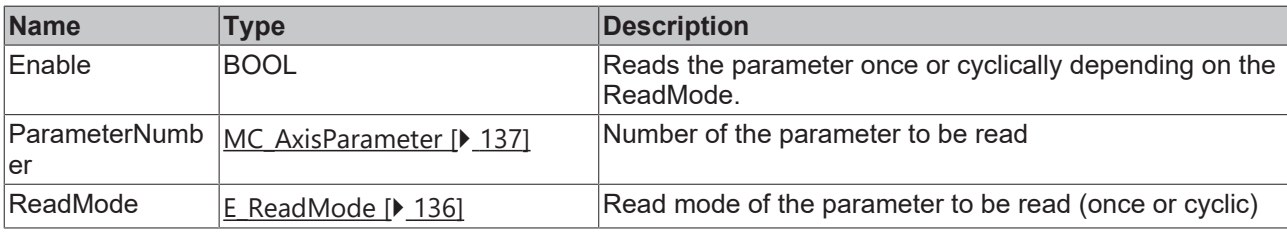

### **Inputs/outputs**

VAR\_IN\_OUT  $\overline{A}x\overline{i}s$  : AXIS\_REF; END\_VAR

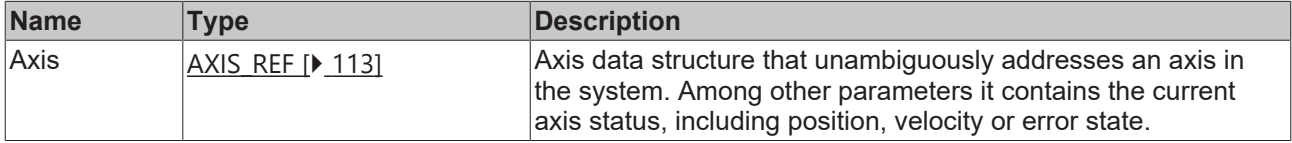

#### *<b>E* Outputs

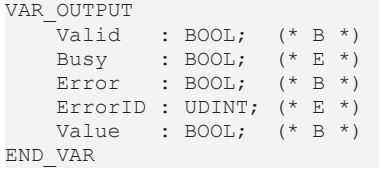

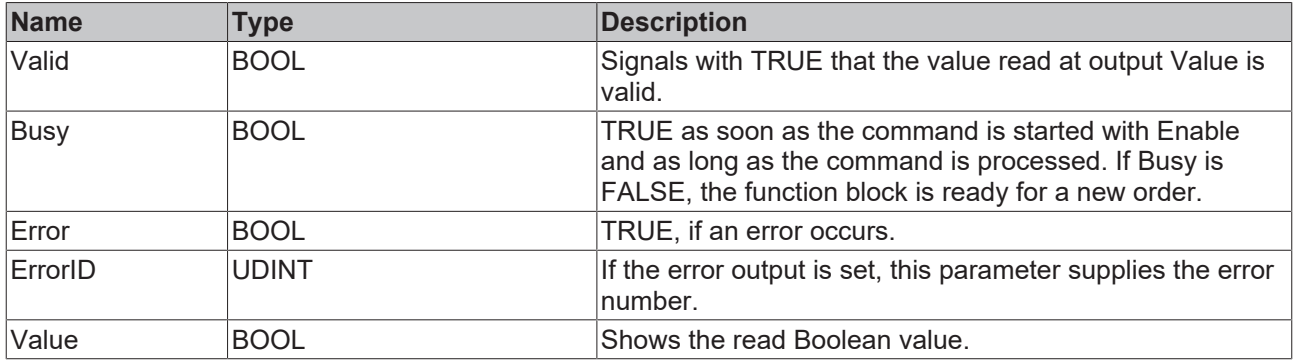

#### **Requirements**

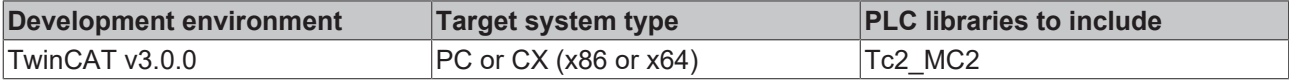

### <span id="page-26-0"></span>**5.2.6 MC\_ReadParameter**

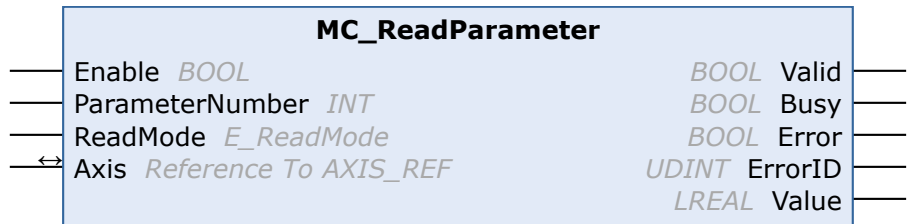

The function block MC\_ReadParameter is used to read an axis parameter.

In this case "axis" refers to the TwinCAT NC axis and its parameters, and not the drive.

#### **Inputs**

```
VAR_INPUT
       Enable          : BOOL;      (* B *)
ParameterNumber : MC AxisParameter; ( * B * )ReadMode : E ReadMode (* V *)
END_VAR
```
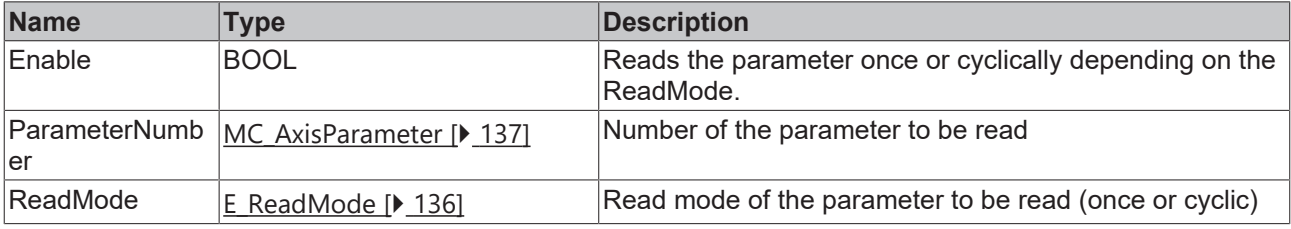

#### *<del>D</del>*/**D** Inputs/outputs

VAR\_IN\_OUT  $\overline{A}x\overline{1}s$ : AXIS REF; END\_VAR

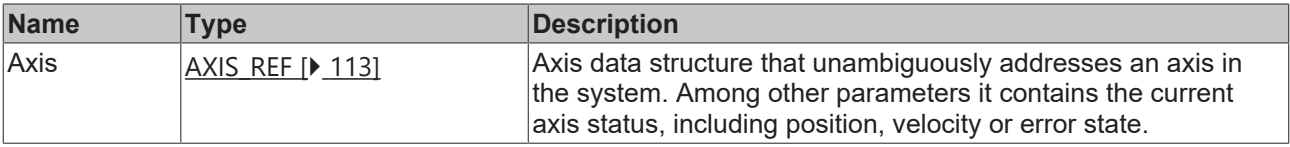

#### *C* Outputs

```
VAR_OUTPUT
    Valid   : BOOL;  (* B *)
Busy : BOOL; (* E *)
Error : BOOL; (* B *)
    ErrorID : DWORD; (* E *)
   Value : LREAL; (* B * )
```
END\_VAR

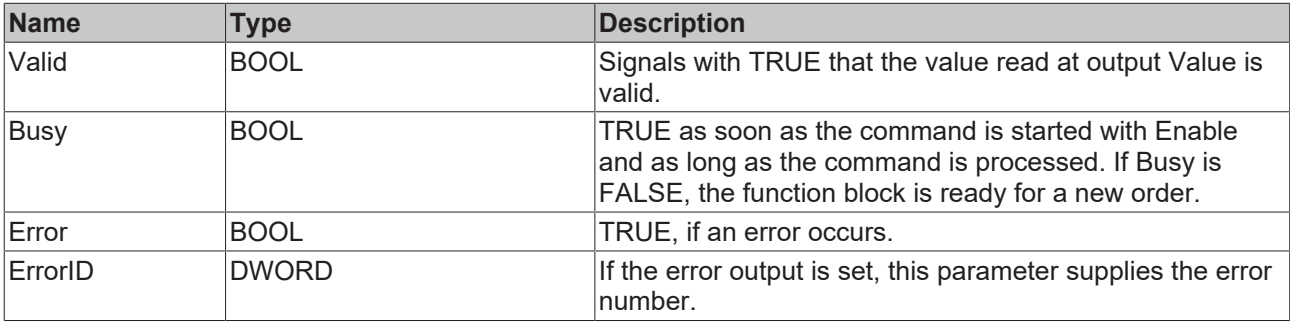

# **RECKHO**

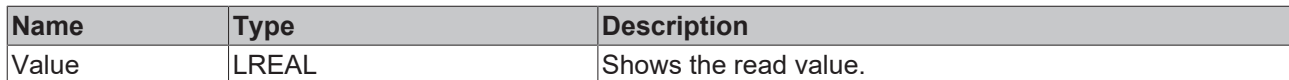

#### **Requirements**

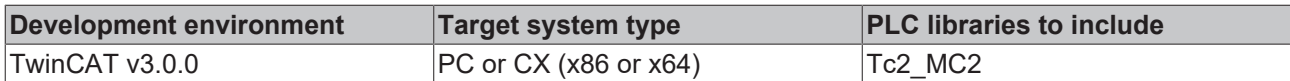

### <span id="page-27-0"></span>**5.2.7 MC\_ReadParameterSet**

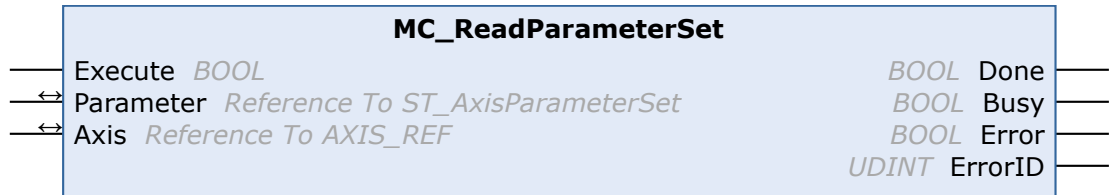

The function block MC\_ReadParameterSet can be used to read the entire parameter set of an axis.

In this case "axis" refers to the TwinCAT NC axis and its parameters, and not the drive.

#### **Inputs**

```
VAR_INPUT
        Execute : BOOL;
END_VAR
```
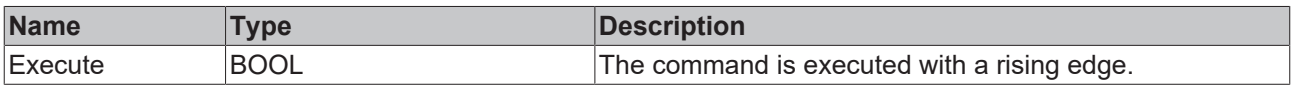

### **Inputs/outputs**

```
VAR_IN_OUT
    -<br>Parameter : ST AxisParameterSet;
    Axis : AXIS REF;
END_VAR
```
**Name Type Description** Parameter  $\vert$ [ST\\_AxisParameterSet \[](#page-139-1) $\vert$ ] [140\]](#page-139-1) Parameter data structure into which the parameters are read. Axis  $AXIS$  REF [ $\triangleright$  [113\]](#page-112-3) Axis data structure that unambiguously addresses an axis in the system. Among other parameters it contains the current axis status, including position, velocity or error state.

#### *<u>E</u>* Outputs

VAR\_OUTPUT Done : BOOL; Busy : BOOL; Error : BOOL; ErrorID : UDINT; END\_VAR

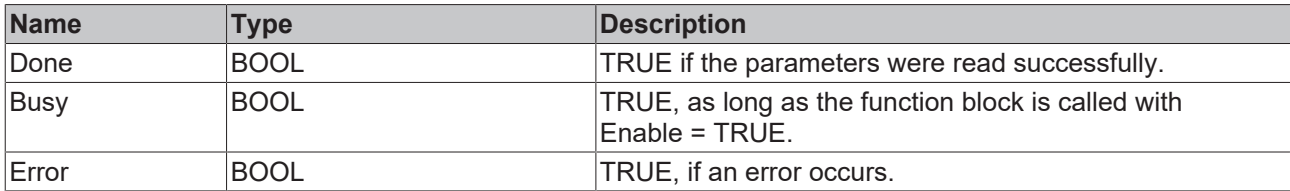

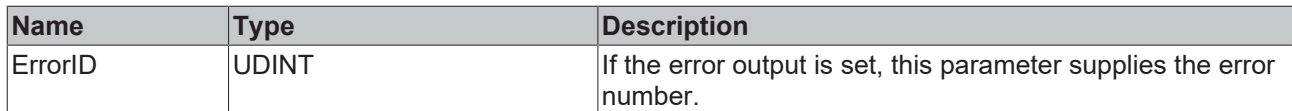

#### **Requirements**

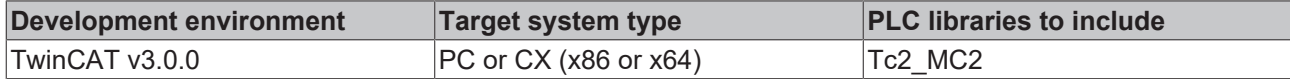

### <span id="page-28-0"></span>**5.2.8 MC\_ReadStatus**

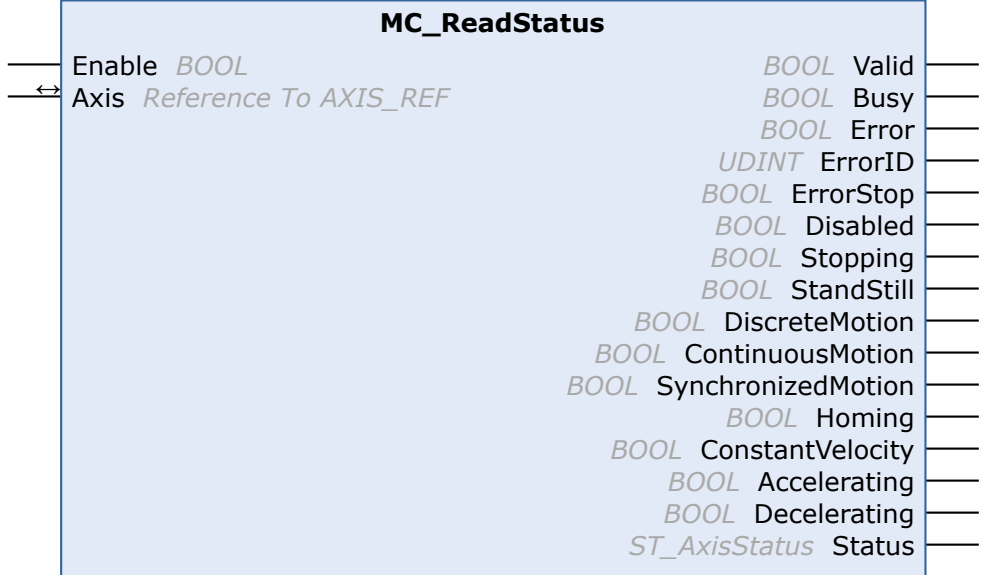

The MC\_ReadStatus function block determines the current operating state of an axis and signals it at the function block outputs.

The updated operating state is additionally stored in the Status output data structure and in the Axis.Status axis data structure. This means the operating state only has to be read once at the start of each PLC cycle and can then be accessed via Axis.Status.

The Axis variable (type [AXIS\\_REF \[](#page-112-3) $\blacktriangleright$  [113\]](#page-112-3)) already includes an instance of the function block MC\_ReadStatus. This means that the operating state of an axis can be updated at the start of a PLC cycle by calling up Axis.ReadStatus.

#### **Sample:**

```
PROGRAM MAIN
VAR
      Axis1 : AXIS_REF
END_VAR
(* call the read status function *)
Axis1.ReadStatus;
```
#### **Inputs**

```
VAR_INPUT
    -<br>Enable : BOOL;
END_VAR
```
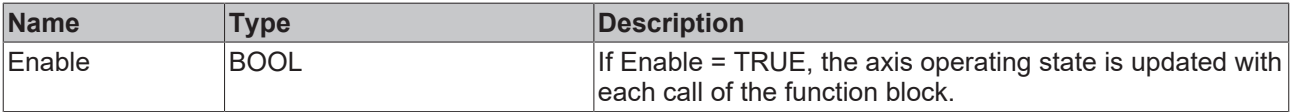

See also: [General rules for MC function blocks \[](#page-13-0) $\blacktriangleright$  [14\]](#page-13-0)

VAR\_IN\_OUT Axis : AXIS REF; END\_VAR

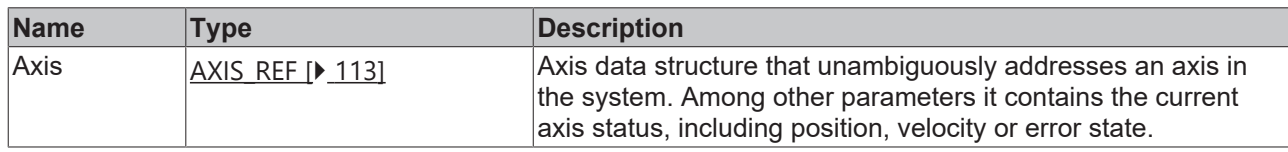

### *<u>E</u>* Outputs

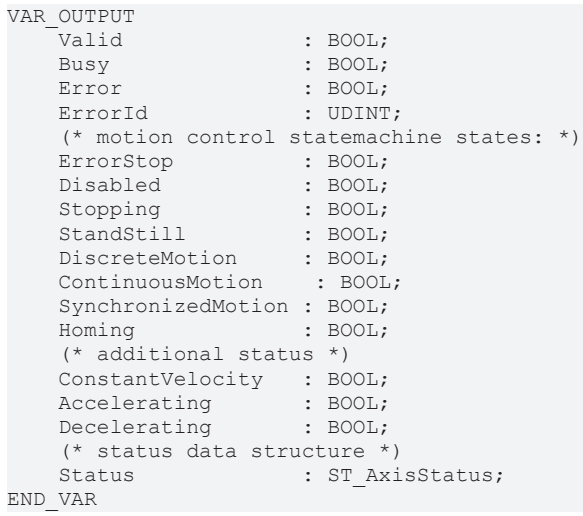

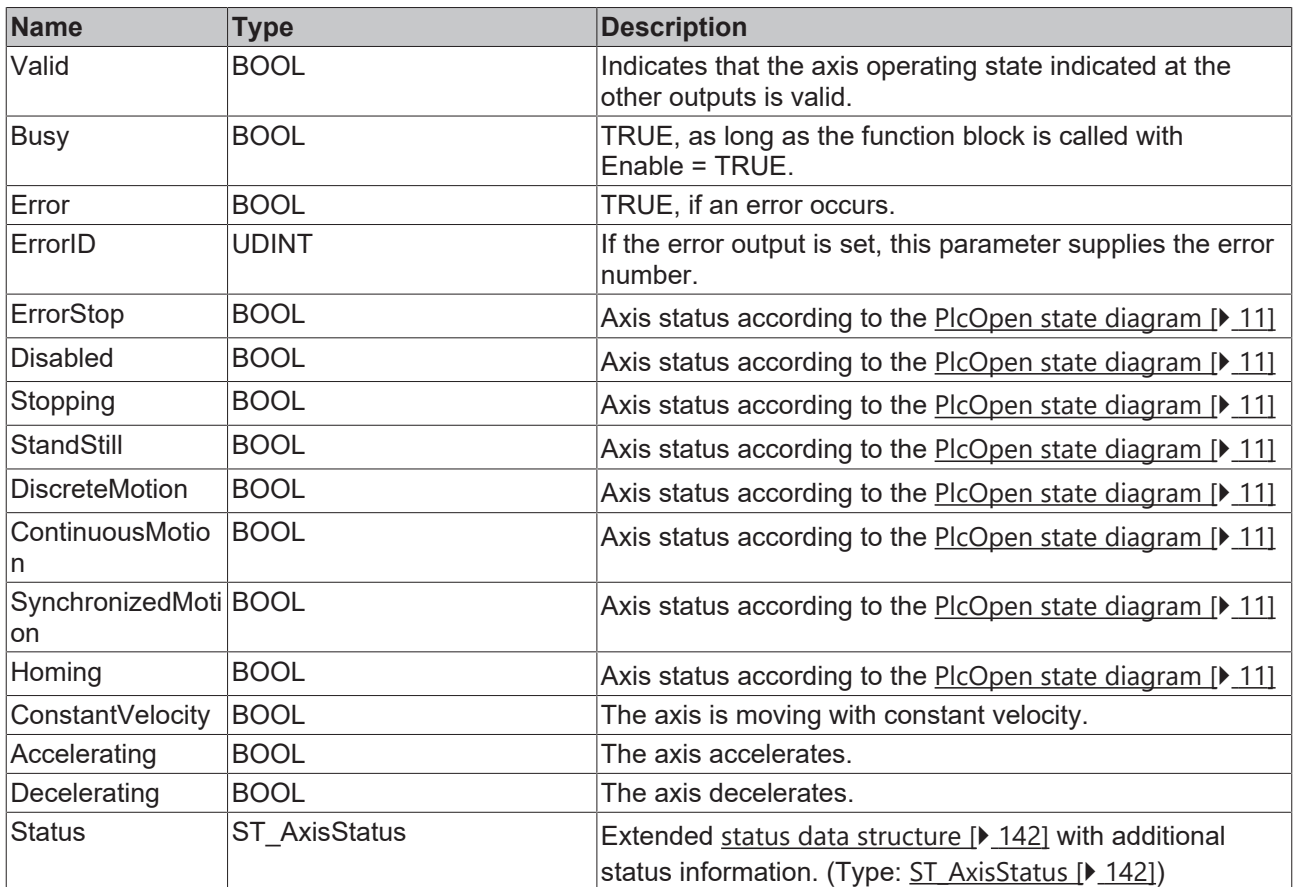

See also: [General rules for MC function blocks \[](#page-13-0) $\triangleright$  [14\]](#page-13-0)

#### **Requirements**

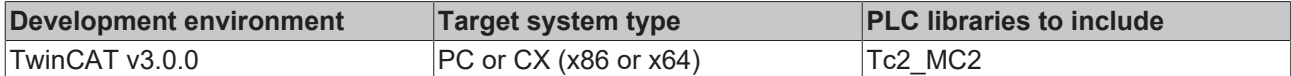

# <span id="page-30-0"></span>**5.2.9 MC\_WriteBoolParameter**

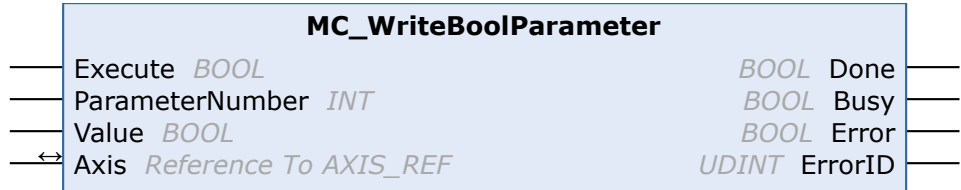

Boolean parameters for the axis can be written with the function block MC\_WriteBoolParameter.

In this case "axis" refers to the TwinCAT NC axis and its parameters, and not the drive.

#### **Inputs**

1

```
VAR_INPUT
Execute : BOOL;
ParameterNumber : MC AxisParameter;
   Value : \frac{1}{1000}END_VAR
```
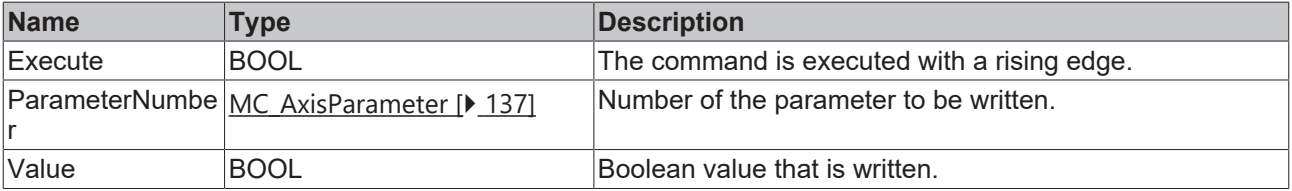

### **Inputs/outputs**

VAR\_IN\_OUT Axis : AXIS\_REF; END\_VAR

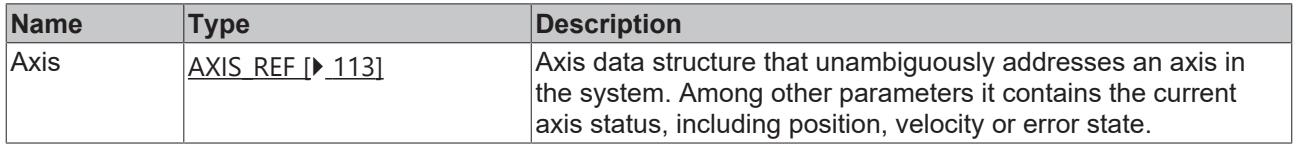

#### *C* Outputs

VAR\_OUTPUT Done : BOOL; Busy : BOOL; Error : BOOL; ErrorID : UDINT;

END\_VAR

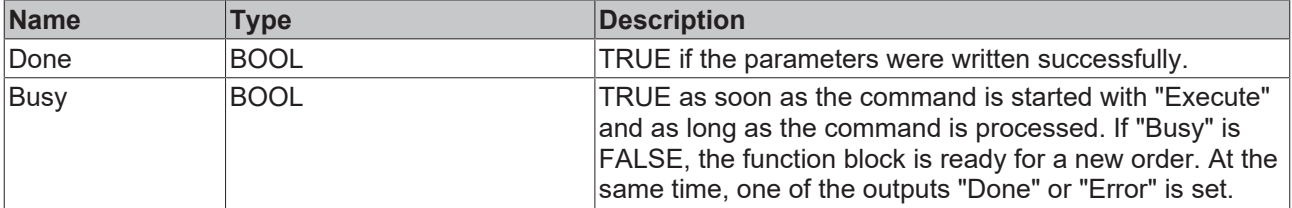

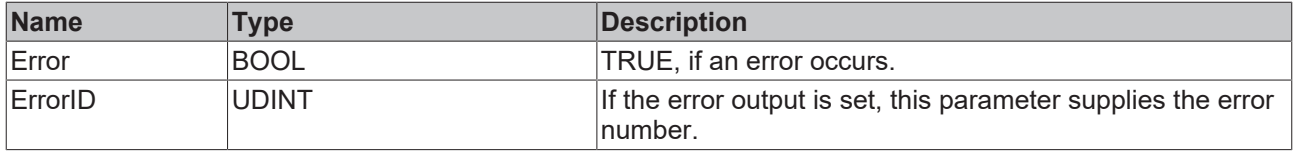

#### **Requirements**

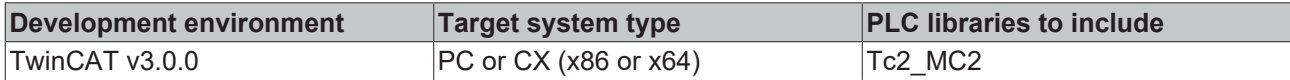

### <span id="page-31-0"></span>**5.2.10 MC\_WriteParameter**

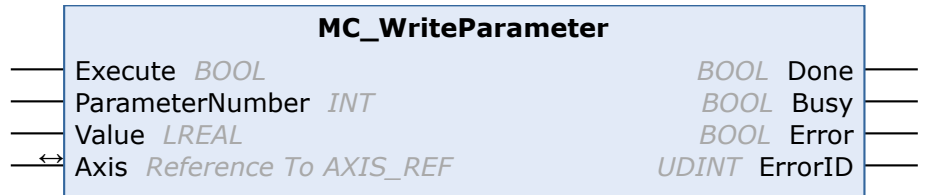

Axis parameters can be written with the function block MC\_WriteParameter.

In this case "axis" refers to the TwinCAT NC axis and its parameters, and not the drive.

#### **Inputs**

Т

```
VAR_INPUT
    \frac{1}{2}Execute : BOOL;
     ParameterNumber : MC_AxisParameter;<br>Value : LREAL;
                \overline{\text{LREAL}}END_VAR
```
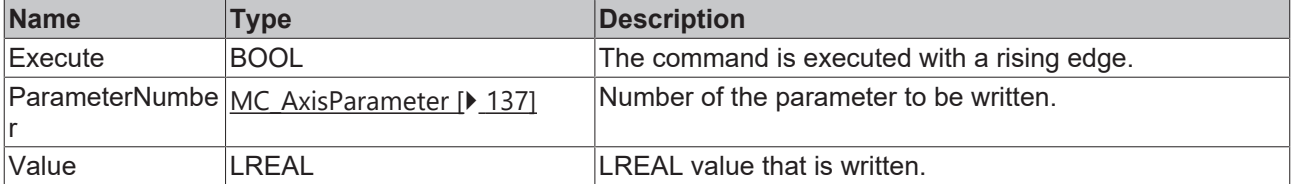

#### *<b>T* Inputs/outputs

```
VAR_IN_OUT
    \overline{A}x\overline{1}s : AXIS\_REF;END_VAR
```
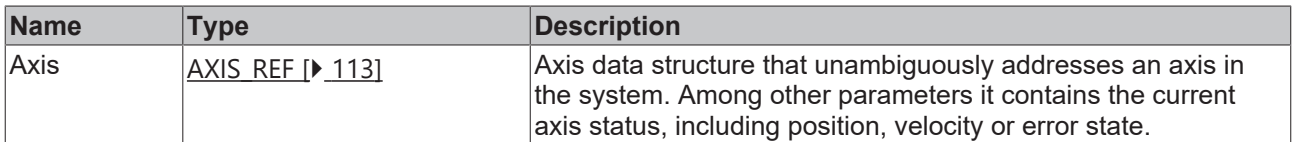

#### *C* Outputs

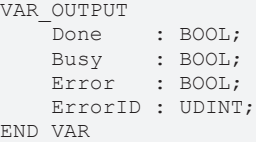

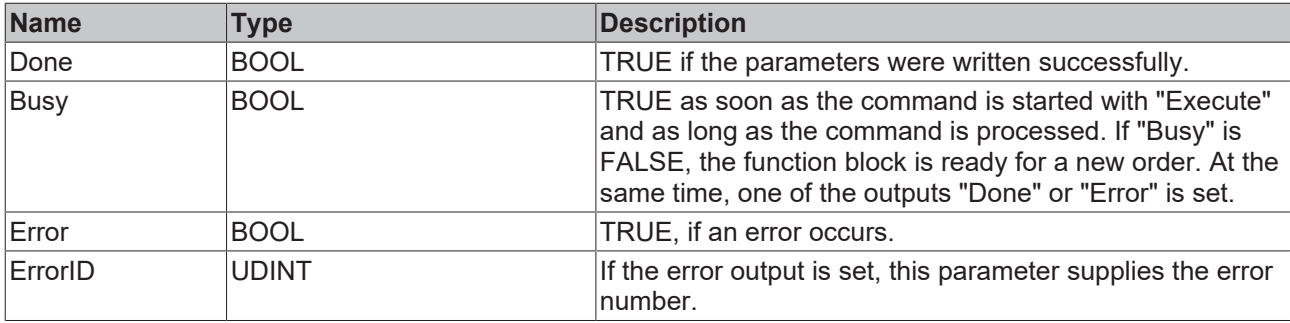

#### **Sample**

```
VAR 
        Axis1           : Axis_REF;
    fbWriteParameter: MC WriteParameter;
END_VAR
fbWriteParameter(
       Execute := TRUE;
        Axis:= Axis1 ,
        ParameterNumber:= MC_AxisParameter.SwLimitPos,
        Value:= 2000 
);
```
#### **Requirements**

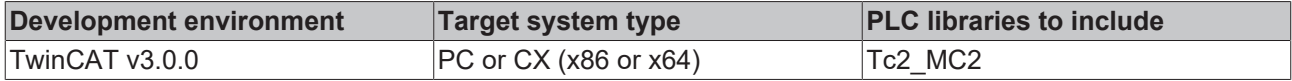

### <span id="page-32-0"></span>**5.2.11 MC\_WriteBoolParameterPersistent**

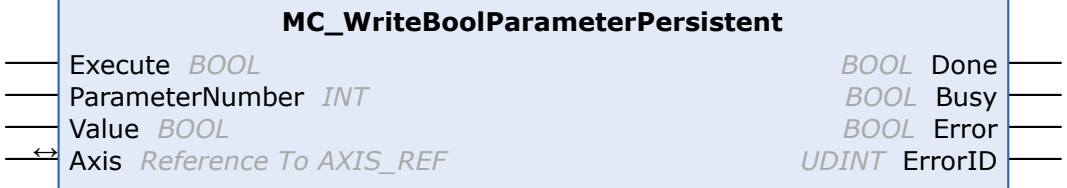

Boolean axis parameters can be written persistently with the function block MC\_WriteBoolParameterPersistent.

The persistent parameter to be written is stored in an initialization list. At system startup, the system initially starts with the originally configured values and overwrites these with the persistent data from the initialization list before the start of the task. The initialization list is cleared when a new system configuration is registered. The system then starts with the unchanged data from the new configuration.

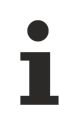

In this case, "axis" refers to the TwinCAT NC axis and its parameters, and not the drive.

```
VAR_INPUT
         Execute         : BOOL;
     ParameterNumber : MC_AxisParameter;<br>Value : BOOL;
                           \overline{\text{BOOL}};
END_VAR
```
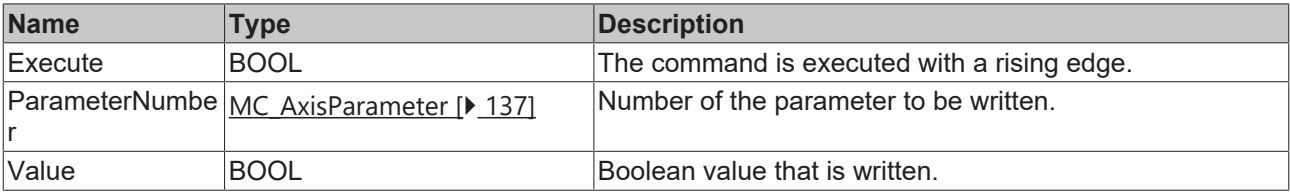

#### *<u><b>I* Inputs/outputs</u>

VAR\_IN\_OUT  $\overline{A}x\overline{i}s$  : AXIS\_REF; END\_VAR

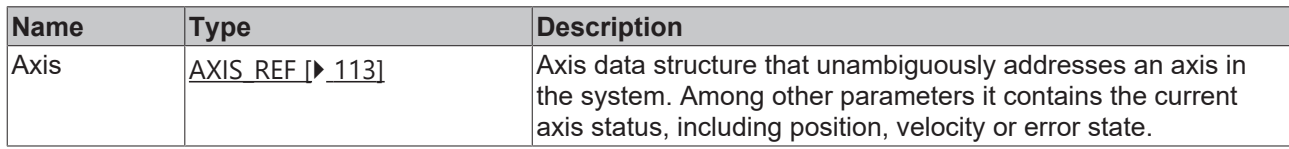

#### *<u>D</u>* Outputs

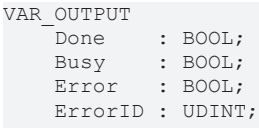

END\_VAR

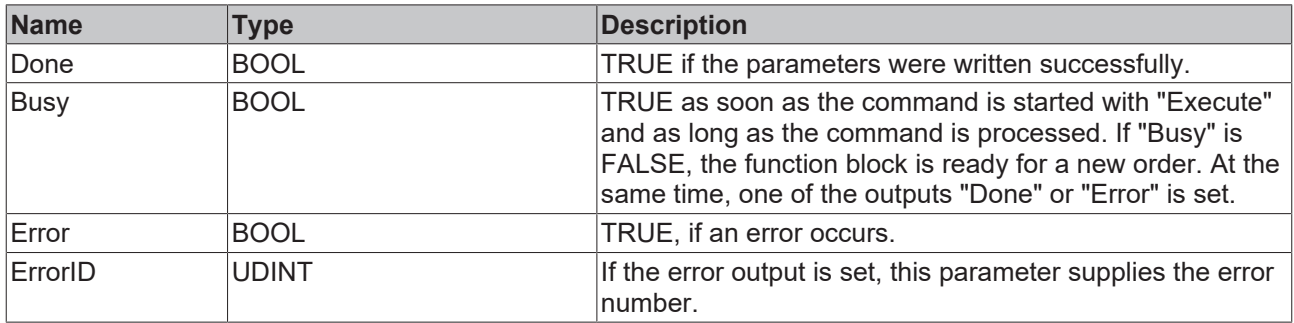

#### **Requirements**

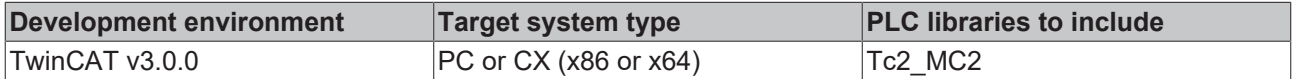

# <span id="page-33-0"></span>**5.2.12 MC\_WriteParameterPersistent**

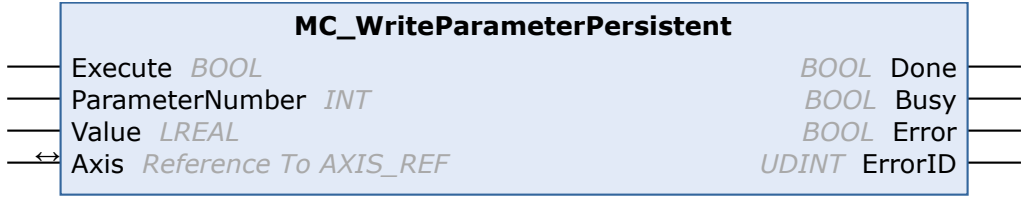

Axis parameters can be written persistently with the function block MC\_WriteParameterPersistent.

The persistent parameter to be written is stored in an initialization list. At system startup, the system initially starts with the originally configured values and overwrites these with the persistent data from the initialization list before the start of the task. The initialization list is cleared when a new system configuration is registered. The system then starts with the unchanged data from the new configuration.

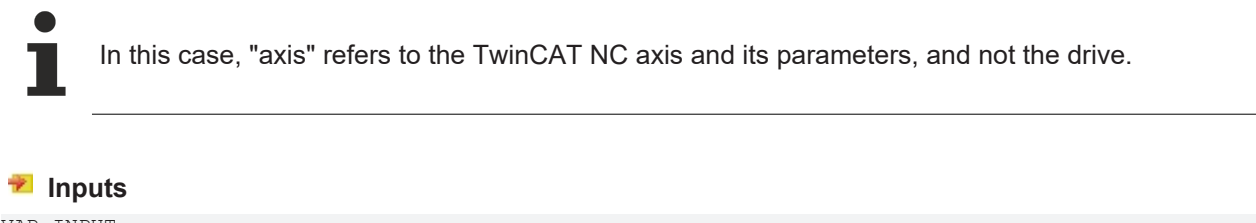

```
VAR_INPUT
     \frac{1}{1000} Execute : BOOL;
     ParameterNumber : MC_AxisParameter;<br>Value : LREAL;
                             \overline{\phantom{a}}: LREAL;
END_VAR
```
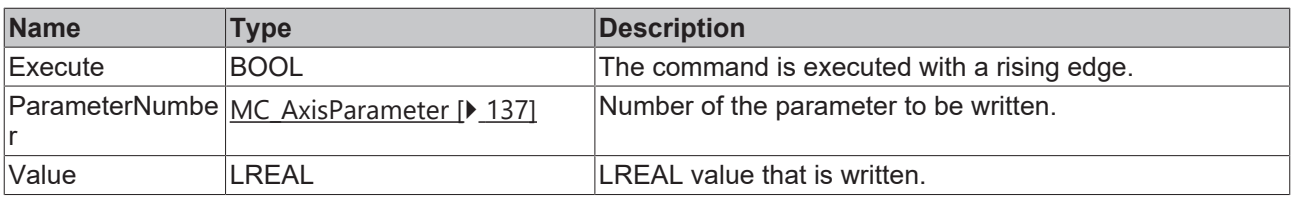

#### *<del>I</del>* Inputs/outputs

VAR\_IN\_OUT  $\overline{A}x\overline{1}s$  : AXIS\_REF; END\_VAR

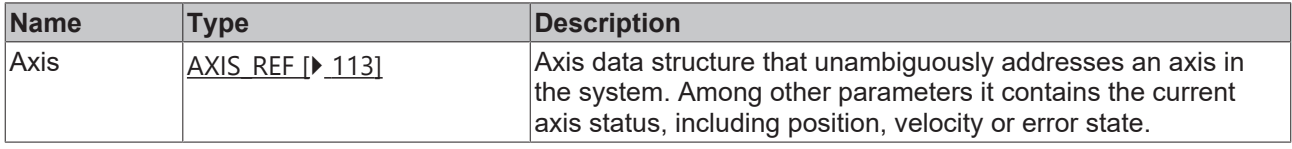

#### *C* Outputs

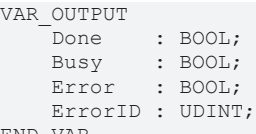

END\_VAR

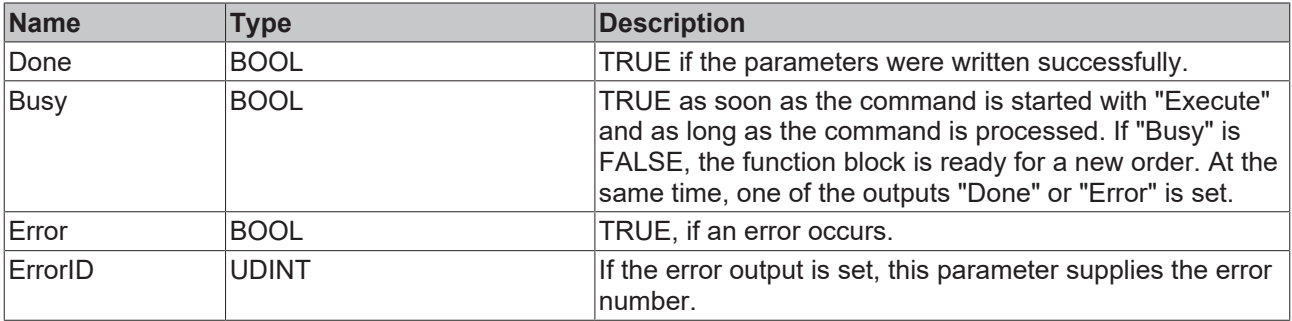

#### **Requirements**

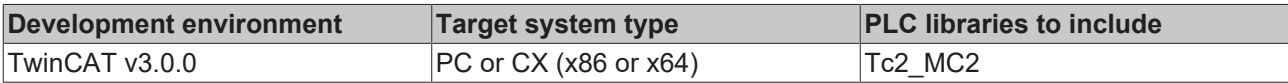

# <span id="page-34-1"></span><span id="page-34-0"></span>**5.3 Touch probe**

### **5.3.1 MC\_TouchProbe**

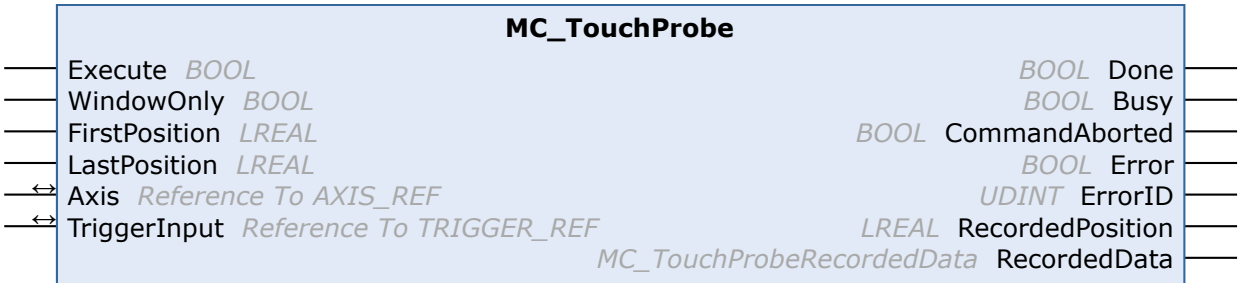

The function block MC\_TouchProbe records an axis position at the time of a digital signal (touch probe function). The position is usually not recorded directly in the PLC environment, but via an external hardware latch and is therefore highly accurate and independent of the cycle time. The function block controls this mechanism and determines the externally recorded position.

The function block was extended, compared to TwinCAT 2. It has the same functionality as the existing function block MC\_TouchProbe\_V2.

#### **Requirements**

The prerequisite for the position detection is suitable encoder hardware that is able to latch the recorded position. Support is offered for:

- SERCOS drives In contrast to MC<sub>Touch</sub>Probe, the drive must be configured with an extended interface, in which the parameters S 0 0405 and S-0 0406 are included in the process image.
- EtherCAT SoE drives (E.g. AX5000) In contrast to MC\_TouchProbe, the drive must be configured with an extended interface, in which the parameters S 0 0405 and S-0 0406 are included in the process image.
- EtherCAT CoE drives The drive must be configured with the parameter 0x60B9 (touch probe status) in the process image.
- EL5101, KL5101 Latching of the C track and the digital input is possible. This hardware can only record one signal or edge at a time. Continuous mode is not supported.

The digital trigger signal is wired into this hardware and, independently of the PLC cycle, triggers the recording of the current axis position.

These end devices have to be configured to some extent so that a position detection is possible. Beckhoff EtherCAT drives can be configured with the System Manager. Note that the probe unit has to be configured with the "Extended NC Probe Unit" interface.

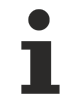

After a touch probe cycle has been initiated by a rising edge on the "Execute" input, this is only terminated if the outputs "Done", "Error" or" CommandAborted" become TRUE. If the process is to be interrupted at an intermediate point in time, the function block [MC\\_AbortTrigger \[](#page-38-0)[}](#page-38-0) [39\]](#page-38-0) with the same [TriggerInput \[](#page-148-2) $\blacktriangleright$  [149\]](#page-148-2) data structure must be called up. Otherwise no new cycle can be initiated.
# **BECKHOFF**

#### **Signal curve**

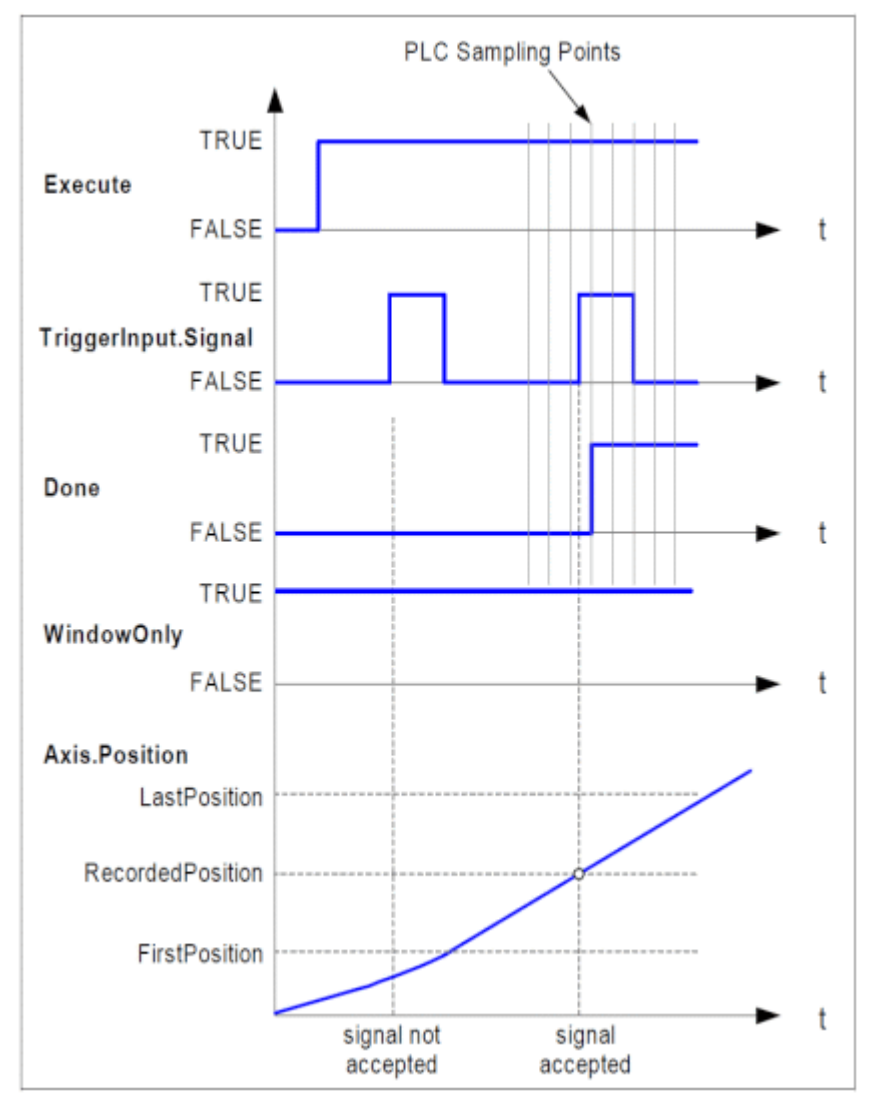

#### **Inputs**

```
VAR_INPUT
Execute : BOOL;
WindowOnly : BOOL;
    FirstPosition : LREAL;
    LastPosition  : LREAL;
END_VAR
```
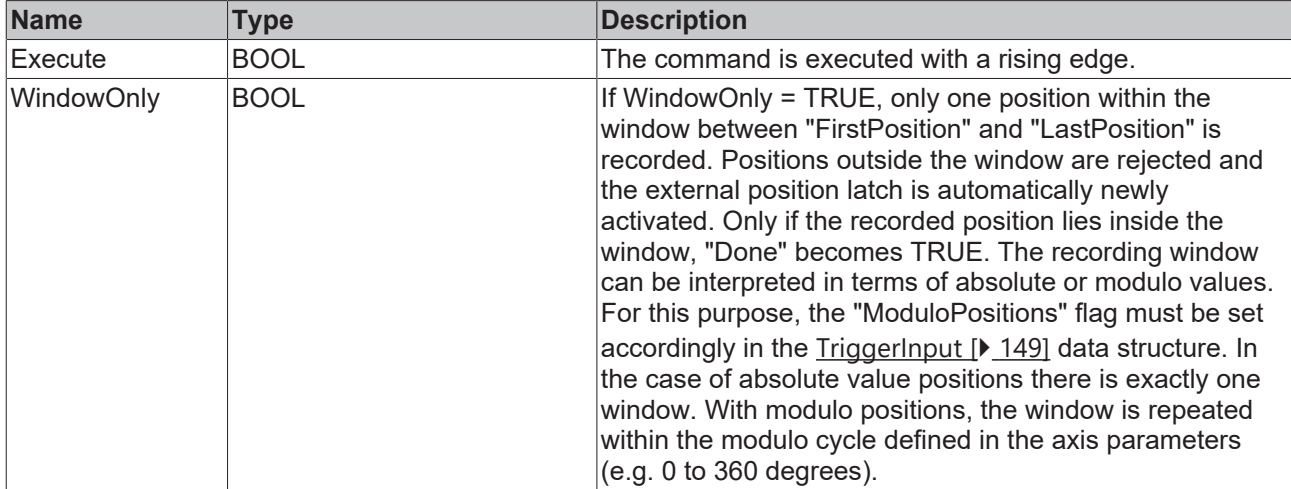

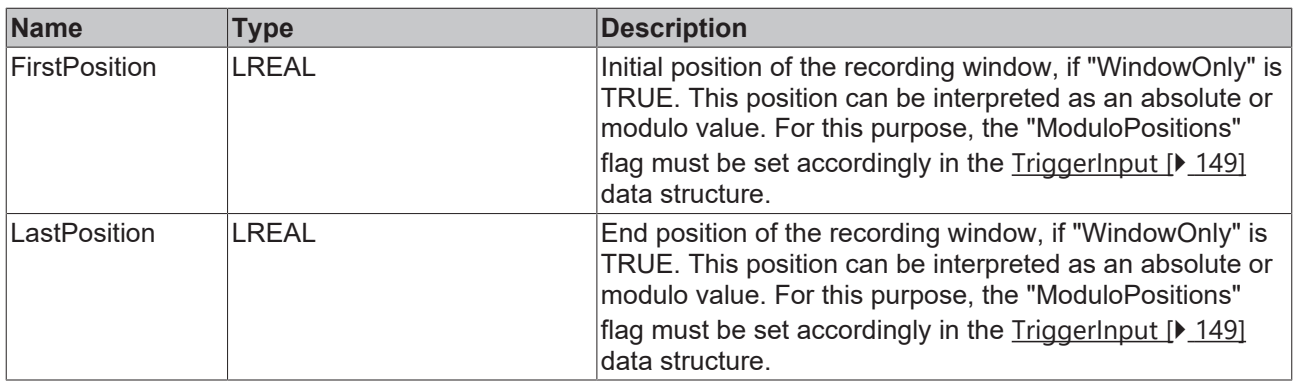

A. FirstPosition < LastPosition

accepted

LastPosition

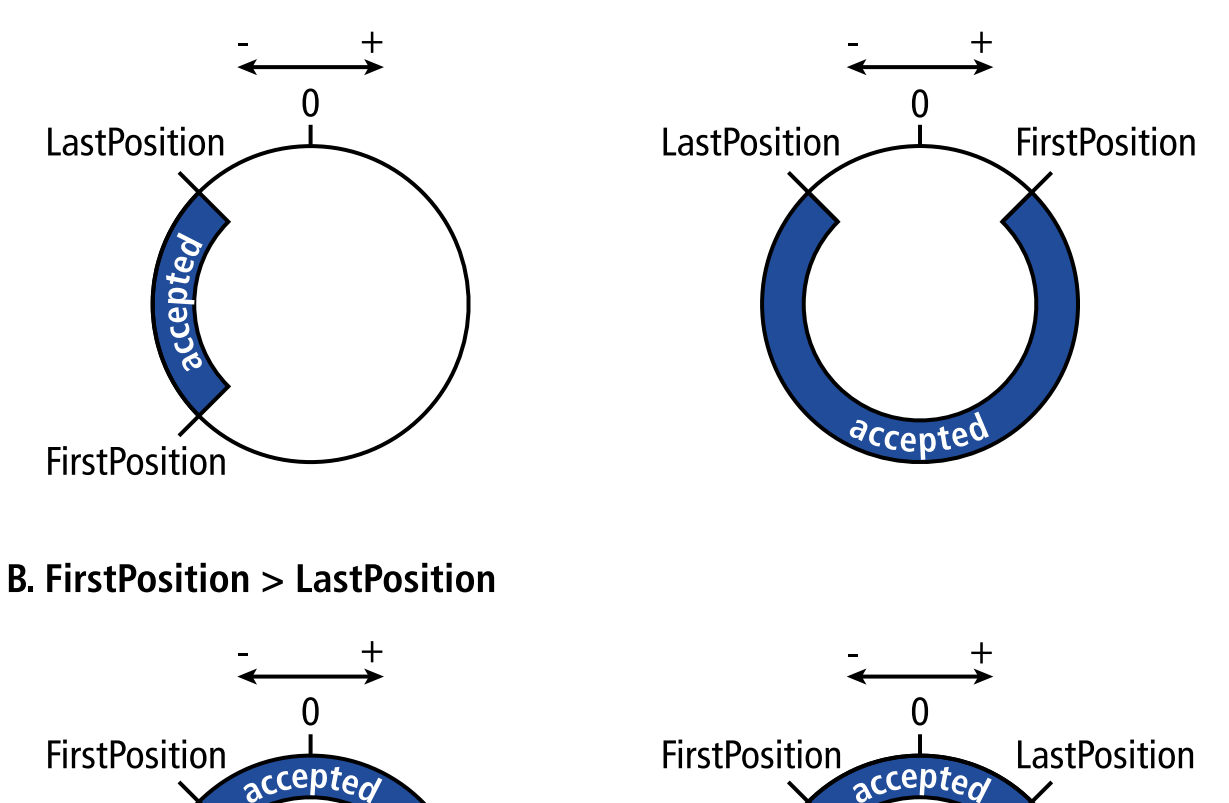

examples of windows, where trigger events are accepted (for modulo axes)

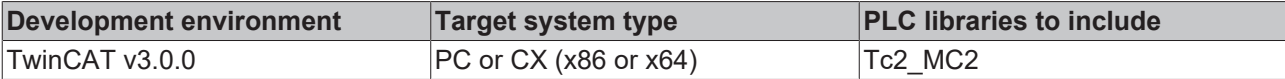

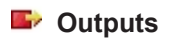

VAR\_OUTPUT Done : BOOL; Busy : BOOL; CommandAborted : BOOL; Error : BOOL; ErrorId : UDINT; RecordedPosition : LREAL; RecordedData : MC\_TouchProbeRecordedData;

END\_VAR

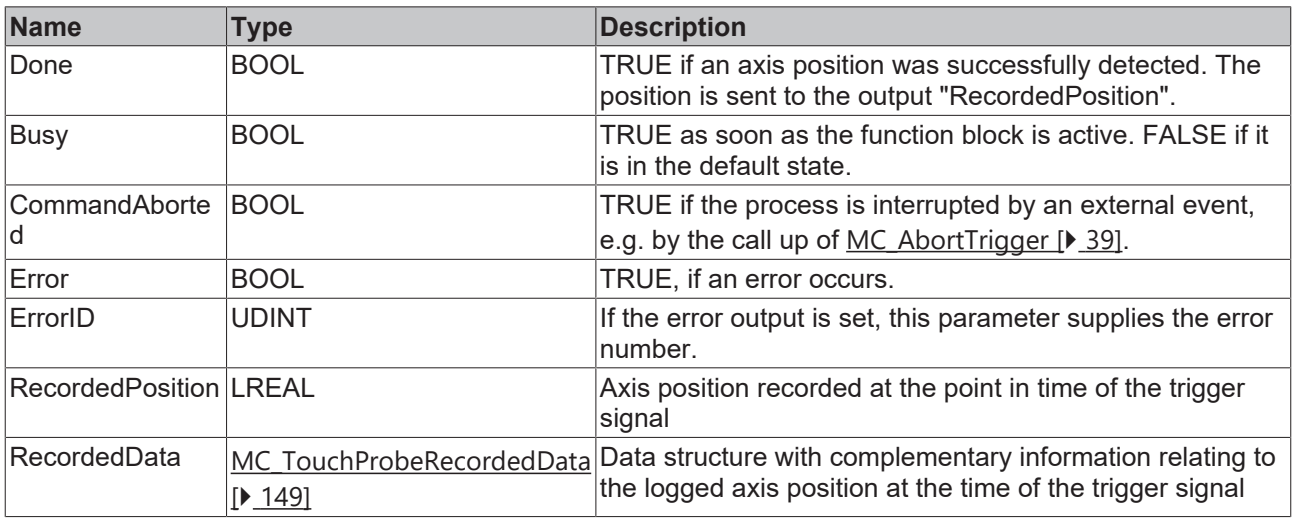

#### *<del>I</del>* Inputs/outputs

```
VAR_IN_OUT
    \overline{\phantom{a}}Axis : AXIS REF;
    TriggerInput : TRIGGER REF;
END_VAR
```
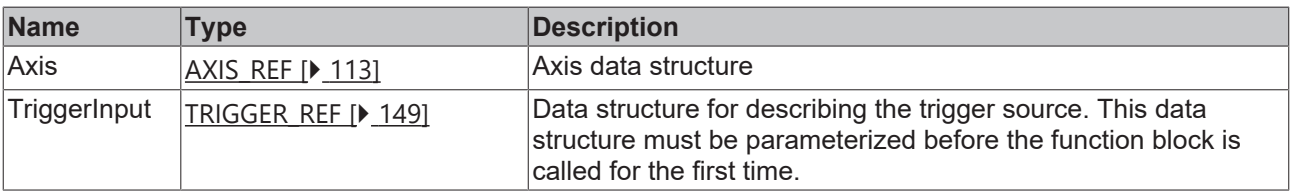

### <span id="page-38-0"></span>**5.3.2 MC\_AbortTrigger**

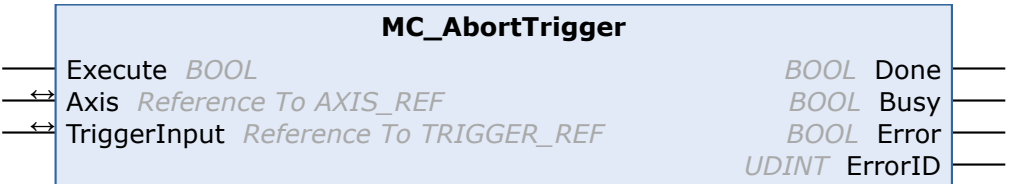

The function block MC\_AbortTrigger is used to abort a touch probe cycle started by MC\_TouchProbe. MC\_TouchProbe initiates a touch probe cycle by activating a position latch in external encoder or drive hardware. The function block MC\_AbortTrigger can be used to terminate the procedure before the trigger signal has activated the position latch. If the touch probe cycle has completed successfully, it is not necessary to call up this function block.

#### **Inputs**

```
VAR_INPUT
      Execute : BOOL;
END_VAR
```
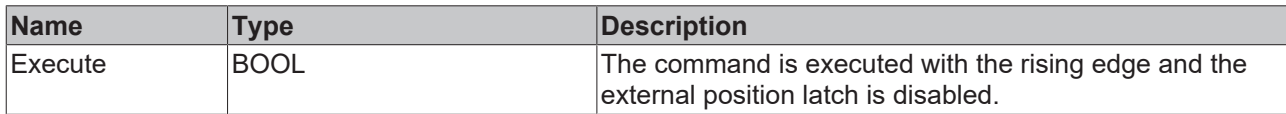

#### *<u><b>I* Inputs/outputs</u>

```
VAR_IN_OUT
Axis : AXIS REF;
TriggerInput : TRIGGER REF;
END_VAR
```
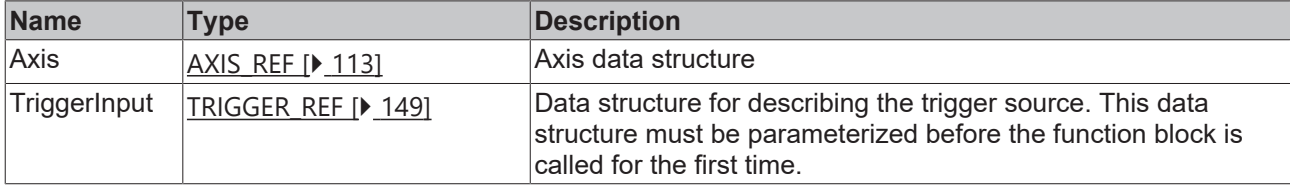

#### *<u>E* Outputs</u>

```
VAR_OUTPUT
Done : BOOL;
Busy : BOOL;
Error : BOOL;
    ErrorID : UDINT;
END_VAR
```
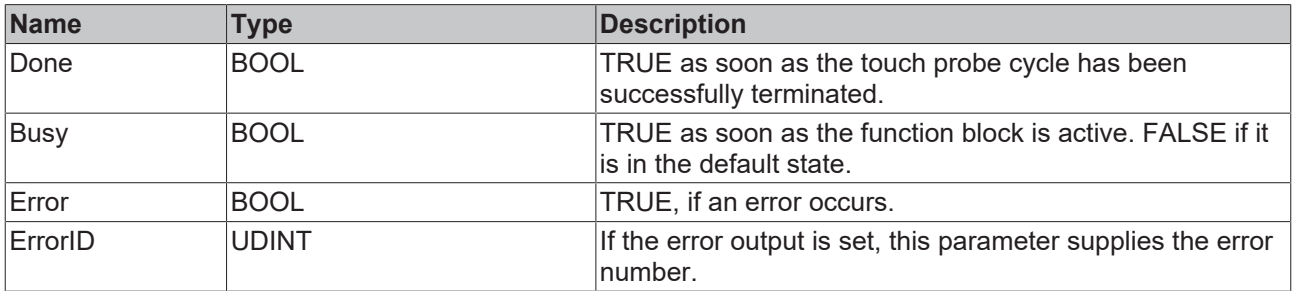

#### **Requirements**

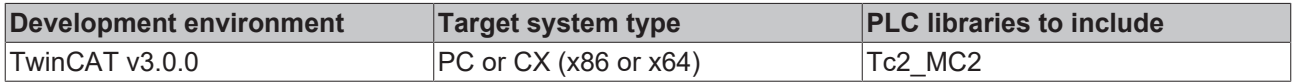

## <span id="page-39-0"></span>**5.4 External set value generator**

### **5.4.1 MC\_ExtSetPointGenEnable**

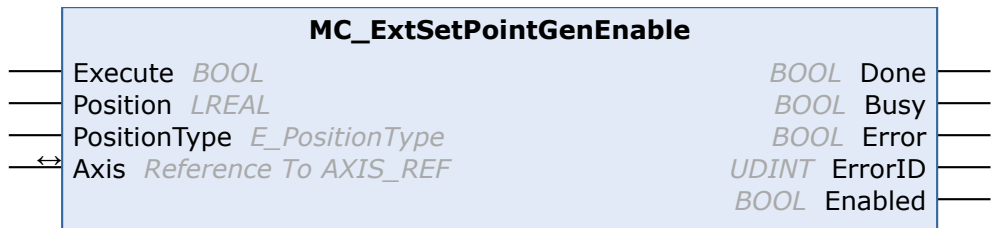

The external setpoint generator of an axis can be switched on with the function block MC\_ExtSetPointGenEnable. The axis then adopts the set value specifications from its cyclic axis interface (Axis.PlcToNc.ExtSetPos, ExtSetVelo, ExtSetAcc and ExtSetDirection).

An external setpoint generator is usually a PLC function block that calculates cyclic set values for an axis and can therefore substitute the internal setpoint generator in an NC axis.

See also: [MC\\_ExtSetPointGenDisable \[](#page-41-0) $\blacktriangleright$  [42\]](#page-41-0) and [MC\\_ExtSetPointGenFeed \[](#page-42-0) $\blacktriangleright$  [43\]](#page-42-0)

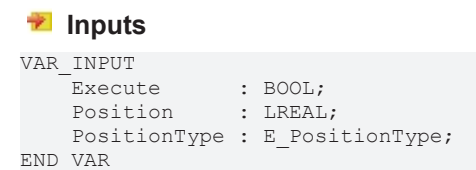

**Name Type Description** Execute BOOL BOOL The command is executed with a rising edge. Position **EXEL CONFIDENT POSITION** Position for target position monitoring. Setting of this position does not mean that the axis moves to this position, for which only the external setpoint generator is responsible. Instead, setting this position activates the target position monitoring. The flag InTargetPosition becomes TRUE when this position is reached. PositionType [E\\_PositionType \[](#page-125-0)▶ [126\]](#page-125-0) Position type: POSITION TYPE\_ABSOLUTE or POSITION TYPE\_RELATIVE

#### *<b>E* Inputs/outputs

```
VAR_IN_OUT
   Axis : AXIS REF;
END_VAR
```
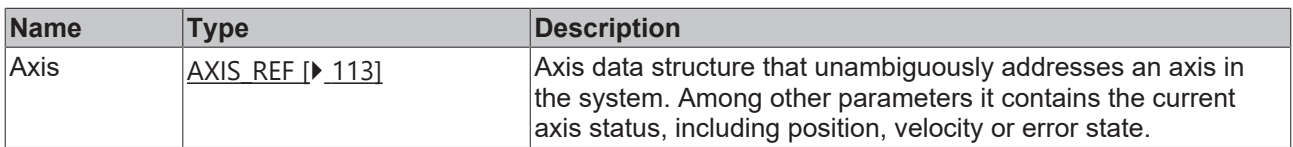

#### *<u><b></u>* Outputs

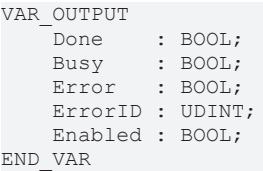

**Name Type Description** Done **BOOL** BOOL TRUE if the command was executed successfully. Busy BOOL BOOL TRUE as soon as the function block is active. FALSE if it is in the default state. Error BOOL BOOL TRUE, if an error occurs. ErrorID UDINT If the error output is set, this parameter supplies the error number. Enabled BOOL Shows the current state of the external setpoint generator, regardless of the function execution.

#### **Requirements**

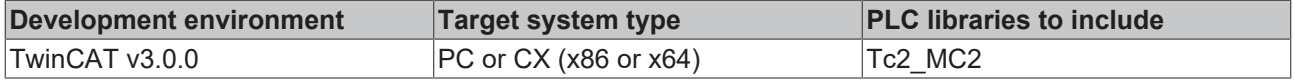

# <span id="page-41-0"></span>**5.4.2 MC\_ExtSetPointGenDisable**

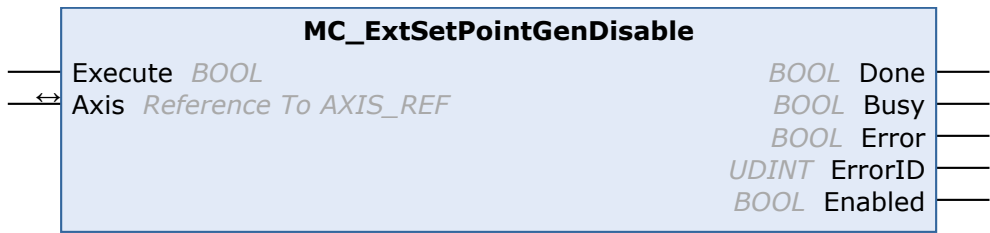

The external setpoint generator of an axis can be switched off with the function block MC\_ExtSetPointGenDisable. The axis then no longer adopts the set value specifications from its cyclic axis interface (Axis.PlcToNc.ExtSetPos, ExtSetVelo, ExtSetAcc and ExtSetDirection)

An external setpoint generator is usually a PLC function block that calculates cyclic set values for an axis and can therefore substitute the internal setpoint generator in an NC axis.

See also: [MC\\_ExtSetPointGenEnable \[](#page-39-0) $\blacktriangleright$  [40\]](#page-39-0) and [MC\\_ExtSetPointGenFeed \[](#page-42-0) $\blacktriangleright$  [43\]](#page-42-0)

#### **Inputs**

VAR\_INPUT -<br>Execute : BOOL; END\_VAR

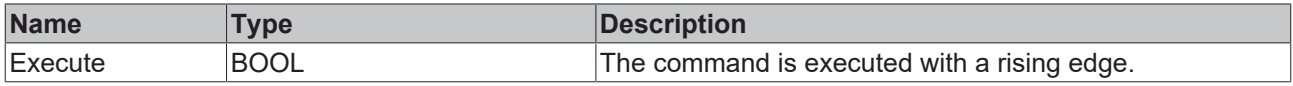

#### *I* Inputs/outputs

VAR\_IN\_OUT  $\overline{A}x\overline{1}s$ : AXIS REF; END\_VAR

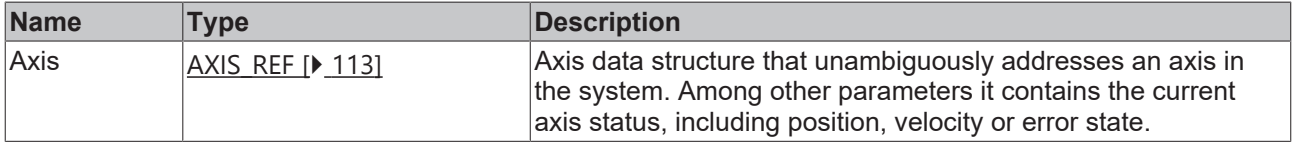

#### *<u><b>B</u>* Outputs

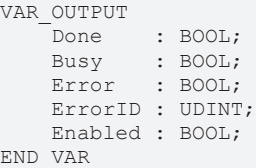

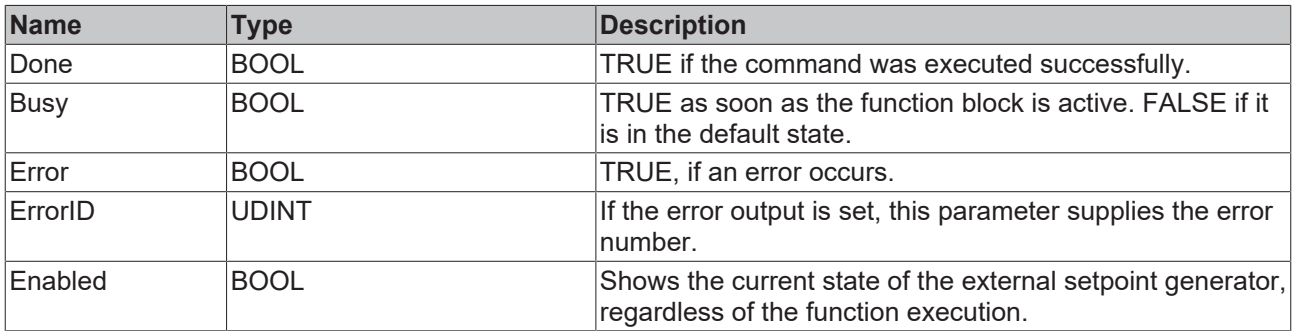

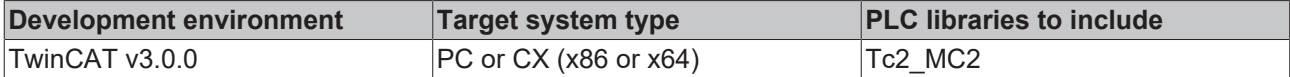

### <span id="page-42-0"></span>**5.4.3 MC\_ExtSetPointGenFeed**

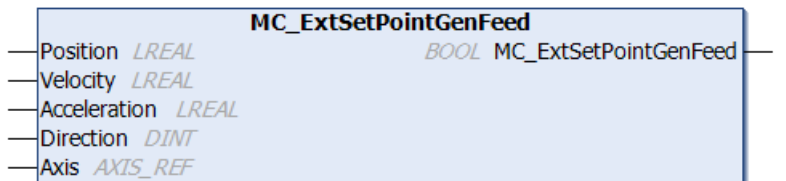

The MC\_ExtSetPointGenFeed function is used to feed set values from an external setpoint generator into an axis. The function copies the data instantaneously into the cyclic axis interface (fExtSetPos, fExtSetVelo, fExtSetAcc and nExtSetDirection). The function result of MC\_ExtSetPointGenFeed is not used and therefore always FALSE.

An external setpoint generator is usually a PLC function block that calculates cyclic set values for an axis and can therefore substitute the internal setpoint generator in an NC axis.

See also: [MC\\_ExtSetPointGenEnable \[](#page-39-0) $\blacktriangleright$  [40\]](#page-39-0) and [MC\\_ExtSetPointGenDisable \[](#page-41-0) $\blacktriangleright$  [42\]](#page-41-0)

#### **Inputs**

```
VAR_INPUT
Position : LREAL;
Velocity : LREAL;
       Acceleration : LREAL;
  Direction : DINT;
END_VAR
```
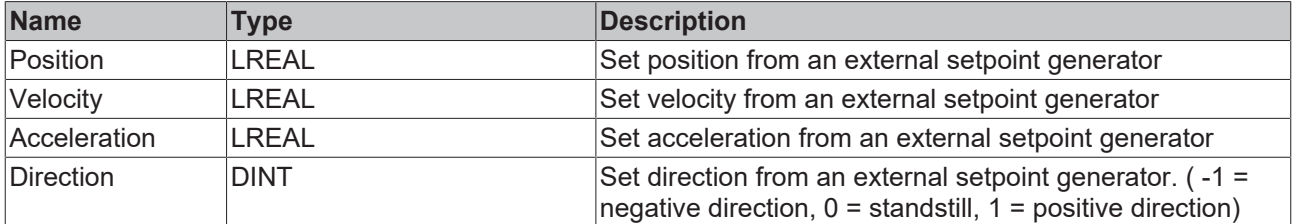

#### *<u><b>I* Inputs/outputs</u>

```
VAR_IN_OUT
     \overline{A}x\overline{is}: AXIS REF;
END_VAR
```
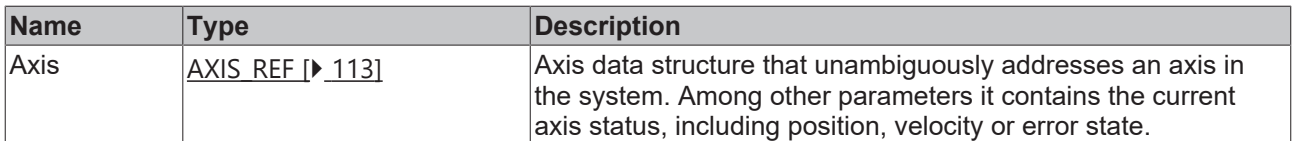

#### **Requirements**

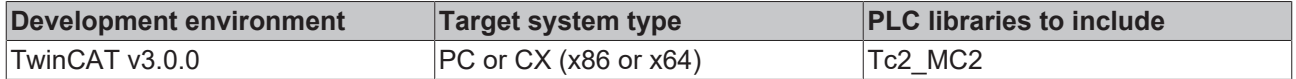

# **5.5 Special extensions**

### **5.5.1 DriveOperationMode**

### **5.5.1.1 MC\_ReadDriveOperationMode**

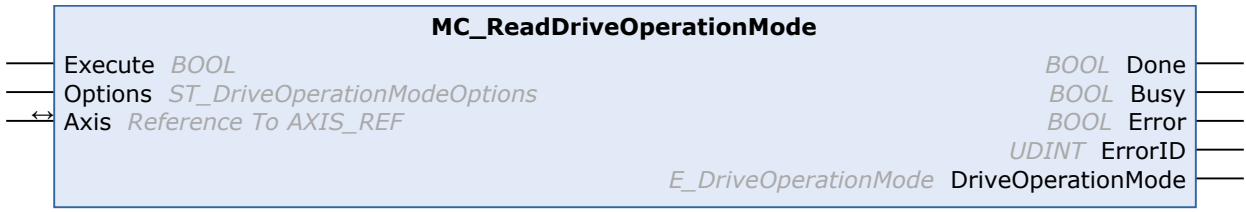

The function block MC\_ReadDriveOperationMode reads the currently active operation mode of the drive device linked to the  $N\overline{C}$  axis.

#### **Inputs**

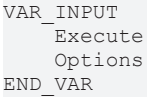

 $BOOL$ ; : ST DriveOperationModeOptions;

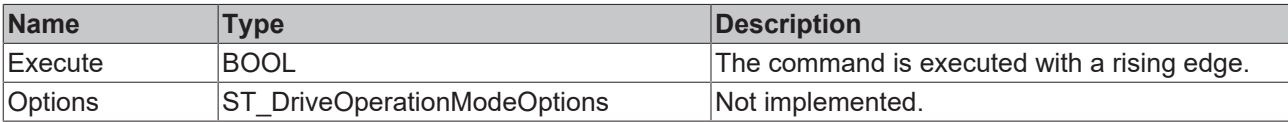

#### *<del>I</del>* Inputs/outputs

VAR\_IN\_OUT  $\overline{A}x\overline{i}s$  : AXIS\_REF; END\_VAR

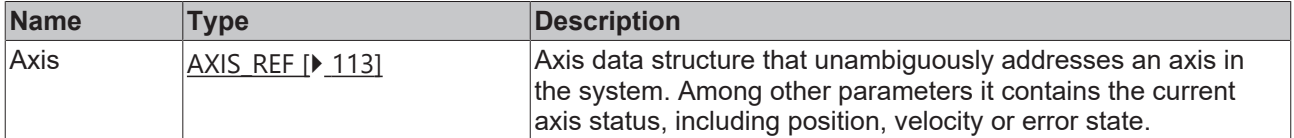

#### *<u><b>E* Outputs</u>

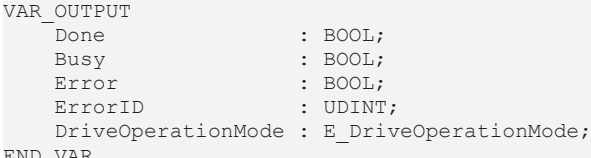

END\_VAR

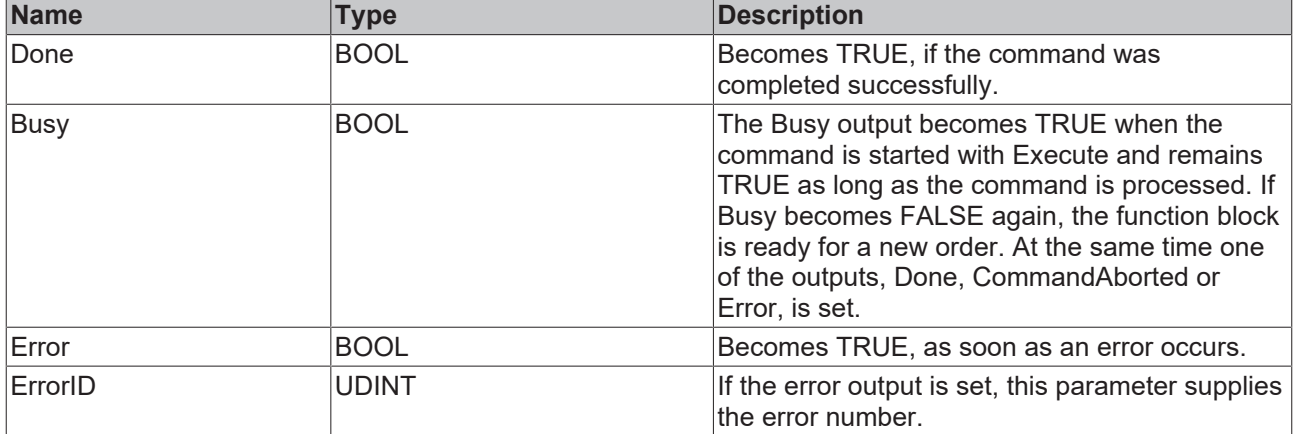

# **BECKHOFF**

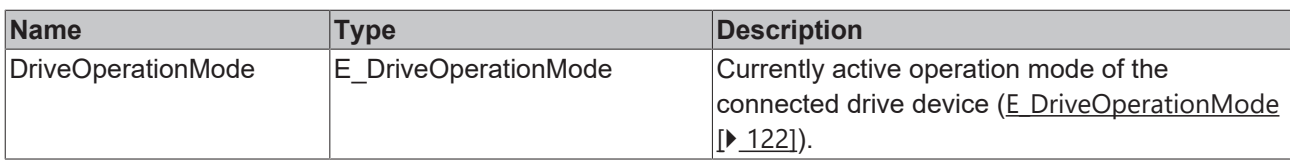

#### **Requirements**

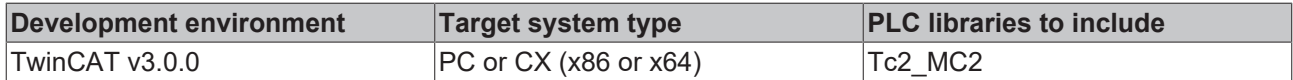

### **5.5.1.2 MC\_WriteDriveOperationMode**

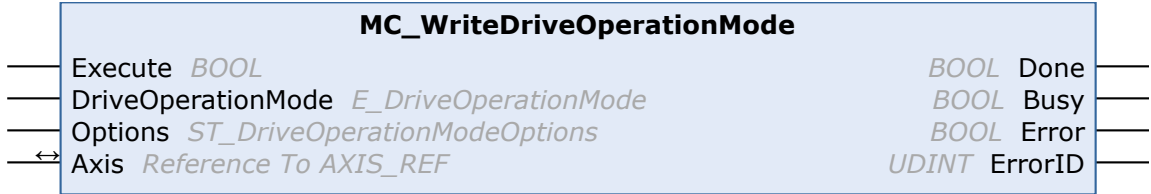

The function block MC\_WriteDriveOperationMode initiates the change to the parameterized operation mode for a drive device linked to the NC axis.

#### **Inputs**

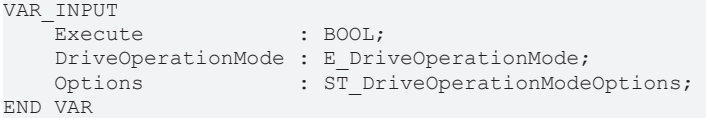

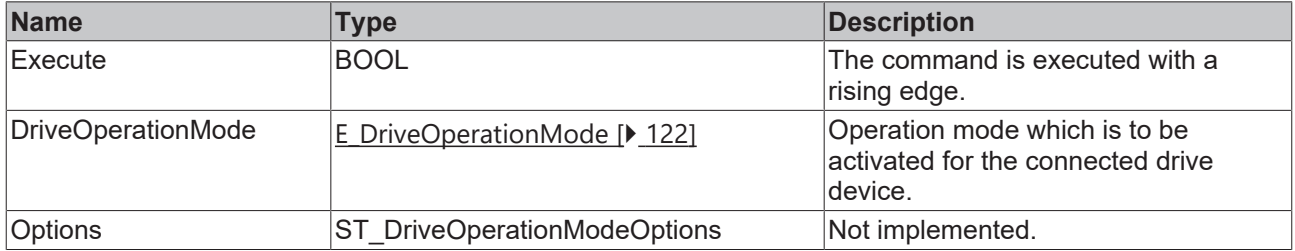

#### **Inputs/outputs**

```
VAR_IN_OUT
Axis : AXIS REF;
END_VAR
```
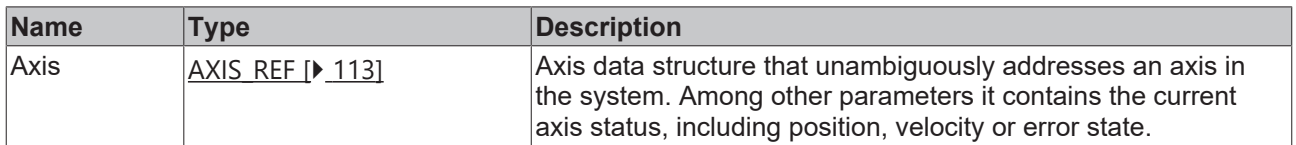

#### *<u><b>B</u>* Outputs

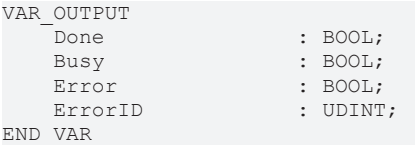

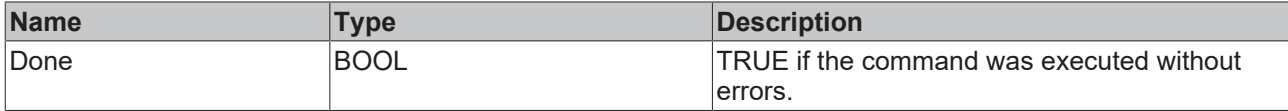

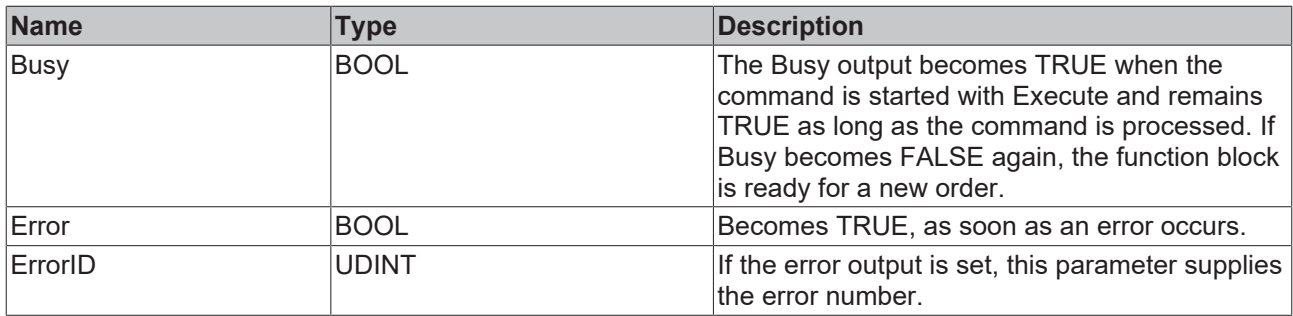

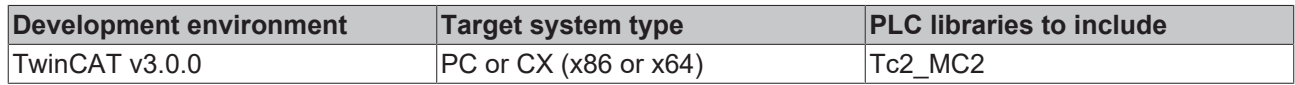

### **5.5.2 MC\_BacklashCompensation**

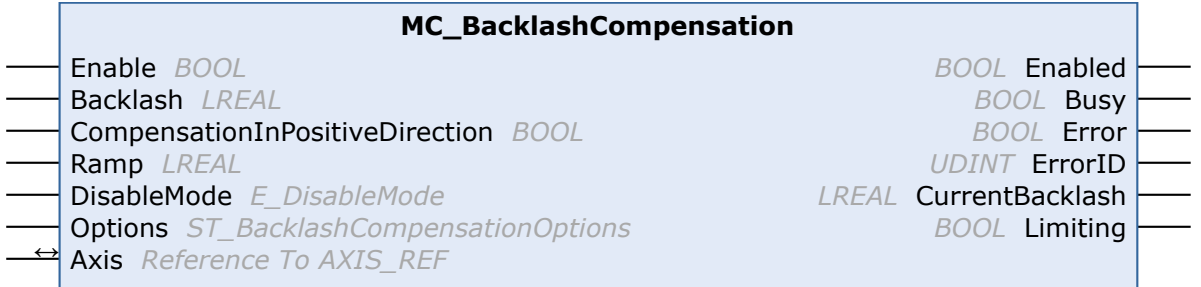

The MC\_BacklashCompensation function block is used together with the axis parameter *Position Correction* to compensate backlash. It is possible to compensate negative as well as positive backlash.

#### **Instructions for use and necessary settings in TwinCAT:**

- The functionality described here works with the parameter *Position Correction*. This parameter must be activated in TwinCAT XAE or via ADS (see also [TwinCAT 3 NC PTP Axes](https://infosys.beckhoff.com/index.php?content=../content/1033/tf50x0_tc3_nc_ptp/3396209035.html&id=)). The Backlash Compensation function offered in the XAE is only still present for compatibility reasons. Do not use it on new projects.
- If the user also wants to use the function *Position Correction* in parallel to the function block *MC\_BacklashCompensation* (whose implementation is based on the function *Position Correction*) for other purposes, then this "double use" of the parameter can be solved by a workaround in the PLC by feeding in the sum of both requirements using the function block *MC\_PositionCorrectionLimiter*.

#### **Inputs**

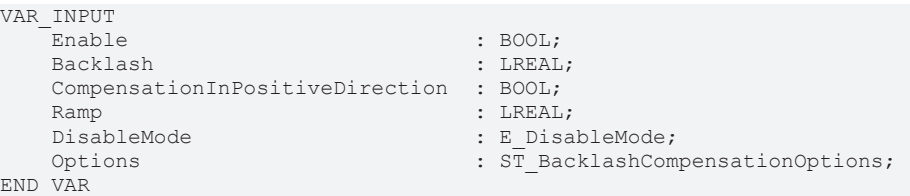

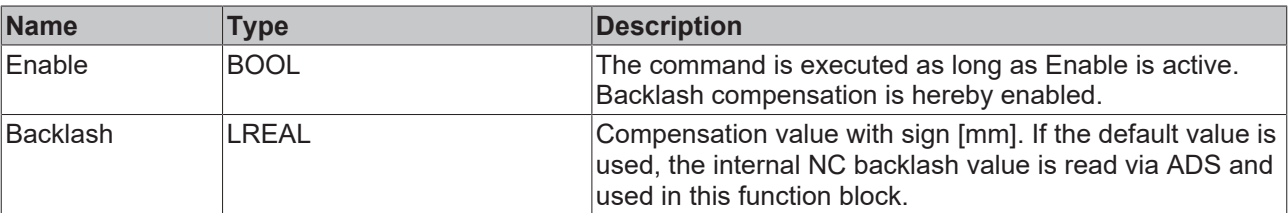

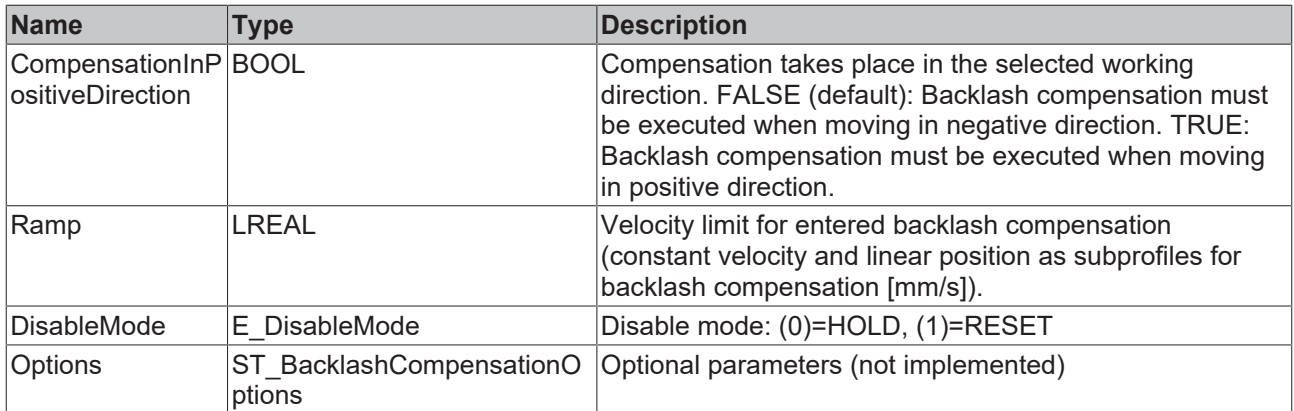

### **Inputs/outputs**

```
VAR_IN_OUT
Axis : AXIS REF;
END_VAR
```
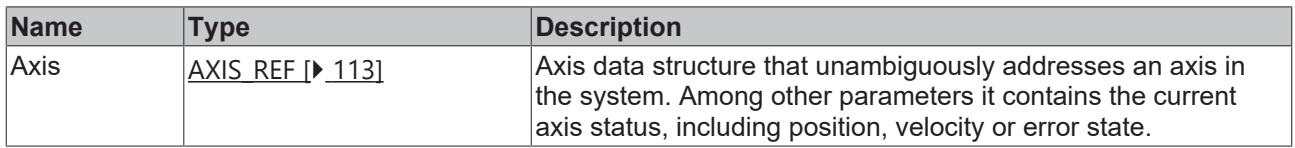

#### *<u>E* Outputs</u>

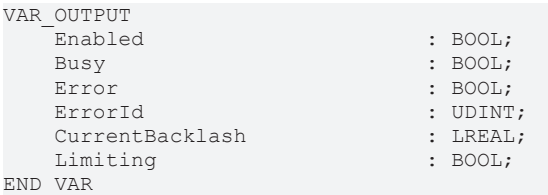

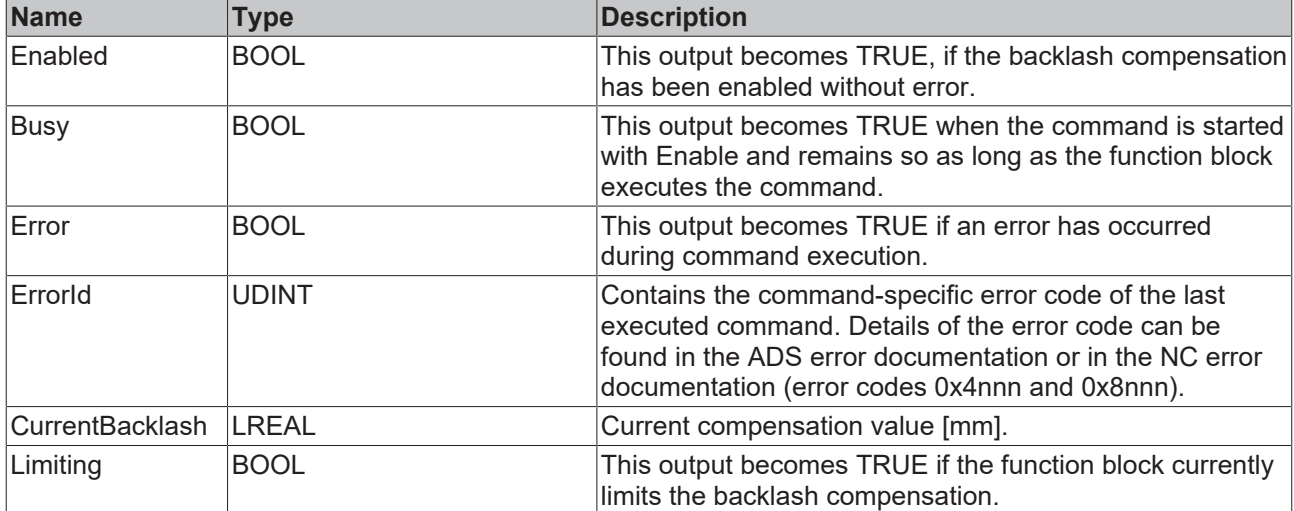

#### **TYPE E\_DisableMode:**

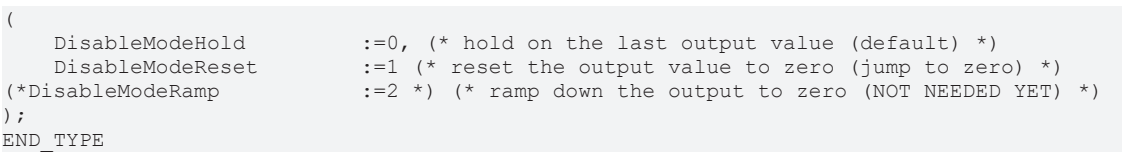

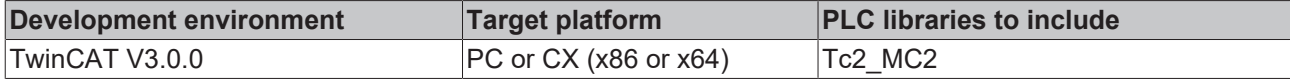

### **5.5.3 MC\_CalcDynamicsByRampTime**

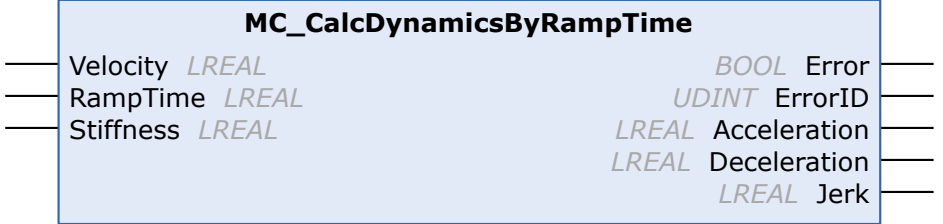

The MC\_CalcDynamicsByRampTime function block is used to calculate the acceleration, deceleration and jerk dynamic parameters, which are required to achieve a specified velocity in a defined time.

The function block assumes that the specified velocity can actually be achieved. If the calculated dynamic parameters are used on a short travel distance, the achieved velocity and the associated acceleration time may be smaller. The function block calculates the acceleration ramp and outputs an identical value as deceleration.

The calculated acceleration, deceleration and jerk dynamic parameters can be used with all MC\_Move... function blocks, as well as MC\_Halt and MC\_Stop.

#### **Inputs**

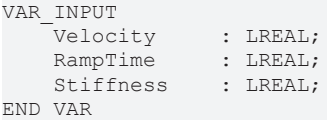

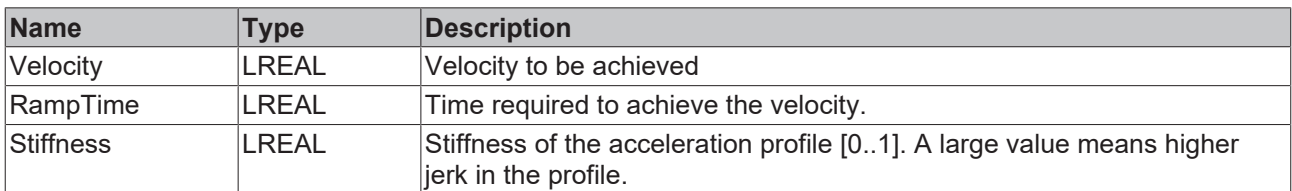

#### *<u>D</u>* Outputs

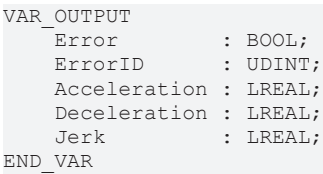

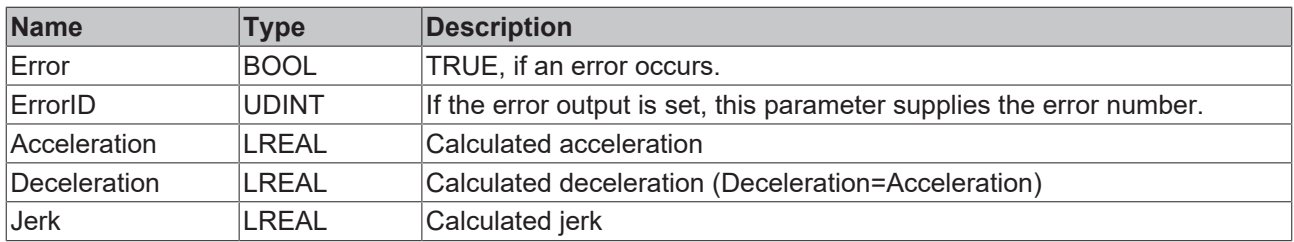

#### **Examples**

- $t_1$ : internal acceleration ramp time / jerk time
- $t<sub>2</sub>$ : internal constant acceleration time

# **BECKHOFF**

#### t : acceleration ramp time,  $t = 2 t_1 + t_2$

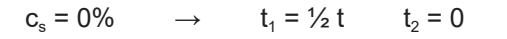

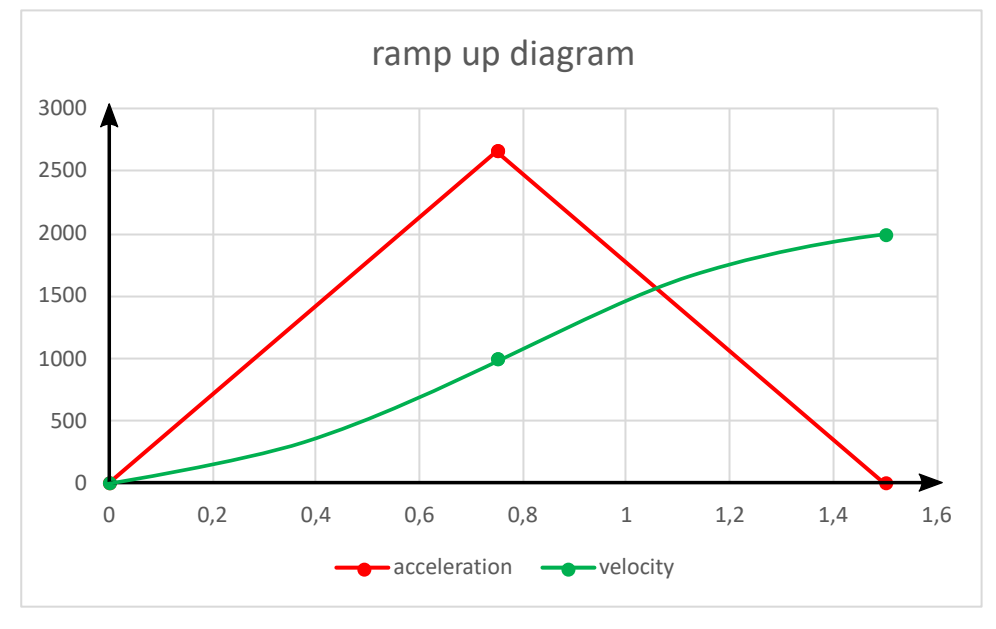

$$
c_s = 50\%
$$
  $\rightarrow$   $t_1 = t_2 = 1/3$  t

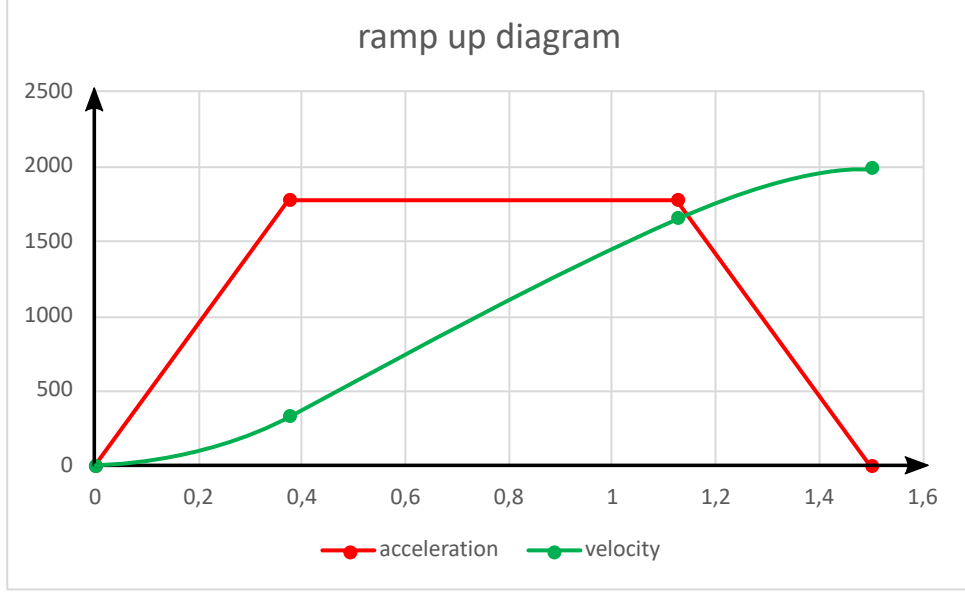

 $c_s = 99\%$   $\rightarrow$   $t_1 = 0$   $t_2 = t$ 

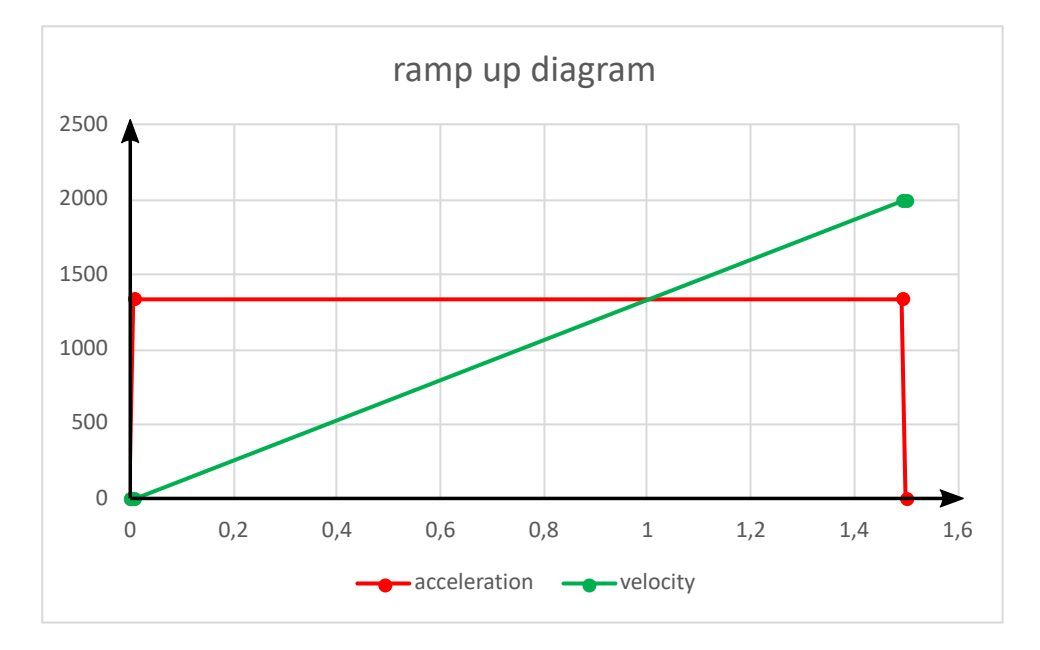

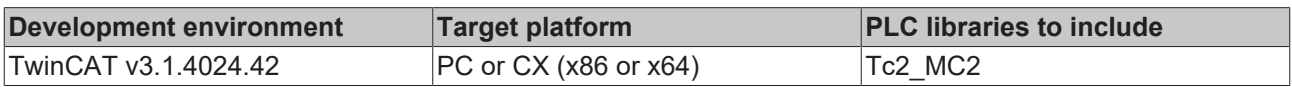

### **5.5.4 MC\_OverrideFilter**

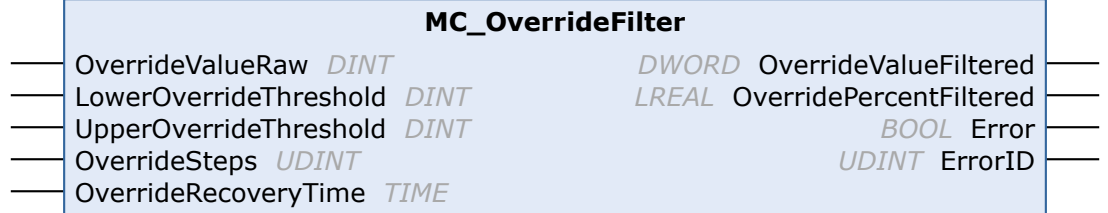

The function block MC\_OverrideFilter can be used to convert an unfiltered override value consisting of digits (e.g. a voltage value of an analog input terminal) into a filtered override value that matches the cyclic axis interface (PlcToNc) (DWORD in the range 0...1000000). This filtered override is also available in percent (LREAL in the range 0...100%).

The raw input value is limited to a validity range by "LowerOverrideThreshold" and "UpperOverrideThreshold", and implemented as parameterizable steps (resolution) ("OverrideSteps"). After each override change at the output of the FB, the system internally waits for a minimum recovery time ("OverrideRecoveryTime") before a new override value can be applied. The only exceptions are the override values 0% and 100%, which are always implemented without delay for safety reasons.

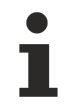

Due to the gradation of the output override value ("OverrideValueFiltered"), the filtered override can become zero with very small override input values ("OverrideValueRaw"). A zero override leads to standstill of the axis. If total standstill is undesired, "OverrideValueRaw" should not fall below the smallest level.

#### **Inputs**

```
VAR_INPUT
     -<br>OverrideValueRaw : DINT;
         LowerOverrideThreshold : DINT := 0; (* 0...32767 digits *)
     UpperOverrideThreshold : DINT := 32767; (* 0...32767 digits *)<br>OverrideSteps : UDINT := 200; (* 200 steps => 0.5 per
     OverrideSteps : UDINT := 200; (* 200 steps => 0.5 percent *)<br>OverrideRecoveryTime : TIME := T#150ms; (* 150 ms *)
                                   : TIME := T#150ms; (* 150 ms *)
END_VAR
```
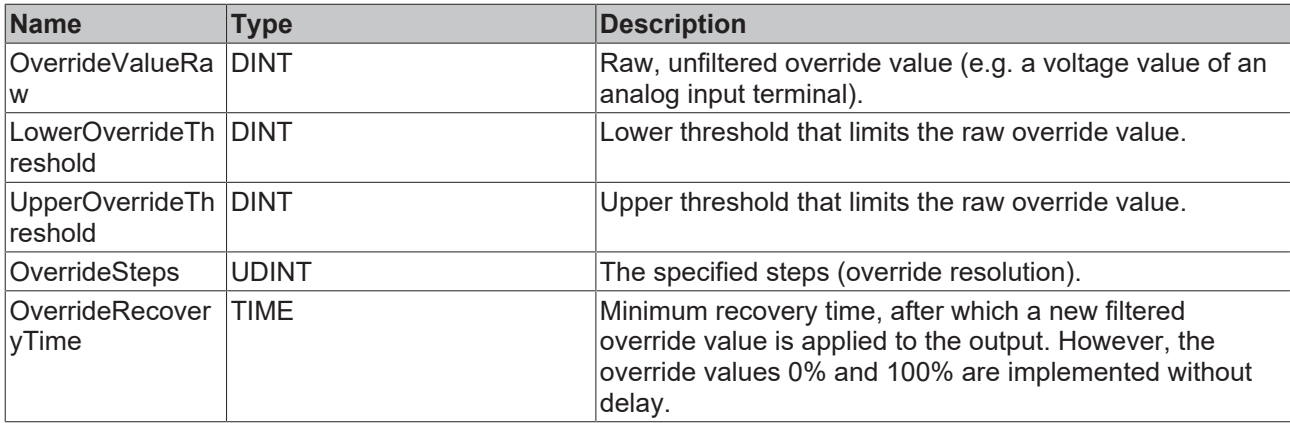

#### *<u>Execution</u>*

```
VAR_OUTPUT
```

```
-<br>OverrideValueFiltered : DWORD; (* 0...1000000 counts *)
        OverridePercentFiltered : LREAL; (* 0...100 % *)
        Error                   : BOOL;
                              : UDINT;
END_VAR
```
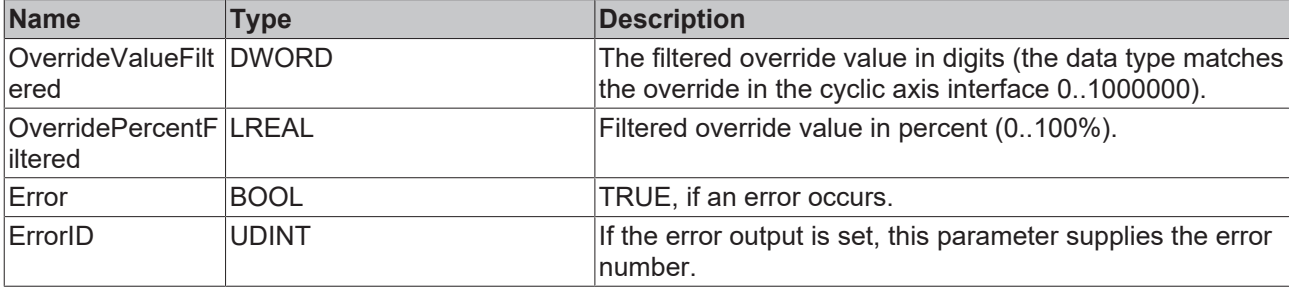

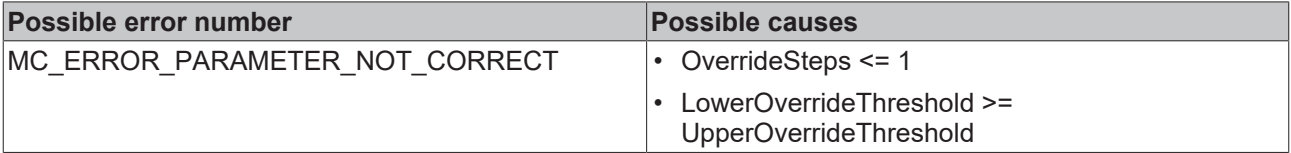

#### **Requirements**

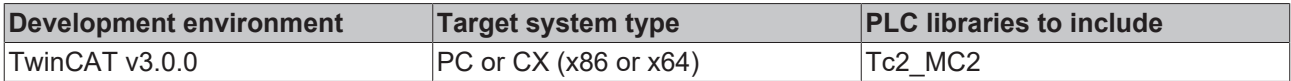

### **5.5.5 MC\_PositionCorrectionLimiter**

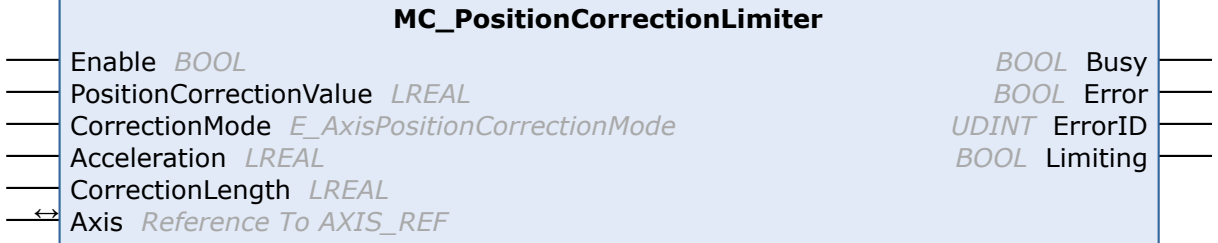

The function block MC\_PositionCorrectionLimiter writes a correction value (PositionCorrectionValue) at the actual position of an axis. Depending on the correction mode the data are fed either directly or filtered to the axis.

To use this function block successfully, the "Position Correction" parameter must be activated in the System Manager. The function block should only be executed on enabled axes.

#### **Inputs**

```
VAR_INPUT
Enable : BOOL;
PositionCorrectionValue : LREAL;
CorrectionMode 
<br>
E AxisPositionCorrectionMode;
Acceleration : LREAL;
CorrectionLength : LREAL;
END_VAR
```
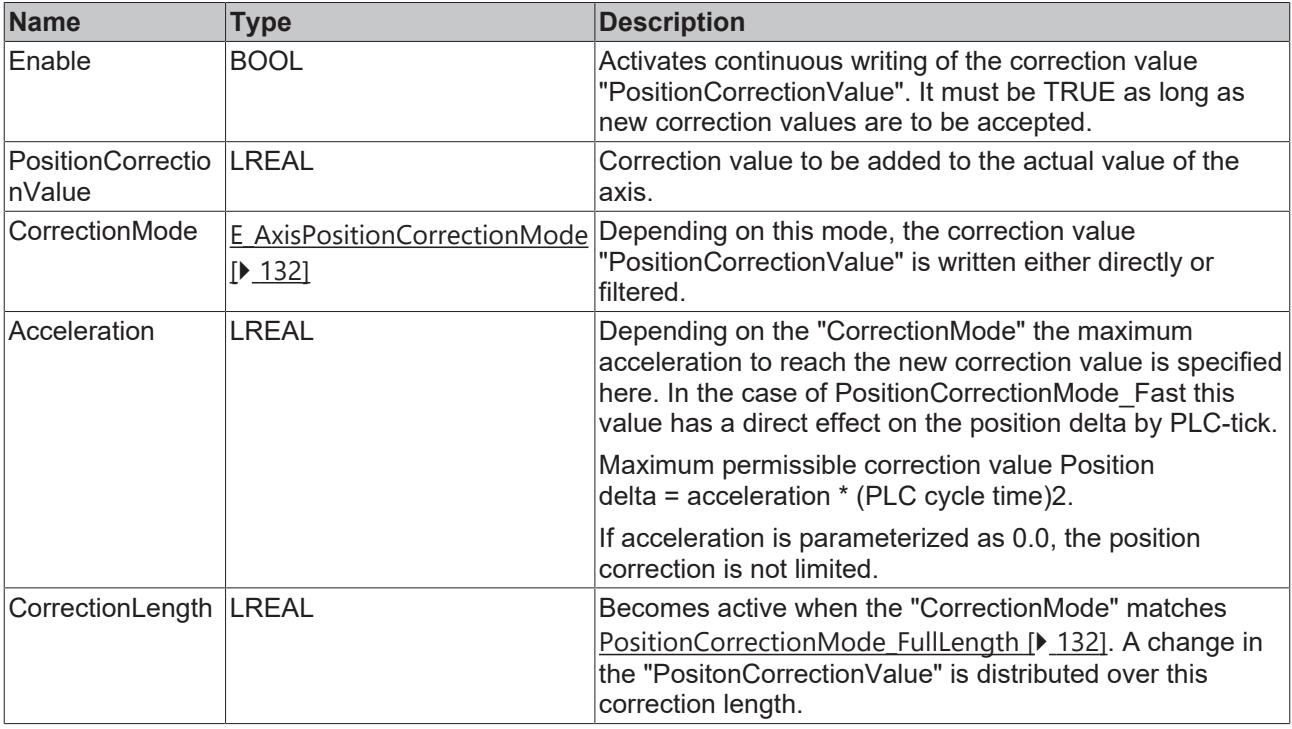

### **Inputs/outputs**

VAR\_IN\_OUT  $\overline{A}x\overline{1}s$ : AXIS\_REF; END\_VAR

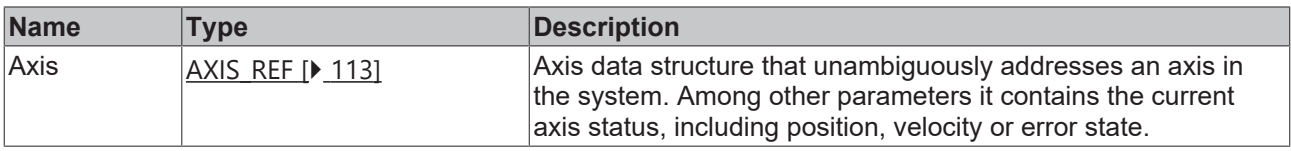

#### *<u><b>B</u>* Outputs

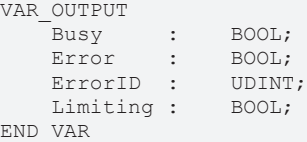

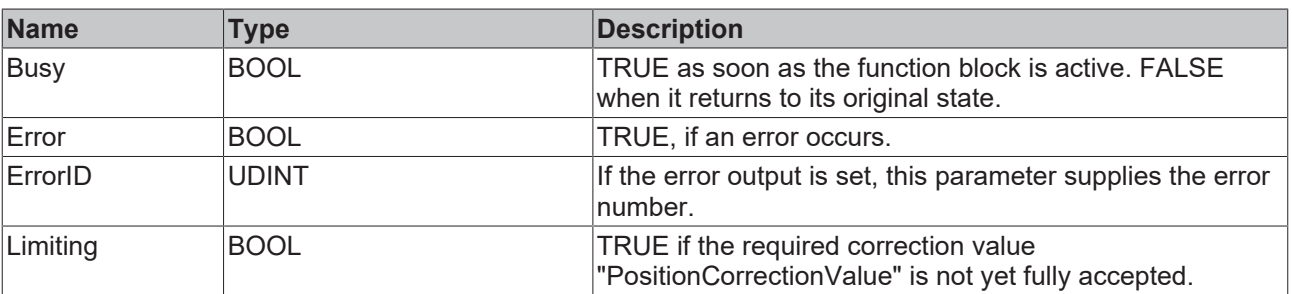

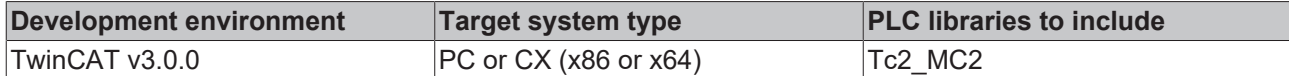

### **5.5.6 MC\_ReadDriveAddress**

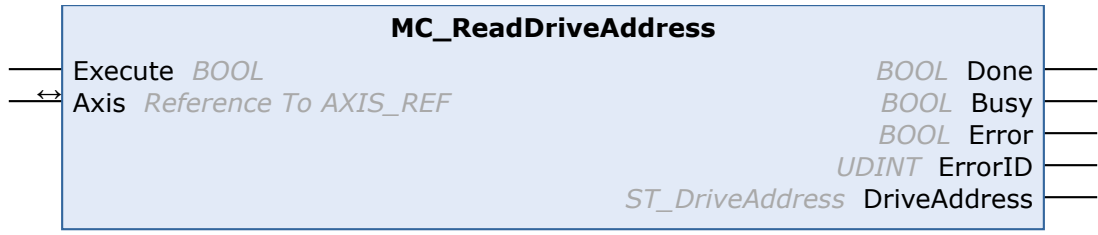

The function block MC\_ReadDriveAddress reads the ADS access data for a drive device connected to the axis. This information is required for accessing the device, e.g. for special parameterization.

#### **Inputs**

```
VAR_INPUT
   \overline{E}xecute : BOOL; (* B *)
END_VAR
```
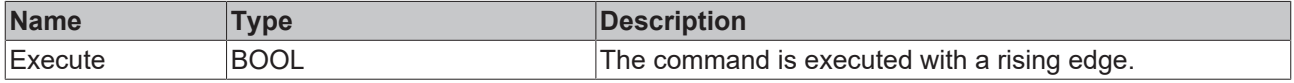

See also: [General rules for MC function blocks \[](#page-13-0) $\blacktriangleright$  [14\]](#page-13-0)

#### *<b>I* Inputs/outputs

VAR\_IN\_OUT  $\overline{A}x\overline{1}s$ : AXIS\_REF; END\_VAR

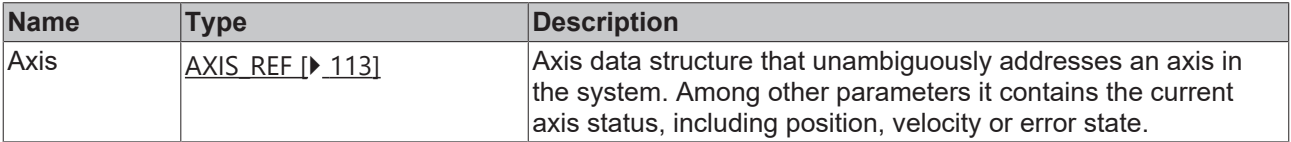

#### *<u>D</u>* Outputs

```
VAR_OUTPUT
Done : BOOL; (* B * )Busy : BOOL; (* E *)
Error : BOOL; (* B *)
ErrorID : DWORD; (* B * )DriveAddress : ST_DriveAddress; (* B *)
```
END\_VAR

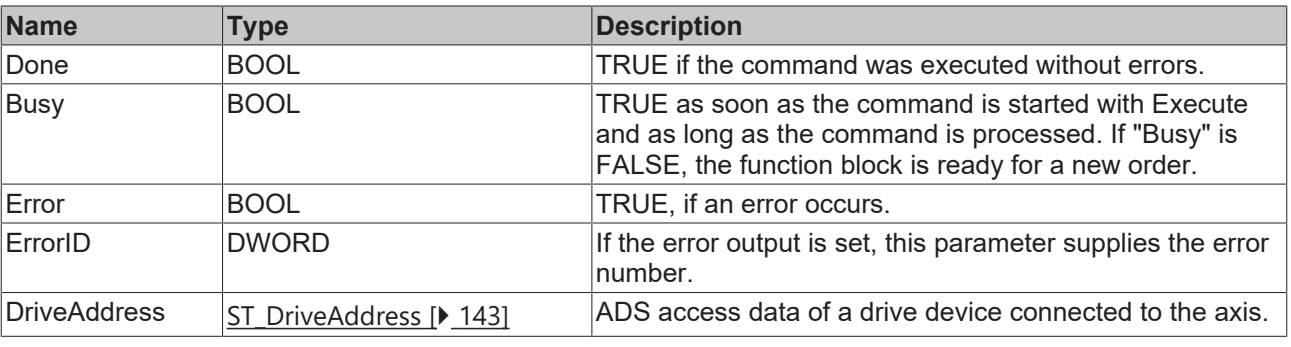

See also: [General rules for MC function blocks \[](#page-13-0) $\triangleright$  [14\]](#page-13-0)

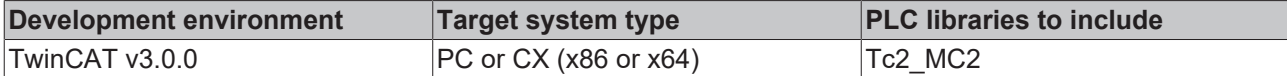

### **5.5.7 MC\_SelectControlLoop**

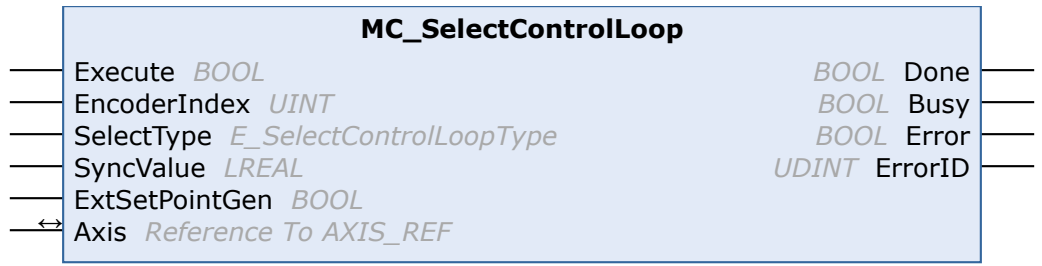

The function block MC\_SelectControlLoop is used to switch between control loops of an axis. The prerequisite is that two or more control loops have been created below the axis in the system configuration.

[See detailed description of the control loop switching]

#### **Inputs**

```
VAR_INPUT
Execute : BOOL;
EncoderIndex : UINT;
SelectType : E_SelectControlLoopType;
SyncValue : LREAL;
ExtSetPointGen : BOOL;
END_VAR
```
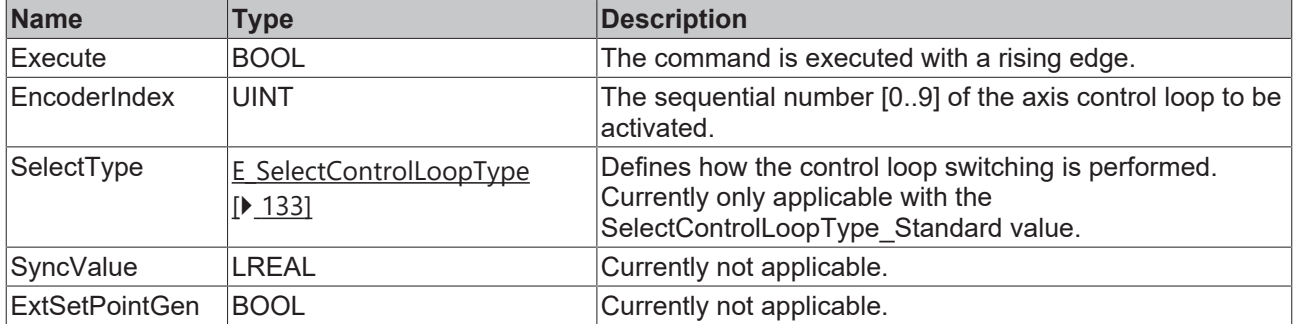

#### *<u><b>I* Inputs/outputs</u>

```
VAR_IN_OUT
     \overline{A}x\overline{1}s: AXIS_REF;
END_VAR
```
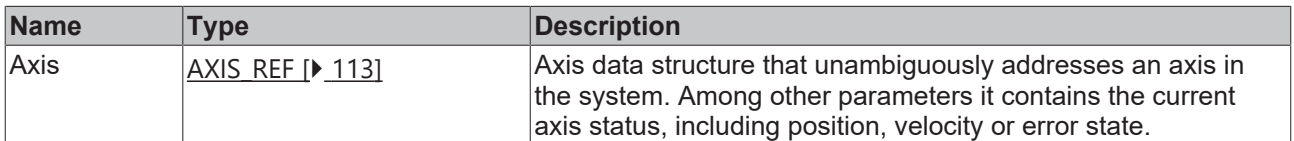

#### *<u>D</u>* Outputs

VAR\_OUTPUT Done : BOOL; Busy : BOOL; Error : BOOL; ErrorID : UDINT; END\_VAR

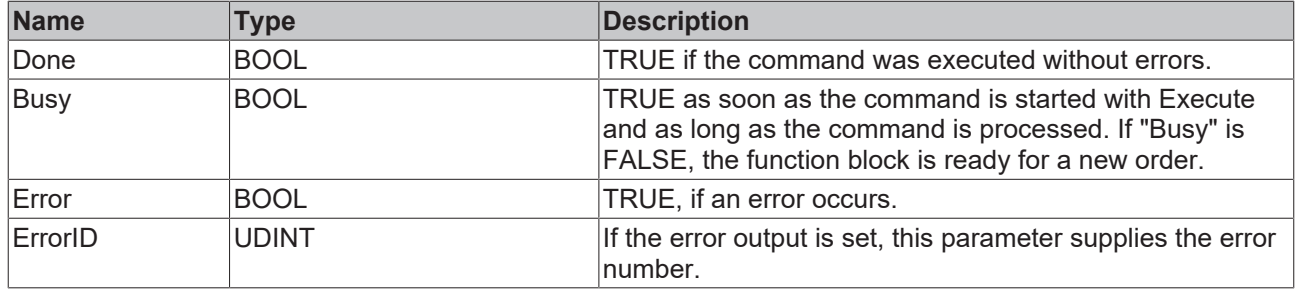

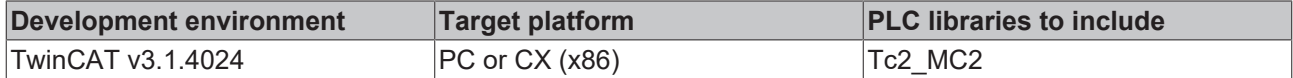

### **5.5.8 MC\_SetAcceptBlockedDriveSignal**

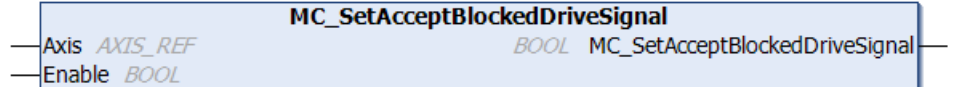

There are situations in which a drive no longer follows the NC setpoints, e.g. if an axis reaches a limit switch. The NC interprets such a situation as an error, and the drive is stopped. In some cases the user may want to provoke such a situation deliberately, e.g. in order to move to a limit switch for a reference run.

The function MC\_SetAcceptBlockedDriveSignal can be used to temporarily prevent the NC axis generating an error in situations where the drive no longer follows the NC setpoints.

- See also bit 8 of the ControlDWord in AXIS REF [ $\blacktriangleright$  [113\]](#page-112-0).
- A SERCOS/SoE drive reports "Drive follows the command values" via status bit 3 of drive status word S-0-0135.
- A CANopen/CoE drive reports "Drive follows the command values" via status bit 12 of object 6041h.

#### **FUNCTION MC\_SetAcceptBlockedDriveSignal: BOOL**

#### **Inputs**

```
VAR_INPUT
   -<br>Enable : BOOL;
END_VAR
```
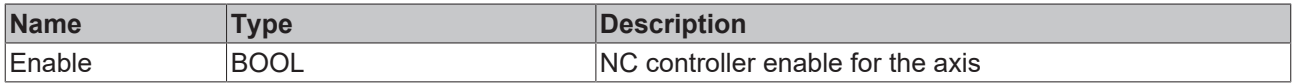

#### *<u><b>I* Inputs/outputs</u>

```
VAR_IN_OUT
     \overline{A}x\overline{1}s: AXIS REF;
END_VAR
```
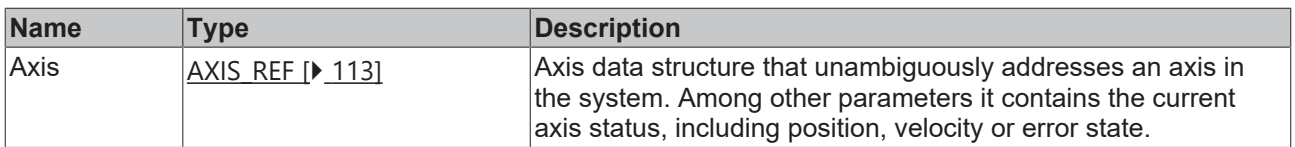

#### **Requirements**

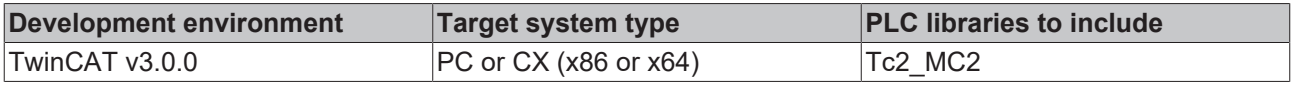

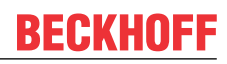

### **5.5.9 MC\_SetEncoderScalingFactor**

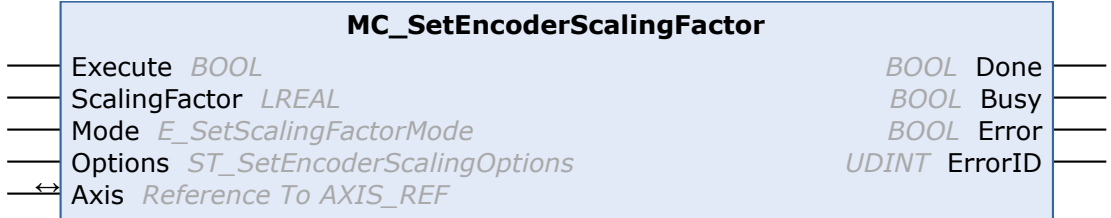

The function block MC\_SetEncoderScalingFactor changes the scaling factor of the active encoder of an axis, either at standstill or in motion.

The change can be absolute or relative. This mode is only suitable at standstill, since in absolute mode the change in scaling factor leads to a position discontinuity. In relative mode an internal position offset is adapted at the same time such that no discontinuity occurs. Note that an intervention during the motion results in a change in the actual axis velocity, while the real velocity remains constant. Therefore only small changes can be implemented during the motion.

#### **Inputs**

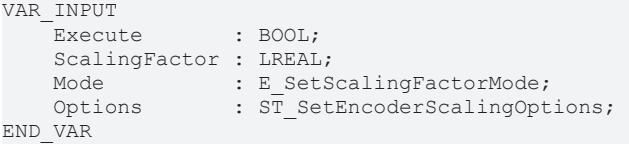

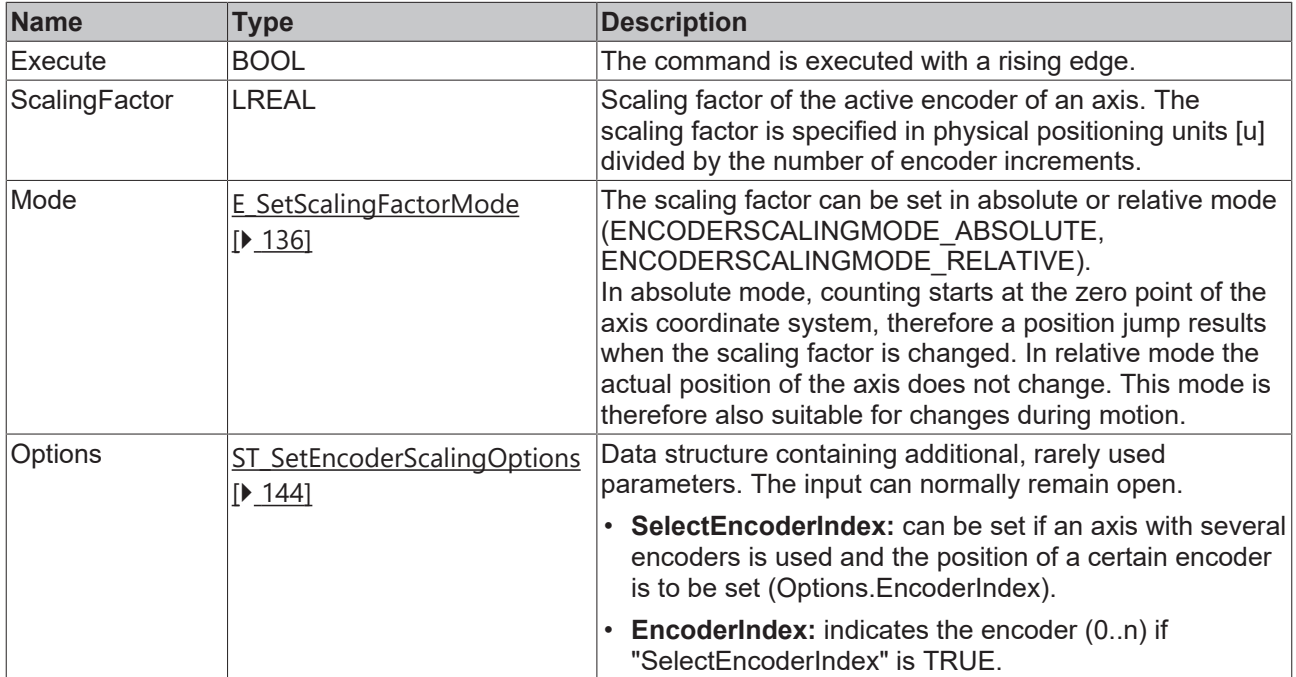

See also: [General rules for MC function blocks \[](#page-13-0) $\blacktriangleright$  [14\]](#page-13-0)

#### *<u><b>I* Inputs/outputs</u>

```
VAR_IN_OUT
   Axis : AXIS REF;
END_VAR
```
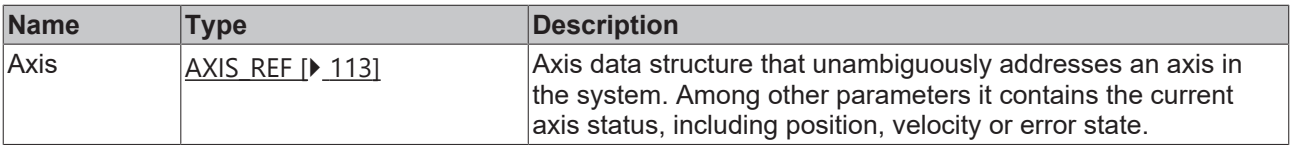

#### *C* Outputs

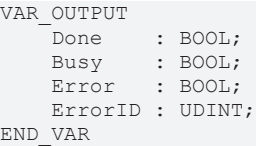

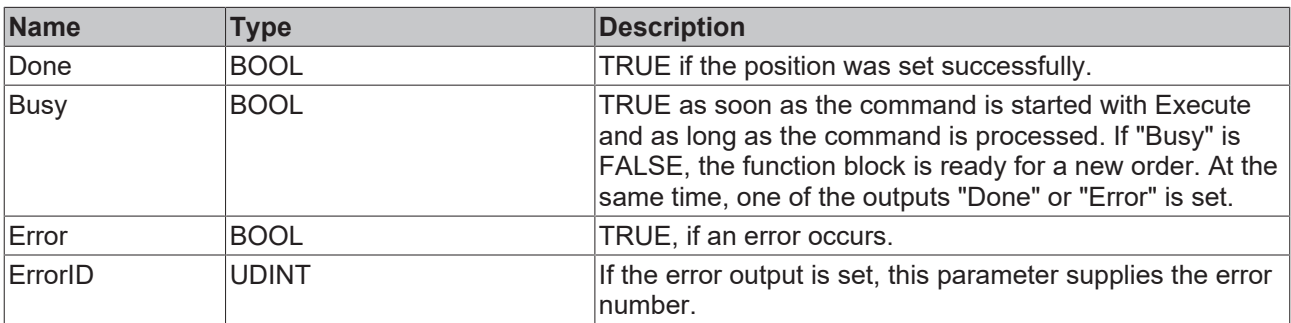

See also: [General rules for MC function blocks \[](#page-13-0) $\blacktriangleright$  [14\]](#page-13-0)

#### **Requirements**

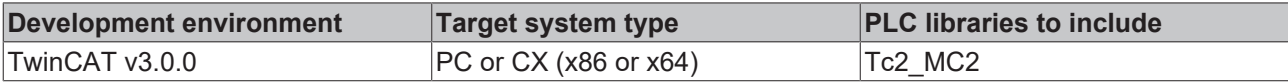

### **5.5.10 MC\_SetOverride**

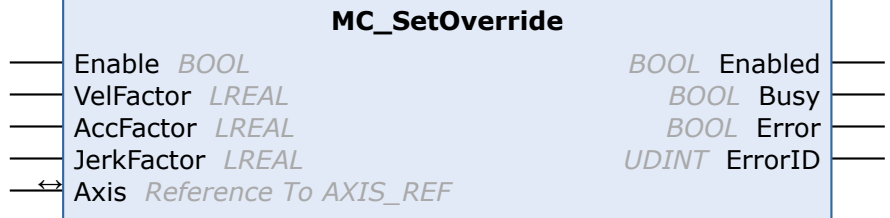

The override for an axis can be specified with the function block MC\_SetOverride.

#### **Inputs**

```
VAR_INPUT
Enable : BOOL; (* B * )VelFactor : LREAL (* B * ) := 1.0; (* 1.0 = 100**)AccFactor : LREAL (* E *) := 1.0; (* 1.0 = 100% *) (* not supported *)
JerkFactor : LREAL (* E *) := 1.0; (* 1.0 = 100% *) (* not supported *)
END_VAR
```
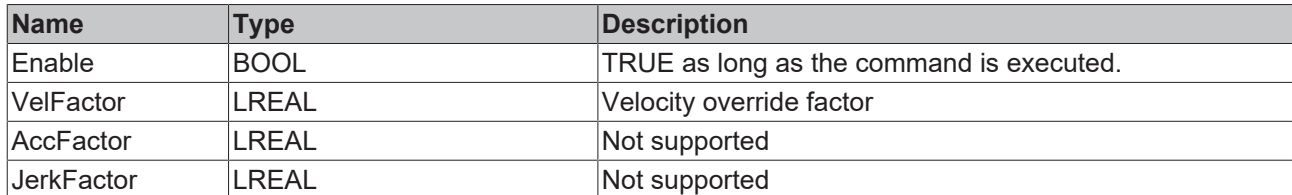

#### *<u><b>I* Inputs/outputs</u>

```
VAR_IN_OUT
    \overline{A}x\overline{1}s: AXIS REF;
END_VAR
```
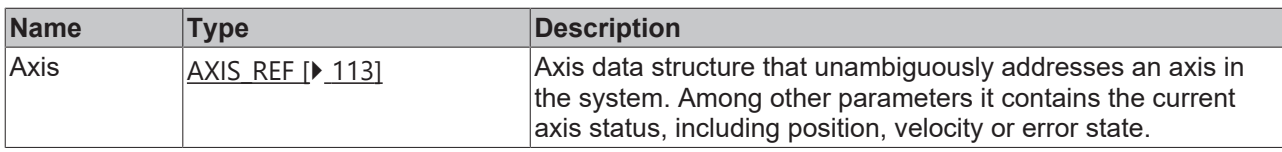

#### *<u><b>B</u>* Outputs

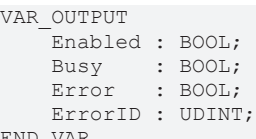

END\_VAR

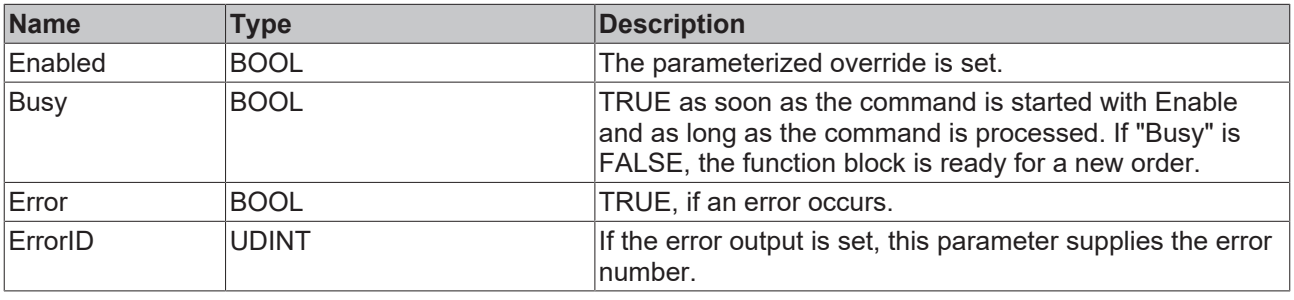

#### **Requirements**

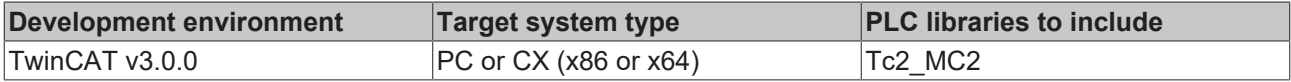

### **5.5.11 MC\_WriteNcIoOutput**

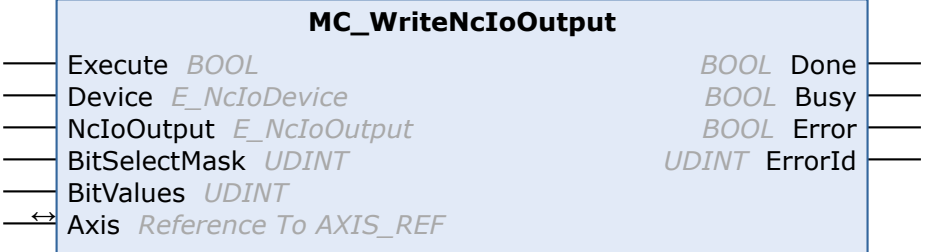

Fig. 1:

The MC\_WriteNcIoOutput function block can be used to write to unused IO outputs of the axis.

```
 Inputs
VAR_INPUT
Execute : BOOL;
Device : E NcIoDevice := E NcIoDevice.NcIoDeviceDrive;
NcIoOutput : E_NcIoOutput := E_NcIoOutput.NcIoOutputnCtrl1;
BitSelectMask : UDINT := 16#0;
BitValues : UDINT;
END_VAR
```
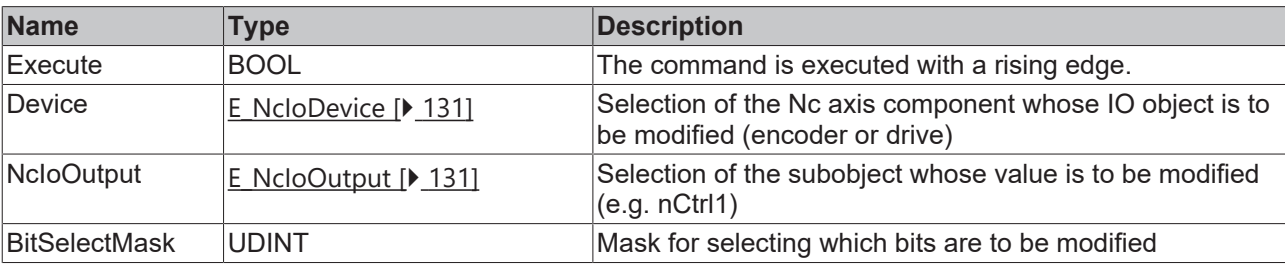

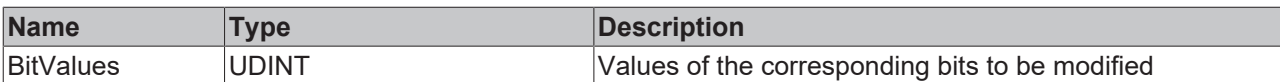

### **Inputs/outputs**

```
VAR_IN_OUT
Axis : AXIS REF;
END_VAR
```
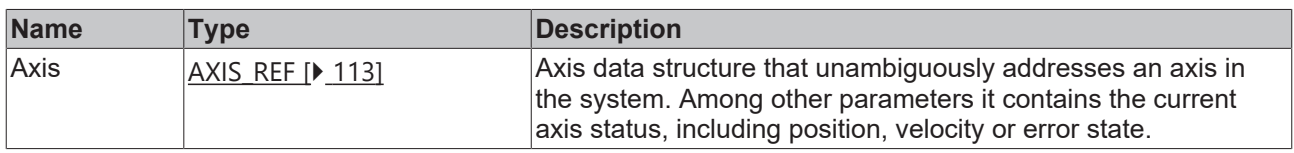

#### *<u>E* Outputs</u>

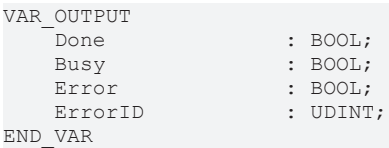

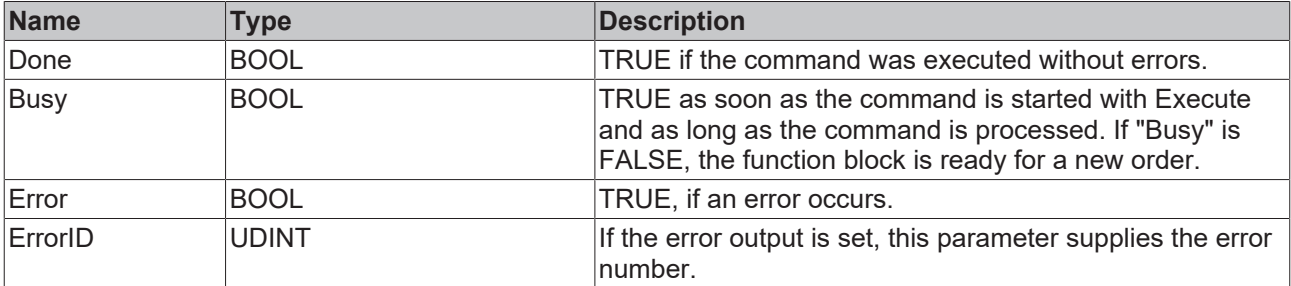

#### **Requirements**

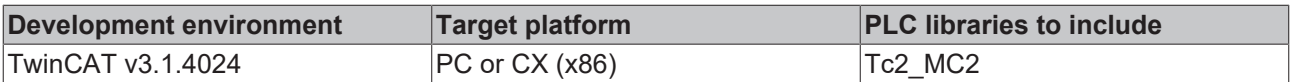

# **6 Motion function blocks**

# <span id="page-59-0"></span>**6.1 Point to point motion**

### **6.1.1 MC\_MoveAbsolute**

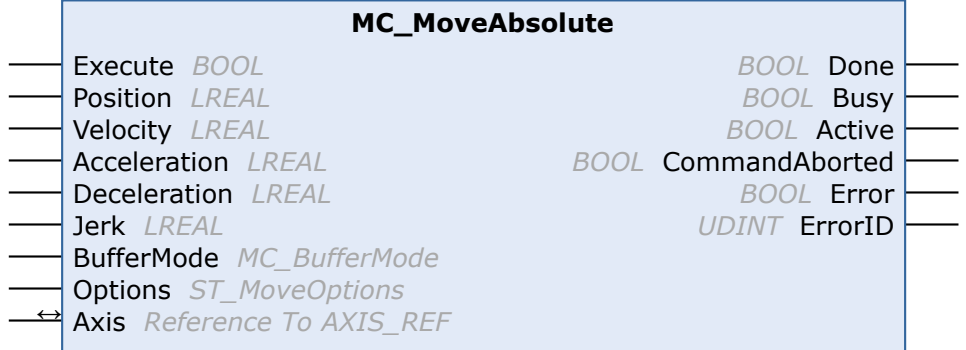

The function block MC\_MoveAbsolute starts the positioning to an absolute target position and monitors the axis movement over the entire travel path. The "Done" output is set once the target position has been reached. Otherwise, the output "CommandAborted" or, in case of an error, the output "Error" is set.

MC\_MoveAbsolute is predominantly used for linear axis systems. For

modulo axes the position is not interpreted as a modulo position, but as an absolute position in continuous absolute coordinate system. Alternatively, the function block [MC\\_MoveModulo \[](#page-65-0)[}](#page-65-0) [66\]](#page-65-0) can be used for modulo positioning.

Motion commands can be applied to coupled slave axes, if this option was explicitly activated in the axis parameters. A motion command such as MC\_MoveAbsolute then automatically leads to decoupling of the axis, after which the command is executed. In this case the only available BufferMode is "Aborting".

#### **Inputs** VAR\_INPUT Execute : BOOL; Position : LREAL; Velocity : LREAL; Acceleration : LREAL; Deceleration : LREAL; Jerk : LREAL; BufferMode : MC BufferMode; Options : ST MoveOptions; END\_VAR

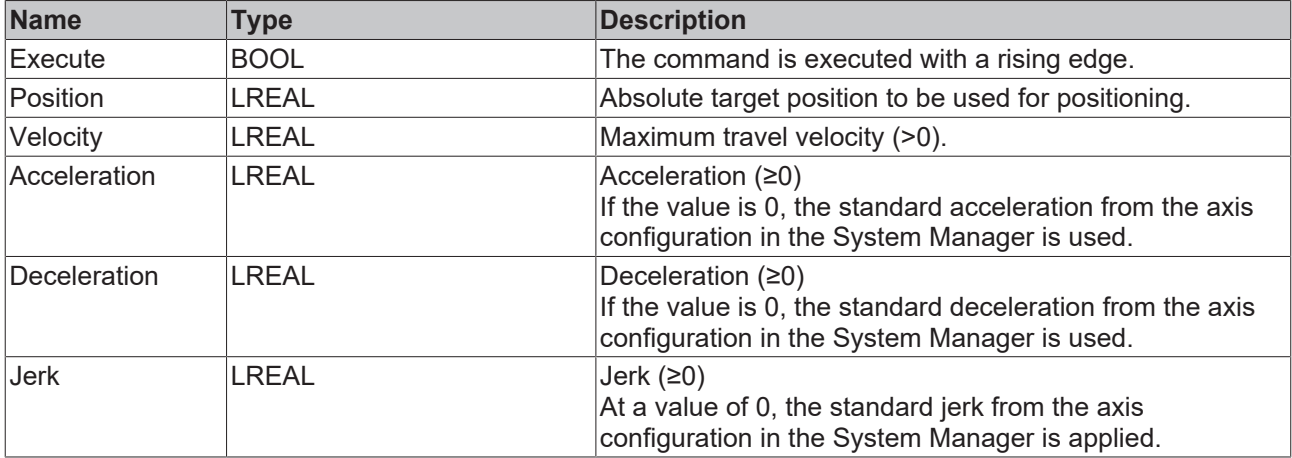

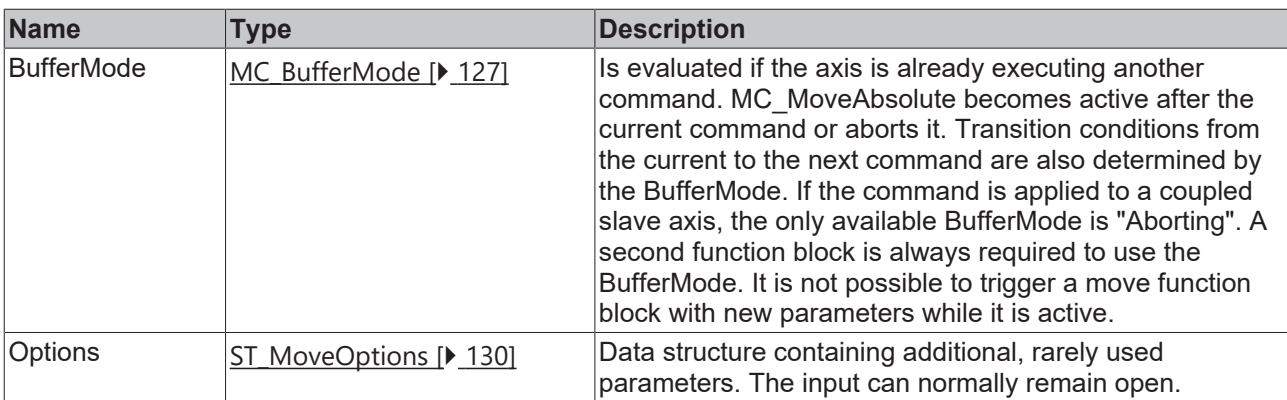

See also: [General rules for MC function blocks \[](#page-13-0) $\blacktriangleright$  [14\]](#page-13-0)

#### *<del>D</del>*/**E**<sub>2</sub> Inputs/outputs

```
VAR_IN_OUT
   Axis : AXIS_REF;
END_VAR
```
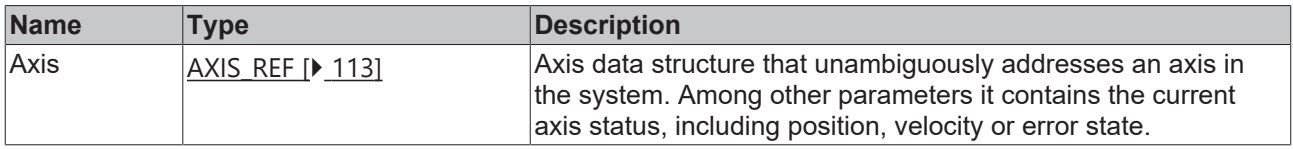

#### *<u>E* Outputs</u>

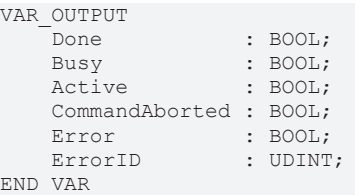

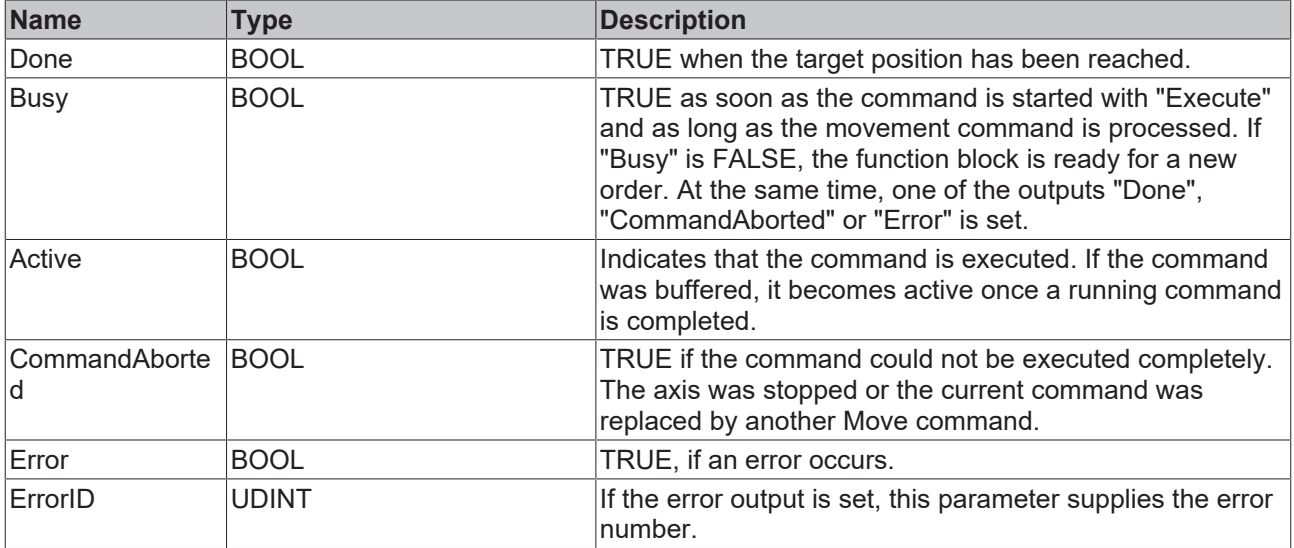

See also: [General rules for MC function blocks \[](#page-13-0) $\blacktriangleright$  [14\]](#page-13-0)

- "Target Position Monitoring" is activated (standard case): when the logical positioning end is reached (the NC setpoint generation is finished and the HasJob bit is FALSE) AND afterwards the InPositionArea bit has become TRUE, then the Done output is set to TRUE.
- "Position Range Monitoring" is activated ("Target Position Monitoring" is not active): when the logical positioning end is reached (the NC setpoint generation is finished and the HasJob bit is FALSE) AND afterwards the InPositionArea bit has become TRUE, then the Done output is set to TRUE.
- Neither "Target Position Monitoring" nor "Position Range Monitoring" is activated: the Done output is set immediately when the logical positioning end is reached (the NC setpoint generation is ended and the HasJob bit is FALSE).

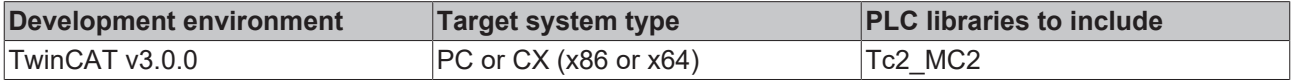

### **6.1.2 MC\_MoveRelative**

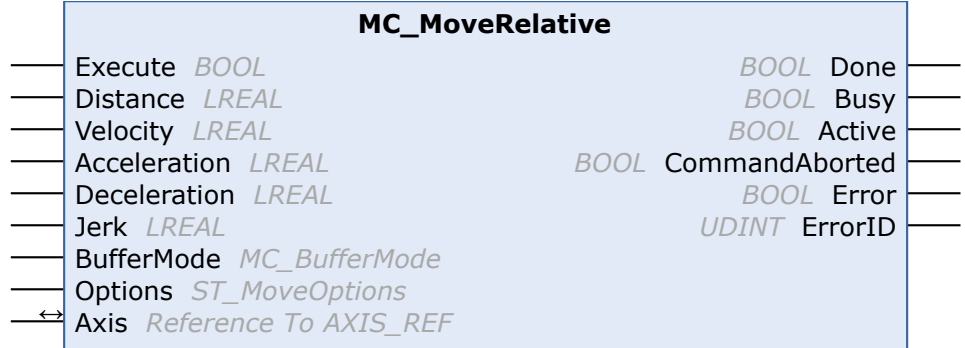

The function block MC\_MoveRelative starts a relative positioning procedure based on the current set position and monitors the axis movement over the whole travel path. The "Done" output is set once the target position has been reached. Otherwise, the output "CommandAborted" or, in case of an error, the output "Error" is set.

Motion commands can be applied to coupled slave axes, if this option was explicitly activated in the axis parameters. A motion command such as MC\_MoveRelative then automatically leads to decoupling of the axis, after which the command is executed. In this case the only available BufferMode is "Aborting".

#### **Inputs**

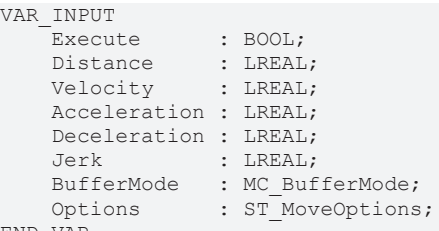

END\_VAR

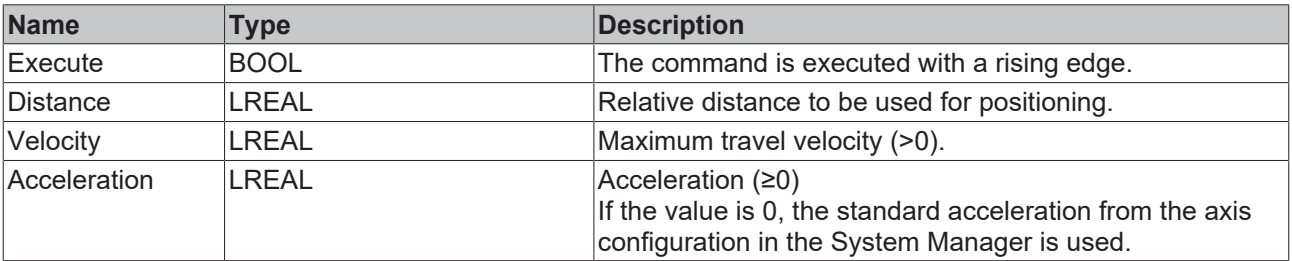

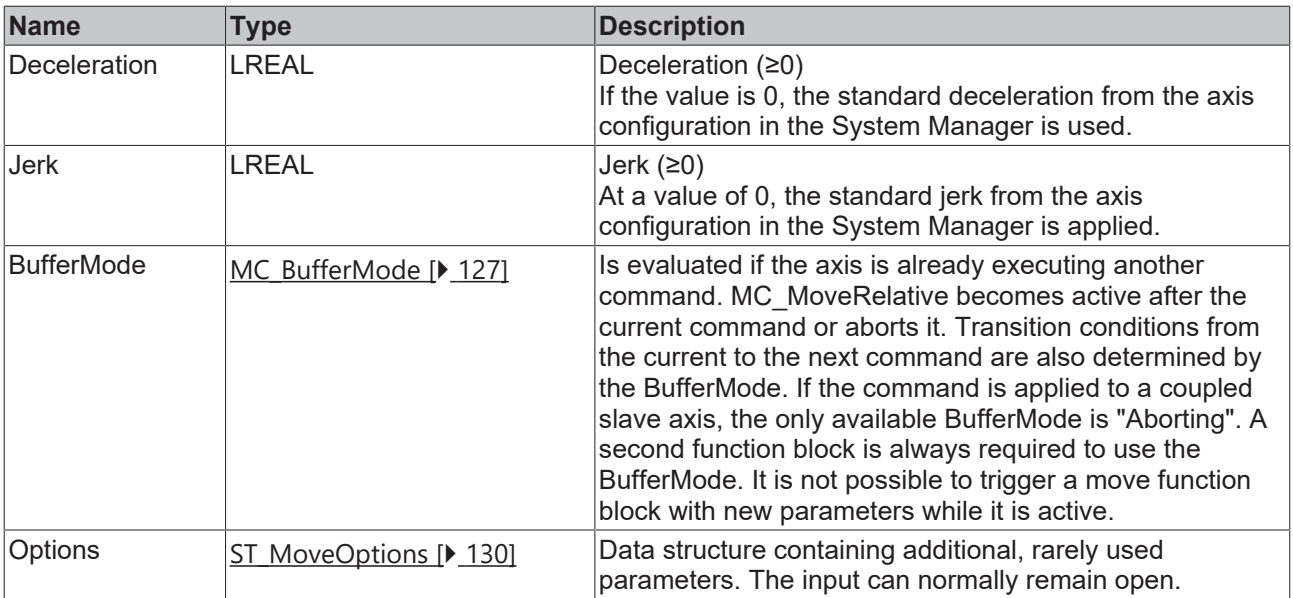

See also: [General rules for MC function blocks \[](#page-13-0) $\blacktriangleright$  [14\]](#page-13-0)

### **Inputs/outputs**

```
VAR_IN_OUT
Axis : AXIS REF;
END_VAR
```
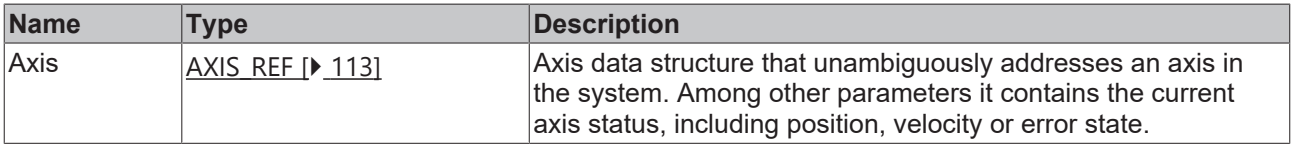

#### *<u>E* Outputs</u>

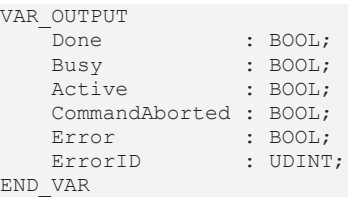

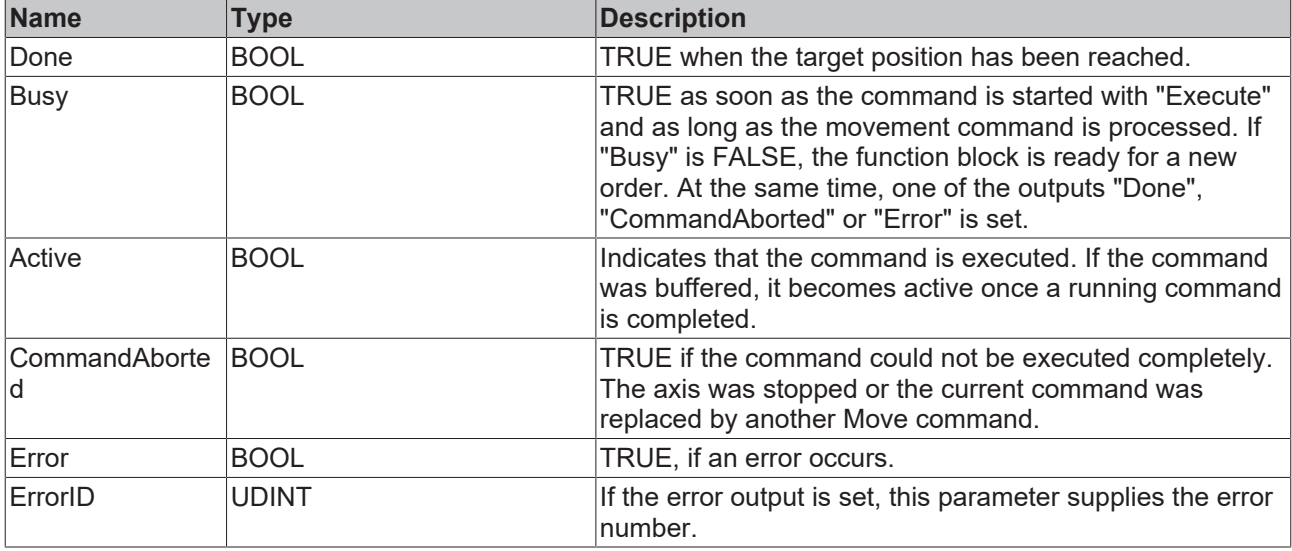

See also: [General rules for MC function blocks \[](#page-13-0) $\blacktriangleright$  [14\]](#page-13-0)

- "Target Position Monitoring" is activated (standard case): when the logical positioning end is reached (the NC setpoint generation is finished and the HasJob bit is FALSE) AND afterwards the InPositionArea bit has become TRUE, then the Done output is set to TRUE.
- "Position Range Monitoring" is activated ("Target Position Monitoring" is not active): when the logical positioning end is reached (the NC setpoint generation is finished and the HasJob bit is FALSE) AND afterwards the InPositionArea bit has become TRUE, then the Done output is set to TRUE.
- Neither "Target Position Monitoring" nor "Position Range Monitoring" is activated: the Done output is set immediately when the logical positioning end is reached (the NC setpoint generation is ended and the HasJob bit is FALSE).

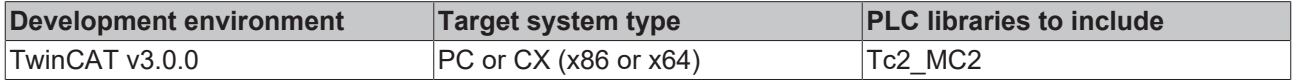

### **6.1.3 MC\_MoveAdditive**

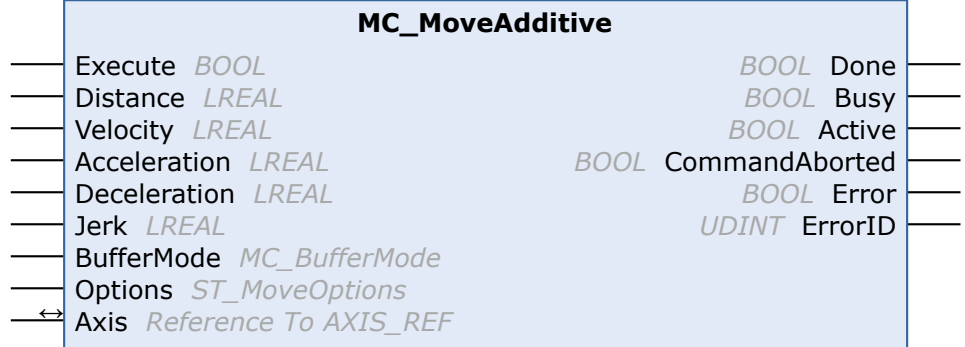

The function block MC\_MoveAdditive starts relative positioning procedure based on the last target position instruction, irrespective of whether this was reached. The "Done" output is set once the target position has been reached. Otherwise, the output "CommandAborted" or, in case of an error, the output "Error" is set.

If no last target position is known or the axis is moving continuously, the movement is executed based on the current set position for the axis.

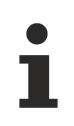

MC MoveAdditive is not implemented for high/low speed axes.

#### *I* Inputs

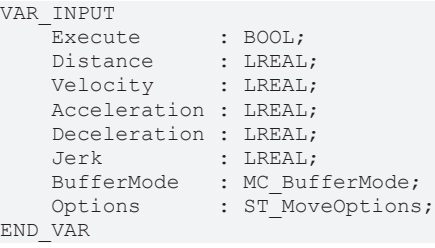

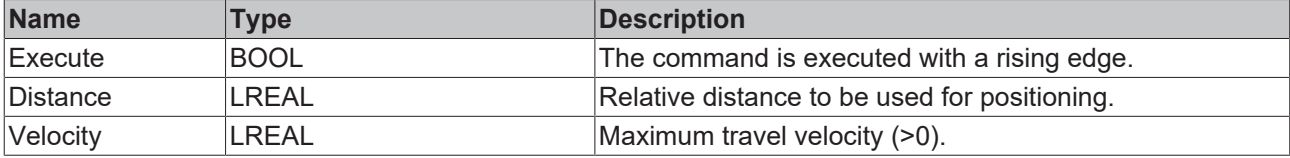

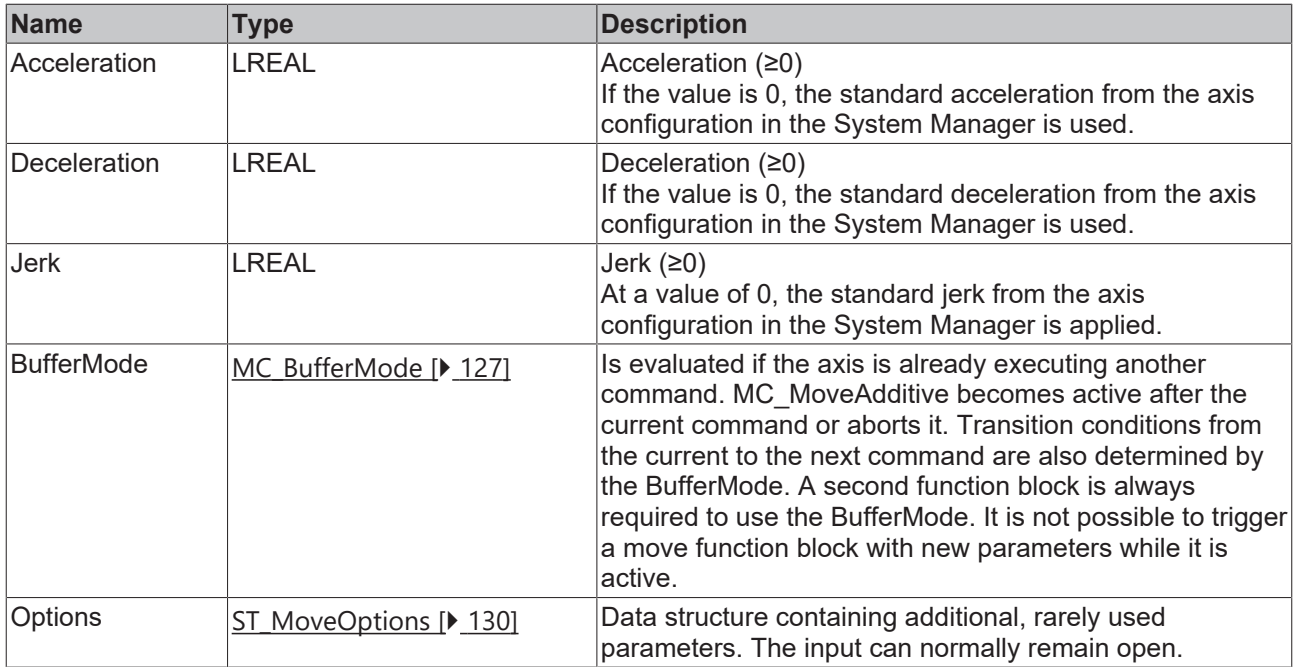

See also: [General rules for MC function blocks \[](#page-13-0) $\blacktriangleright$  [14\]](#page-13-0)

### **Inputs/outputs**

VAR\_IN\_OUT Axis : AXIS REF; END\_VAR

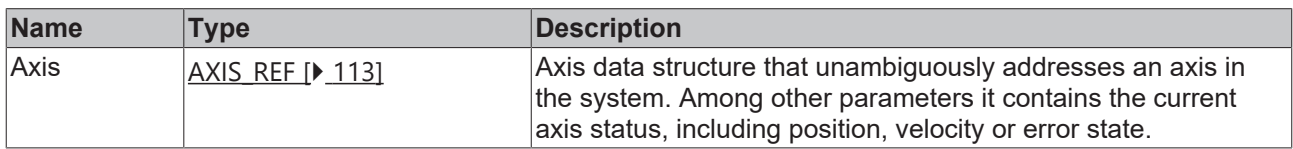

#### *<u>E</u>* Outputs

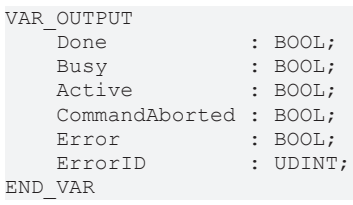

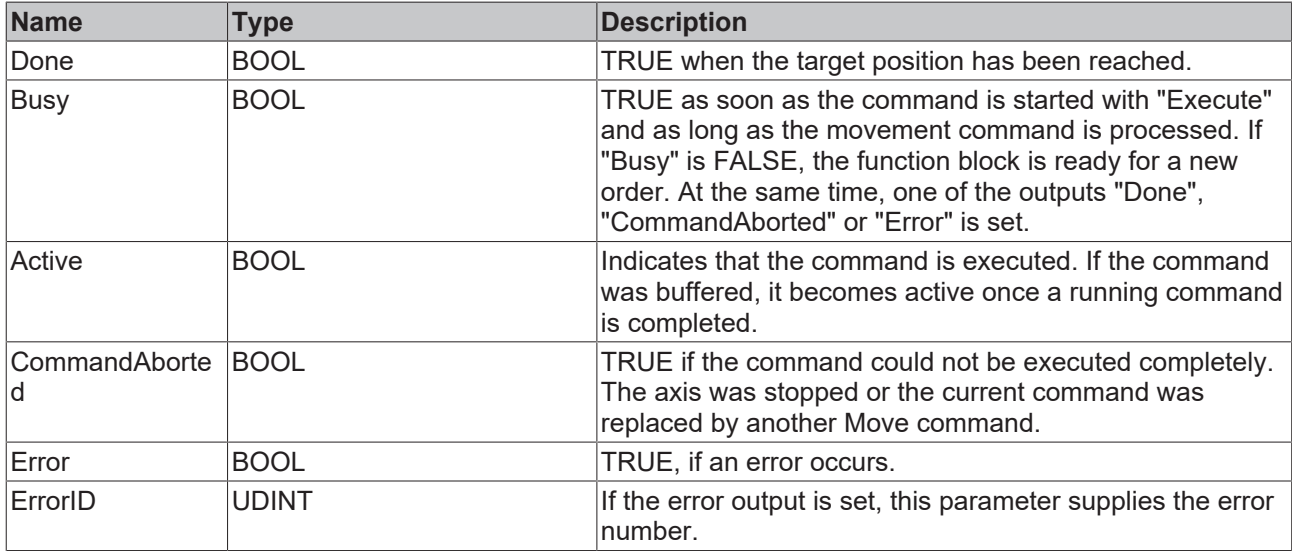

See also: [General rules for MC function blocks \[](#page-13-0) $\triangleright$  [14\]](#page-13-0)

• "Target Position Monitoring" is activated (standard case): when the logical positioning end is reached (the NC setpoint generation is finished and the HasJob bit is FALSE) AND afterwards the InPositionArea bit has become TRUE, then the Done output is set to TRUE.

- "Position Range Monitoring" is activated ("Target Position Monitoring" is not active): when the logical positioning end is reached (the NC setpoint generation is finished and the HasJob bit is FALSE) AND afterwards the InPositionArea bit has become TRUE, then the Done output is set to TRUE.
- Neither "Target Position Monitoring" nor "Position Range Monitoring" is activated: the Done output is set immediately when the logical positioning end is reached (the NC setpoint generation is ended and the HasJob bit is FALSE).

#### **Requirements**

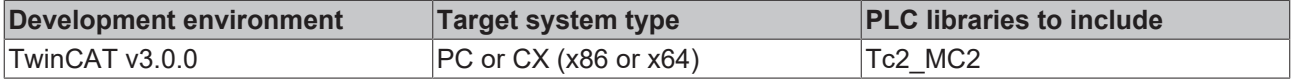

### <span id="page-65-0"></span>**6.1.4 MC\_MoveModulo**

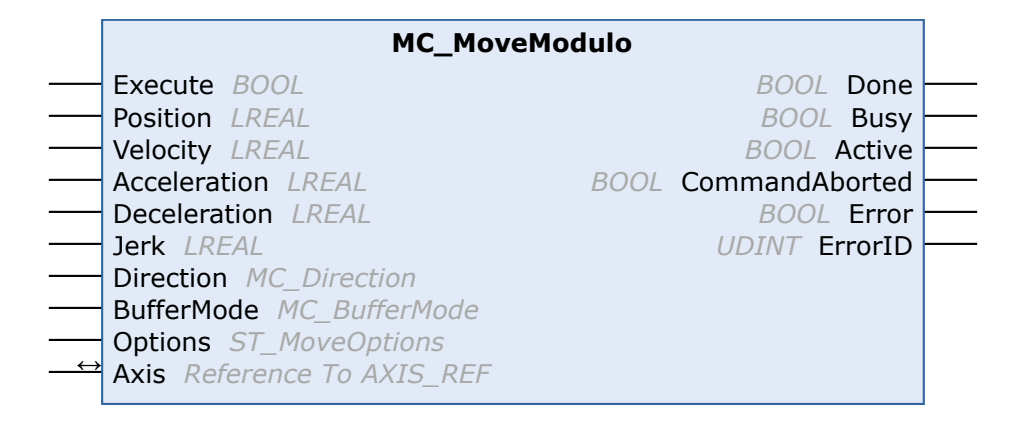

The function block MC\_MoveModulo is used to execute a positioning operation, which refers to the modulo position of an axis. A modulo rotation is based on the adjustable axis parameter modulo factor (e.g. 360°). A distinction is made between three possible start types, depending on the "Direction" input.

- Positioning in positive direction
- Positioning in negative direction
- Positioning along shortest path

Motion commands can be applied to coupled slave axes, if this option was explicitly activated in the axis parameters. A motion command such as MC\_MoveModulo then automatically leads to decoupling of the axis, after which the command is executed. In this case the only available BufferMode is "Aborting".

#### **Starting an axis from standstill**

If an axis is started from standstill with MC\_MoveModulo , it is possible to specify positions greater than or equal to 360°, in order to perform additional full turns. The same applies to a start with the BufferMode "MC\_Buffered".

#### **Starting an axis during motion**

If an axis is already in motion, certain special considerations apply. The direction of movement cannot be reversed by MC\_MoveModulo, i.e. the target can only be reached in the current direction. The user is not able to specify the number of additional turns. The system automatically calculates how the axis can be moved to the target position on the shortest possible path.

The error output must be analyzed, because under certain conditions an oriented stop is not possible. For example, a standard stop may have been triggered just before, or an oriented stop would cause an active software limit switch to be exceeded. For all fault conditions, the axis is stopped safely, but it may subsequently not be at the required oriented position.

#### **Special cases**

Particular attention should be paid to the behavior when requesting one or more complete modulo rotations. If the axis is located at an exact set position, such as 90 degrees, and if positioning to 90 degrees is required, no movement is carried out. If required to turn 450 degrees in a positive direction, it will perform just one rotation. The behavior can be different following an axis reset, because the reset will cause the current actual position to be adopted as the set position. The axis will then no longer be exactly at 90 degrees, but will be a little under or over. These cases will give rise either to a minimum positioning to 90 degrees, or on the other hand a complete rotation.

Depending on the particular case, it may be more effective for complete modulo rotations to calculate the desired target position on the basis of the current absolute position, and then to position using the function block [MC\\_MoveAbsolute \[](#page-59-0) $\blacktriangleright$  [60\]](#page-59-0).

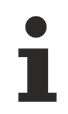

Modulo positioning and absolute positioning are available for all axes, irrespective of the modulo setting in the TwinCAT System Manager. For each axis, the current absolute position "SetPos" can be read from the cyclic axis interface data type NCTOPLC AXIS REF [ $\blacktriangleright$  [114\]](#page-113-0).

See also: [Notes on modulo positioning \[](#page-68-0) $\triangleright$  [69\]](#page-68-0)

#### **E** Inputs

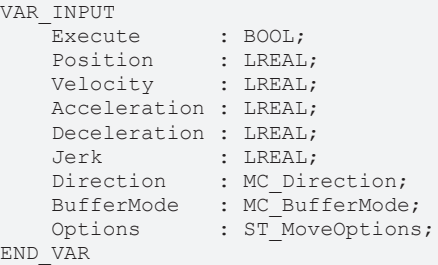

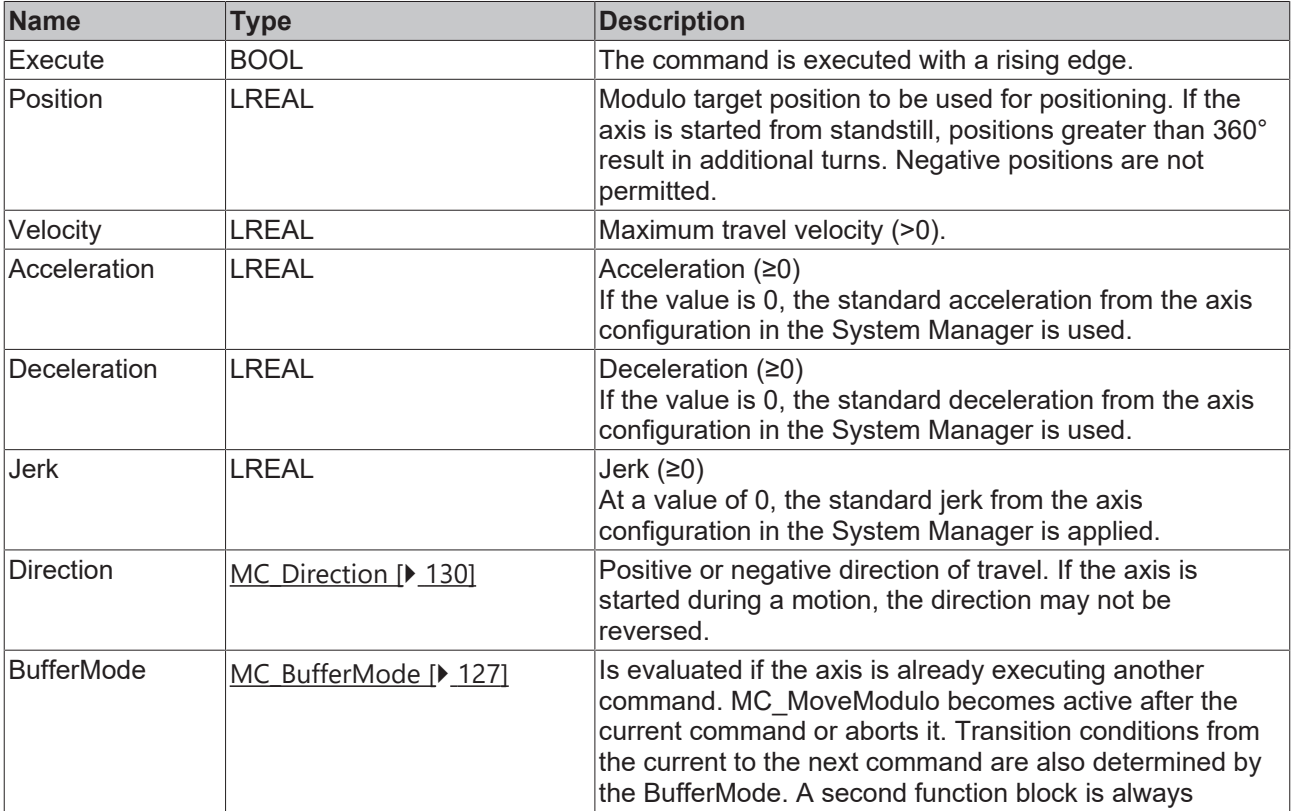

# **RECKHOFF**

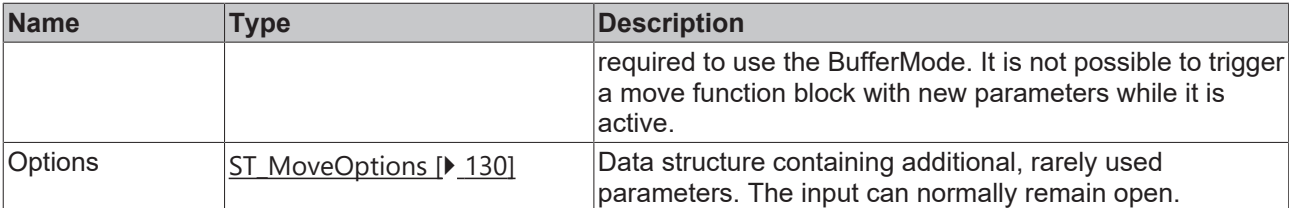

See also: [General rules for MC function blocks \[](#page-13-0) $\blacktriangleright$  [14\]](#page-13-0)

#### *<u><b>I* Inputs/outputs</u>

```
VAR_IN_OUT
   Axis : AXIS REF;
END_VAR
```
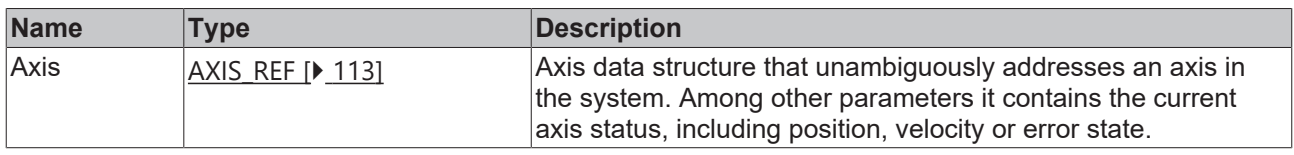

#### *<u><b>E* Outputs</u>

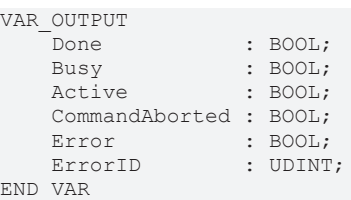

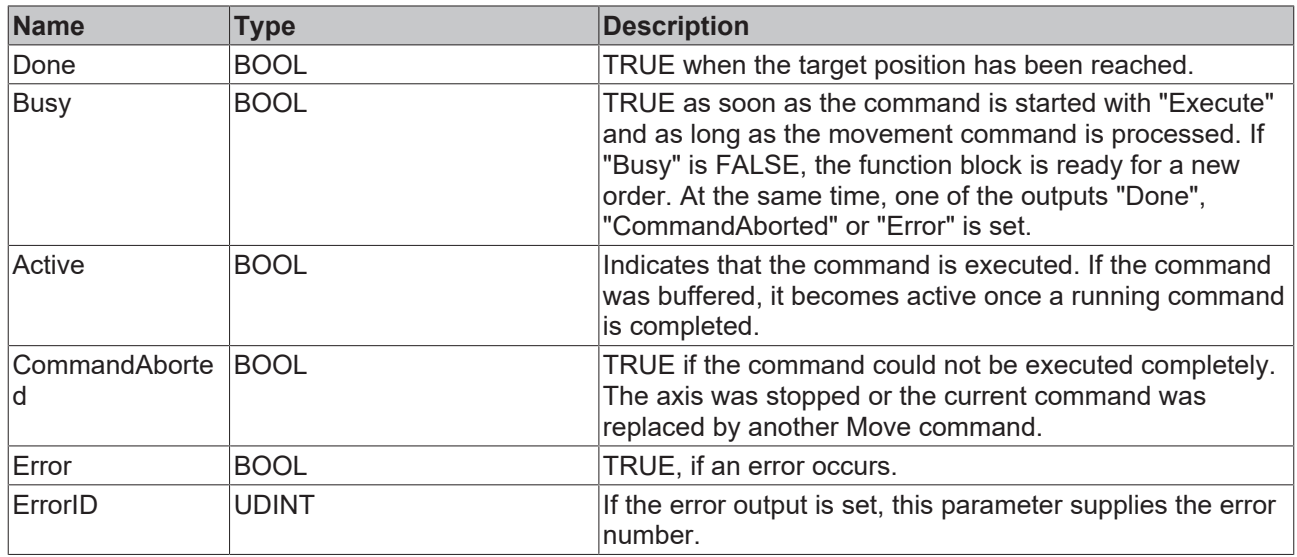

See also: [General rules for MC function blocks \[](#page-13-0) $\blacktriangleright$  [14\]](#page-13-0)

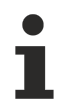

- "Target Position Monitoring" is activated (standard case): when the logical positioning end is reached (the NC setpoint generation is finished and the HasJob bit is FALSE) AND afterwards the InPositionArea bit has become TRUE, then the Done output is set to TRUE.
- "Position Range Monitoring" is activated ("Target Position Monitoring" is not active): when the logical positioning end is reached (the NC setpoint generation is finished and the HasJob bit is FALSE) AND afterwards the InPositionArea bit has become TRUE, then the Done output is set to TRUE.
- Neither "Target Position Monitoring" nor "Position Range Monitoring" is activated: the Done output is set immediately when the logical positioning end is reached (the NC setpoint generation is ended and the HasJob bit is FALSE).

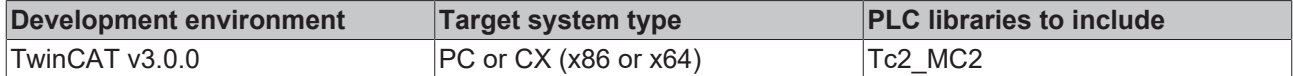

### <span id="page-68-0"></span>**6.1.5 Notes on modulo positioning**

Modulo positioning ([MC\\_MoveModulo \[](#page-65-0) $\triangleright$  [66\]](#page-65-0)) is possible irrespective of the axis type. If may be used both for linear or rotary axes, because TwinCAT makes no distinction between these types. A modulo axis has a consecutive absolute position in the range ±∞. The modulo position of the axis is simply a piece of additional information about the absolute axis position. Modulo positioning represents the required target position in a different way. Unlike absolute positioning, where the user specifies the target unambiguously, modulo positioning has some risks, because the required target position may be interpreted in different ways.

#### **Settings in the TwinCAT System Manager**

Modulo positioning refers to a modulo period that can be set in the TwinCAT System Manager. The examples on this page assume a rotary axis with a modulo period of 360 degrees.

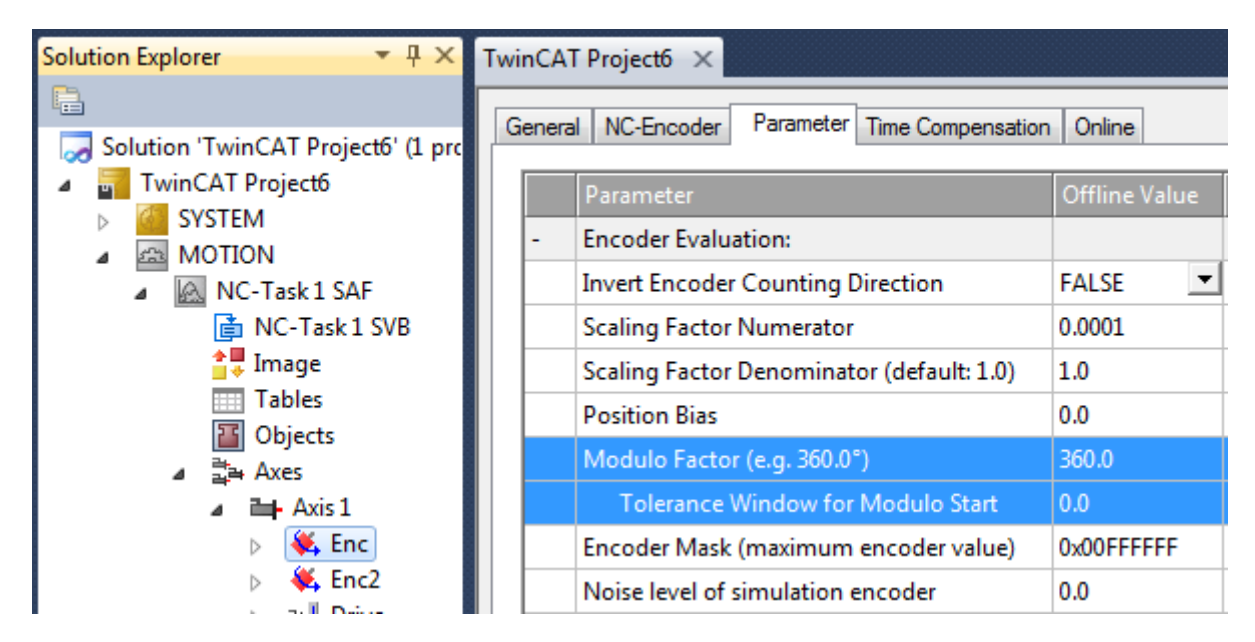

The modulo tolerance window defines a position window around the current modulo set position of the axis. The window width is twice the specified value (set position ± tolerance value). A detailed description of the tolerance window is provided below.

#### **Special features of axis resets**

Axis positioning always refers to the set position. The set position of an axis is normally the target position of the last travel command. An axis reset ([MC\\_Reset \[](#page-17-0)[}](#page-17-0) [18\]](#page-17-0), controller activation with [MC\\_Power \[](#page-16-0)[}](#page-16-0) [17\]](#page-16-0)) can lead to a set position that is different from that expected by the user, because in this case the current actual position is used as the set position. The axis reset resets any lag error that may have occurred as a result of this procedure. If this possibility is not considered, subsequent positioning may lead to unexpected behavior.

#### **Example:**

An axis is positioned to 90°, with the result that subsequently the set position of the axis is exactly 90°. A further modulo travel command to 450° in positive direction results in a full turn, with the subsequent modulo position of the axis is once again exactly 90°. If an axis reset is then carried out, the set position can randomly be somewhat smaller or slightly larger than 90°. The new value depends on the actual value of the axis at the time of the reset. However, the next travel command will lead to different results. If the set position is slightly less than 90°, a new travel command to 90° in positive direction only leads to minimum motion. The deviation created by the reset is compensated, and the subsequent set position is once again exactly 90°. However, if the set position after the axis reset is slightly more than 90°, the same travel

command leads to a full turn to reach the exact set position of 90°. This problem occurs if complete turns by 360° or multiples of 360° were initiated. For positioning to an angle that is significantly different from the current modulo position, the travel command is unambiguous.

To solve the problem, a modulo tolerance window can be parameterized in the TwinCAT System Manager. This ensures that small deviations from the position that are within the window do not lead to different axis behavior. If, for example, a window of 1° is parameterized, in the case described above the axis will behave identically, as long the set position is between 89° and 91°. If the set position exceeds 90° by less than 1°, the axis is re-positioned in positive direction at a modulo start. In both cases, a target position of 90° therefore leads to minimum movement to exactly 90°. A target position of 450° leads to a full turn in both cases.

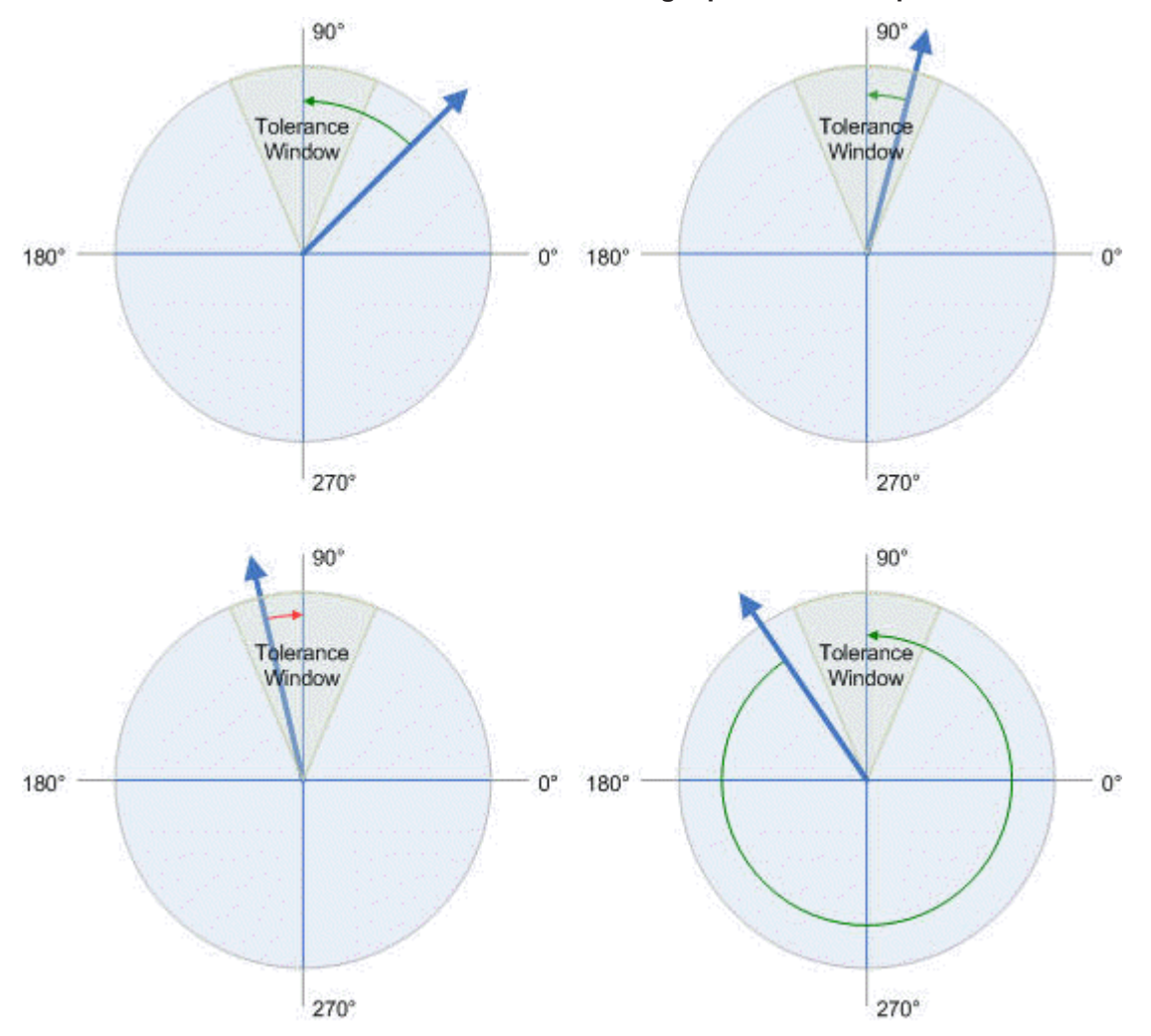

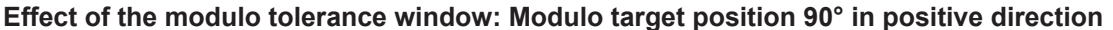

For values that are within the window range, the modulo tolerance window can therefore lead to movements against the specified direction. For small windows this is usually not a problem, because system deviations between set and actual position are compensated in both directions. This means that the tolerance window may also be used for axes that may only be moved in one direction due to their construction.

#### **Modulo positioning by less than one turn**

Modulo positioning from a starting position to a non-identical target position is unambiguous and requires no special consideration. A modulo target position in the range [0 ≤; position < 360] reaches the required target in less than one whole turn. No motion occurs if target position and starting position are identical. Target positions of more than 360 degrees lead to one or more full turns before the axis travels to the required target position.

For a movement from 270° to 0°, a modulo target position of 0° (not 360°) should therefore be specified, because 360° is outside the basic range and would lead to an additional turn.

# **RECKHOFF**

For modulo positioning, a distinction is made between three different directions, i.e. positive direction, negative direction and along shortest path ([MC\\_Direction \[](#page-129-1)[}](#page-129-1) [130\]](#page-129-1)). For positioning along the shortest path, target positions of more than 360° are not sensible, because the movement towards the target is always direct. In contrast to positive or negative direction, it is therefore not possible to carry out several turns before the axis moves to the target.

For modulo positioning with start type "along shortest path", only modulo target positions within the basic period (e.g. less than 360°) are permitted, otherwise an error is returned.

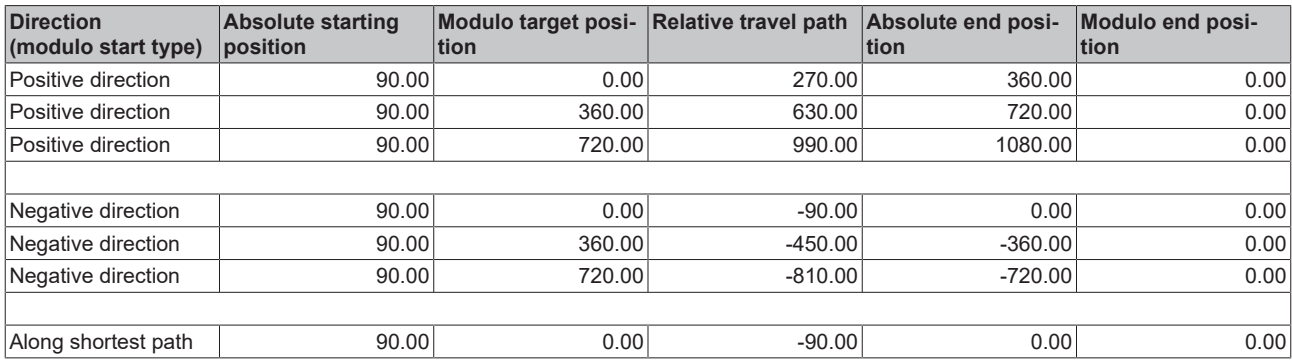

The following table shows some positioning examples:

#### **Modulo positioning with full turns**

In principle, modulo positioning by one or full turns are no different than positioning to an angle that differs from the starting position. No motion occurs if target position and starting position are identical. For a full turn, 360° has to be added to the starting position.

The reset behavior described above shows that positioning with full turns requires particular attention. The following table shows positioning examples for a starting position of approximately 90°. The modulo tolerance window (TW) is set to 1°. Special cases for which the starting position is outside this window are identified.

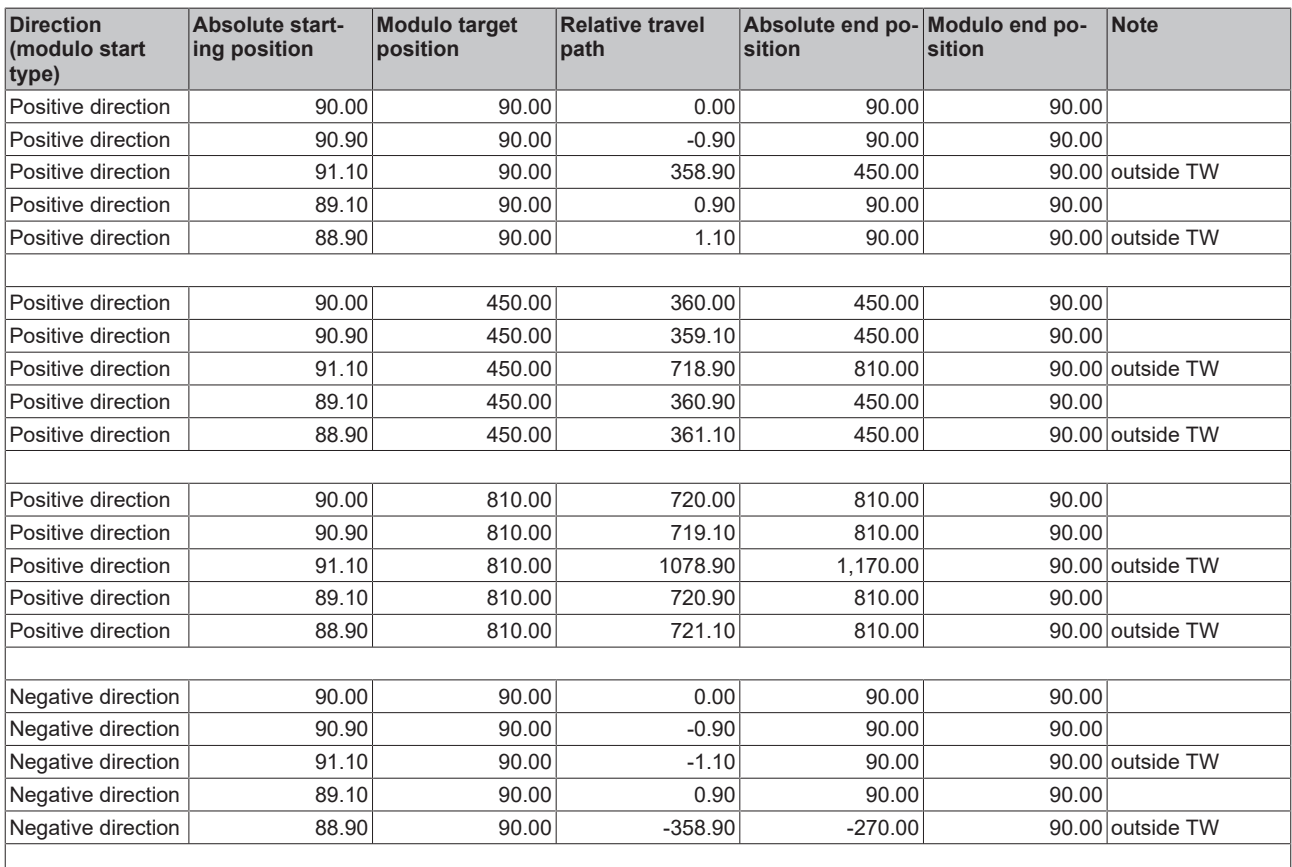

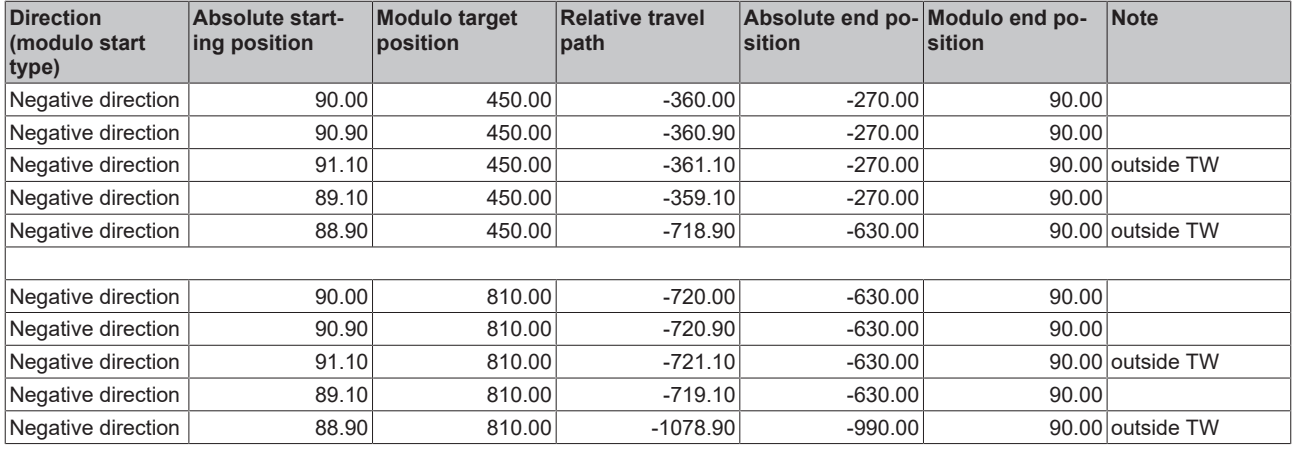

#### **Modulo calculations within the PLC program**

In TwinCAT NC, all axis positioning tasks are executed based on the set position. The current actual position is only used for control purposes. If a PLC program is to calculate a new target position based on the current position, the current set position of the axis has to be used in the calculation (Axis.NcToPlc.ModuloSetPos and Axis.NcToPlc.ModuloSetTurns).

It is not advisable to perform order calculations based on the actual modulo position, which is available in the cyclical axis interface (ModuloActPos and ModuloActTurns). Due to the greater or lesser control deviation of the axis, errors in the programmed sequence, such as undesired rotations, could occur.

#### **Application example**

Within a system, a rotational axis carries out an operation. The starting position for each operation is 90°, and with each cycle the axis is to be positioned by 360° in positive direction. Reverse positioning is not permitted for mechanical reasons. Small reverse positioning is acceptable as part of position control movements.

The modulo tolerance window is set to 1.5° in the System Manager. This prevents undesired axis rotations after an axis reset. Since the axis may only be pre-positioned, the motion command [MC\\_MoveModulo \[](#page-65-0) $\triangleright$  [66\]](#page-65-0) with the modulo startup type "positive direction" (MC\_Positive\_Direction) is used. The modulo target position is specified as 450°, since the original orientation is to be reached again after a full turn by 360°. A modulo target position of 90° would not lead to any motion.

The process starts with a basic positioning movement ([MC\\_MoveModulo \[](#page-65-0) $\blacktriangleright$  [66\]](#page-65-0)) to ensure that the starting position is accurate. The step sequence then changes into an execution cycle. In the event of a fault, the axis is reset with [MC\\_Reset \[](#page-17-0) $\blacktriangleright$  [18\]](#page-17-0) and subsequently (at the start of the step sequence) moved to its valid starting position. In this case, 90° is specified as the target position to enable this position to be reached as quickly as possible. No motion occurs if the axis is already at the starting position.
# **BECKHOFF**

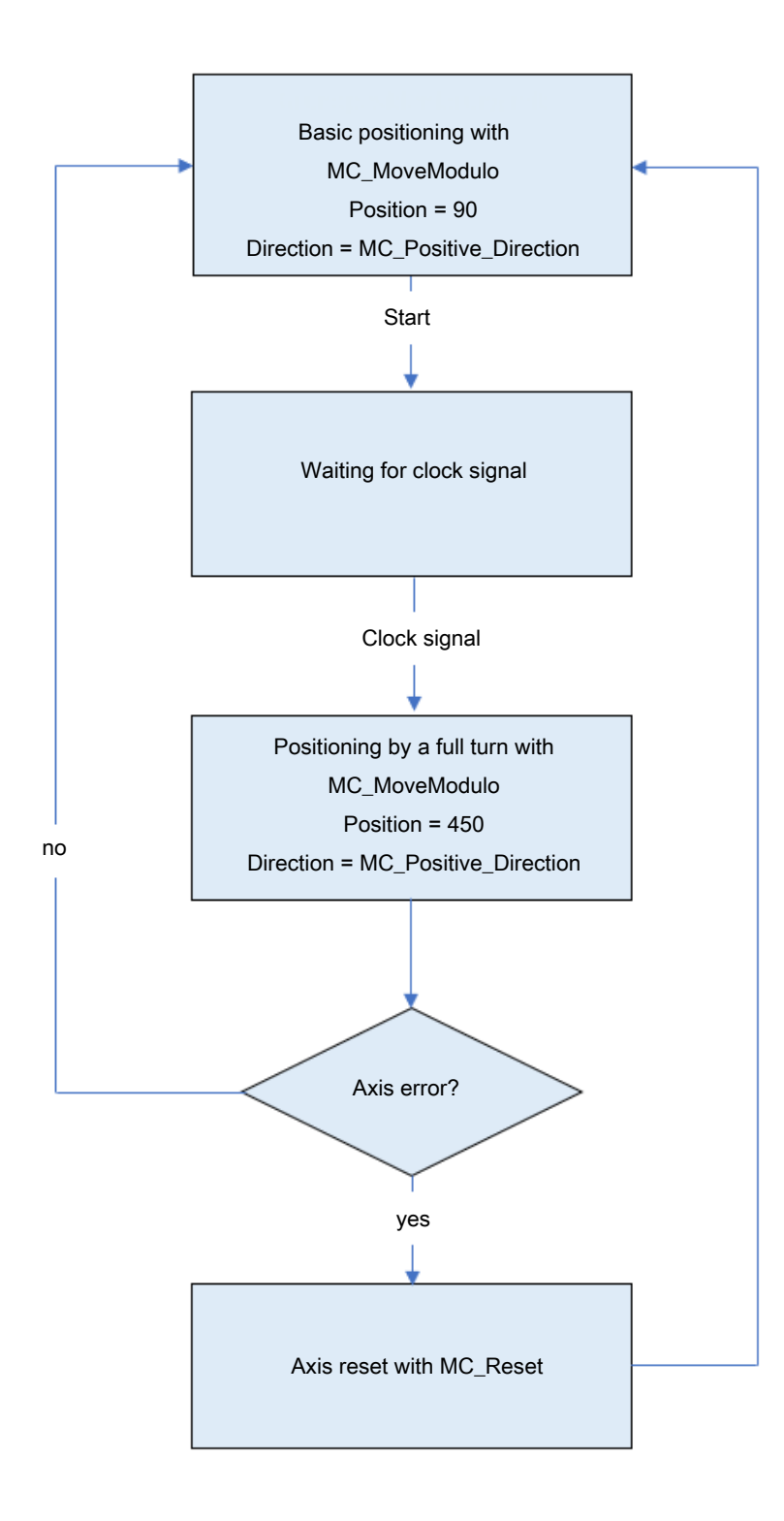

Alternatively, the reset step may be carried out at the start of the step sequence, so that the axis is initialized at the start of the process.

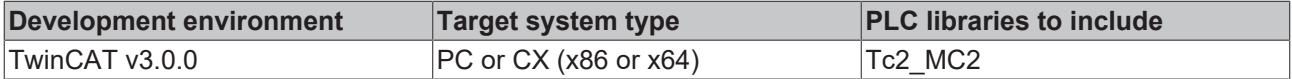

## **6.1.6 MC\_MoveVelocity**

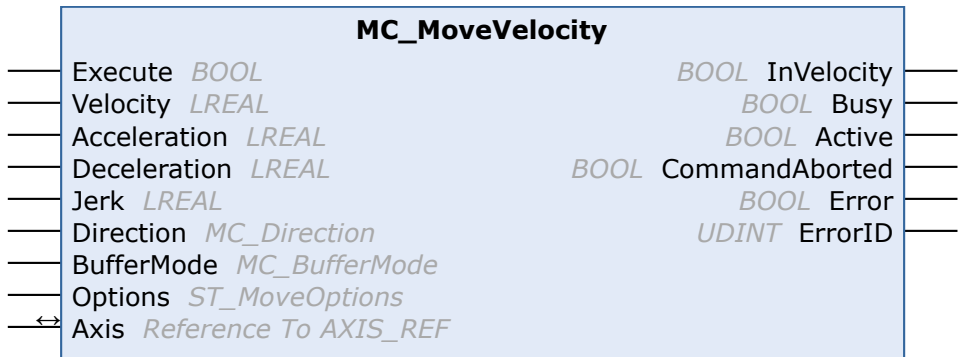

The function block MC\_MoveVelocity is used to start an endless travel with a specified velocity and direction. The movement can be stopped through a Stop command.

The InVelocity output is set once the constant velocity is reached. Once constant velocity has been reached, the block function is complete, and no further monitoring of the movement takes place. If the command is aborted during the acceleration phase, the output "CommandAborted" or, in the event of an error, the output "Error" is set.

Motion commands can be applied to coupled slave axes, if this option was explicitly activated in the axis parameters. A motion command such as MC\_MoveAbsolute then automatically leads to decoupling of the axis, after which the command is executed. In this case the only available BufferMode is "Aborting".

#### **Inputs**

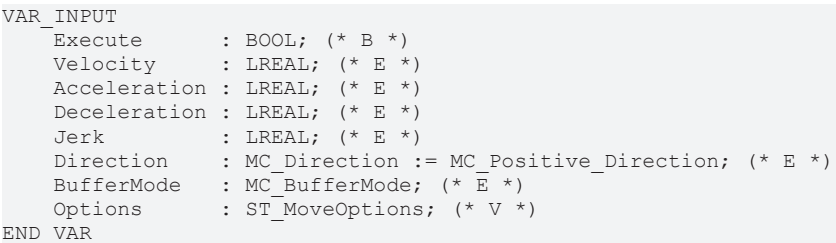

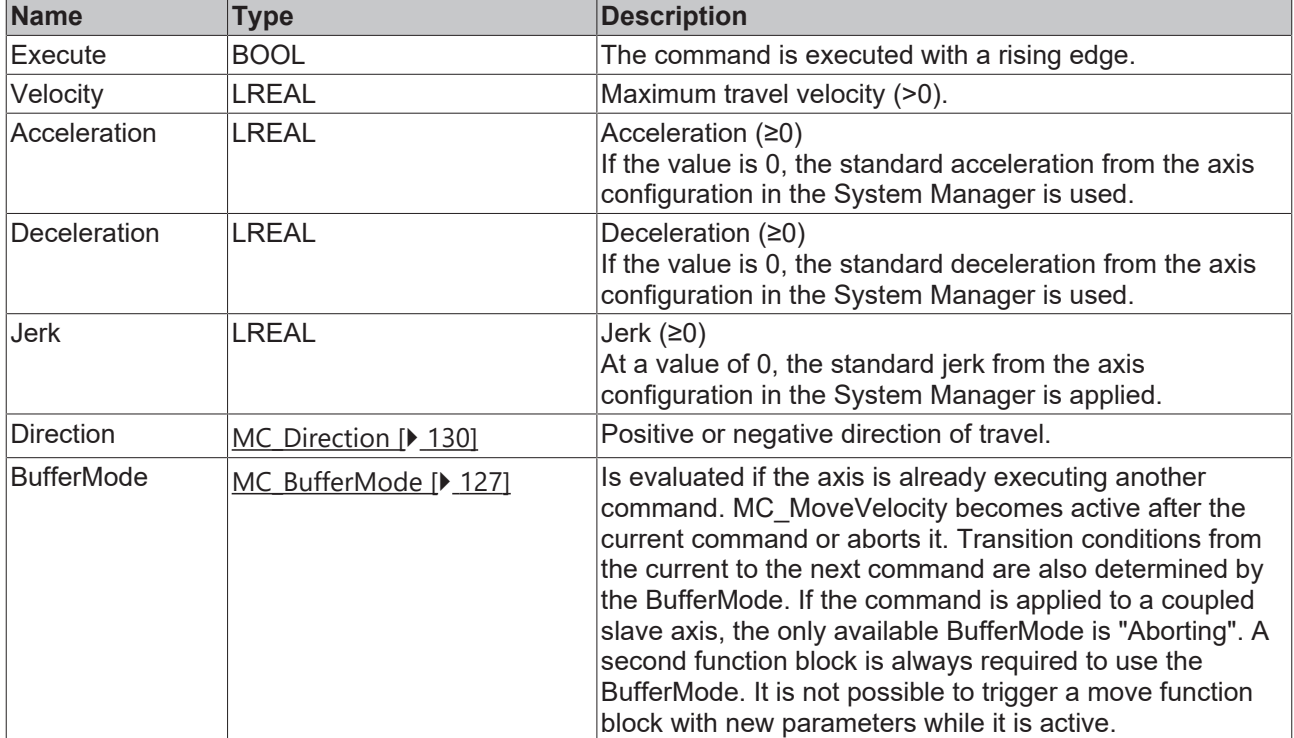

# **BECKHOFF**

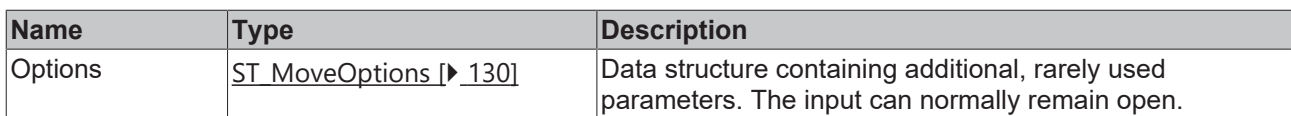

See also: [General rules for MC function blocks \[](#page-13-0) $\blacktriangleright$  [14\]](#page-13-0)

#### *<u><b>I* Inputs/outputs</u>

VAR\_IN\_OUT  $\overline{A}x\overline{1}s$ : AXIS REF; END\_VAR

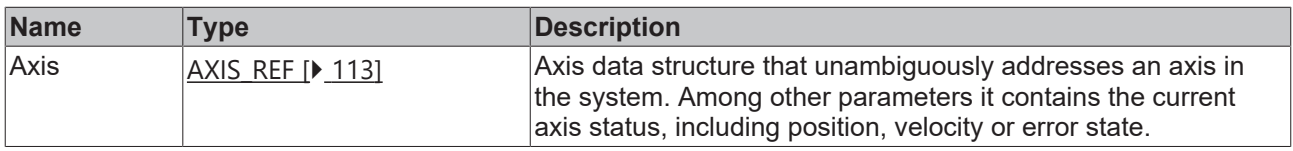

## *<u><b>B</u>* Outputs

VAR\_OUTPUT InVelocity : BOOL; (\* B \*) Busy : BOOL; (\* E \*) Active : BOOL;  $(* E * )$  CommandAborted : BOOL; (\* E \*) Error : BOOL; (\* B \*) ErrorID :  $UDINT$ ;  $(* E * )$ END\_VAR

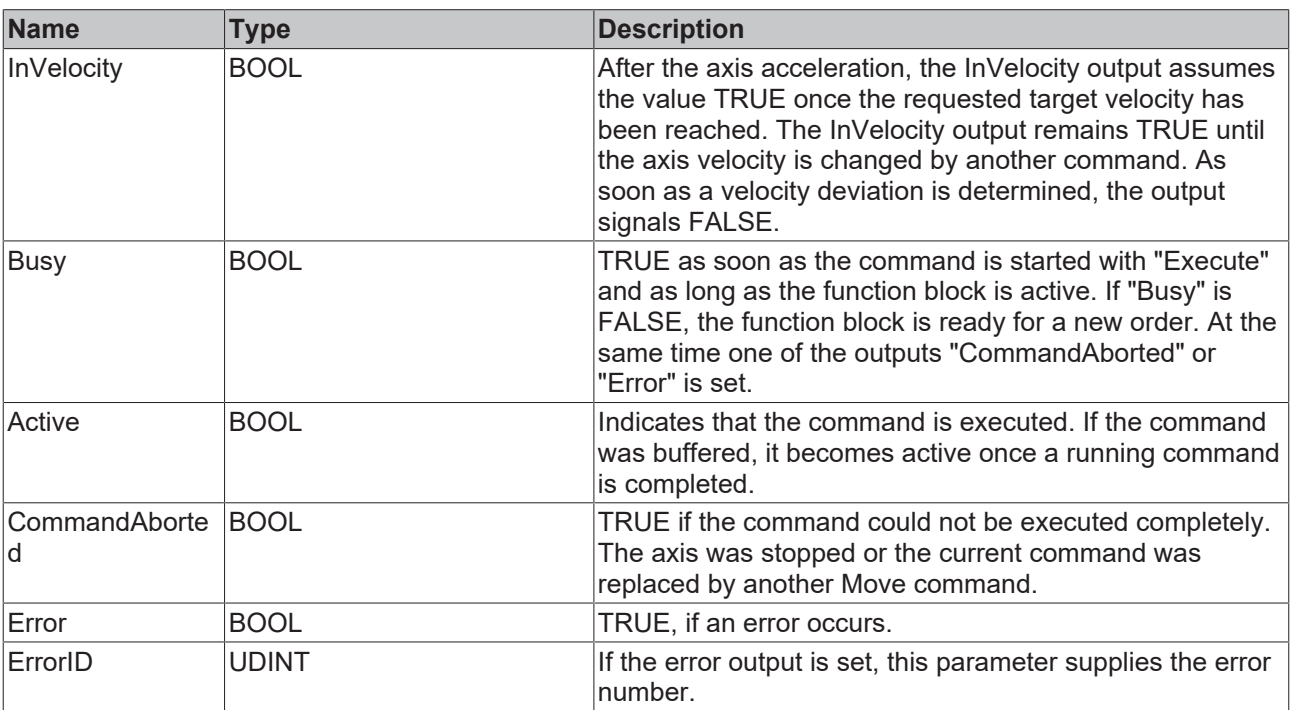

### **InVelocity and Override**

If the override value is changed, the InVelocity output signals the value FALSE. At the same time, after a change in velocity, the CommandAborted output assumes the value TRUE and the function block no longer displays the status "busy".

### **InVelocity during a velocity overlay with MC\_MoveSuperImposed**

A change in velocity due to the function block MC\_MoveSuperImposed is permitted and does not lead to a cancellation of the activity of the function block. Although the velocity changes, the InVelocity output remains TRUE because the total velocity is made up of the basic velocity, which has not changed, and a velocity superimposed on this basic velocity (Superposition).

The function block remains "Busy" and "Active" until a new command is issued.

See also: [General rules for MC function blocks \[](#page-13-0) $\blacktriangleright$  [14\]](#page-13-0)

#### **Requirements**

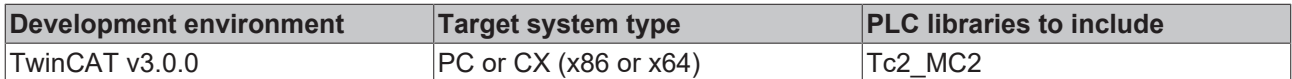

## **6.1.7 MC\_MoveContinuousAbsolute**

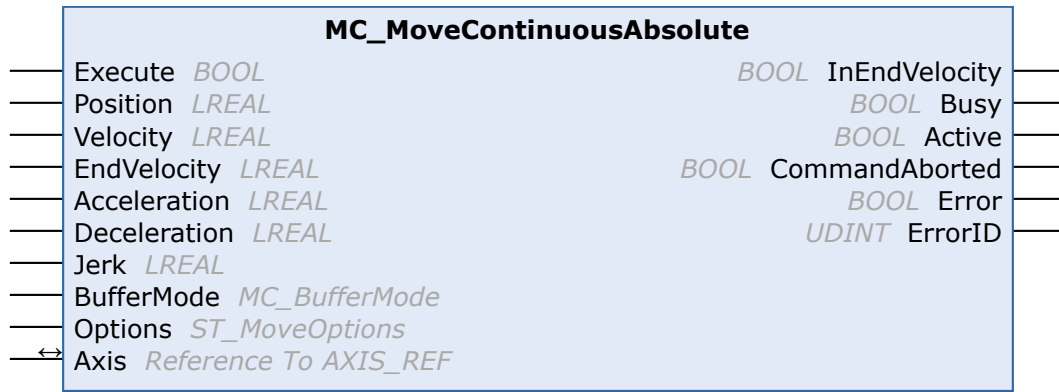

The function block MC\_MoveContinuousAbsolute starts the positioning to an absolute target position and monitors the axis movement over the entire travel path. At the target position a constant end velocity is reached, which is maintained. The "InEndVelocity" output is set once the target position was reached. Otherwise, the output "CommandAborted" or, in case of an error, the output "Error" is set.

Once the target position has been reached, the function of the function block is terminated and the axis is no longer monitored.

MC MoveContinuousAbsolute is not implemented for high/low speed axes.

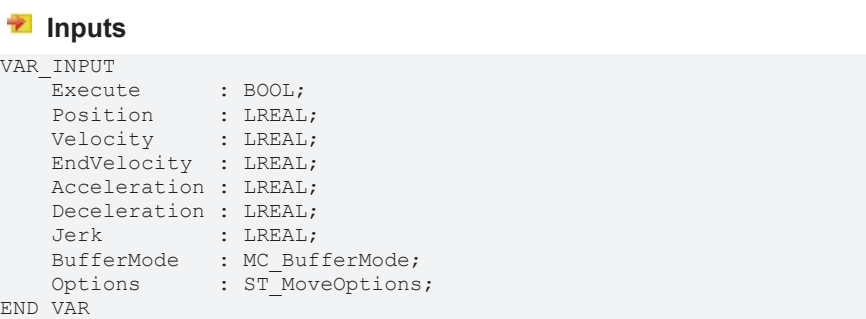

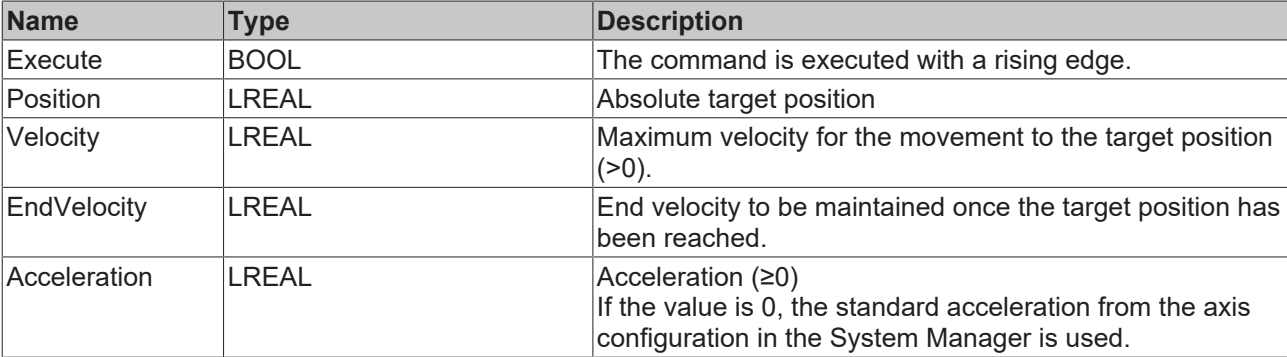

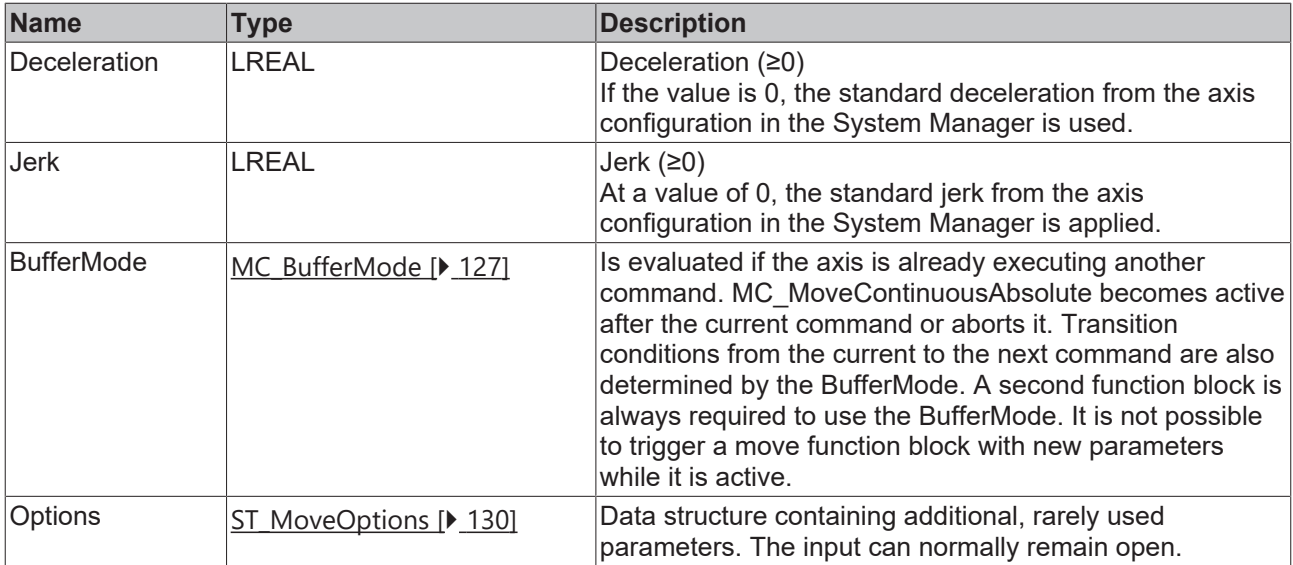

See also: [General rules for MC function blocks \[](#page-13-0) $\blacktriangleright$  [14\]](#page-13-0)

### *<b>T* Inputs/outputs

```
VAR_IN_OUT
Axis : AXIS REF;
END_VAR
```
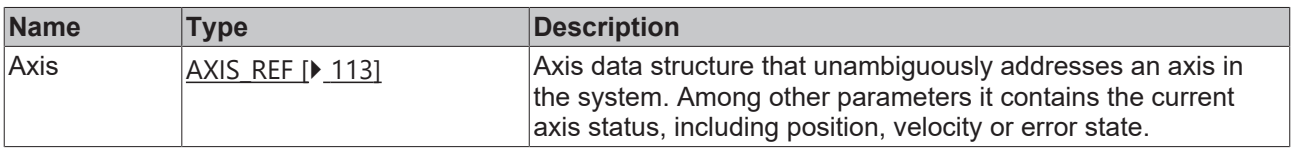

### *<u>B</u>* Outputs

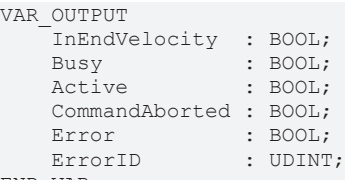

END\_VAR

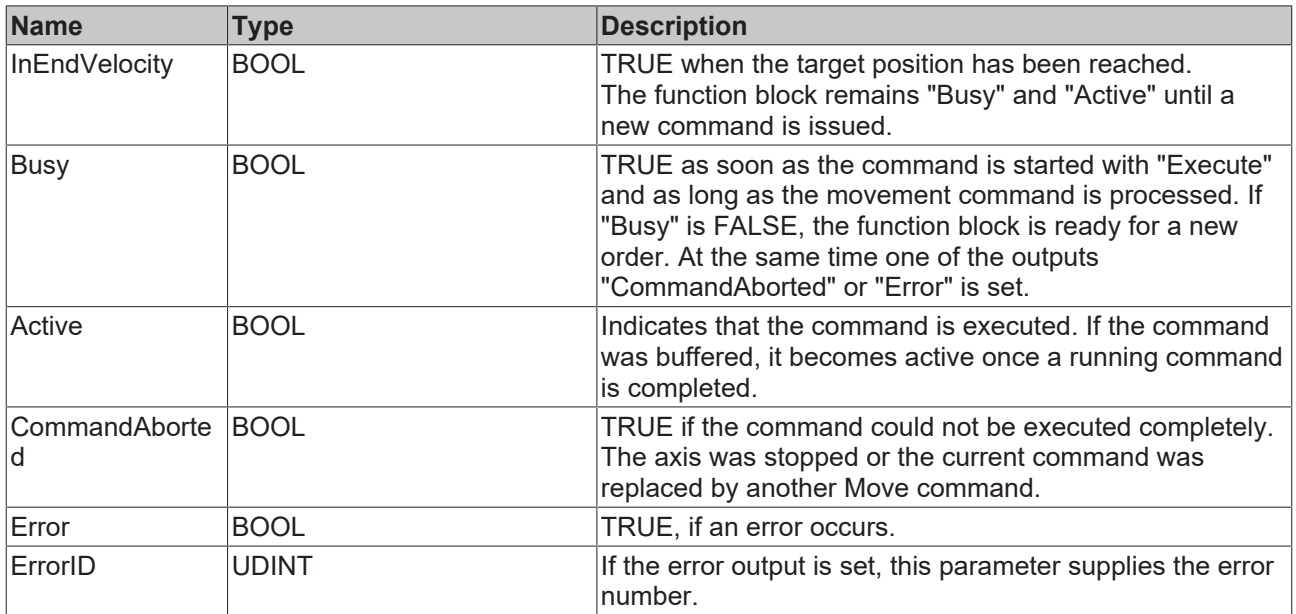

See also: [General rules for MC function blocks \[](#page-13-0) $\blacktriangleright$  [14\]](#page-13-0)

### **Requirements**

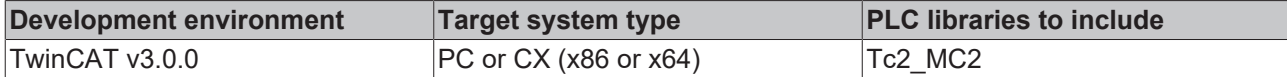

## **6.1.8 MC\_MoveContinuousRelative**

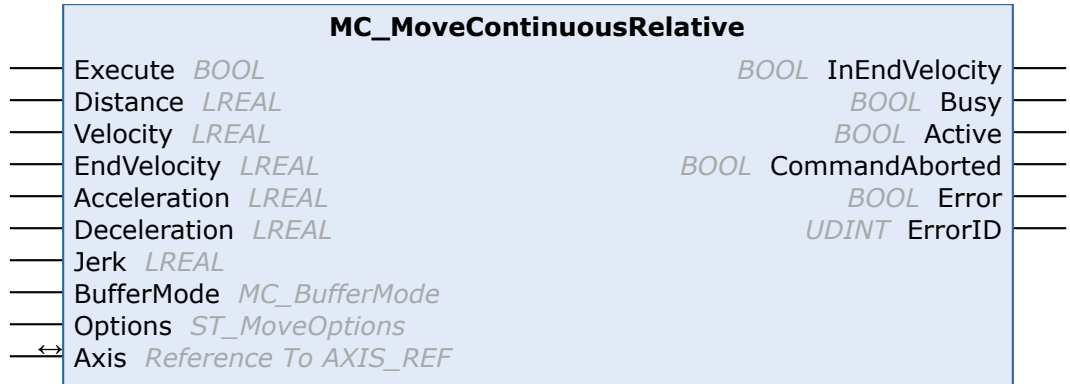

The function block MC\_MoveContinuousRelative is used to start a positioning by a relative distance and to monitor the axis movement over the entire travel path. At the target position a constant end velocity is reached, which is maintained. The "InEndVelocity" output is set once the target position was reached. Otherwise, the output "CommandAborted" or, in case of an error, the output "Error" is set.

Once the target position has been reached, the block function is complete and the axis is no longer monitored.

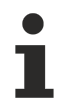

MC\_MoveContinuousRelative is not implemented for fast/slow axes.

### **Inputs**

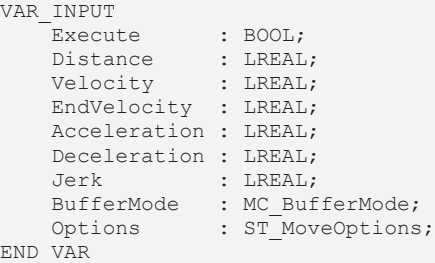

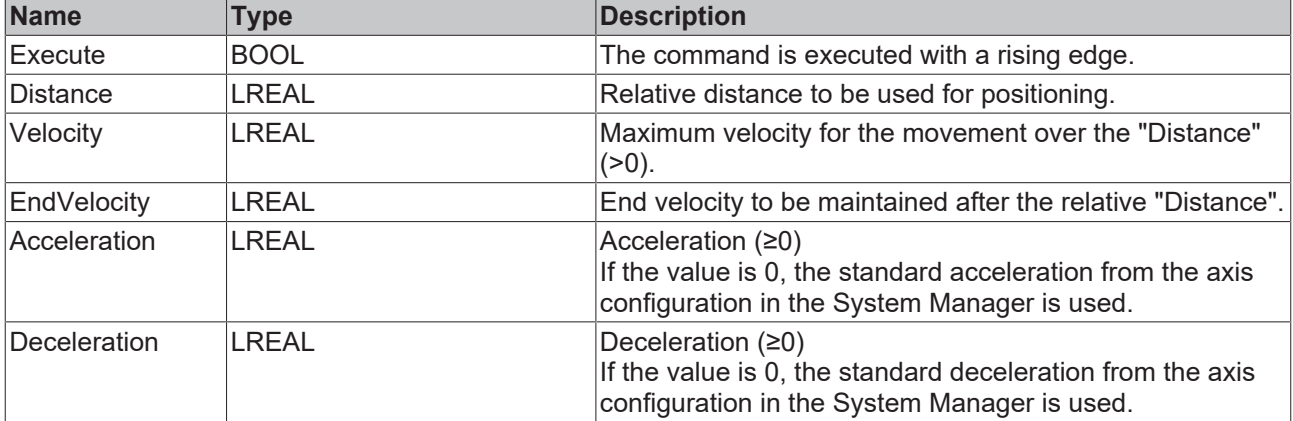

# **BECKHOFF**

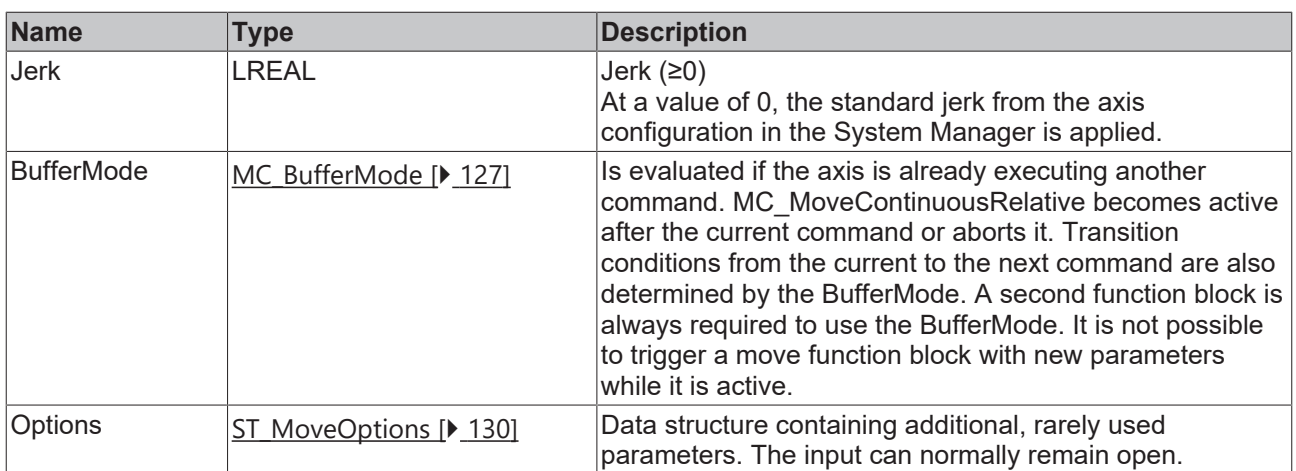

See also: [General rules for MC function blocks \[](#page-13-0) $\blacktriangleright$  [14\]](#page-13-0)

## *<del>I</del>* Inputs/outputs

```
VAR_IN_OUT
Axis : AXIS REF;
END_VAR
```
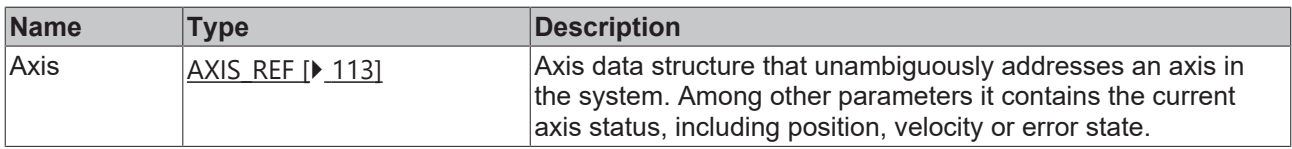

## *<u><b>B</u>* Outputs

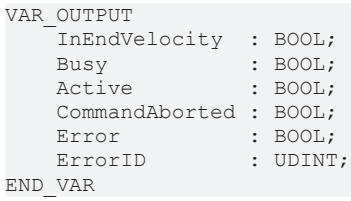

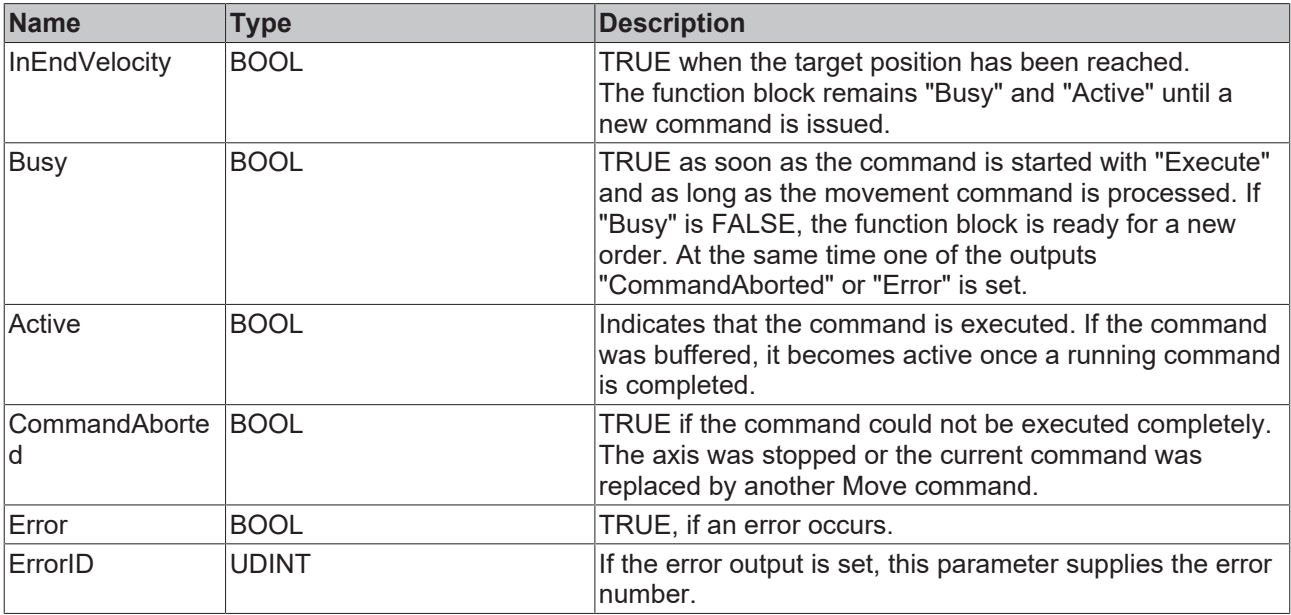

See also: [General rules for MC function blocks \[](#page-13-0) $\blacktriangleright$  [14\]](#page-13-0)

### **Requirements**

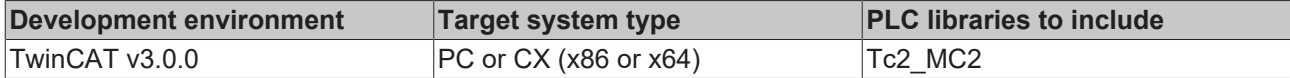

## <span id="page-79-0"></span>**6.1.9 MC\_Halt**

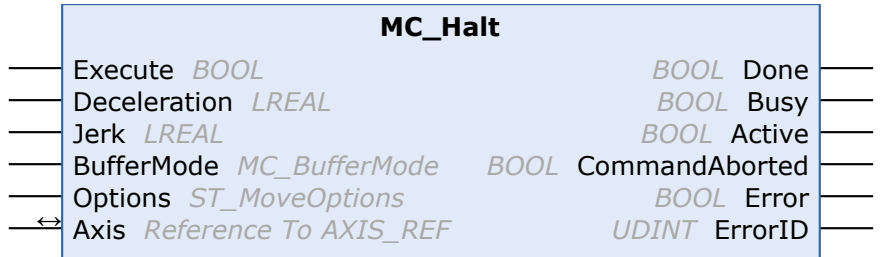

The function block MC\_Halt is used to stop an axis with a defined deceleration ramp.

In contrast to  $MC$  Stop  $[]$  [82\]](#page-81-0), the axis is not locked against further movement commands. The axis can therefore be restarted through a further command during the deceleration ramp or after it has come to a halt.

Motion commands can be applied to coupled slave axes, if this option was explicitly activated in the axis parameters. A motion command such as MC\_Halt then automatically leads to decoupling of the axis, after which the command is executed. In this case the only available BufferMode is "Aborting".

### **Inputs**

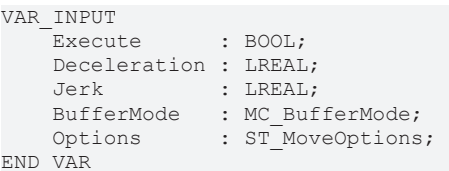

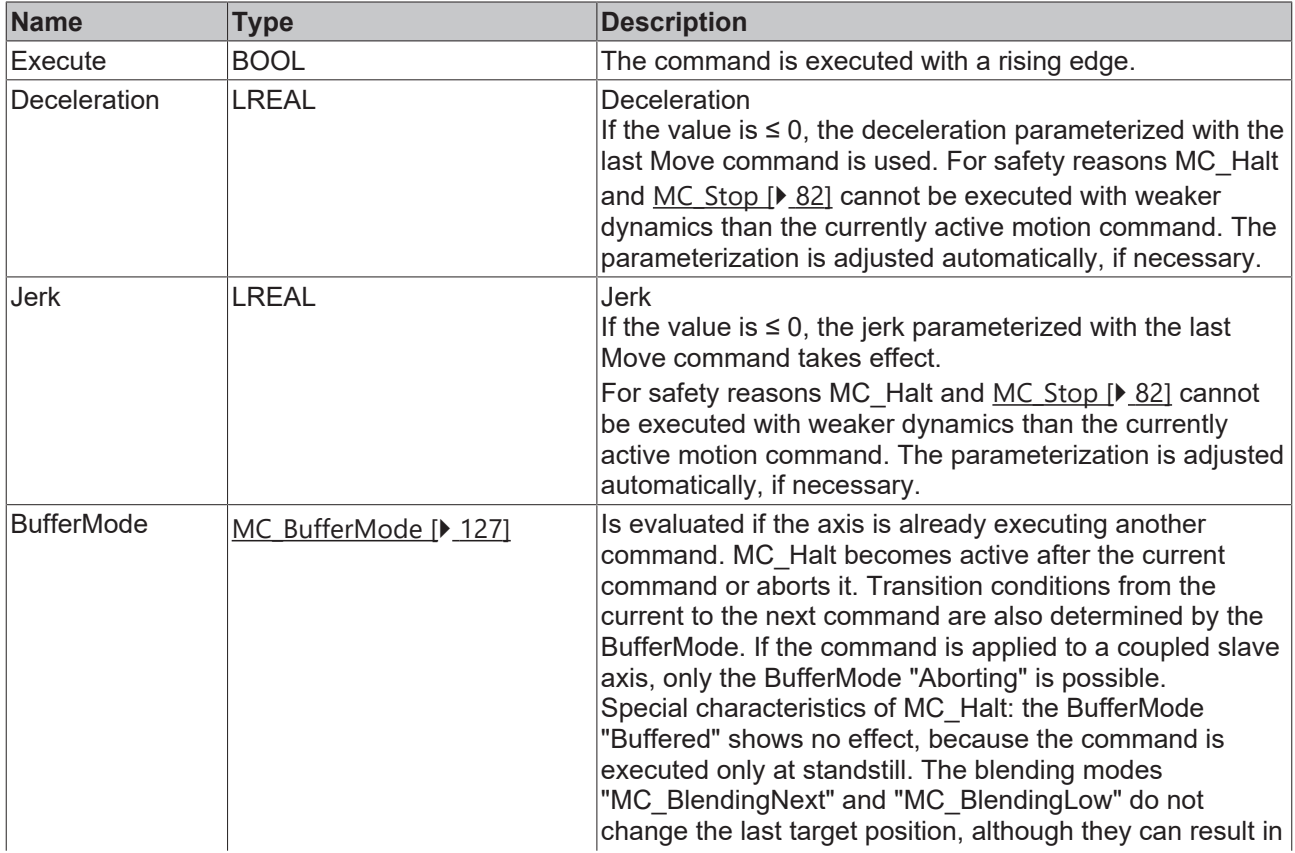

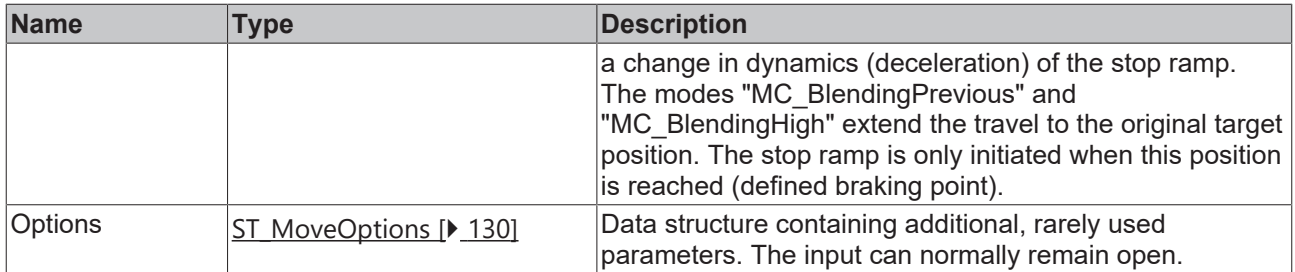

See also: [General rules for MC function blocks \[](#page-13-0) $\blacktriangleright$  [14\]](#page-13-0)

### *<del>D</del>*/**E**<sub>*r*</sub> Inputs/outputs

VAR\_IN\_OUT Axis : AXIS REF; END\_VAR

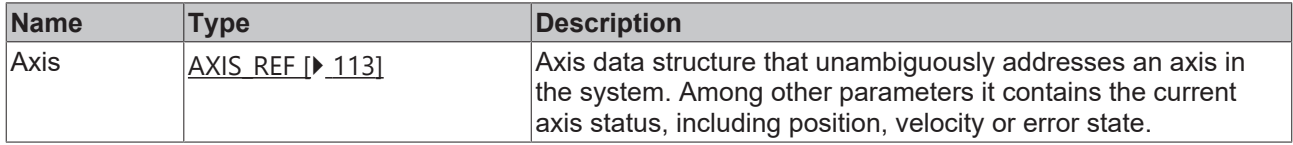

#### *C* Outputs

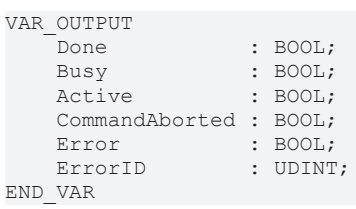

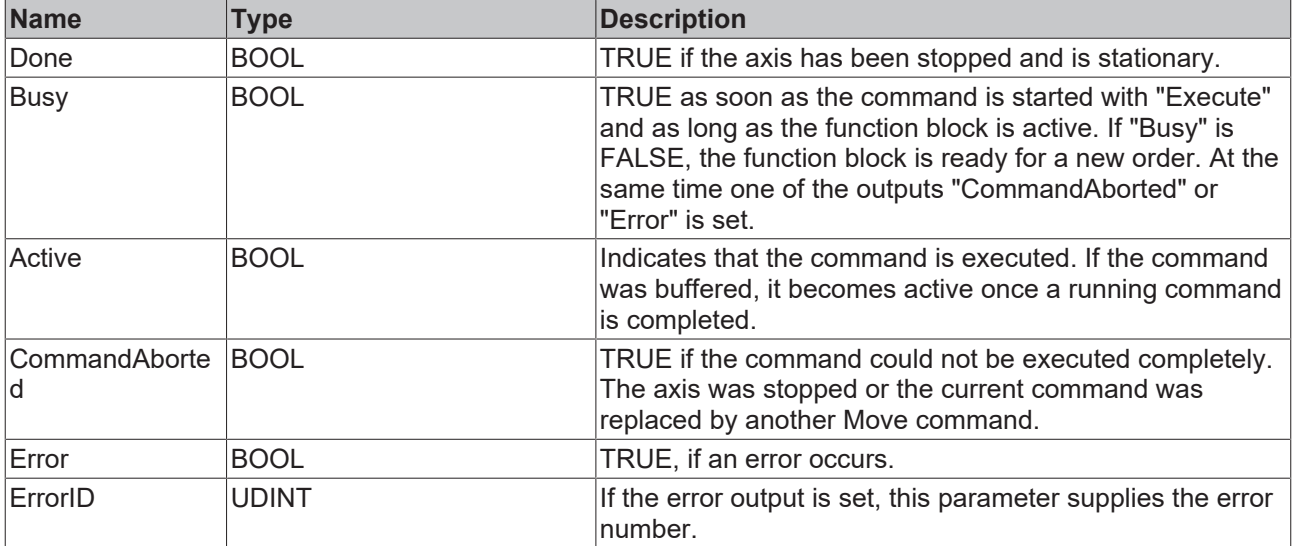

See also: [General rules for MC function blocks \[](#page-13-0) $\blacktriangleright$  [14\]](#page-13-0)

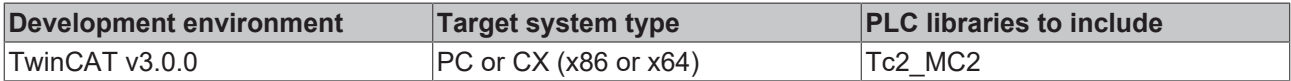

## <span id="page-81-0"></span>**6.1.10 MC\_Stop**

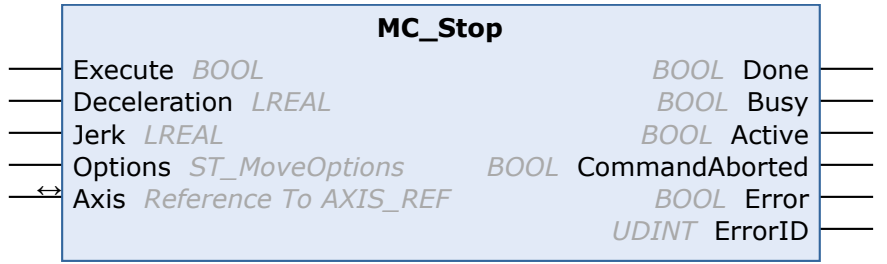

The function block MC\_Stop is used to stop an axis with a defined deceleration ramp and to lock the axis against other motion commands. The function block is therefore suitable for stops in special situations, in which further axis movements are to be prevented.

At the same time the axis is blocked for other motion commands. The axis can only be restarted once the Execute signal has been set to FALSE after the axis has stopped. A few cycles are required to release the axis after a falling edge of Execute. During this phase the "Busy" output remains TRUE, and the function block has to be called until "Busy" becomes FALSE.

The locking of the axis is canceled with an MC\_Reset  $[]$  [18\]](#page-17-0).

Alternatively, the axis can be stopped with [MC\\_Halt \[](#page-79-0)▶ [80\]](#page-79-0) without locking. MC\_Halt is preferable for normal movement sequences.

Motion commands can be applied to coupled slave axes, if this option was explicitly activated in the axis parameters. A motion command such as MC\_Stop then automatically leads to decoupling of the axis, after which the command is executed.

#### **Inputs**

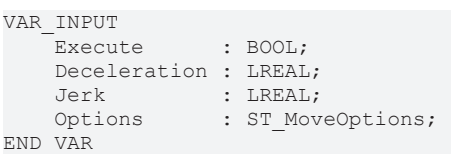

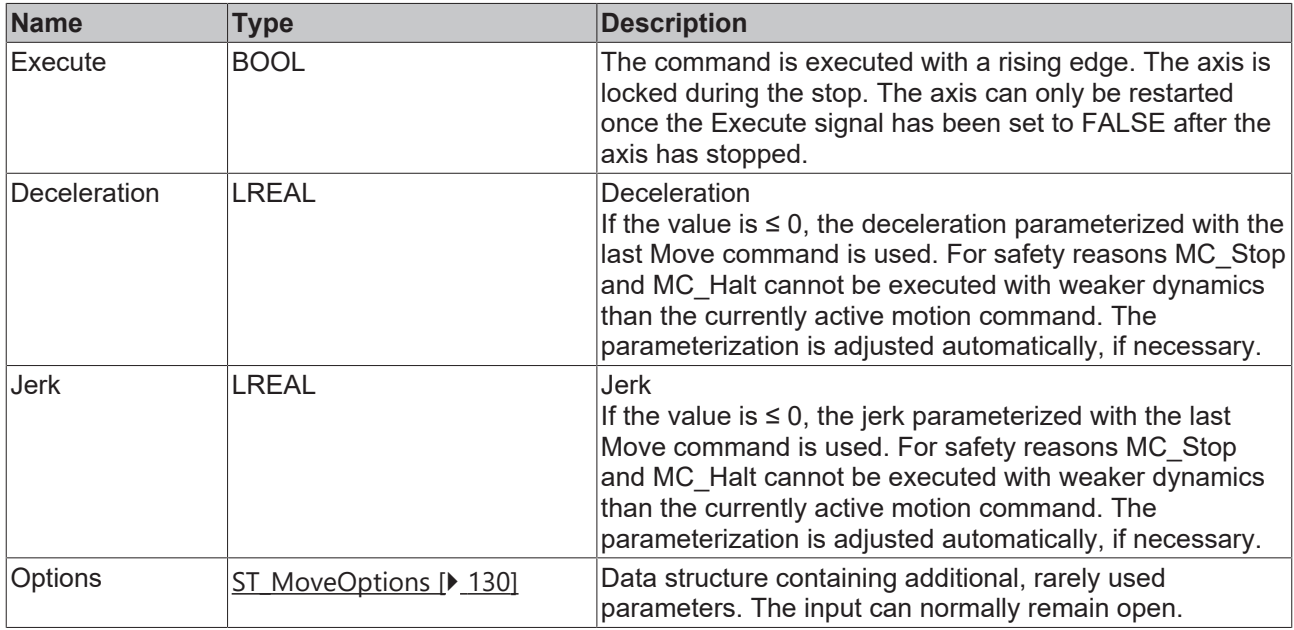

See also: [General rules for MC function blocks \[](#page-13-0) $\triangleright$  [14\]](#page-13-0)

### *<del>D</del>*/**D** Inputs/outputs

VAR\_IN\_OUT Axis : AXIS REF; END\_VAR

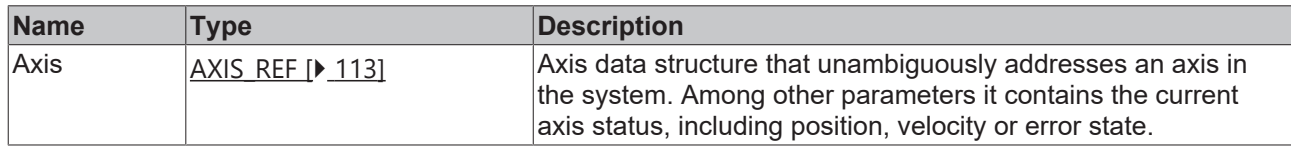

### *<u>E* Outputs</u>

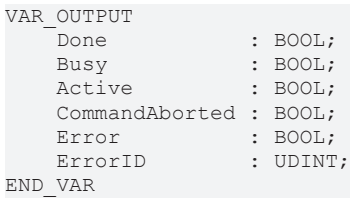

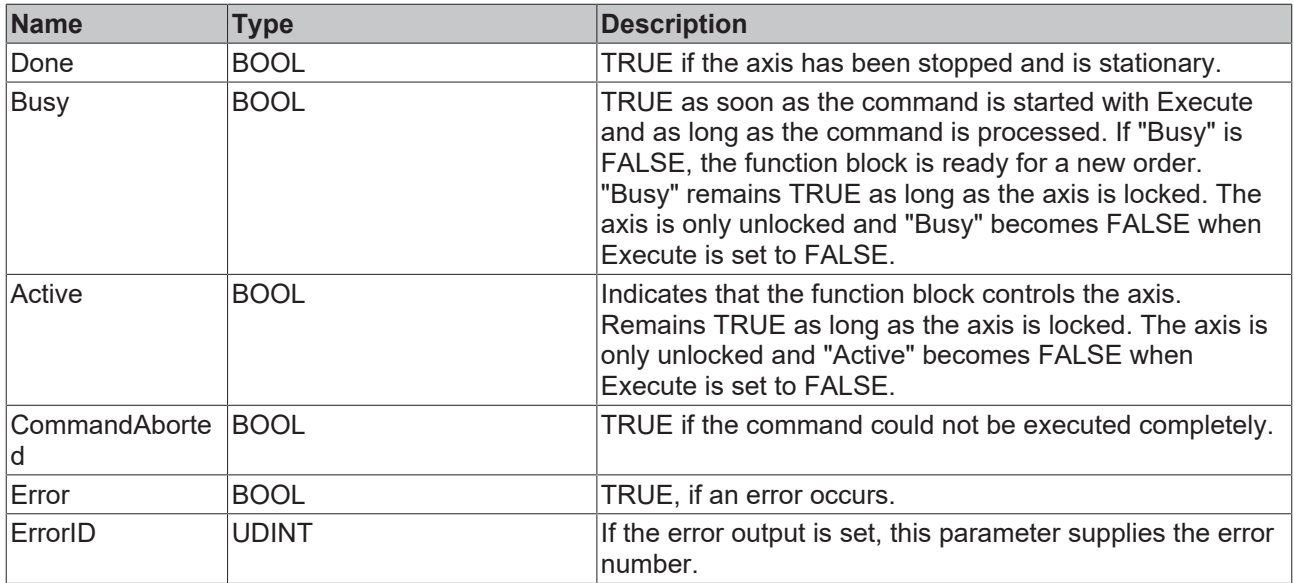

See also: [General rules for MC function blocks \[](#page-13-0) $\blacktriangleright$  [14\]](#page-13-0)

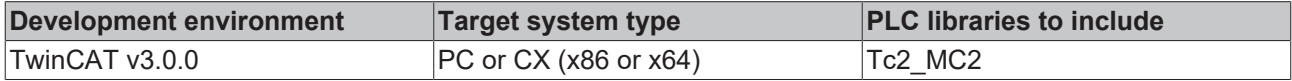

## <span id="page-83-0"></span>**6.2 Superposition**

## **6.2.1 MC\_MoveSuperImposed**

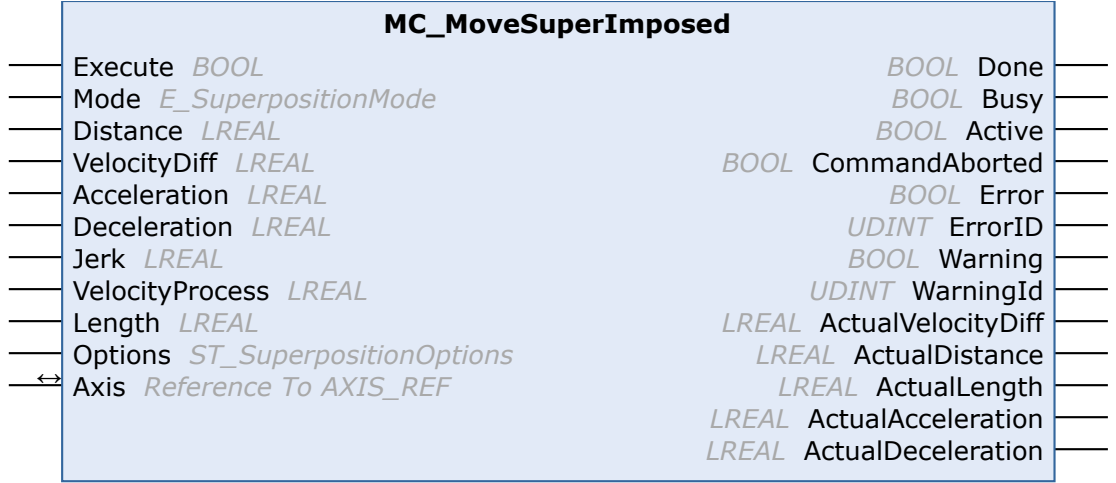

The function block MC\_MoveSuperImposed starts a relative superimposed movement while the axis is already moving. The current movement is not interrupted. The "Done" output is set once the superimposed movement is completed. The original subordinate movement may continue to be active and is monitored by the associated Move function block.

The function of the superimposition becomes clear when considering two axes that operate with the same velocity. If one of the axes is superimposed by MC\_MoveSuperImposed, it moves ahead or behind by the "Distance" parameter. Once the superimposed movement is completed, the "Distance" between the two axes is maintained.

MC\_MoveSuperImposed can be executed on single axes as well as on master or slave axes. In a slave axis, the superimposed movement acts solely on the slave axis. If the function is applied to a master axis, the slave mimics the superimposed movement of the master due to the axis coupling.

Since MC\_MoveSuperImposed executes a relative superimposed movement, the target position for the subordinate travel command changes by Distance.

The superimposed movement depends on the position of the main movement. This means that a velocity change of the main movement also results in a velocity change in the superimposed movement, and that the superimposed movement is inactive if the main movement stops. The "Options" parameter can be used to specify whether the superimposed movement is to be aborted or continued if the main movement stops.

See also: [Application examples for MC\\_MoveSuperImposed \[](#page-85-0) $\triangleright$  [86\]](#page-85-0)

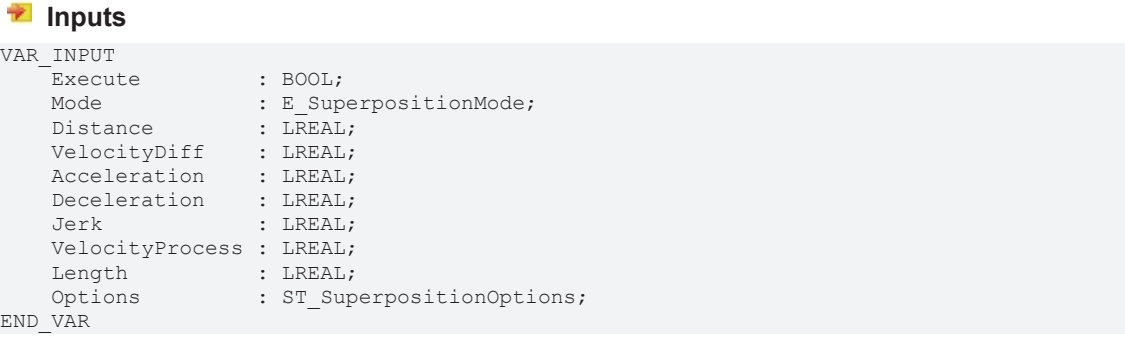

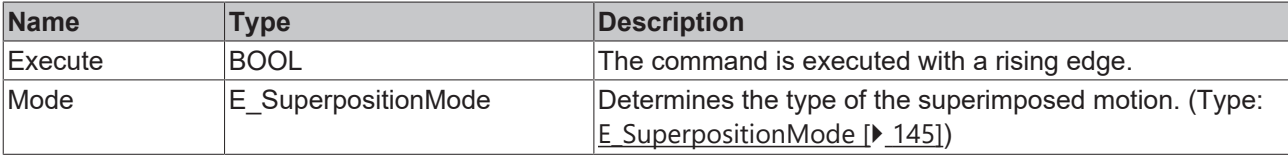

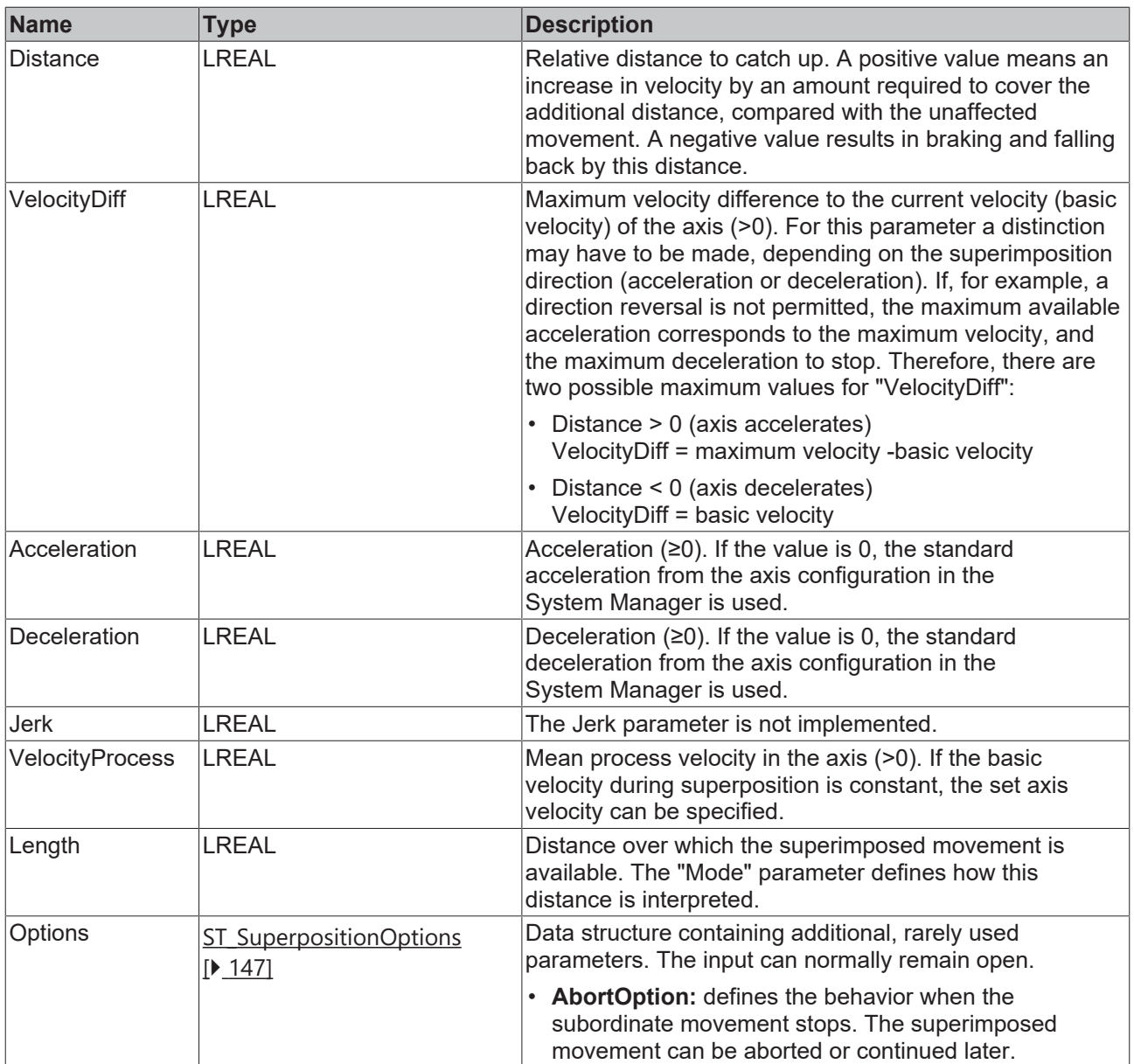

See also: [General rules for MC function blocks \[](#page-13-0) $\triangleright$  [14\]](#page-13-0)

## **Inputs/outputs**

VAR\_IN\_OUT Axis : AXIS REF; END\_VAR

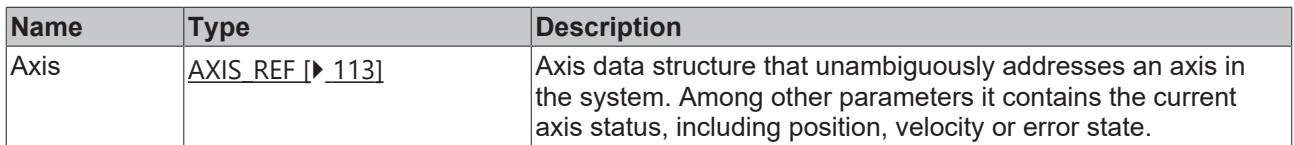

## *<u>E</u>* Outputs

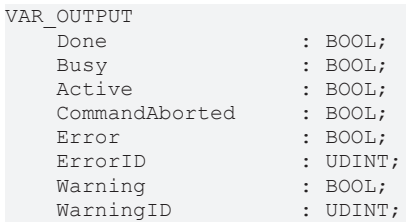

```
    ActualVelocityDiff : LREAL;
ActualDistance : LREAL;
ActualLength : LREAL;
  ActualAcceleration : LREAL;
      ActualDeceleration : LREAL;
```
END\_VAR

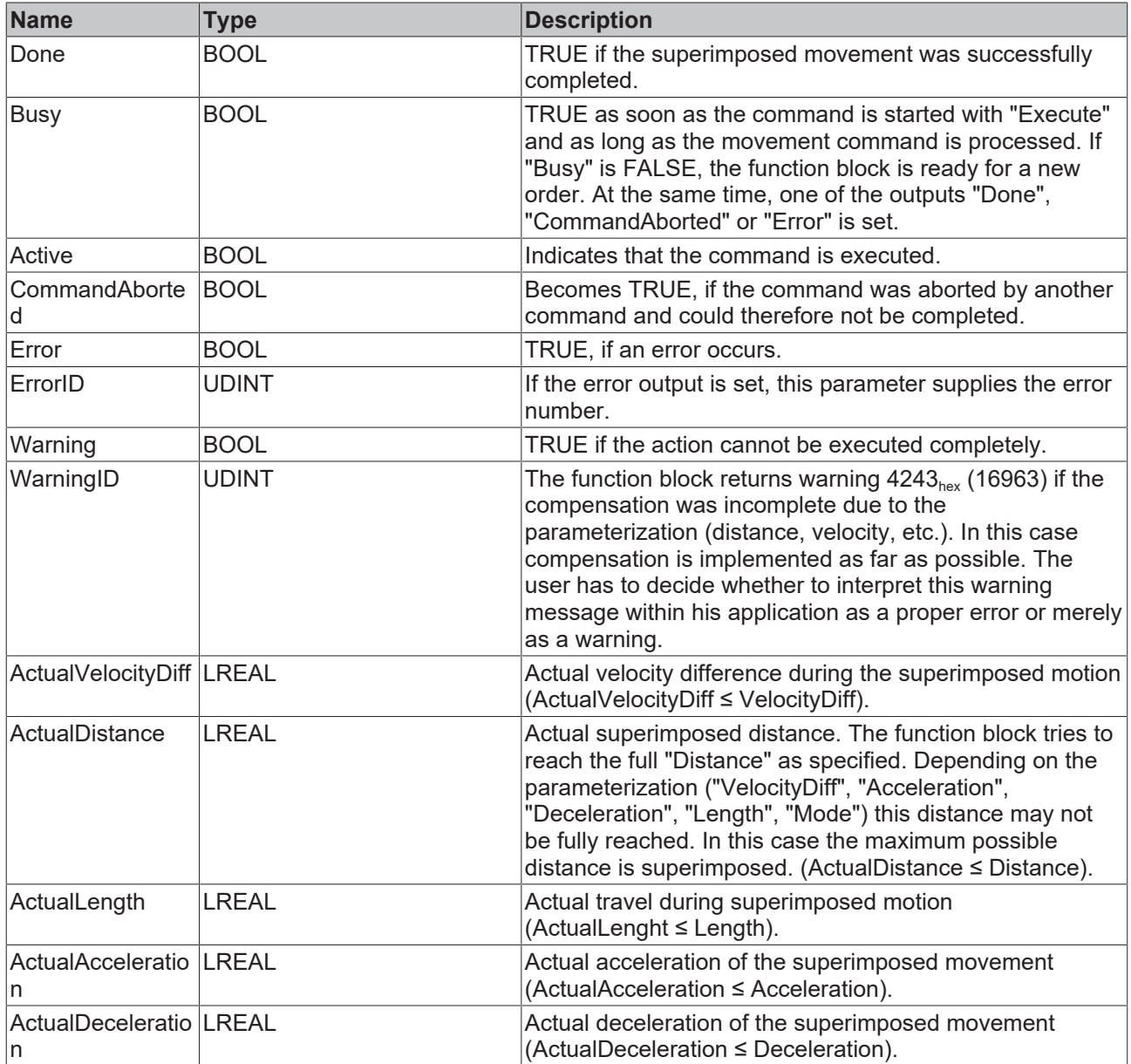

See also: [General rules for MC function blocks \[](#page-13-0) $\blacktriangleright$  [14\]](#page-13-0)

#### **Requirements**

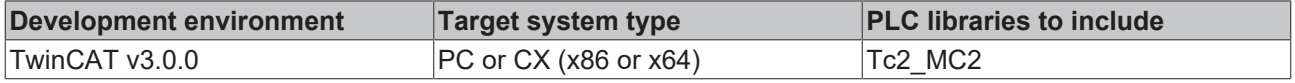

## <span id="page-85-0"></span>**6.2.2 Application examples for MC\_MoveSuperImposedExt**

The function block [MC\\_MoveSuperImposed \[](#page-83-0) $\blacktriangleright$  [84\]](#page-83-0) starts a superimposed movement on an axis that is already moving. For this superposition various applications are available that are described below.

**BECKHOFF** 

#### **Distance correction for products on a conveyor belt**

A conveyor belt consists of individual segments, each driven by an axis. The conveyor belt is used for transporting packages, the spacing of which is to be corrected. To this end a conveying segment must briefly run faster or slower relative to a following segment.

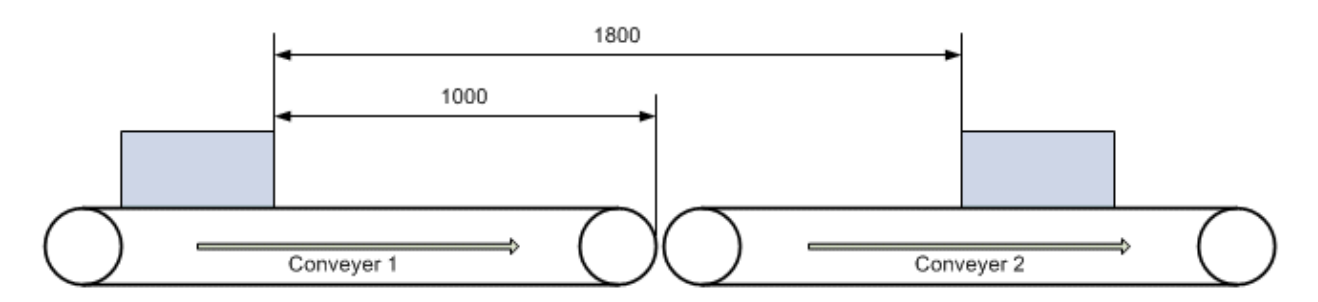

The measured distance is 1800 mm and is to be reduced to 1500 mm. Conveyor belt 1 should be accelerated in order to reduce the distance. The correction must be completed by the time the end of belt 1 is reached in order to prevent the package being pushed onto the slower belt 2.

Since in this situation conveyor 1 has to be accelerated the drive system requires a velocity reserve, assumed to be 500 mm/s in this case. In practice this value can be determined from the difference between the maximum conveyor velocity and the current set velocity.

For parameterization of function block [MC\\_MoveSuperImposed \[](#page-83-0) $\blacktriangleright$  [84\]](#page-83-0) this means:

Distance = 1800 mm - 1500 mm = 300 mm (distance correction)

Length = 1000 mm (available distance up to the end of belt 1)

#### Mode = SUPERPOSITIONMODE\_VELOREDUCTION\_LIMITEDMOTION

VelocityDiff = 500 mm/s

The "mode" defines that the distance "Length" up to the end of the conveyor belt is used for the correction and that the correction is completed at this point. The system uses the internally calculated velocity as degree of freedom. "VelocityDiff" therefore is the upper limit for the velocity change in this case.

Alternatively the correction could be achieved by decelerating belt 2. In this case, "Distance" must be specified as a negative value, and the available correction distance "Length" is the distance between the packet on the right and the end of the belt. The maximum possible velocity change "VelocityDiff" corresponds to the current set velocity. Belt 2 could therefore be decelerated down to zero, if necessary.

#### **Phase shift of a print roller**

A print roller rotates with constant peripheral velocity at the same velocity as conveyor belt on which a workpiece to be printed is transported. For synchronization with the workpiece the print roller is to be advanced by a certain angle (phase shift).

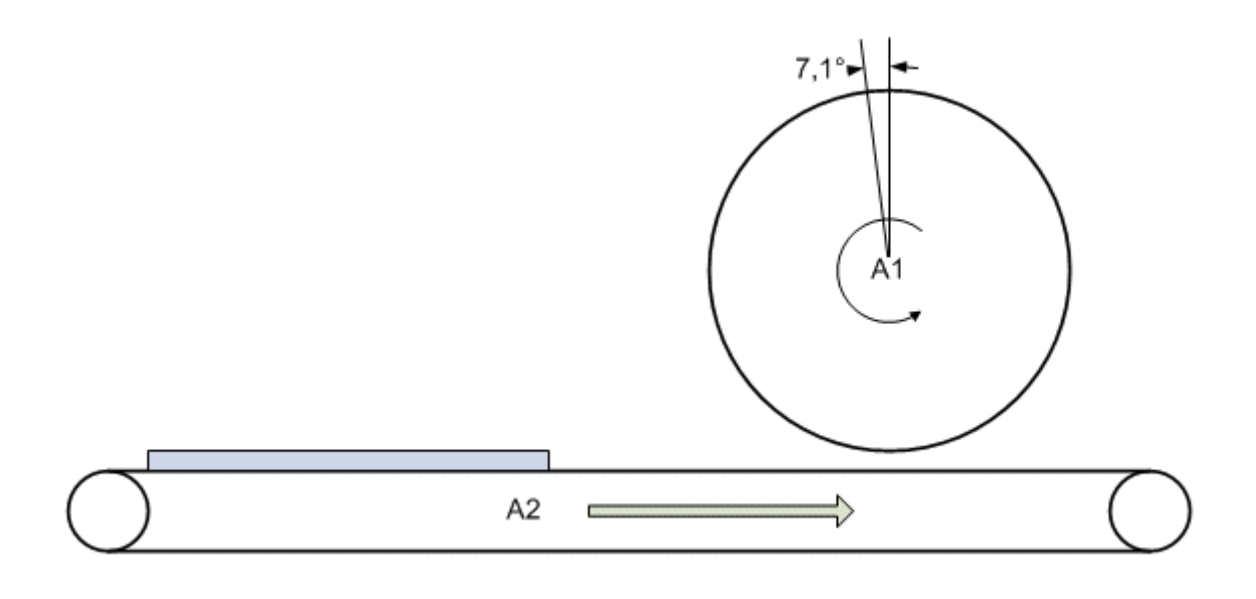

The phase shift can be implemented in two ways:

- The angle can be corrected as quickly as possible, resulting in a short-term strong increase in the velocity of the print roller.
- A correction distance can be defined within which the correction can take place, e.g. a full roller revolution. This results in the following possibilities for parameterization of the function block MC MoveSuperImposed [ $\blacktriangleright$  [84\]](#page-83-0).

#### **Fast correction:**

Distance = 7.1°

Length = 360° (maximum possible correction distance)

#### Mode = SUPERPOSITIONMODE\_LENGTHREDUCTION\_LIMITEDMOTION

VelocityDiff = 30°/s (velocity reserve)

The "mode" specifies that the correction distance should be as short as possible. The stated value for "Length" therefore is an upper limit that can be chosen freely (but not too small).

Alternatively SUPERPOSITIONMODE\_VELOREDUCTION\_ADDITIVEMOTION can be used as "Mode". In this case the whole correction distance would be up to 367.1°. Since the distance should be as short as possible both modes are equivalent in this case.

#### **Slow correction:**

Distance = 7.1°

Length = 360° (correction distance)

Mode = SUPERPOSITIONMODE\_VELOREDUCTION\_LIMITEDMOTION

VelocityDiff = 30°/s (velocity reserve)

The mode specifies that the correction distance should be utilized fully and the velocity change should be kept as small as possible. The stated value for "VelocityDiff" therefore is an upper limit that can be chosen freely (but not too small).

#### **Drilling unit**

A drilling unit should drill two holes in a moving workpiece. Synchronization for the first hole is assumed to be achieved via the flying saw (MC\_GearInPos) and is not be considered here. After the first operation the device must be moved by certain distance relative to the moving workpiece.

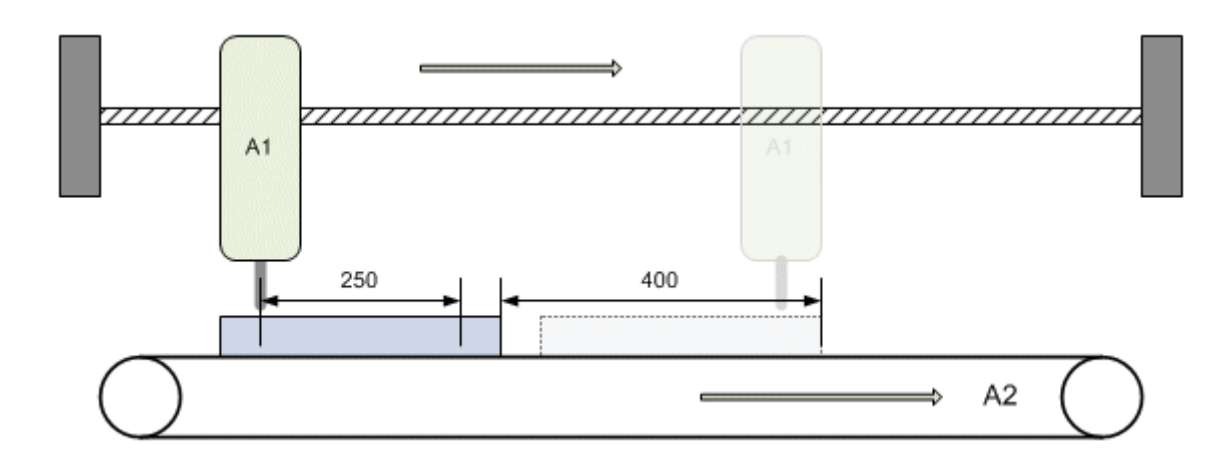

The drilling unit is to be advanced by 250 mm relative to the workpiece after the first hole has been drilled. Meanwhile the workpiece covers a distance of 400 mm. From this position the drilling unit is once again synchronous with the workpiece and the second hole can be drilled.

Here too two options are available that differ in terms of the velocity change of the drilling device and therefore in the mechanical strain.

Parameterization of function block [MC\\_MoveSuperImposed \[](#page-83-0) $\triangleright$  [84\]](#page-83-0):

#### **Fast correction:**

Distance = 250 mm

Length  $= 400$  mm

Mode = SUPERPOSITIONMODE\_LENGTHREDUCTION\_ADDITIVEMOTION

VelocityDiff = 500 mm/s (velocity reserve of the drilling device)

The mode specifies that the correction distance should be as short as possible. The stated value for "Length" therefore is an upper limit that can be chosen freely (but not too small). The drilling unit can travel a larger distance since "Length" refers to the workpiece plus a relative change in position.

#### **Slow correction:**

Distance = 250 mm

Length  $= 400$  mm

Mode = SUPERPOSITIONMODE\_VELOREDUCTION\_ADDITIVEMOTION

VelocityDiff = 500 mm/s (velocity reserve of the drilling device)

"Mode" specifies that the correction distance should be utilized fully and the velocity change should be kept as small as possible. The stated value for "VelocityDiff" therefore is an upper limit that can be chosen freely (but not too small). During the change in position the workpiece covers the distance "Length", the drilling unit travels 650 mm due to the additional correction distance (Length + Distance).

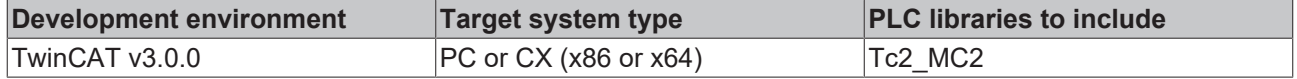

## **6.2.3 MC\_AbortSuperposition**

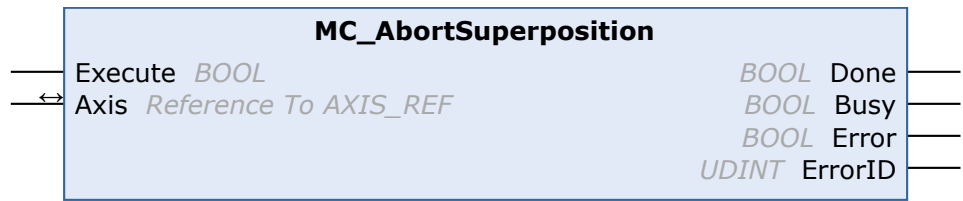

The function block MC\_AbortSuperposition terminates a superimposed movement started by [MC\\_MoveSuperImposed \[](#page-83-0) $\triangleright$  [84\]](#page-83-0), without stopping the subordinate axis movement.

A full axis stop can be achieved with [MC\\_Stop \[](#page-81-0) $\blacktriangleright$  [82\]](#page-81-0) or [MC\\_Halt \[](#page-79-0) $\blacktriangleright$  [80\]](#page-79-0), if necessary. In this case MC\_AbortSuperposition does not have to be called.

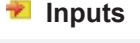

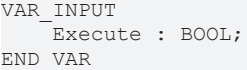

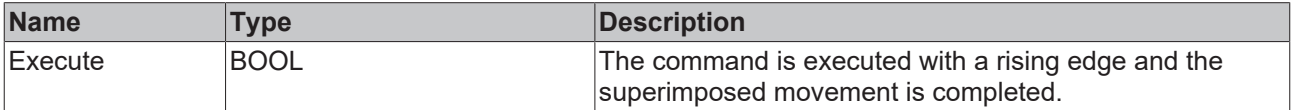

#### *<u><b>I* Inputs/outputs</u>

```
VAR_IN_OUT
   Axis : AXIS_REF;
END_VAR
```
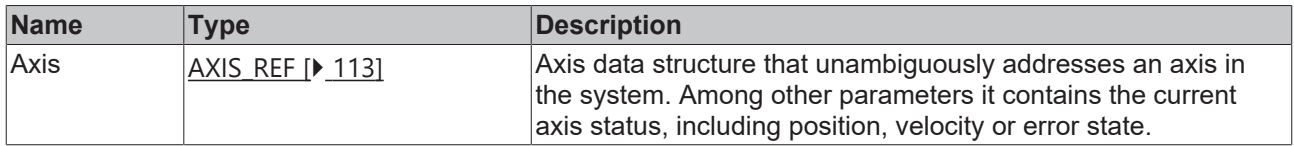

### *<u><b>B</u>* Outputs

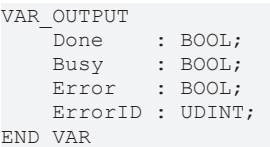

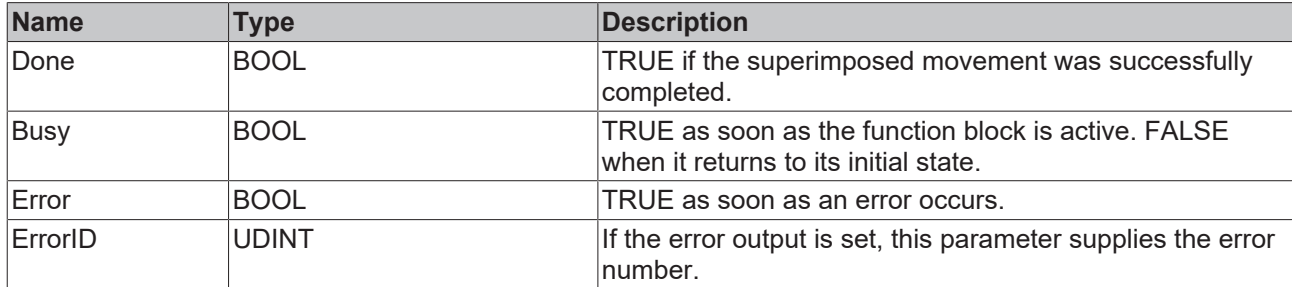

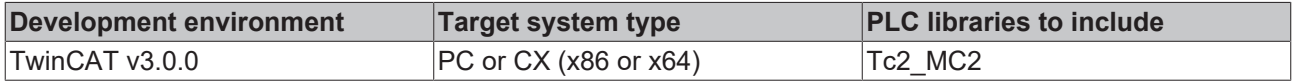

 **Inputs** VAR\_INPUT

## **6.3 Homing**

## **6.3.1 MC\_Home**

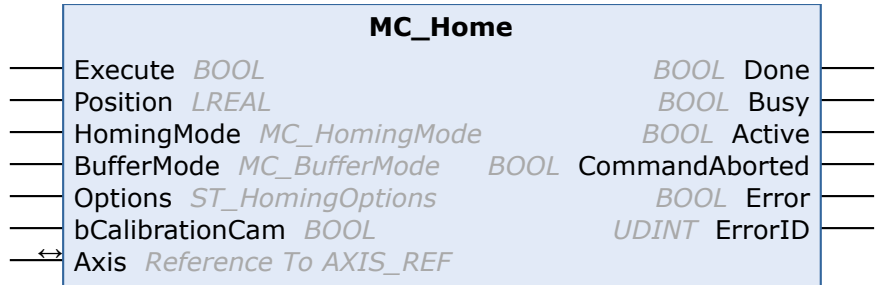

An axis reference run is carried out with the function block MC\_Home.

The referencing mode is set in the TwinCAT System Manager with the encoder parameter "Reference Mode". Depending on the connected encoder system, different sequences are possible (see also Reference mode for incremental encoders in the TwinCAT 3 ADS Interface NC documentation).

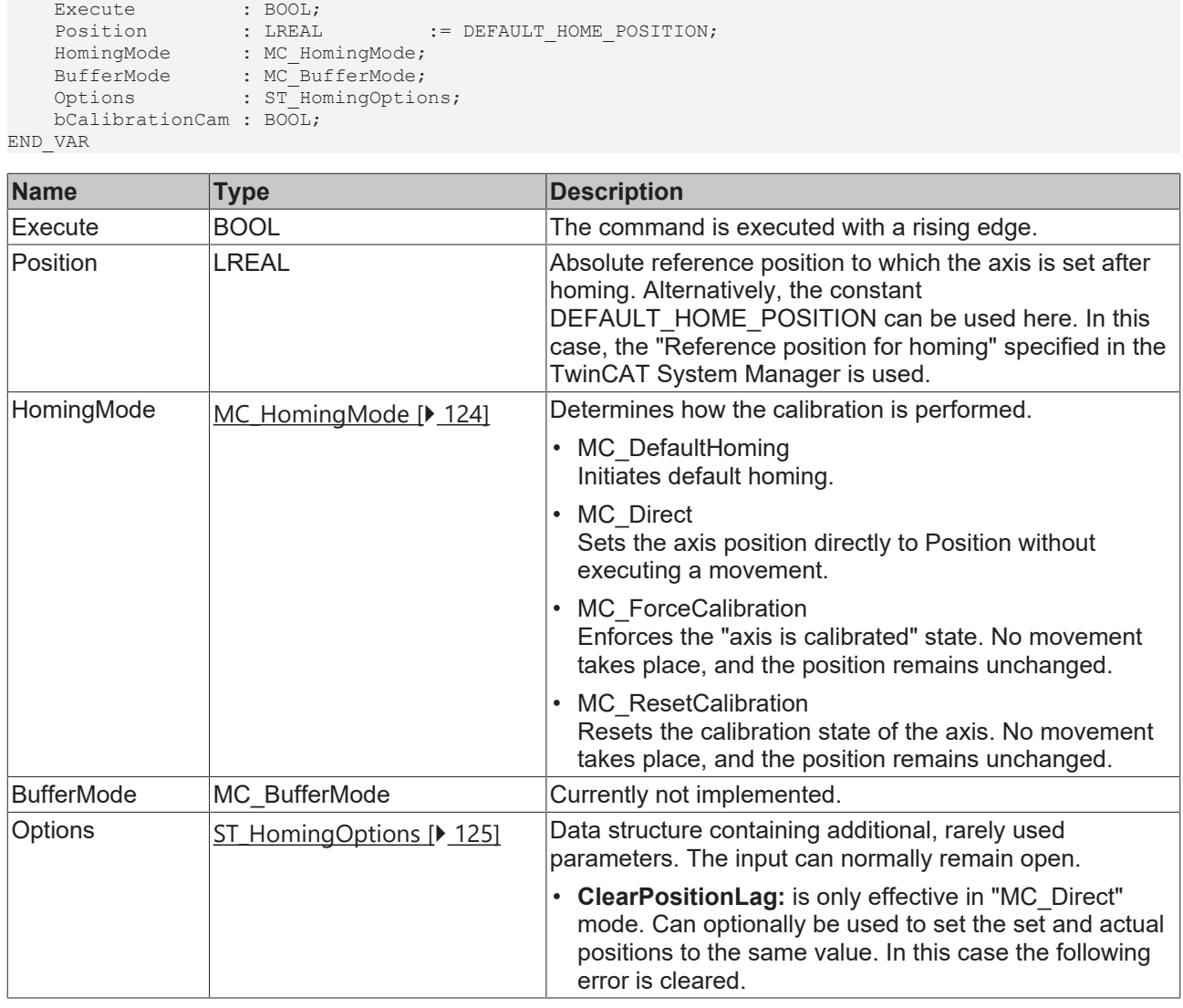

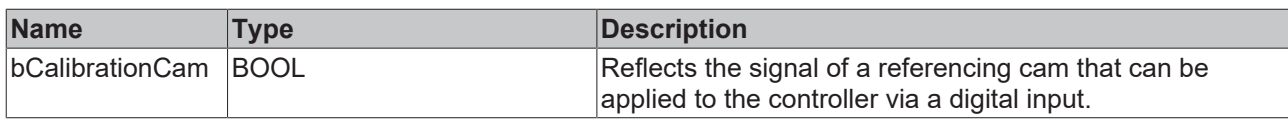

Since the reference position is generally set during the motion, the axis will not stop exactly at this position. The standstill position differs by the braking distance of the axis, although the calibration is nevertheless exact.

See also: [General rules for MC function blocks \[](#page-13-0) $\blacktriangleright$  [14\]](#page-13-0)

#### *I* Inputs/outputs

```
VAR_IN_OUT
             : AXIS REF;
END_VAR
```
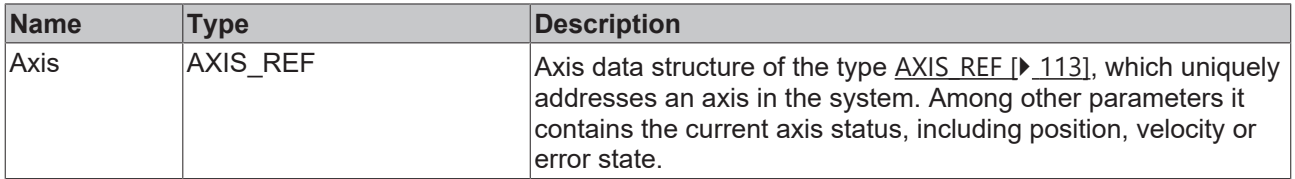

#### **Referencing process**

The referencing process has several phases. The calibration state is signaled in the cyclic interface of the axis (Axis.NcToPlc.HomingState). The following diagram shows the process flow after starting function block MC Home with the individual phases.

If an axis is to be referenced without referencing cam, i.e. only based on the sync pulse of the encoder, the referencing cam can be simulated via the PLC program. The "bCalibrationCam" signal is initially activated and then canceled, if [Axis.NcToPlc.HomingState \[](#page-113-0) $\blacktriangleright$  [114\]](#page-113-0) is equal or greater 4.

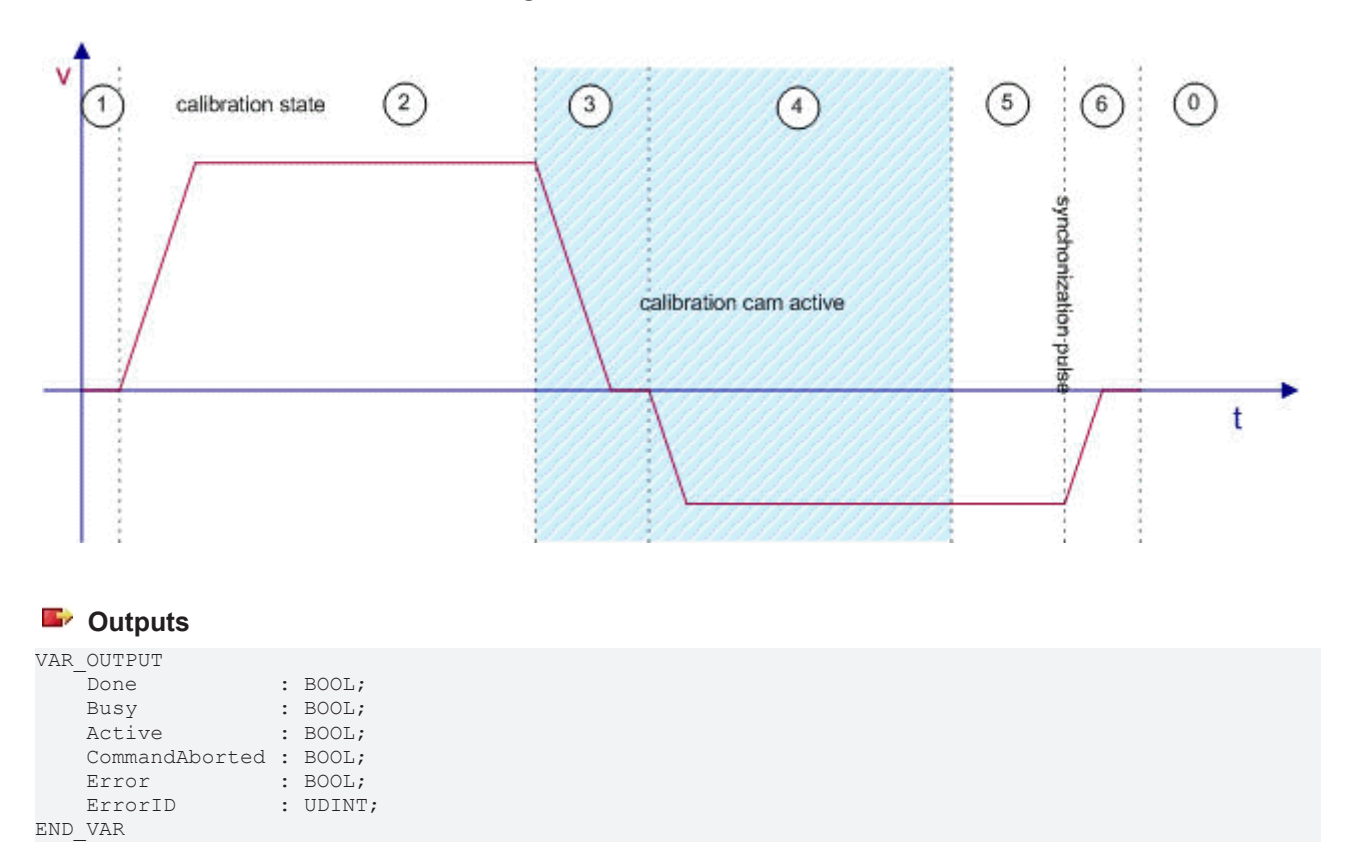

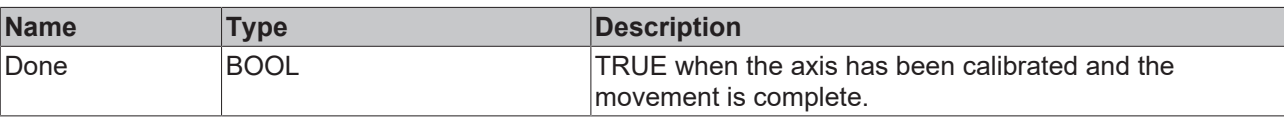

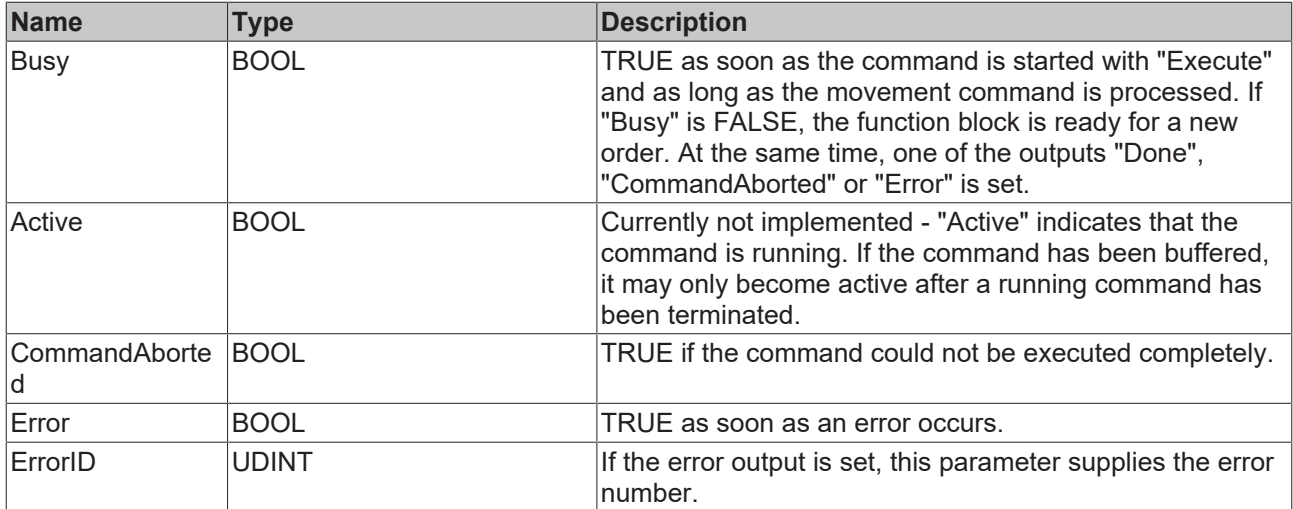

See also: [General rules for MC function blocks \[](#page-13-0) $\blacktriangleright$  [14\]](#page-13-0)

#### **Requirements**

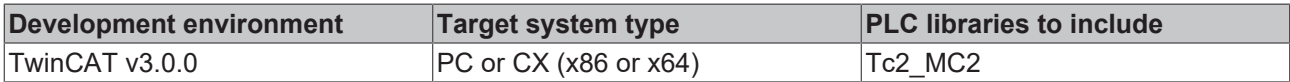

## **6.4 Manual motion**

## **6.4.1 MC\_Jog**

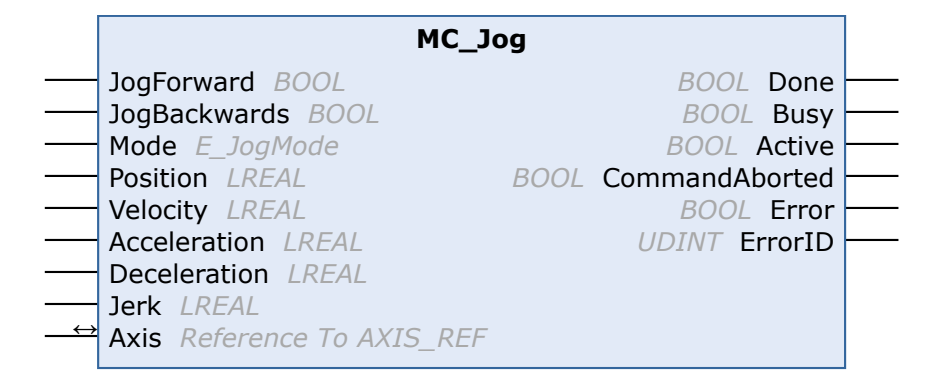

The function block MC\_Jog enables an axis to be moved via manual keys. The key signal can be linked directly with the "JogForward" and "JogBackwards" inputs. The required operation mode is specified via the "mode" input. An inching mode for moving the axis by a specified distance whenever the key is pressed is also available. The velocity and dynamics of the motion can be specified depending on the operation mode.

#### **Inputs** VAR\_INPUT

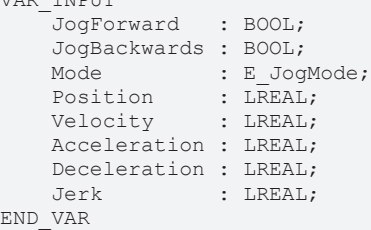

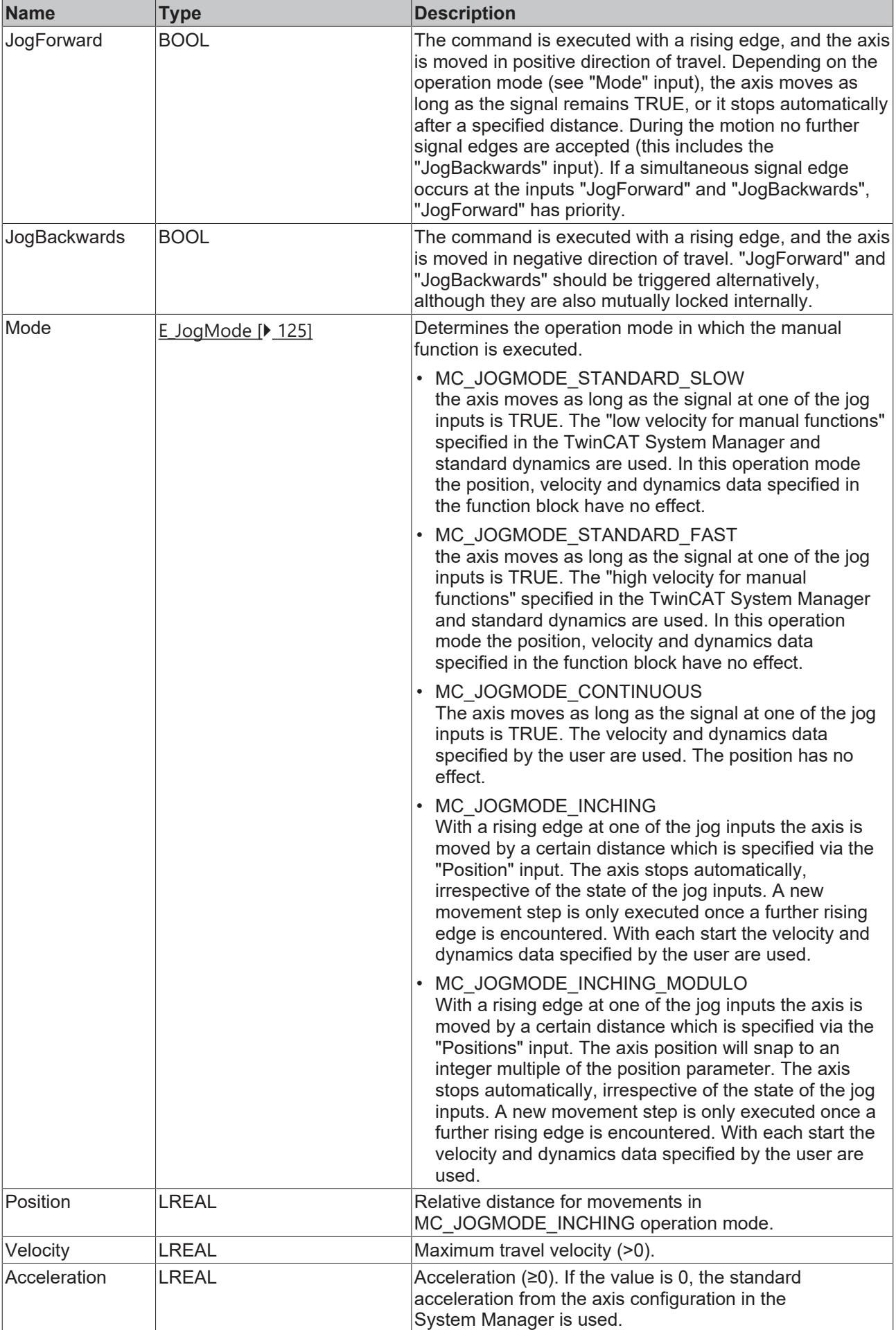

# **BECKHOFF**

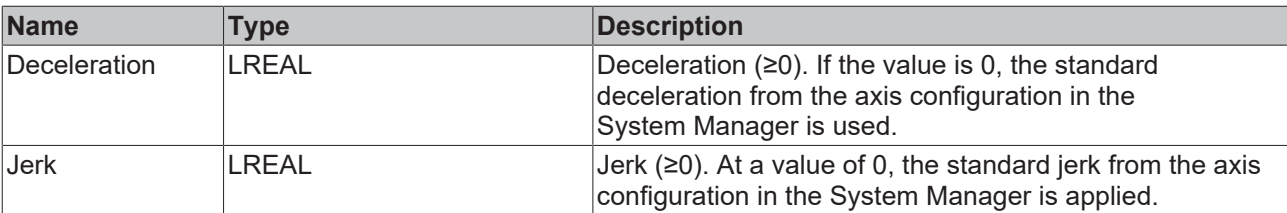

ı

The parameters "Position", "Velocity", "Acceleration", "Deceleration" and "Jerk" are not used in the operation modes MC\_JOGMODE\_STANDARD\_SLOW and MC\_JOGMODE\_STANDARD\_FAST and can remain unassigned.

### *<b>T*/*L* Inputs/outputs

VAR\_IN\_OUT Axis : AXIS REF; END\_VAR

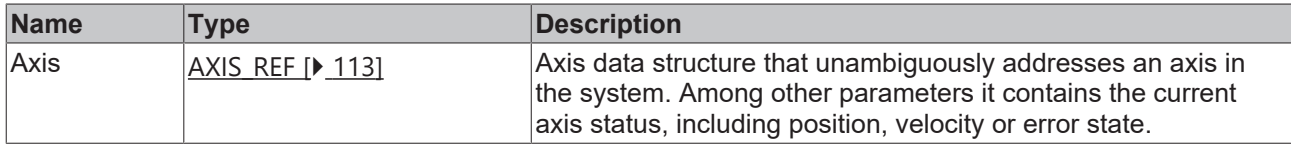

### *<u>E* Outputs</u>

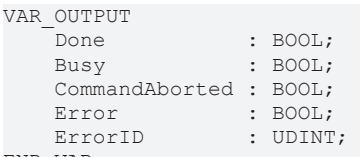

END\_VAR

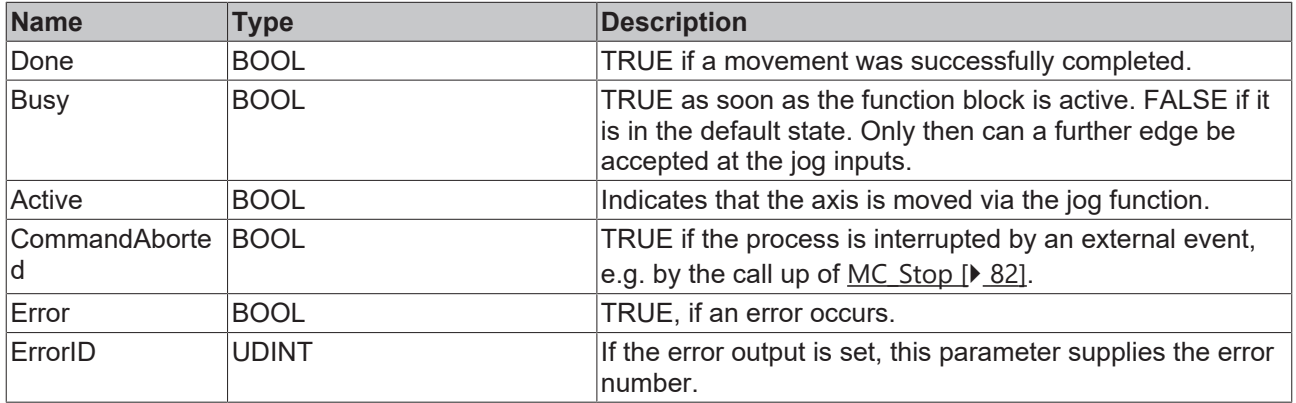

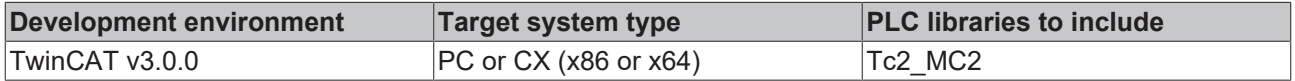

## <span id="page-95-0"></span>**6.5 Axis coupling**

## **6.5.1 MC\_GearIn**

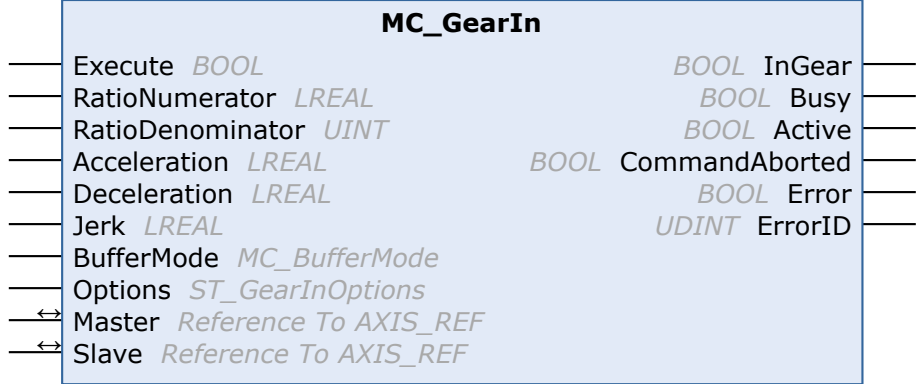

The function block MC\_GearIn activates a linear master-slave coupling (gear coupling). The function block accepts a fixed gear ratio in numerator/denominator format.

The slave axis can be coupled to the master axis at standstill. With this function block it is not possible to synchronize to a moving master axis. The flying saw function blocks MC\_GearInVelo or MC\_GearInPos can be used for this purpose.

The slave axis can be decoupled with the function block  $MC$  GearOut  $[]$  [99\]](#page-98-0). If the slave is decoupled while it is moving, then it retains its velocity and can be halted using MC Stop  $[|A \otimes B|]$  or MC Halt  $[|A \otimes B|]$ .

Alternatively, the function block MC GearInDyn [ $\blacktriangleright$  [97\]](#page-96-0) with dynamically changeable gear ratio is available.

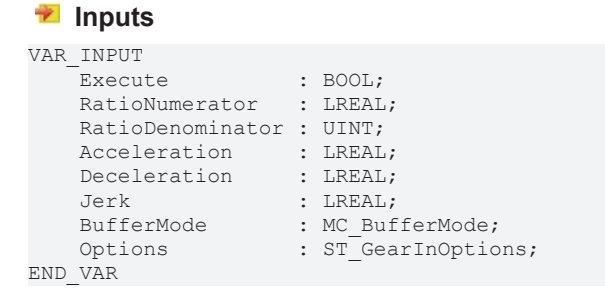

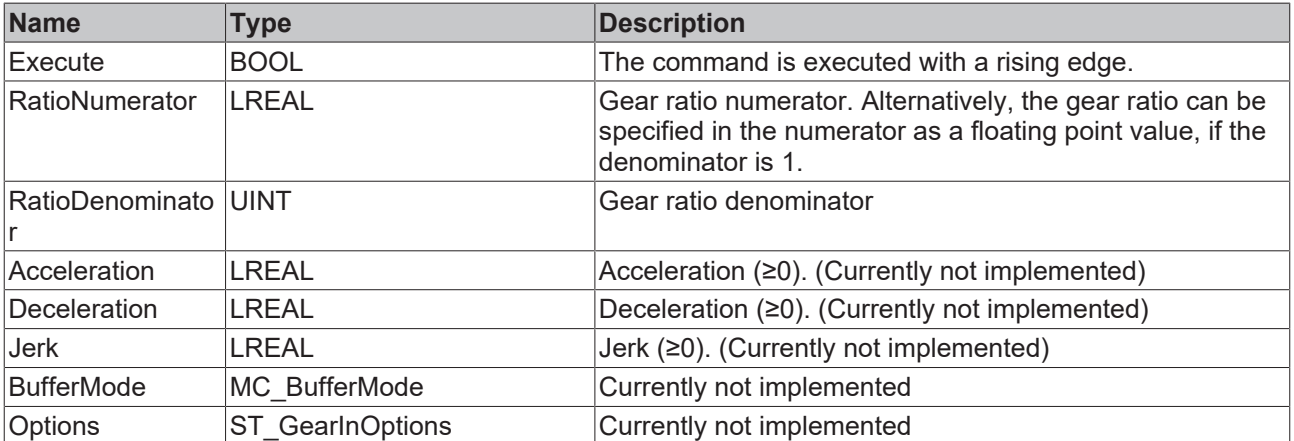

For a 1:4 ratio the RatioNumerator must be 1, the RatioDenominator must be 4. Alternatively, the RatioDenominator may be 1, and the gear ratio can be specified as floating point number 0.25 under RatioNumerator. The RatioNumerator may be negative.

### *<b>T* Inputs/outputs

VAR\_IN\_OUT Master : AXIS\_REF; Slave : AXIS\_REF; END\_VAR

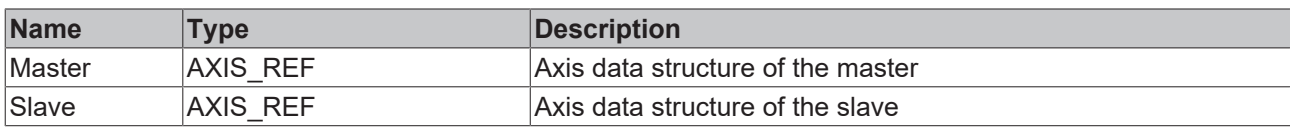

The axis data structure of type [AXIS\\_REF \[](#page-112-0) $\blacktriangleright$  [113\]](#page-112-0) addresses an axis unambiguously within the system. Among other parameters it contains the current axis status, including position, velocity or error state.

## *<u>E</u>* Outputs

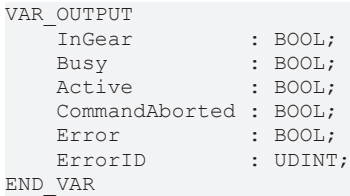

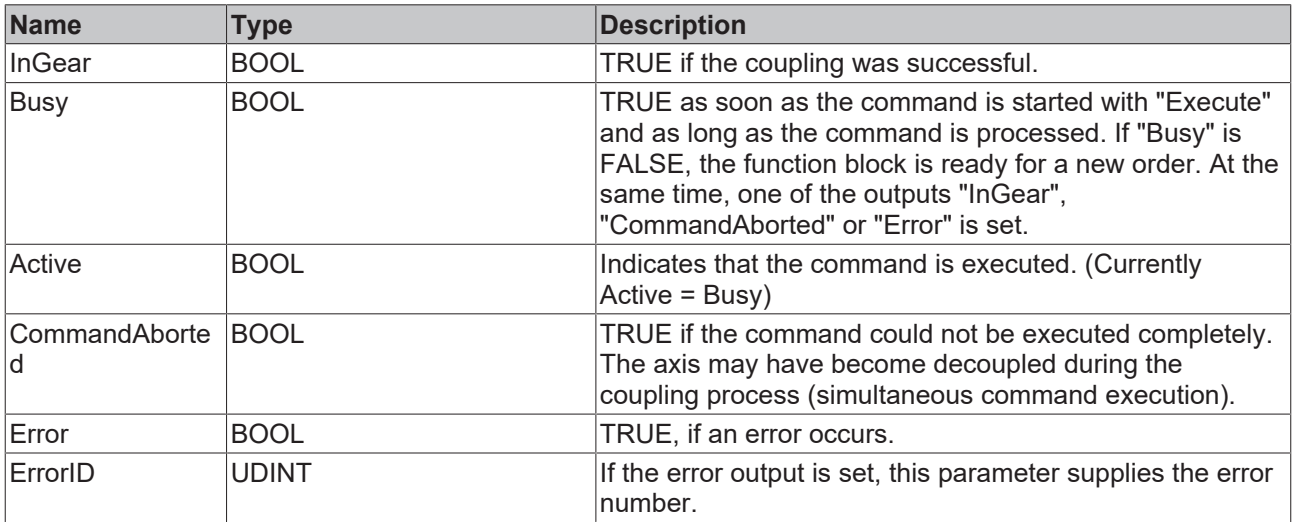

#### **Requirements**

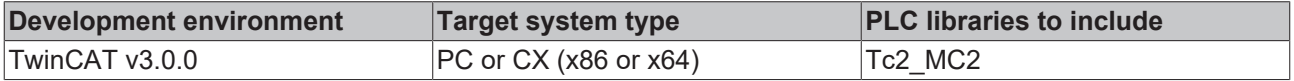

## <span id="page-96-0"></span>**6.5.2 MC\_GearInDyn**

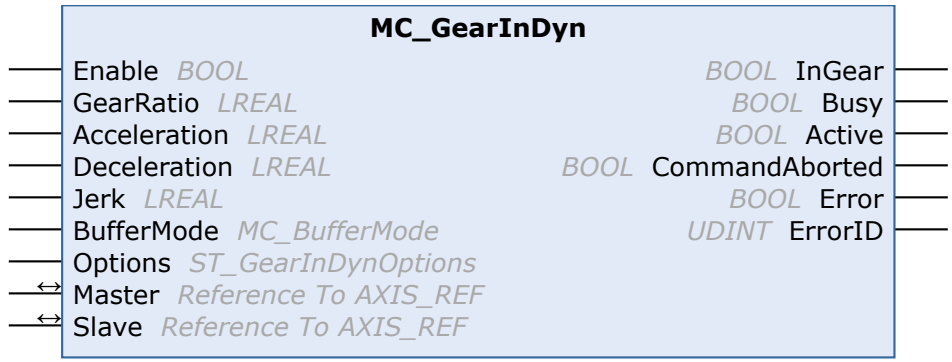

The function block MC\_GearInDyn activates a linear master-slave coupling (gear coupling). The gear ratio can be adjusted dynamically during each PLC cycle. Hence a controlled master/slave coupling can be build up. The "Acceleration" parameter has a limiting effect in situations with large gear ratio variations.

The slave axis can be decoupled with the function block MC GearOut [ $\blacktriangleright$  [99\]](#page-98-0). If the slave is decoupled while it is moving, then it retains its velocity and can be halted using  $MC$  Stop  $[]$  [82\]](#page-81-0) or MC\_Halt  $[]$  [80\]](#page-79-0).

Alternatively, the function block  $MC_GearIn [P 96]$  $MC_GearIn [P 96]$  $MC_GearIn [P 96]$  with fixed gear ratio is available.

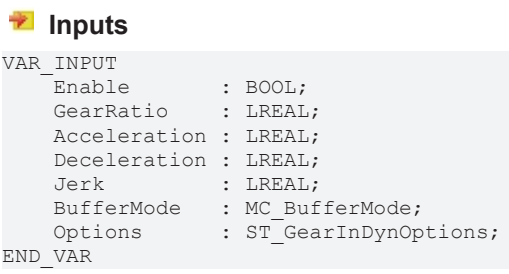

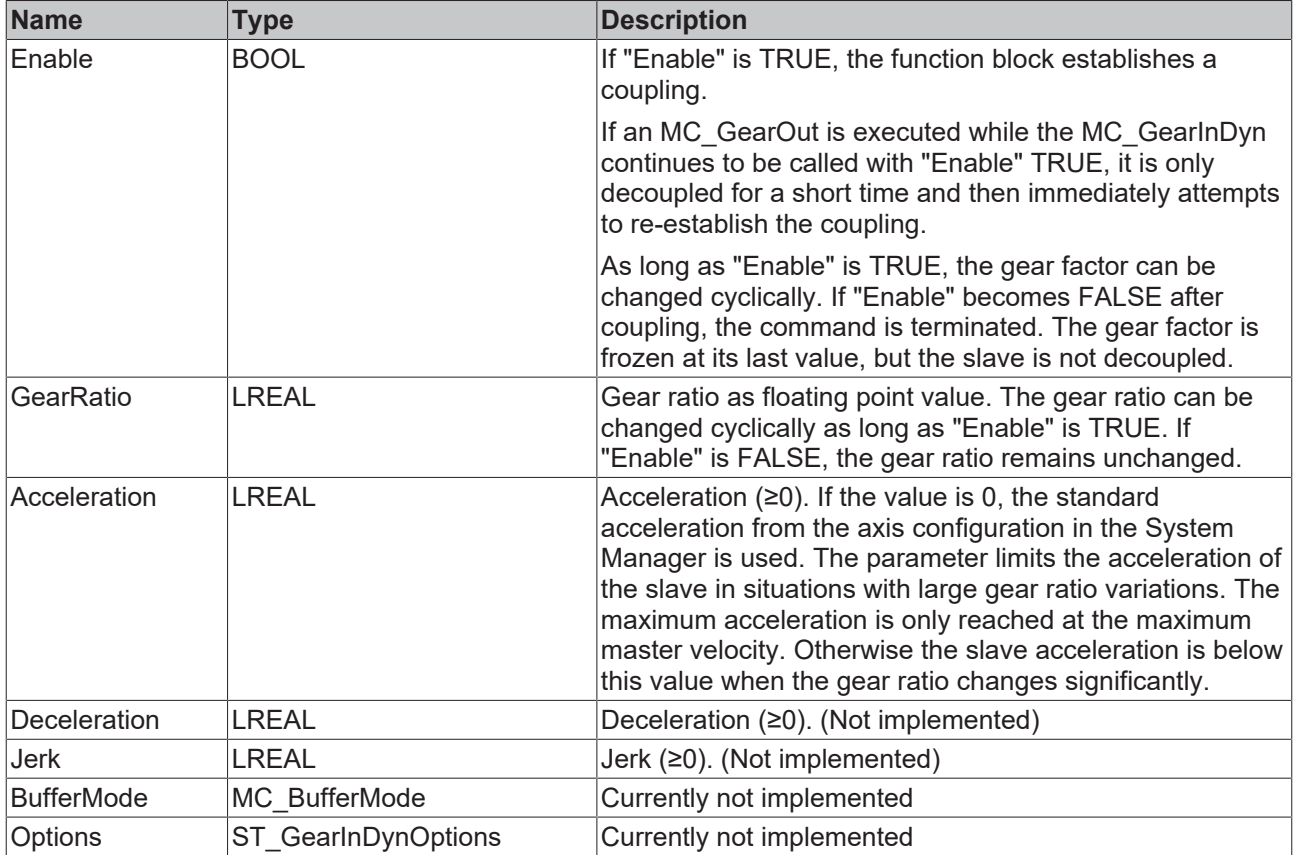

## **Inputs/outputs**

```
VAR_IN_OUT
  Master : AXIS REF;
   Slave : AXIS_REF;
END_VAR
```
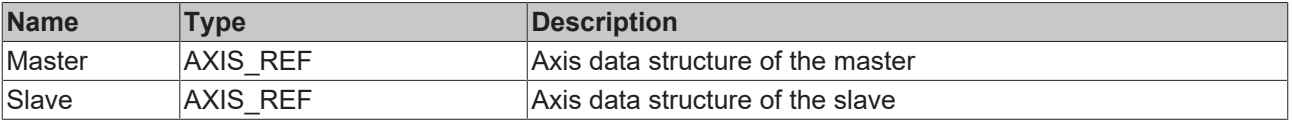

The axis data structure of type AXIS REF [ $\blacktriangleright$  [113\]](#page-112-0) addresses an axis unambiguously within the system. Among other parameters it contains the current axis status, including position, velocity or error state.

#### *<u>E* Outputs</u>

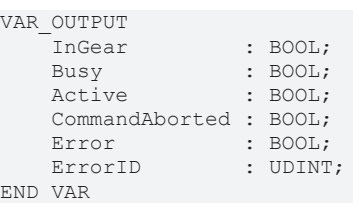

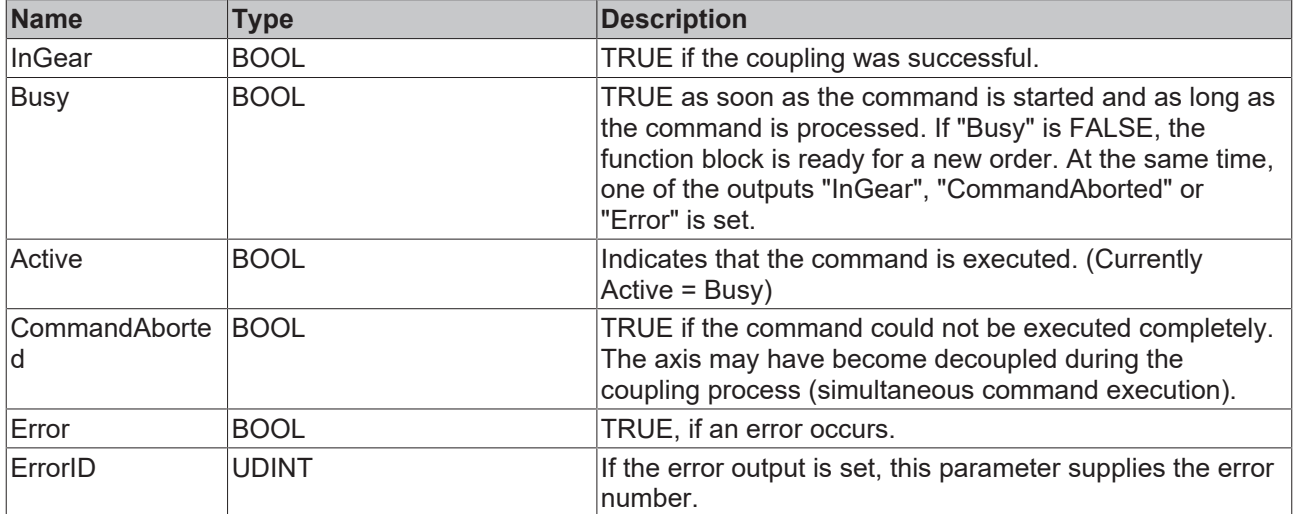

#### **Requirements**

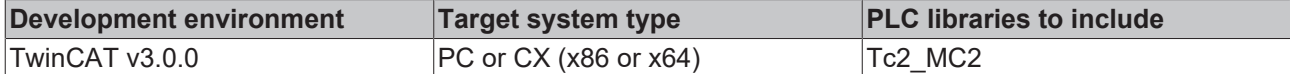

## <span id="page-98-0"></span>**6.5.3 MC\_GearOut**

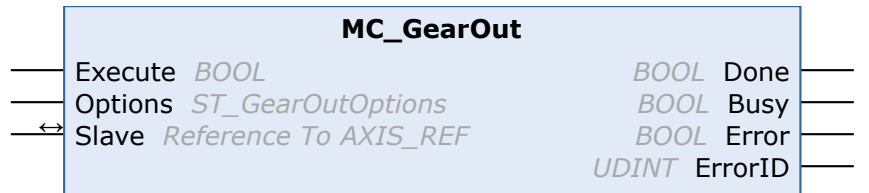

The function block MC\_GearOut disables a master-slave coupling.

#### **WARNING**

#### **No standstill of the axis due to decoupling**

When a slave axis is uncoupled during the movement, it is not stopped automatically but reaches a constant velocity at which it continues to travel infinitely.

You can stop the axis with the function blocks MC\_Halt  $[]$  [80\]](#page-79-0) or MC\_Stop  $[]$  [82\]](#page-81-0).

### **Setpoint generator type**

If the setpoint generator type of the axis is set to "7 phases (optimized)", the slave axis assumes an acceleration-free state after decoupling and continues to move with the resulting constant velocity. There is no positioning based on the master travel path calculated with the coupling factor. Instead, the behavior matches the behavior after a MC\_MoveVelocity command. In TwinCAT 2.10, the setpoint generator type can be selected by the user. From TwinCAT 2.11, the setpoint generator type is set to "7 phases (optimized)". The behavior described here is the result of a project update from TwinCAT 2.10 to TwinCAT 2.11. Depending on the circumstances, an update of existing applications to version 2.11 may necessitate an adaptation of the PLC program.

#### **Inputs**

```
VAR_INPUT
   -<br>Execute : BOOL;
       Options : ST_GearOutOptions;
END_VAR
```
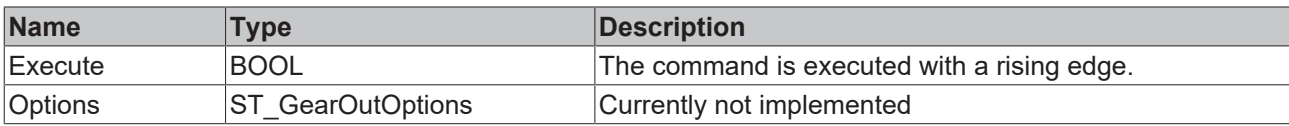

### *<b>T* Inputs/outputs

```
VAR_IN_OUT
   Slave : AXIS_REF;
END_VAR
```
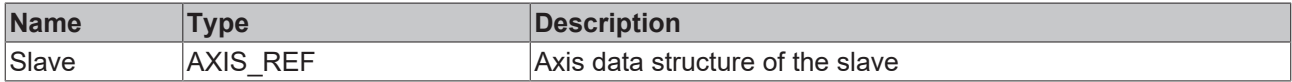

The axis data structure of type [AXIS\\_REF \[](#page-112-0) $\blacktriangleright$  [113\]](#page-112-0) addresses an axis unambiguously within the system. Among other parameters it contains the current axis status, including position, velocity or error state.

#### *<u>B</u>* Outputs

```
VAR_OUTPUT
Done : BOOL;
Busy : BOOL;
Error : BOOL;
    ErrorID : UDINT;
END_VAR
```
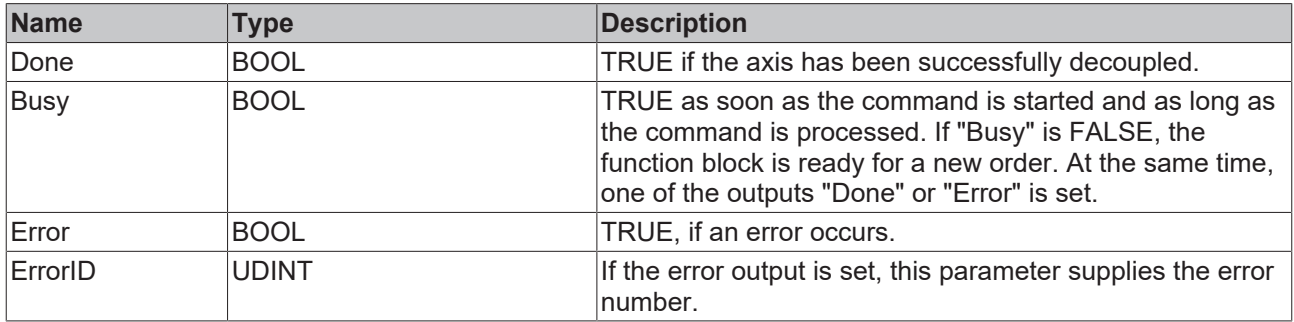

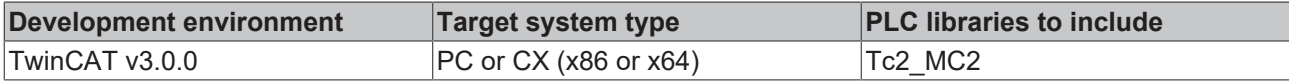

## <span id="page-100-0"></span>**6.5.4 MC\_GearInMultiMaster**

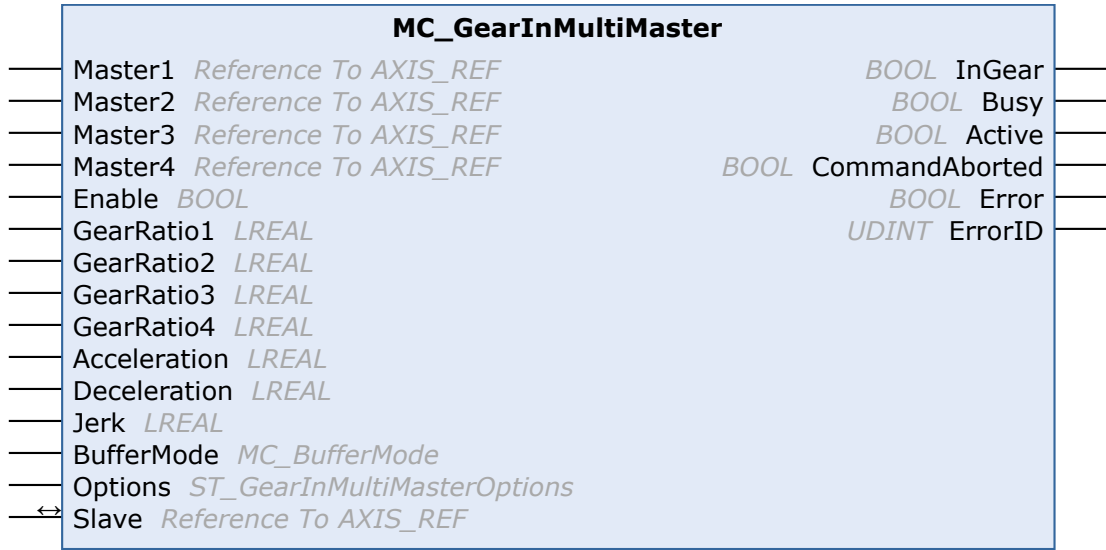

The function block MC\_GearInMultiMaster is used to activate linear master/slave coupling (gear coupling) for up to four different master axes. The gear ratio can be adjusted dynamically during each PLC cycle. The slave movement is determined by the superimposed master movements. The "Acceleration" parameter has a limiting effect in situations with large gear ratio variations.

The slave axis can be decoupled with the function block MC GearOut [ $\triangleright$  [99\]](#page-98-0). If the slave is decoupled while it is moving, then it retains its velocity and can be halted using  $MC$  Stop  $[]$  [82\]](#page-81-0).

If less than four masters are used, an empty data structure can be transferred for each of the parameters "Master2" to "Master4" (the axis ID must be 0).

#### *<u><b>E* Inputs</u>

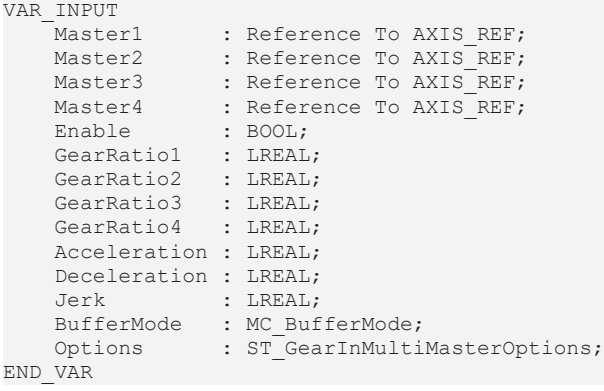

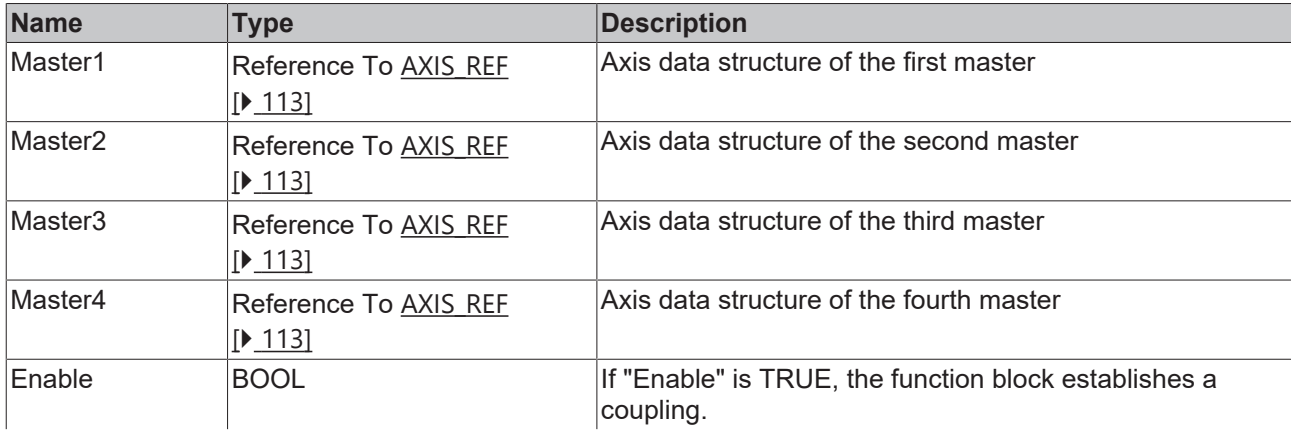

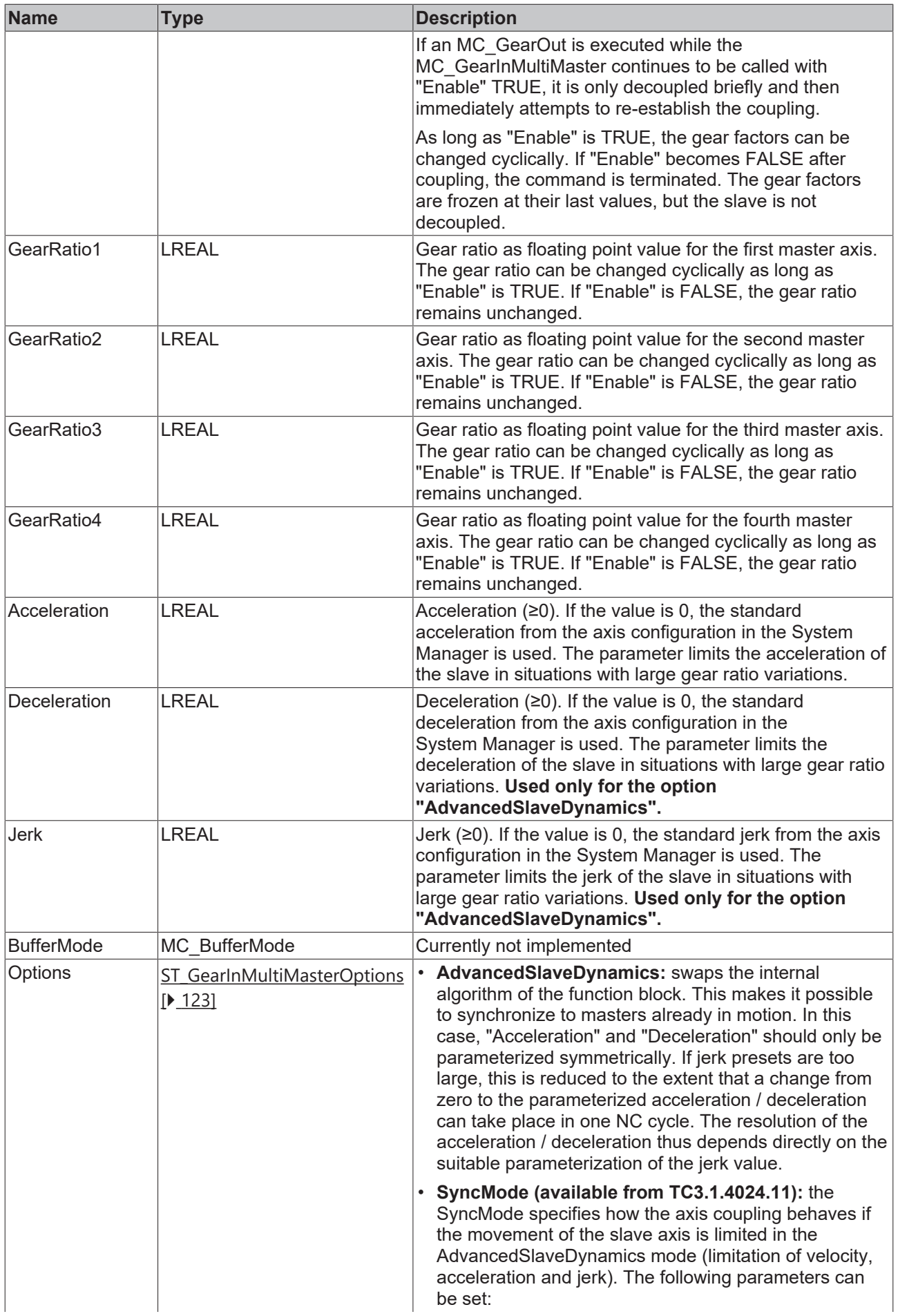

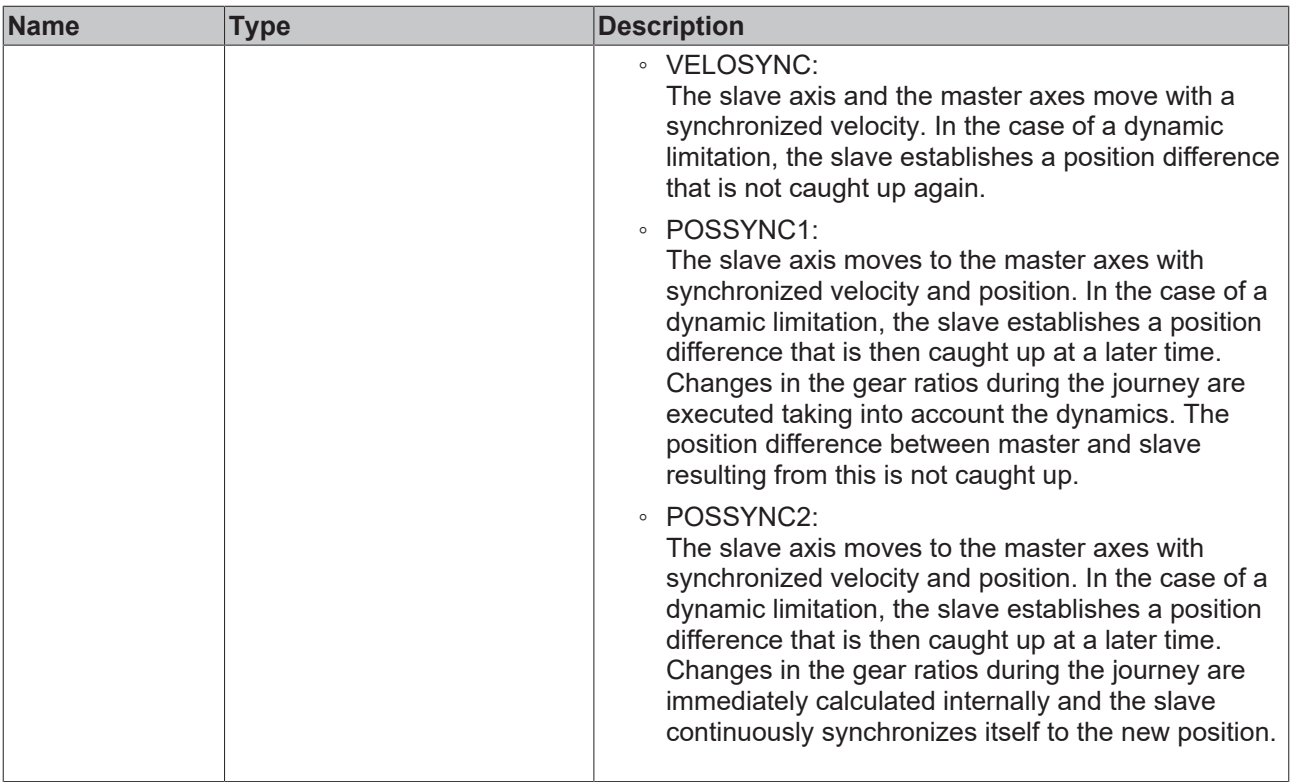

**Overview:** Which user command results in a permanent position difference or catches it up depending on the SyncMode?

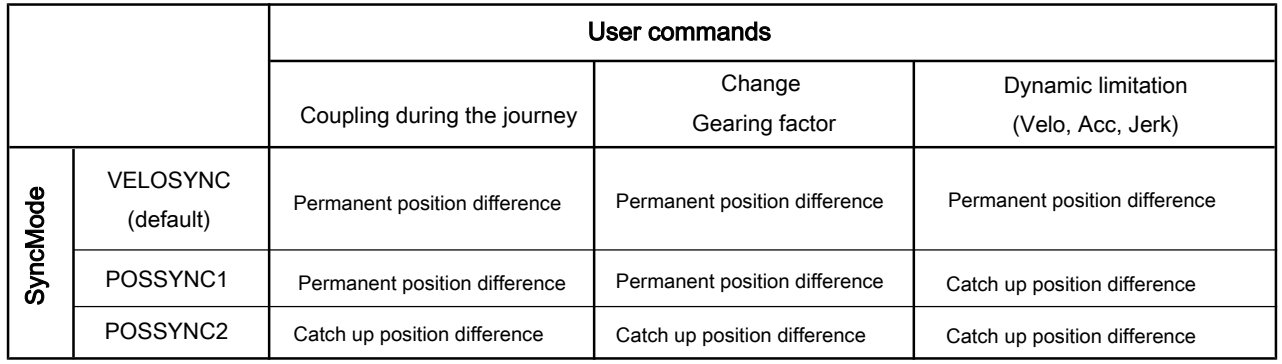

If coupling takes place with a constant gear ratio with the axes at a standstill (and the gear ratio no longer changes during the course of coupling), then the two SyncModes POSSYNC1 and POSSYNC2 behave identically.

## *F*/**E** Inputs/outputs

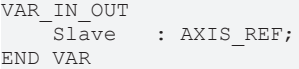

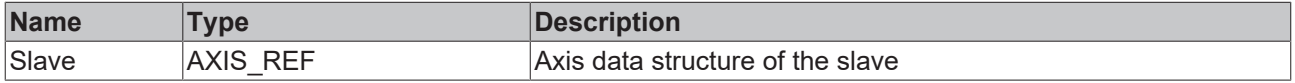

The axis data structure of type [AXIS\\_REF \[](#page-112-0) $\blacktriangleright$  [113\]](#page-112-0) addresses an axis unambiguously within the system. Among other parameters it contains the current axis status, including position, velocity or error state.

#### *<u>E* Outputs</u>

VAR\_OUTPUT InGear : BOOL; Busy : BOOL; Active : BOOL; CommandAborted : BOOL; Error : BOOL; ErrorID : UDINT; END\_VAR

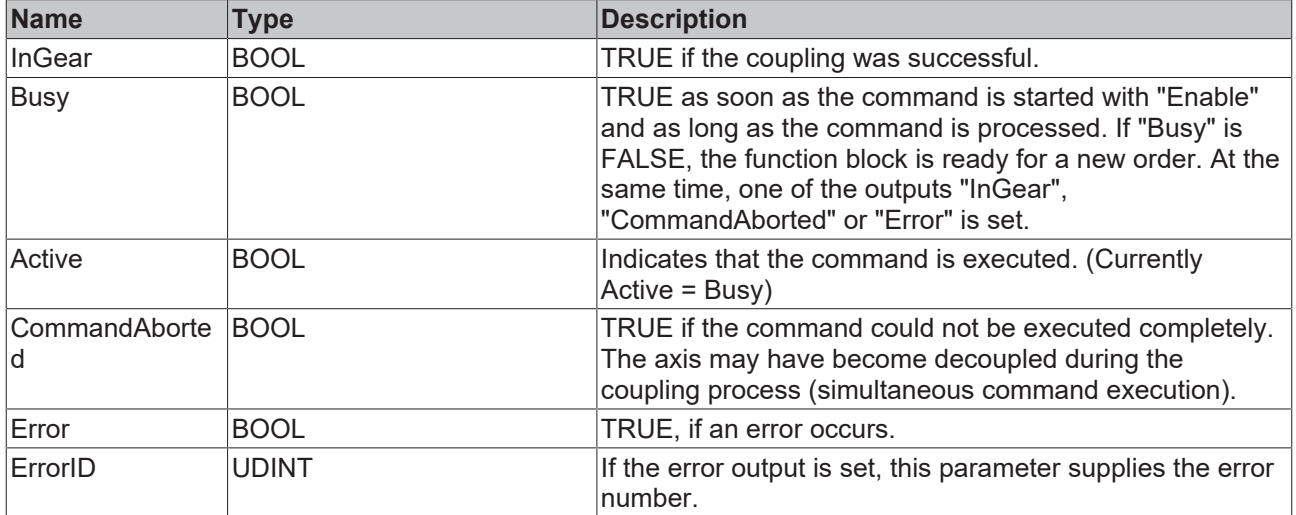

#### **Requirements**

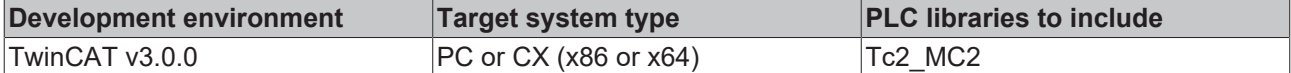

## **6.6 Phasing**

## **6.6.1 MC\_HaltPhasing**

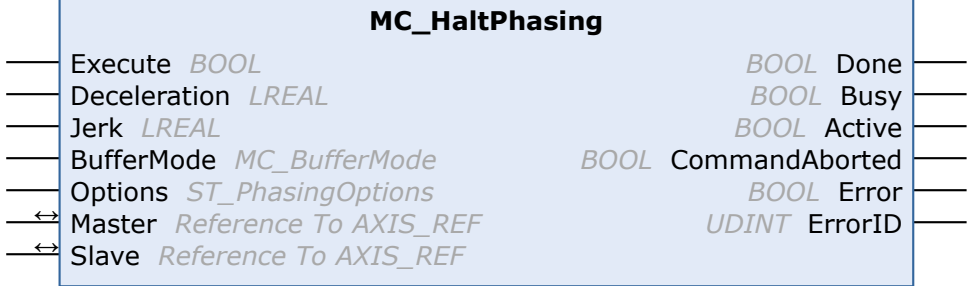

The function block MC\_HaltPhasing is used to bring about a controlled stop of the phase shift of a slave axis relative to the master axis. The "Halt" is always jerk-limited, based on the constant jerk value for the braking delay set in the "Jerk" parameter. MC\_HaltPhasing terminates a superimposed movement through MC\_PhasingAbsolute or MC\_PhasingRelative.

#### **Inputs**

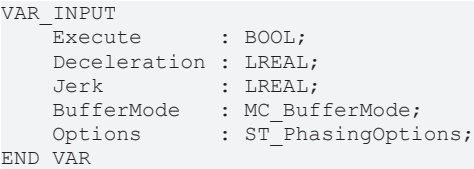

**BECKHOFF** 

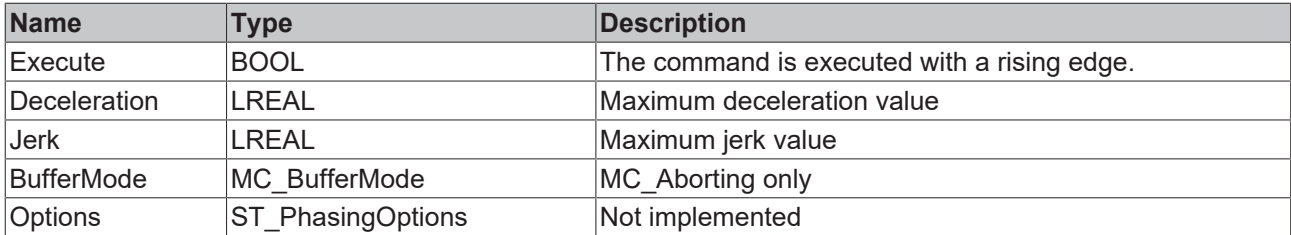

### *<b>T* Inputs/outputs

VAR\_IN\_OUT Master : AXIS REF; Slave : AXIS REF; END\_VAR

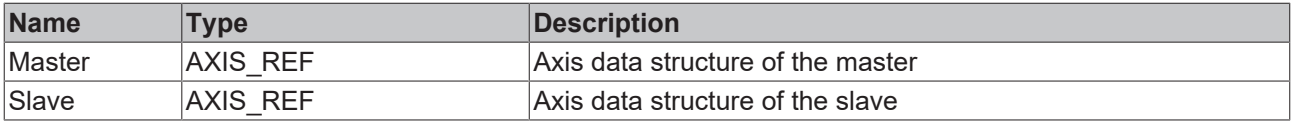

The axis data structure of type [AXIS\\_REF \[](#page-112-0) $\blacktriangleright$  [113\]](#page-112-0) addresses an axis unambiguously within the system. Among other parameters it contains the current axis status, including position, velocity or error state.

### *<u>E* Outputs</u>

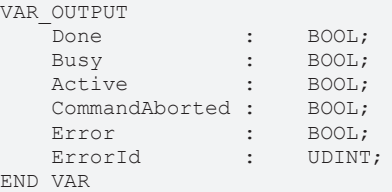

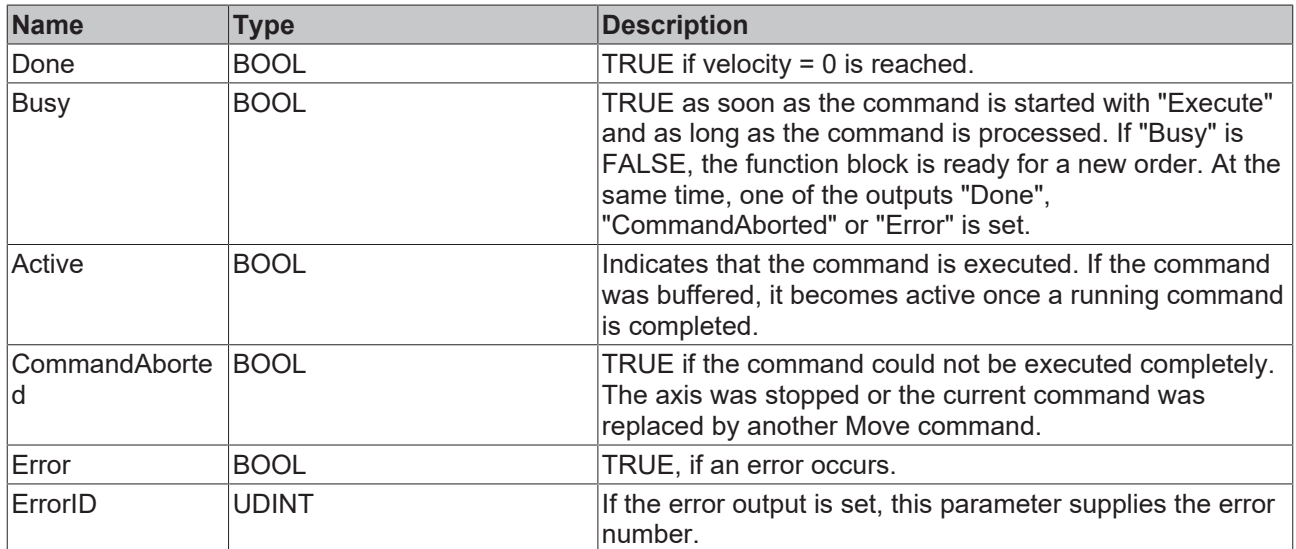

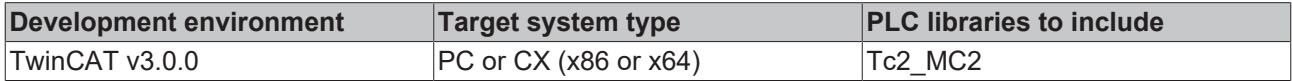

## **6.6.2 MC\_PhasingAbsolute**

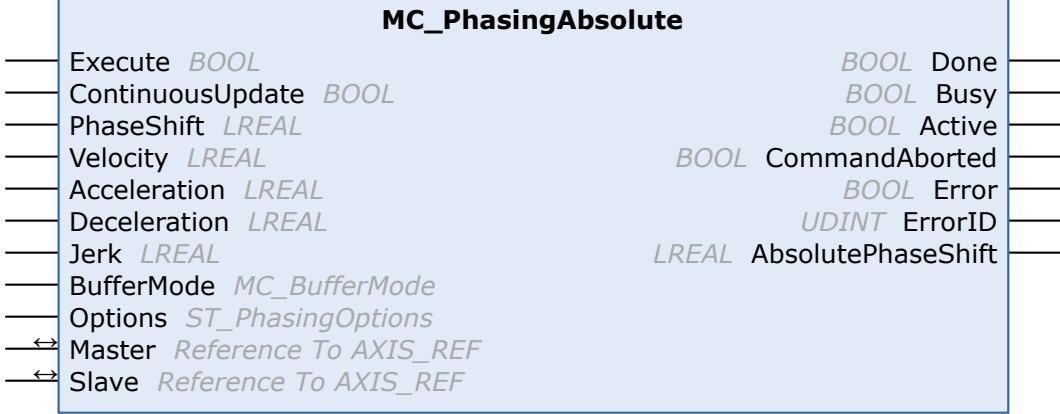

The function block MC\_PhasingAbsolute can be used to set a phase shift between a master axis and a slave axis. The function block executes a superimposed movement of the slave axis and thus sets a position difference "PhaseShift" between master and slave.

The dynamic values "velocity", "acceleration" and "deceleration" refer to the superimposed movement with which the phase shift is carried out. The movement is always jerk-limited, based on the constant jerk value set in the Jerk parameter. This value applies both to "Acceleration" and "Deceleration".

The phase shift can be used for a simple MC GearIn [ $\triangleright$  [96\]](#page-95-0) coupling, as well as for a coupling with dynamic coupling factor. In the latter case, note that [MC\\_GearInMultimaster \[](#page-100-0)[}](#page-100-0) [101\]](#page-100-0) is used with Options.AdvancedSlaveDynamics = TRUE (gearing) or MC\_CamIn\_V2 (camming).

[MC\\_GearInDyn \[](#page-96-0) $\triangleright$  [97\]](#page-96-0) is not supported.

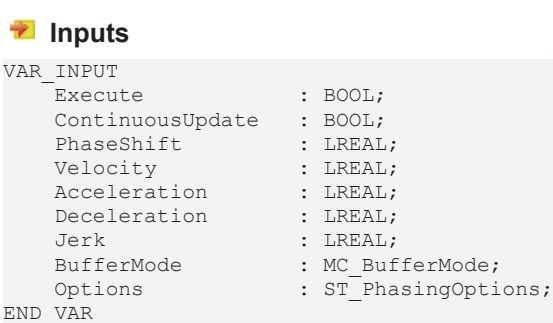

**Name Type Description** Execute BOOL BOOL The command is executed with a rising edge. ContinuousUpdat e If this input is TRUE at the rising edge at the "Execute" input, the "PhaseShift", "Velocity", "Acceleration", "Deceleration" and "Jerk" inputs can be changed during the execution of the command and made effective as quickly as possible. PhaseShift **LREAL** Phase shift to be set between master and slave axis Velocity **LREAL** Maximum velocity that may be reached during the phase shift (>=0.01). Acceleration LREAL Maximum acceleration value Deceleration LREAL Maximum deceleration value Jerk LREAL Maximum jerk value BufferMode MC\_BufferMode MC\_Aborting only Options ST PhasingOptions Not implemented

#### *<del>D</del>*/**D** Inputs/outputs

VAR\_IN\_OUT Master : AXIS\_REF; Slave : AXIS\_REF; END\_VAR

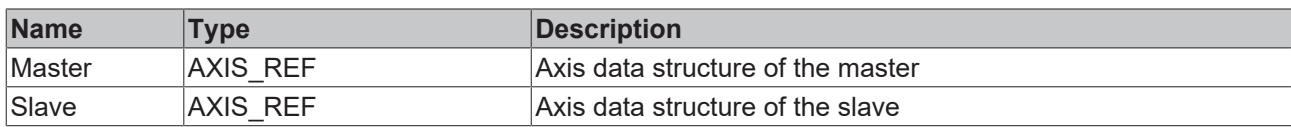

The axis data structure of type [AXIS\\_REF \[](#page-112-0) $\blacktriangleright$  [113\]](#page-112-0) addresses an axis unambiguously within the system. Among other parameters it contains the current axis status, including position, velocity or error state.

## *<u>E</u>* Outputs

VAR\_OUTPUT Done : BOOL; Busy : BOOL; Active : BOOL; CommandAborted : BOOL; Error : BOOL; ErrorId : UDINT; AbsolutePhaseShift : LREAL; END\_VAR

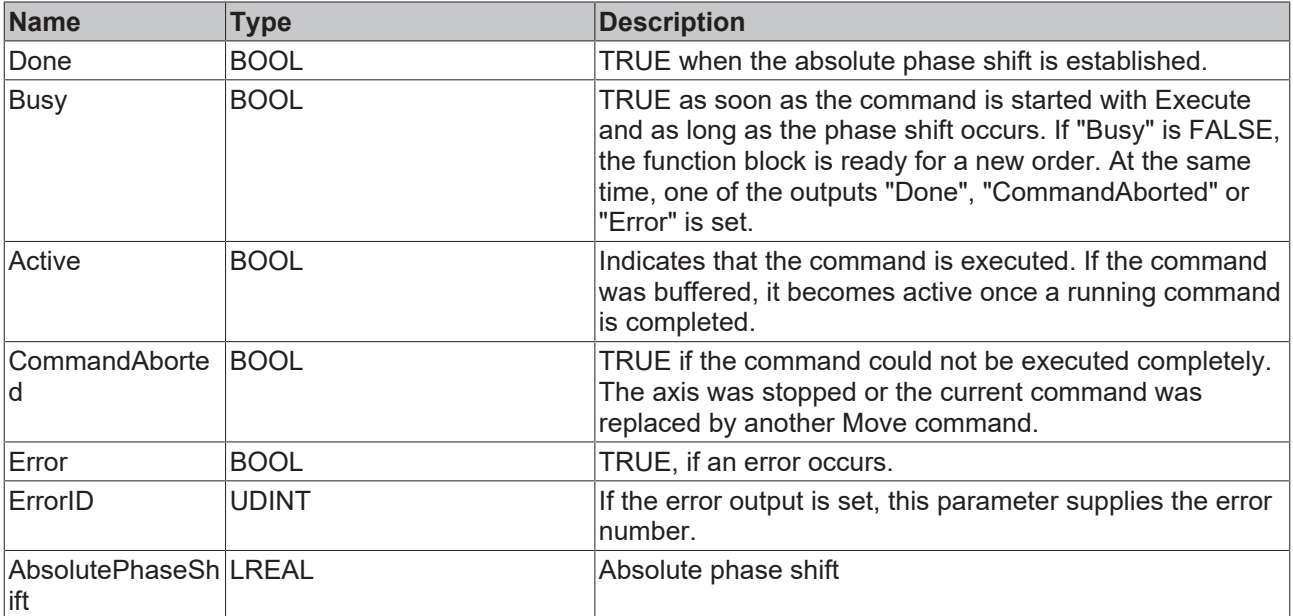

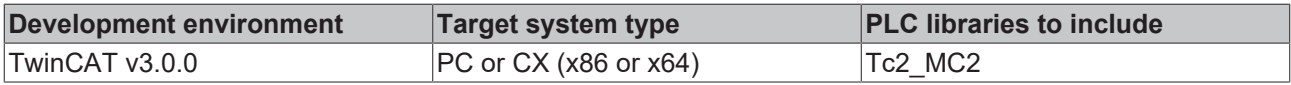

## **6.6.3 MC\_PhasingRelative**

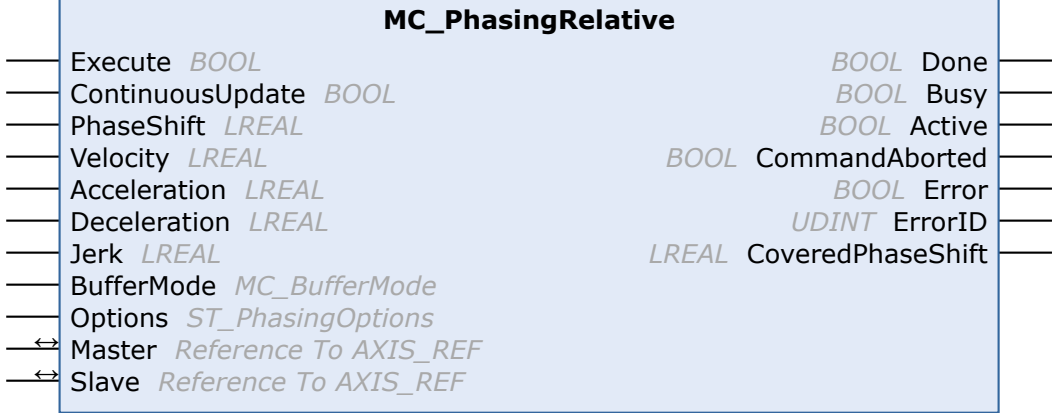

The function block MC\_PhasingRelative can be used to set a phase shift between a master and a slave axis. The function block executes a superimposed movement of the slave axis, thereby changing the position difference between master and slave by the distance "PhaseShift".

The dynamic values "velocity", "acceleration" and "deceleration" refer to the superimposed movement with which the phase shift is carried out. The movement is always jerk-limited, based on the constant jerk value set in the Jerk parameter. This value applies both to "Acceleration" and "Deceleration".

The phase shift can be used for a simple  $MC$  Gearln  $[]$  [96\]](#page-95-0) coupling, as well as for a coupling with dynamic coupling factor. In the latter case, note that [MC\\_GearInMultimaster \[](#page-100-0)[}](#page-100-0) [101\]](#page-100-0) is used with Options.AdvancedSlaveDynamics = TRUE (gearing) or MC\_CamIn\_V2 (camming).

[MC\\_GearInDyn \[](#page-96-0)> [97\]](#page-96-0) is not supported.

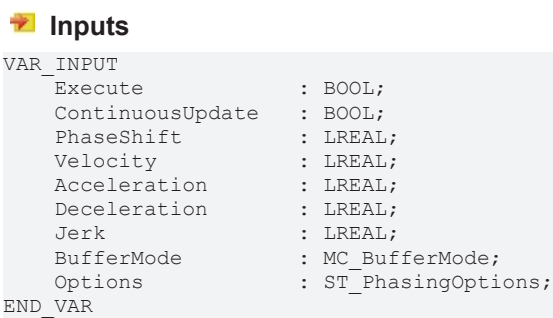

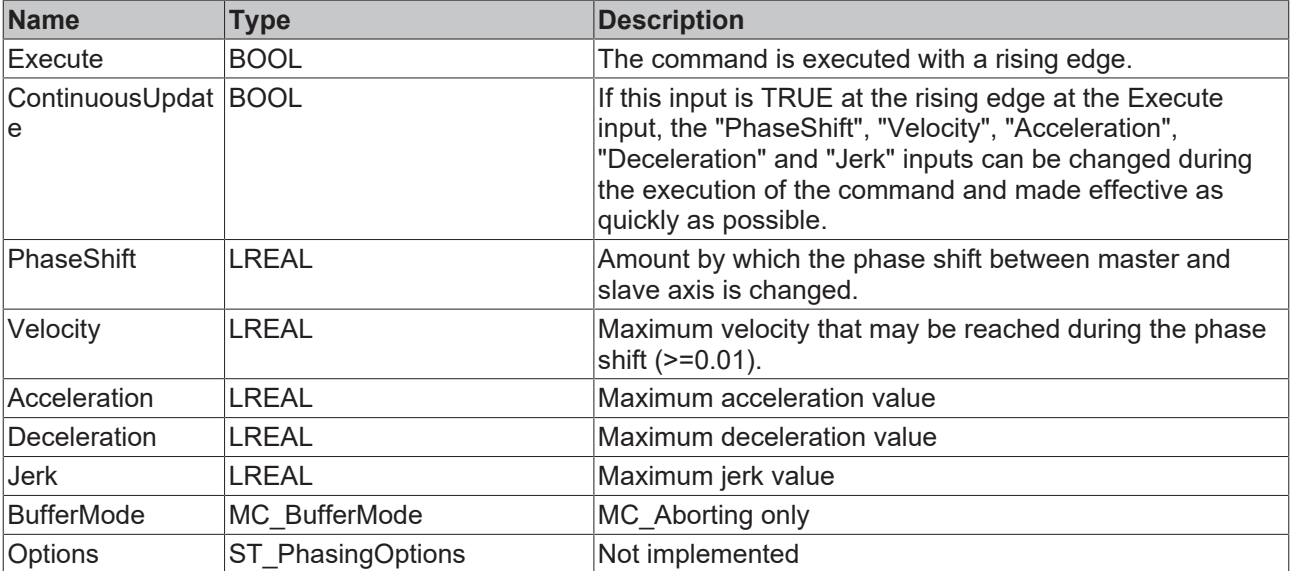
#### *<del>D</del>*/**D** Inputs/outputs

VAR\_IN\_OUT Master : AXIS REF; Slave : AXIS\_REF; END\_VAR

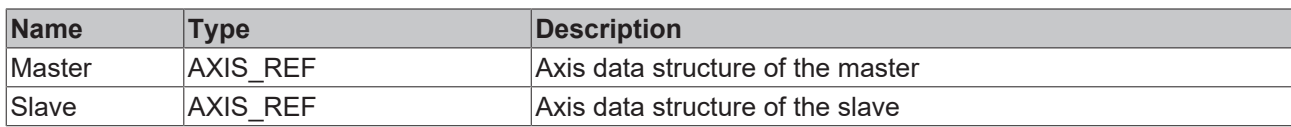

The axis data structure of type [AXIS\\_REF \[](#page-112-0) $\blacktriangleright$  [113\]](#page-112-0) addresses an axis unambiguously within the system. Among other parameters it contains the current axis status, including position, velocity or error state.

#### *<u><b></u>* Outputs

#### VAR\_OUTPUT

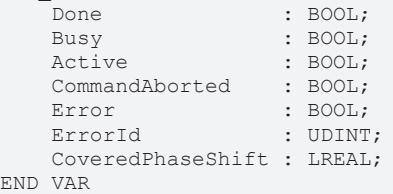

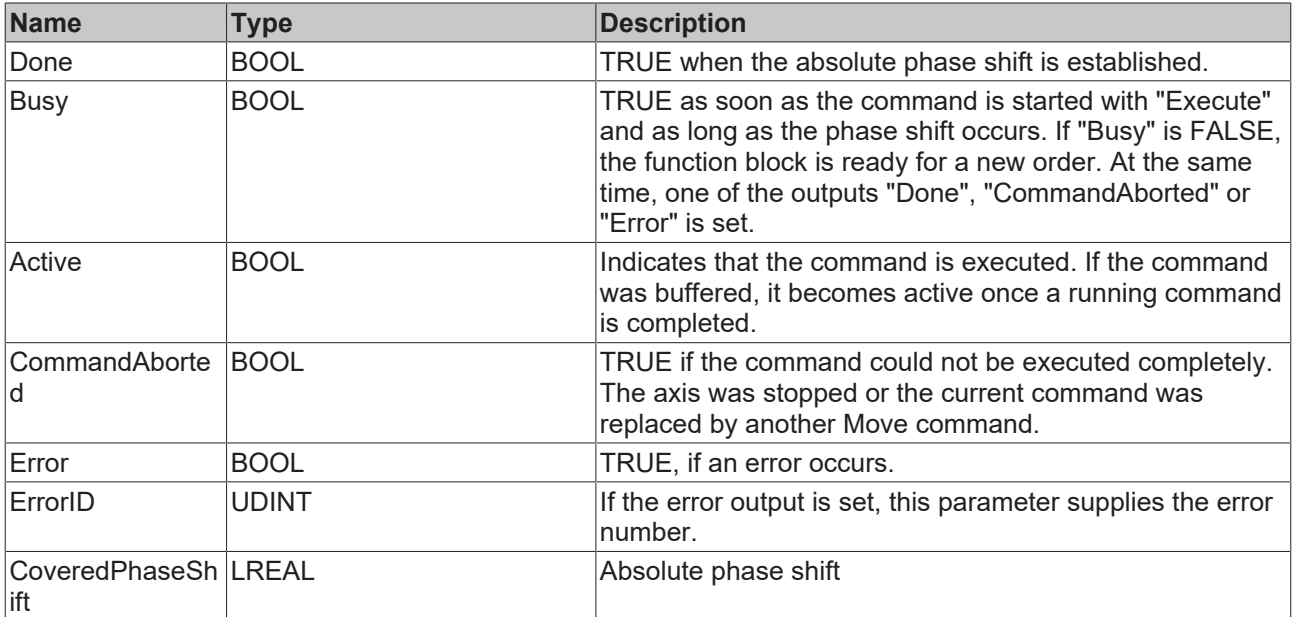

#### **Requirements**

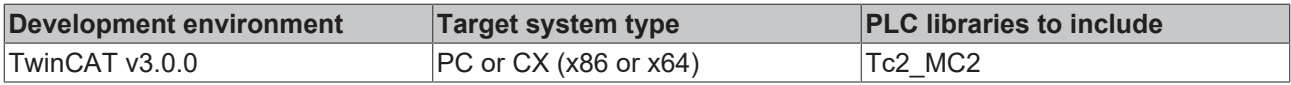

# **6.7 Torque Control**

### **6.7.1 MC\_TorqueControl**

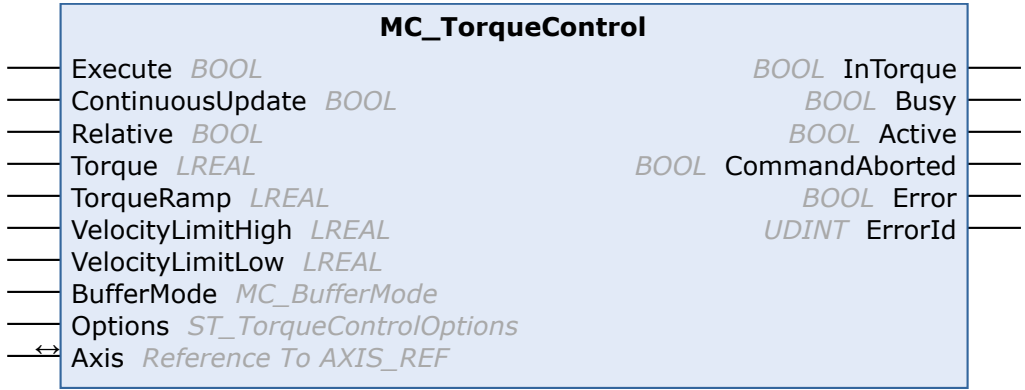

The function block MC\_TorqueControl switches an axis under NC control to the

"Cyclic Synchronous Torque Mode" (CST) and sets a torque setpoint for it. In this operation mode, the NC also provides the parameterized "VelocityLimitHigh" & "VelocityLimitLow" as linkable objects in the cyclic interface to the drive controller (Axis->Drive->Outputs->nDataOut5/nDataOut6).

For a jerk-free changeover of the operation mode, the dead time compensation must be activated in the NC axis.

#### **DANGER**

#### **Danger to life or risk of serious injury or damage to property due to unintentional movements of the axis**

When using the function block, the axis is switched to CST mode. After using the function block (especially after error situations), the axis may still be in CST mode. This can lead to sudden and unplanned movements (especially with lifting axes) when the axis is released.

- Ensure that there is no hazard as defined by the risk assessment.
- Check the current operation mode via the function block [MC\\_ReadDriveOperationMode \[](#page-43-0) $\blacktriangleright$  [44\]](#page-43-0).
- If the axis is not in a position-related operation mode (CSV/CSP), transfer it before an enable: – *directly* with [MC\\_WriteDriveOperationMode \[](#page-44-0)[}](#page-44-0) [45\]](#page-44-0) into the desired position-related operation mode (CSV/CSP) or

– *indirectly* with [MC\\_Halt \[](#page-79-0)[}](#page-79-0) [80\]](#page-79-0) / [MC\\_Stop \[](#page-81-0)[}](#page-81-0) [82\]](#page-81-0) into the desired position-related operation mode (CSV/ CSP) (from TwinCAT 3.1.4024.40)

Other function blocks that switch the axis indirectly into a position-related operation mode can only do this to a limited extent and are therefore not to be used for a deliberate operation mode change.

 $\Rightarrow$  Subsequently, it is necessary to check again whether the axis is really in a position-related operation mode (CSV/CSP), if not, an abort with error handling is required.

In order for this module to be used sensibly, the drive controller must support switching of the operating modes on the fly as well as speed limitation in torque mode.

Notes on parameterization for NC-quided position- and torque-based mixed operation are in preparation and will be published soon.

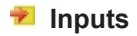

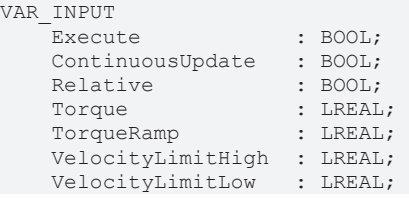

BufferMode : MC\_BufferMode;<br>Options : ST\_TorqueContro END\_VAR

: ST\_TorqueControlOptions;

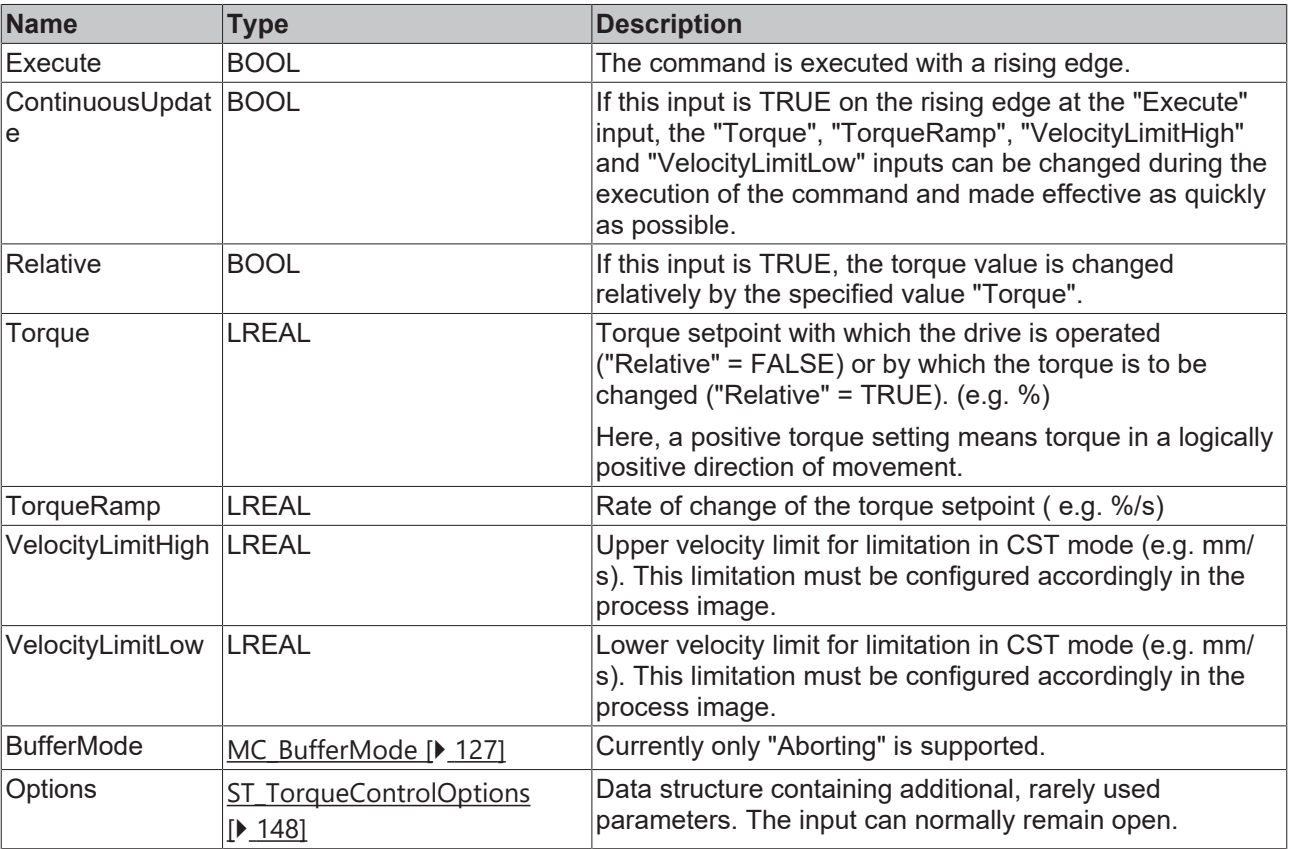

See also: [General rules for MC function blocks \[](#page-13-0) $\blacktriangleright$  [14\]](#page-13-0)

#### **Inputs/outputs**

VAR\_IN\_OUT Axis : AXIS REF; END\_VAR

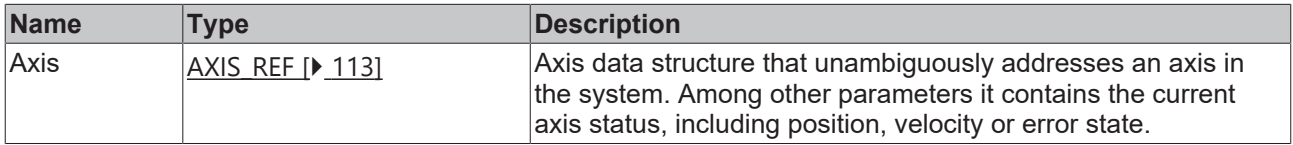

#### *<u><b>B</u>* Outputs

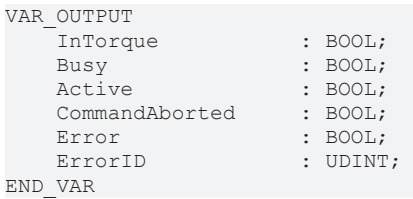

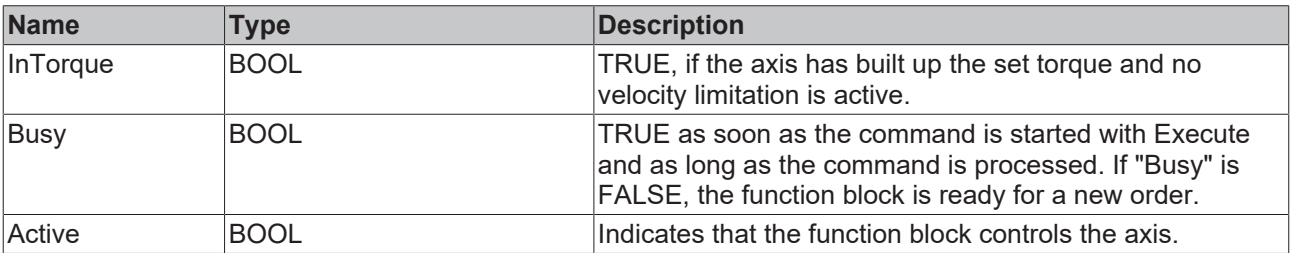

# **BECKHOFF**

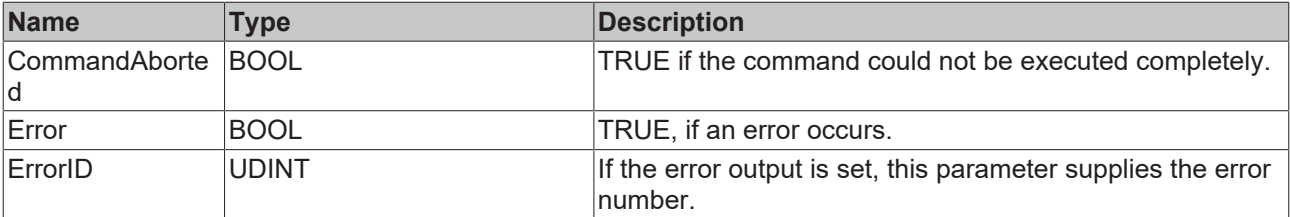

See also: [General rules for MC function blocks \[](#page-13-0) $\blacktriangleright$  [14\]](#page-13-0)

#### **Requirements**

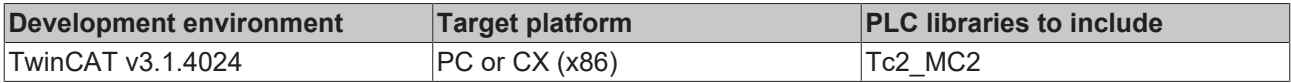

# **7 Data types**

# **7.1 Axis interface**

## **7.1.1 ST\_AdsAddress**

ADS data structure used in the [AXIS\\_REF \[](#page-112-0) $\blacktriangleright$  [113\]](#page-112-0) and containing the ADS communication parameters of an axis needed for direct ADS communication. Normally this structure does not have to be populated. The user can use it to stored information for controlling an axis on another target system or via a special port number.

```
TYPE ST_AdsAddress
STRUCT<br>NetId
    NetId : STRING(23);<br>Port : UINT;
              : UINT;    Channel : UINT;
END_STRUCT
END_TYPE
```
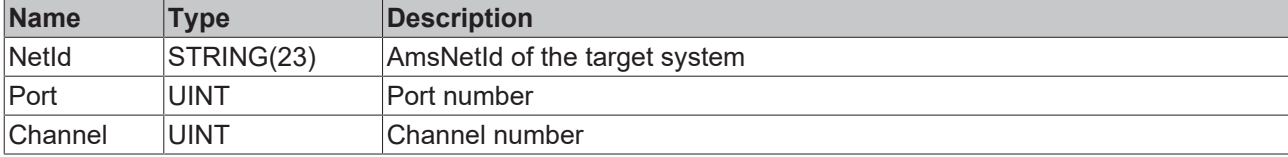

## <span id="page-112-0"></span>**7.1.2 AXIS\_REF**

The AXIS REF data type contains axis information. AXIS\_REF is an interface between the PLC and the NC. It is added to MC function blocks as axis reference.

```
TYPE AXIS_REF :
VAR_INPUT
   PlcToNc AT Q^* : PLCTONC AXIS REF;
END_VAR
VAR_OUTPUT
       NcToPlc AT %I* : NCTOPLC_AXIS_REF;
    ADS            : ST_AdsAddress;
Status : ST AxisStatus;
   DriveAddress : ST_DriveAddress;
END_VAR
END_TYPE
```
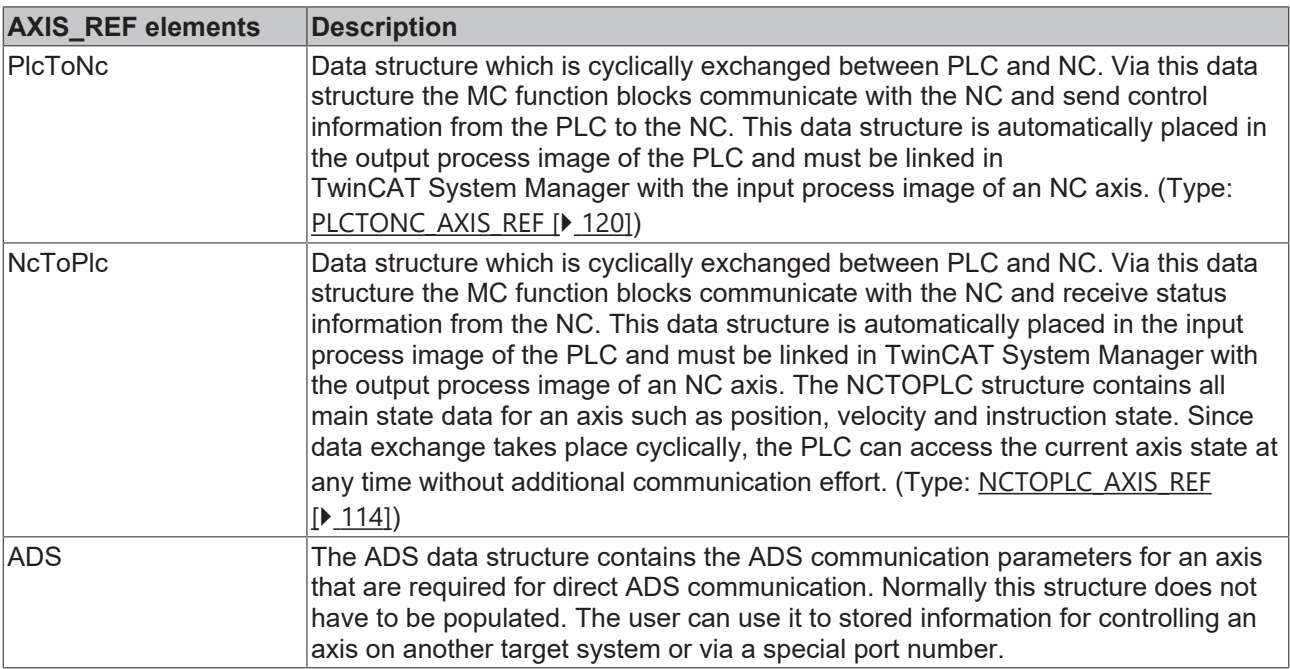

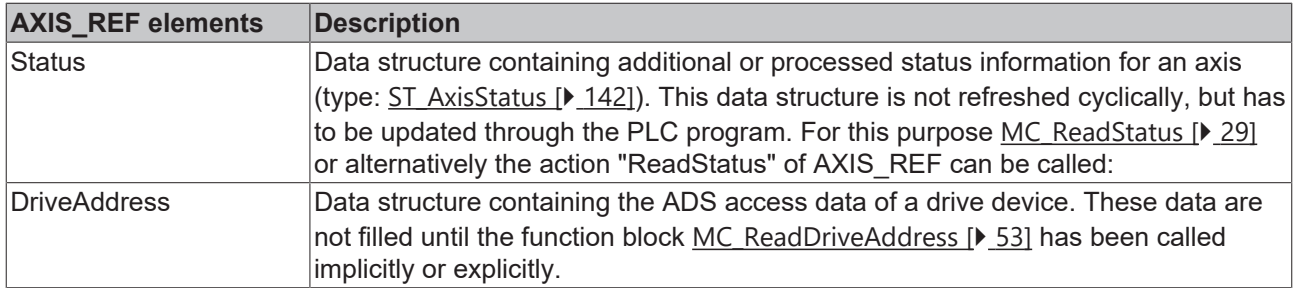

Sample:

```
VAR
Axis1 : AXIS REF (* axis data structure for Axis-1 *)
END_VAR
(* program code at the beginning of each PLC cycle *)
Axis1.ReadStatus();
(* alternative program code at the beginning of each PLC cycle *)
```
Axis1();

The call of "ReadStatus" or "Axis1" should be made once at the beginning of each PLC cycle. The current status information can then be accessed in AXIS\_REF from the whole PLC program. Within a cycle the status does not change.

#### **Requirements**

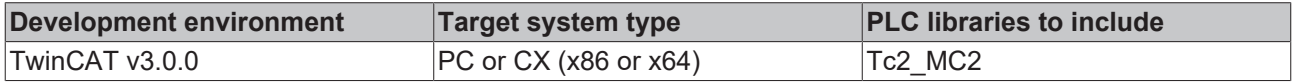

#### <span id="page-113-0"></span>**7.1.3 NCTOPLC\_AXIS\_REF**

The data structure NCTOPLC\_AXIS\_REF is part of the  $AXIS$ \_REF  $[]$  [113\]](#page-112-0) data structure and is automatically updated by the NC, so that updated information is available during each PLC cycle. NCTOPLC AXIS REF is also referred to as axis interface between NC and PLC.

TYPE NCTOPLC\_AXIS\_REF STRUCT

```
    StateDWord                    : NCTOPLC_AXIS_REF_STATE; (* Status double word *)
    ErrorCode \overline{ } : DWORD; \overline{ } Axis error code *)
        AxisState                     : DWORD; (* Axis moving status *)
                                      : DWORD; (* Axis mode confirmation (feedback from NC) *)
        HomingState                   : DWORD; (* State of axis calibration (homing) *)
                                      : DWORD; (* Axis coupling state *)
        SvbEntries                    : DWORD; (* SVB entries/orders (SVB = Set preparation task) *)
                                      : DWORD; (* SAF entries/orders (SAF = Set execution task) *)
    AxisId : DWORD; (* Axis ID *)
    OpModeDWord : NCTPPLC_AXIS_REF_OPMODE; (* Current operation mode *)<br>ActPos : LREAL; (* Actual position (absolut value from NC) *)
        ActPos                        : LREAL; (* Actual position (absolut value from NC) *)
    ModuloActPos : LREAL; (* Actual modulo position *)<br>ActiveControlLoopIndex : WORD; (* Active control loop index
                                      : WORD; (* Active control loop index *)ControlLoopIndex : WORD; (* Axis control loop index (0, 1, 2, when multiple control
loops are used) *)<br>ModuloActTurns
    ModuloActTurns : DINT; (* Actual modulo turns *)<br>ActVelo : LREAL; (* Actual velocity *)
                                       : LREAL; (* Actual velocity *)    PosDiff                       : LREAL; (* Position difference (lag distance) *)
    SetPos : LREAL; (* Setpoint position *)
        SetVelo                       : LREAL; (* Setpoint velocity *)
        SetAcc                        : LREAL; (* Setpoint acceleration *)
                                       : LREAL; (* Estimated target position *)
    ModuloSetPos : LREAL; (* Setpoint modulo position *)<br>ModuloSetTurns : DINT; (* Setpoint modulo turns *)
                                      : DINT; (* Setpoint modulo turns *)
        CmdNo                         : WORD; (* Continuous actual command number *)
                                      \therefore WORD; (* Command state *)
    SetJerk : LREAL;<br>
SetTorque : LREAL;<br>
: LREAL;
    \begin{minipage}{.4\linewidth} \texttt{SetTorque} & \texttt{i} & \texttt{LREAL} \texttt{;} \\ \texttt{ActTorque} & \texttt{i} & \texttt{LREAL} \texttt{;} \end{minipage}ActTorque<br>StateDWord2
                                       : NCTOPLC AXIS REF STATE2;
    StateDWord3 : DWORD:
    TouchProbeState : DWORD;
        TouchProbeCounter             : DWORD;
```
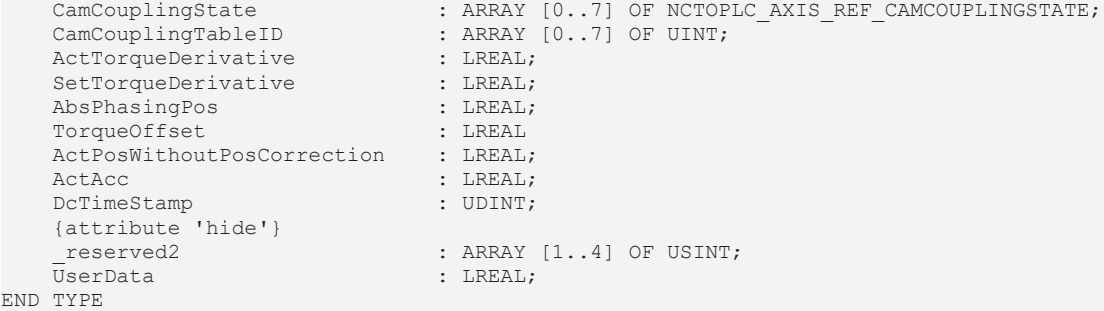

**Variable name Data type Definition range Description** StateDWord NCTOPLC AXIS R [EF\\_STATE \[](#page-117-0)[}](#page-117-0) [118\]](#page-117-0) State double word. ErrorCode DWORD ≥0 Axis error code AxisState **DWORD** [ENUM \[](#page-115-0) [116\]](#page-115-0) Present state of the axis movement AxisModeConfirmation DWORD ENUM Axis operating mode (feedback from the NC) HomingState DWORD [ENUM \[](#page-115-1)[}](#page-115-1) [116\]](#page-115-1) Reference status of the axis ("calibration status") CoupleState DWORD [ENUM \[](#page-116-0)[}](#page-116-0) [117\]](#page-116-0) Axis coupling state SvbEntries DWORD ≥0 SVB entries/tasks SafEntries **DWORD** ≥0 SAF entries/tasks (NC interpreter, FIFO group) AxisId DWORD >0 axis ID OpModeDWord. NCTOPLC AXIS R [EF\\_OPMODE](#page-116-1) [\[](#page-116-1)[}](#page-116-1) [117\]](#page-116-1) Axis operation mode double word ActPos LREAL  $\vert_{\pm \infty}$  Actual position (calculated absolute value) ModuloActPos LREAL ≥0 Modulo actual position (calculated value in, for example, degrees) ActiveControlLoopIndex | WORD 20 Active axis control loop index ControlLoopIndex WORD ≥0 Axis control loop index (0, 1, 2, etc. if more than one axis control loop is used) ModuloActTurns DINT ±∞ Modulo actual rotations ActVelo LREAL  $\vert \pm \infty$  Actual velocity (optional) PosDiff LREAL  $\vert_{\pm \infty}$  Lag error (position) SetPos LREAL  $\frac{1}{2}$  LREAL Set position (calculated absolute value) SetVelo LREAL  $\vert$ ±∞ Set velocity SetAcc LREAL  $\downarrow + \infty$  Set acceleration TargetPos  $\begin{array}{ccc} \text{LREAL} & & \pm \infty & \text{Estimated target position of the axis} \end{array}$ ModuloSetPos LREAL ≥0 Modulo set position (calculated value in, for example, degrees) ModuloSetTurns DINT ≥0 Modulo set rotations CmdNo WORD ≥0 Command number of the active axis job (see BufferMode) CmdState **No.** WORD 20 Command status information (see BufferMode) SetJerk |LREAL |Set jerk SetTorque LREAL Set torque ActTorque **LREAL** Actual torque

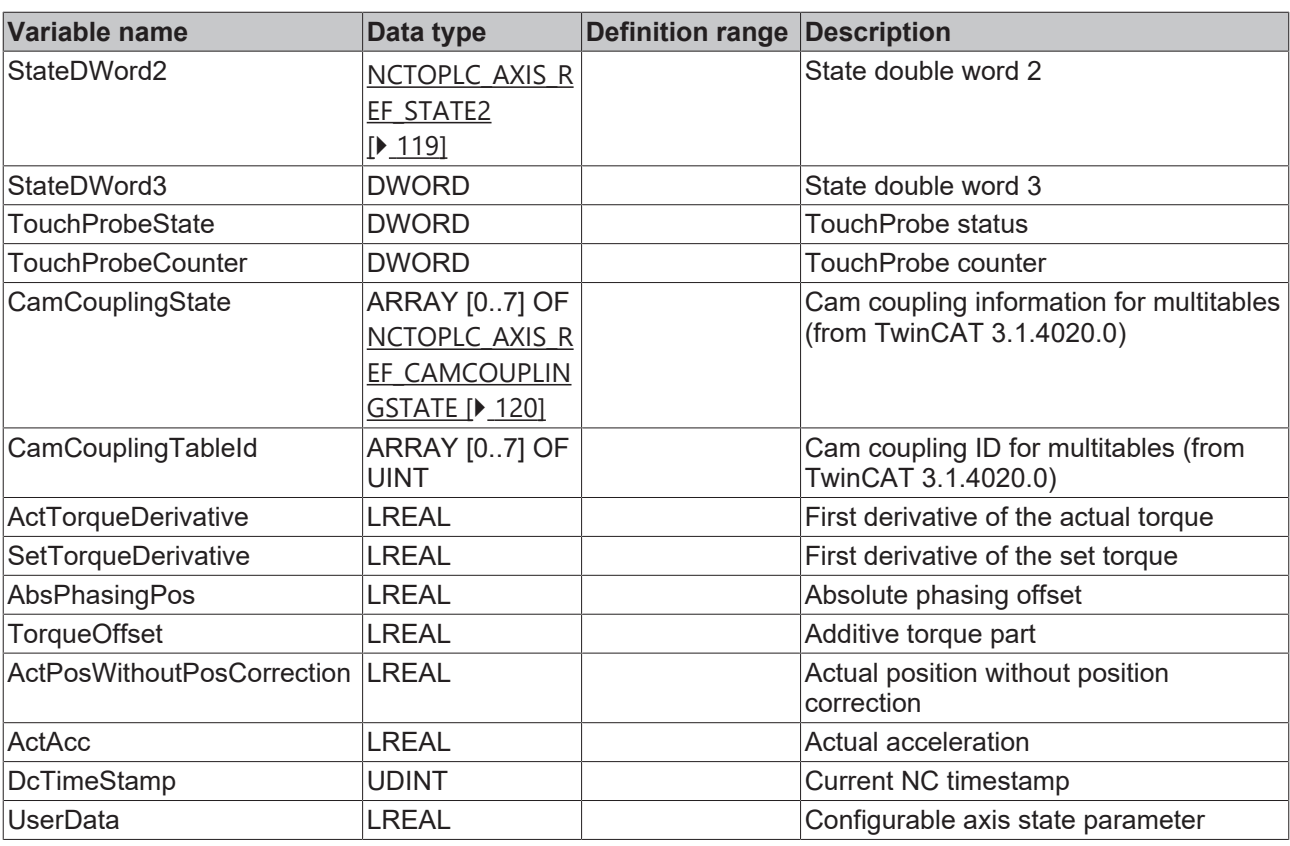

<span id="page-115-0"></span>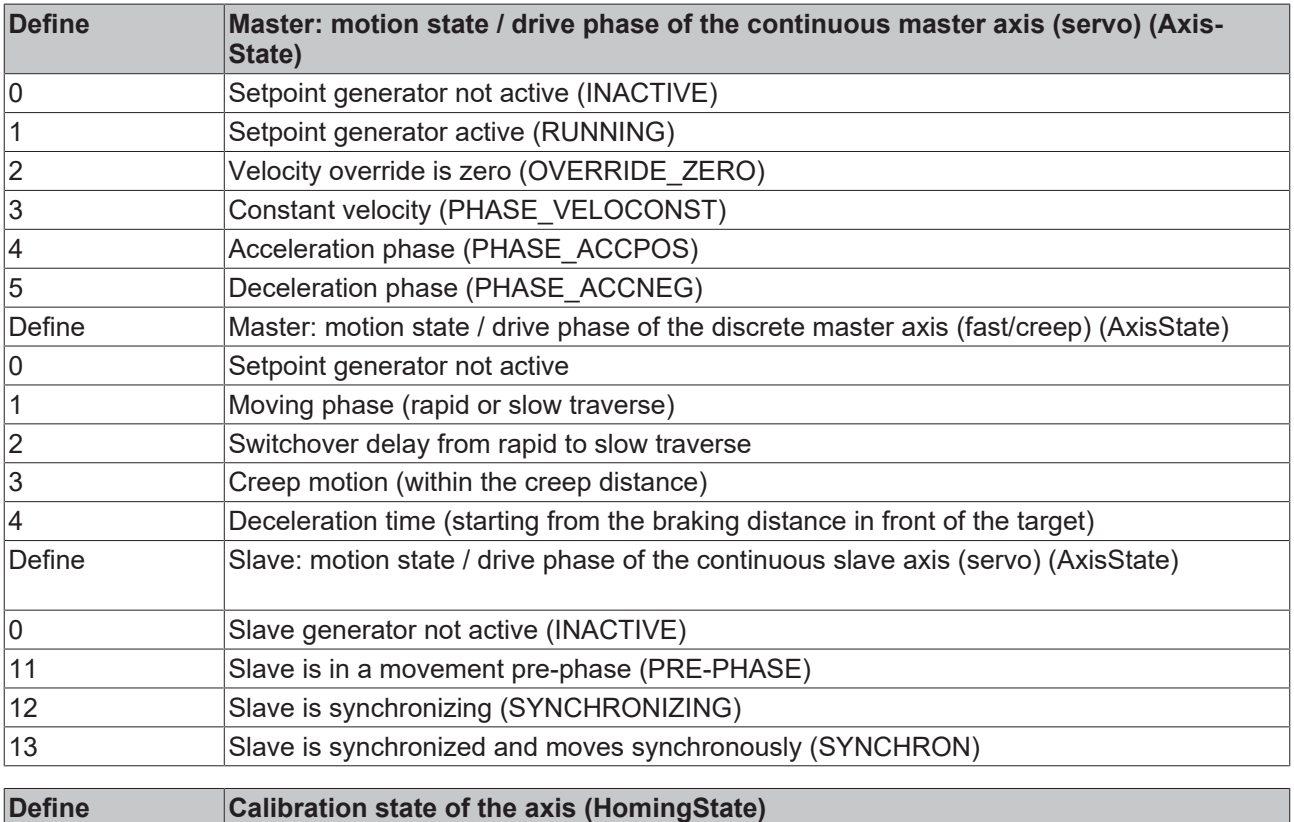

<span id="page-115-1"></span>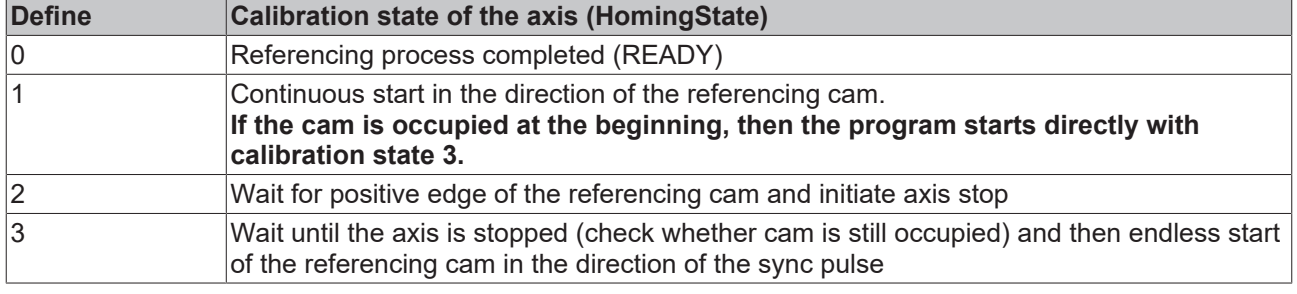

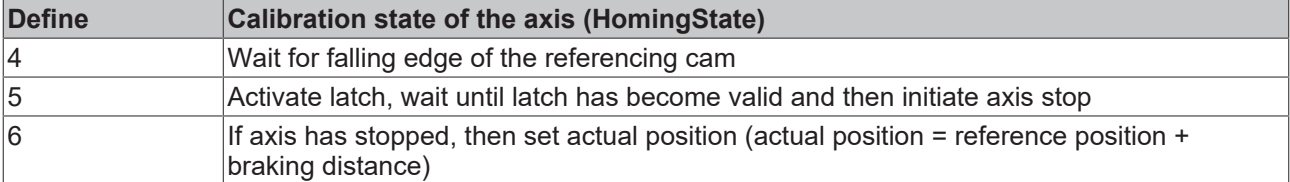

See also function block description and remarks for [MC\\_Home \[](#page-90-0) $\blacktriangleright$  [91\]](#page-90-0)

<span id="page-116-0"></span>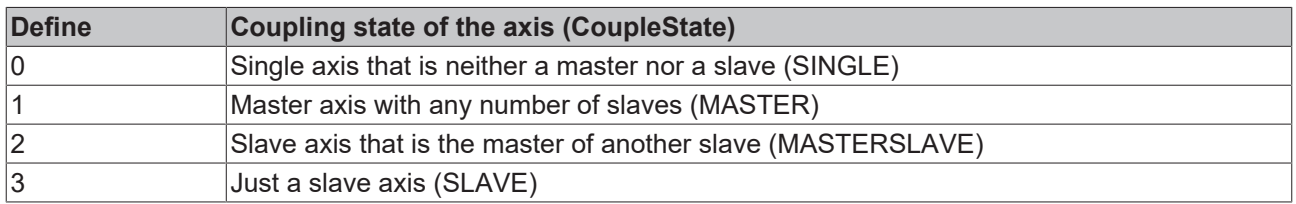

#### **Requirements**

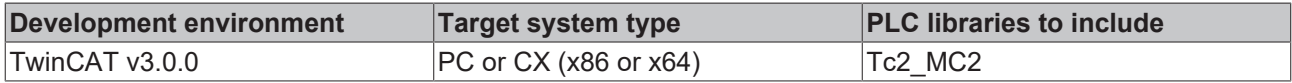

## <span id="page-116-1"></span>**7.1.4 NCTOPLC\_AXIS\_REF\_OPMODE**

The structure NCTOPLC\_AXIS\_REF\_OPMODE is part of the structure [NCTOPLC\\_AXIS\\_REF \[](#page-113-0) $\triangleright$  [114\]](#page-113-0).

```
TYPE NCTOPLC_AXIS_REF_OPMODE :
       DWORD;
END_TYPE
```
The individual items of information are provided in the status structure of the AXIS\_REF at the following points:

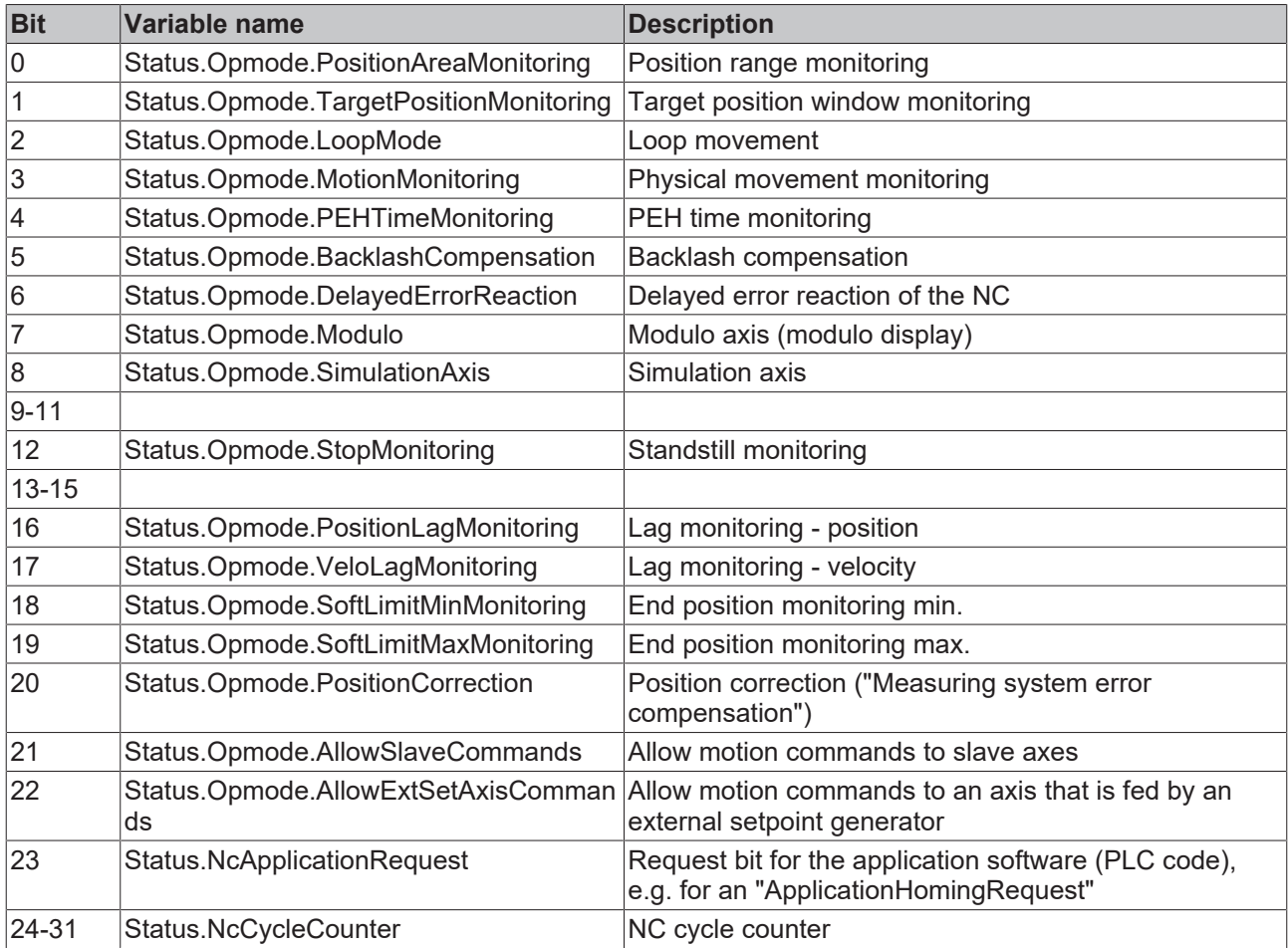

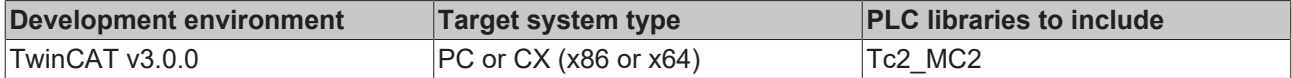

## <span id="page-117-0"></span>**7.1.5 NCTOPLC\_AXIS\_REF\_STATE**

The structure NCTOPLC\_AXIS\_REF\_STATE is part of the structure NCTOPLC AXIS\_REF [ $\triangleright$  [114\]](#page-113-0).

```
TYPE NCTOPLC AXIS REF STATE :
    DWORD;
END_TYPE
```
The individual items of information are provided in the status structure of the AXIS\_REF at the following points:

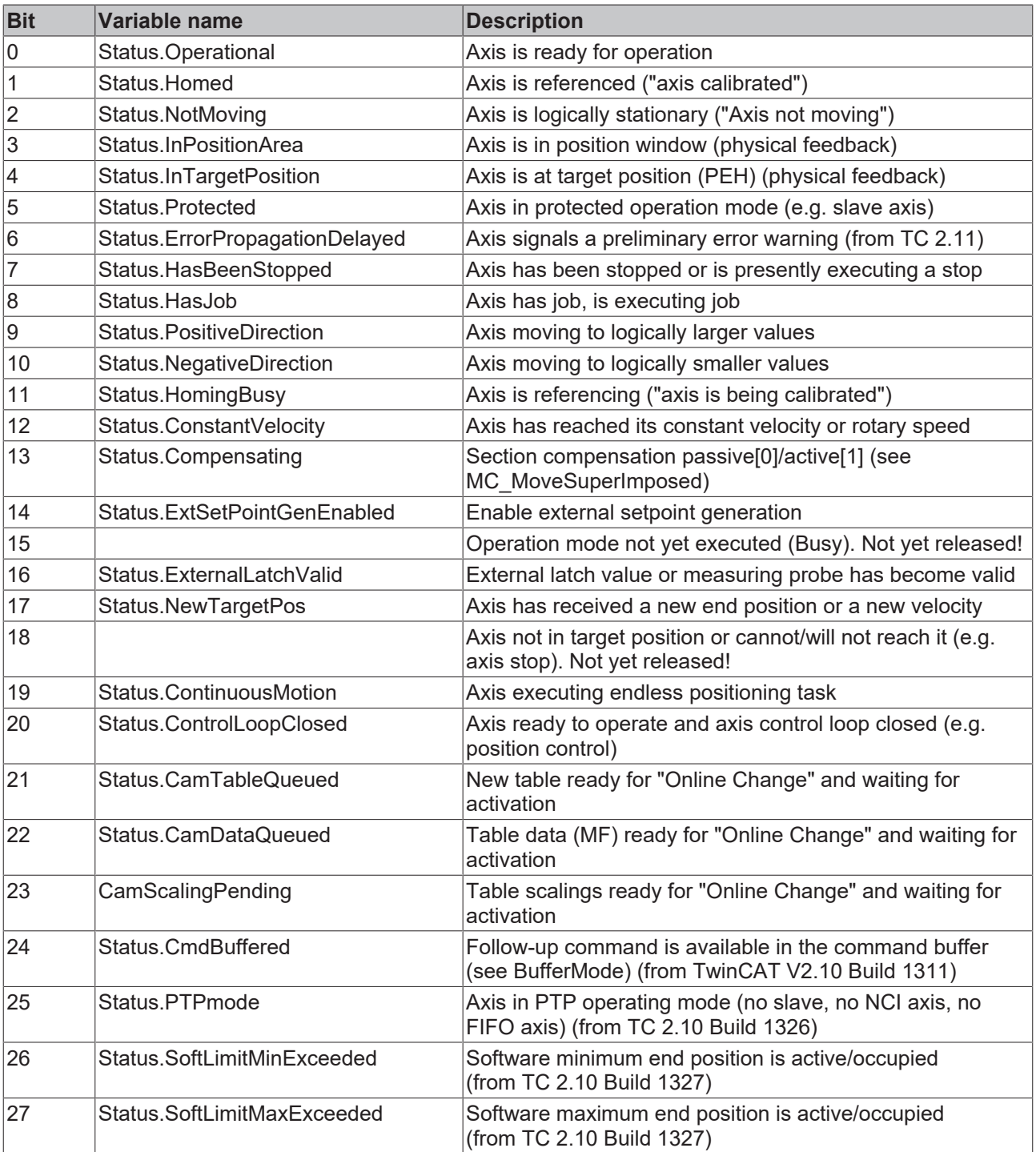

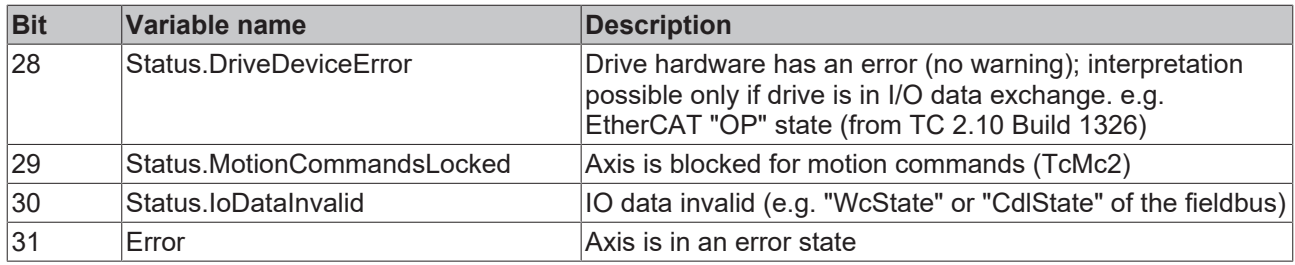

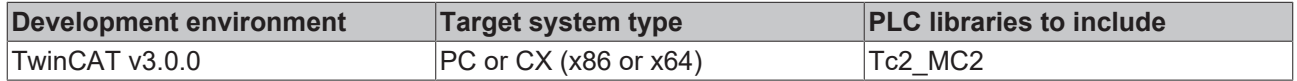

### <span id="page-118-0"></span>**7.1.6 NCTOPLC\_AXIS\_REF\_STATE2**

The structure NCTOPLC\_AXIS\_REF\_STATE2 is part of the structure [NCTOPLC\\_AXIS\\_REF \[](#page-113-0) $\triangleright$  [114\]](#page-113-0).

```
TYPE NCTOPLC_AXIS_REF_STATE2 :
UNION
           : DWORD;
   Flags : NCTOPLC_AXIS_REF_STATE2_FLAGS;
END_TYPE
```
See also: NCTOPLC AXIS REF STATE2 FLAGS [ $\triangleright$  [119\]](#page-118-1)

#### **Requirements**

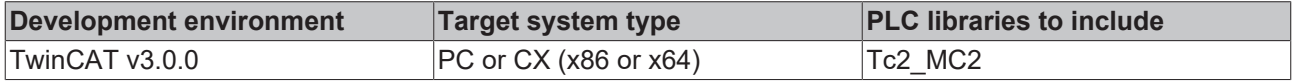

#### <span id="page-118-1"></span>**7.1.7 NCTOPLC\_AXIS\_REF\_STATE2\_FLAGS**

The structure [NCTOPLC\\_AXIS\\_REF\\_STATE2](#page-118-0)\_FLAGS is part of the structure NCTOPLC\_AXIS\_REF\_STATE2 [\[](#page-118-0)[}](#page-118-0) [119\]](#page-118-0).

```
TYPE NCTOPLC AXIS REF STATE2 FLAGS :
STRUCT
   AvoidingCollision : BIT;
       {attribute 'hide'}
    reserved1 : BIT;
       {attribute 'hide'}
    {\tt^\_reserved2} \qquad \qquad : {\tt \;BIT;}    {attribute 'hide'}
    reserved3 : BIT;
       {attribute 'hide'}
    reserved4 : BIT;
       {attribute 'hide'}
    reserved5 : BIT;
       {attribute 'hide'}
    reserved6 : BIT;
        {attribute 'hide'}
    reserved7 : BIT;
       {attribute 'hide'}
                               _reserved8              : ARRAY [1..3] OF USINT;
END_STRUCT;
END_TYPE
```
#### **Requirements**

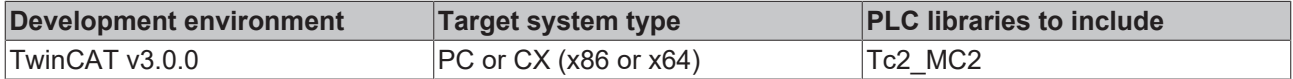

## <span id="page-119-1"></span>**7.1.8 NCTOPLC\_AXIS\_REF\_CAMCOUPLINGSTATE**

TYPE NCTOPLC AXIS REF CAMCOUPLINGSTATE : **STRUCT** 

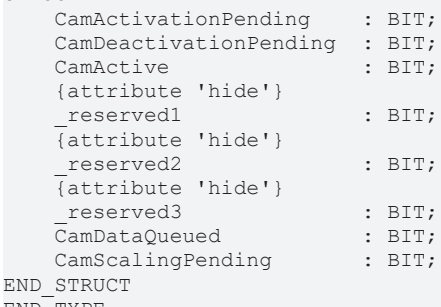

END\_TYPE

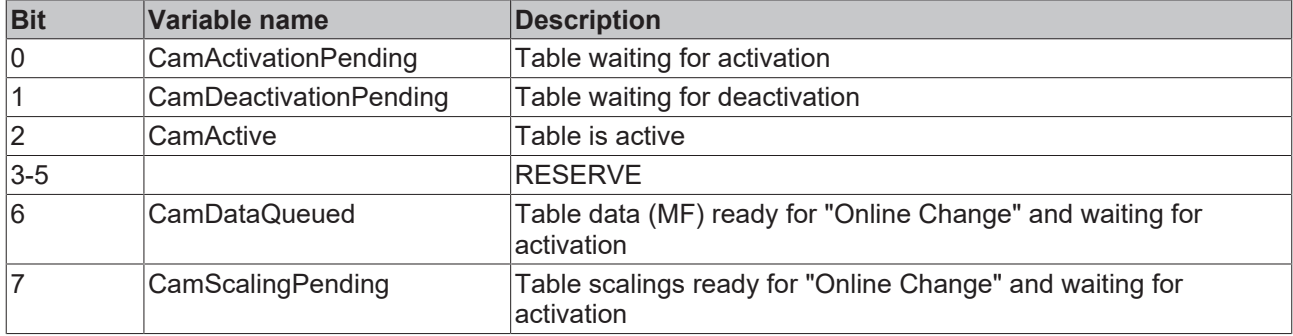

#### **Requirements**

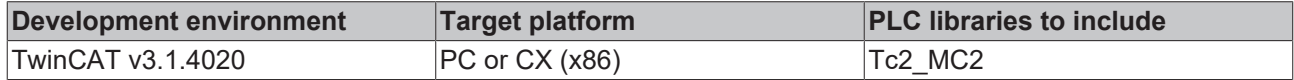

### <span id="page-119-0"></span>**7.1.9 PLCTONC\_AXIS\_REF**

The data structure PLCTONC\_AXIS\_REF is part of the [AXIS\\_REF \[](#page-112-0) $\blacktriangleright$  [113\]](#page-112-0) data structure and cyclically transfers information to the NC. PLCTONC\_AXIS\_REF is also referred to as axis interface between PLC and NC.

```
TYPE PLCTONC_AXIS_REF
STRUCT
    ControlDWord        : PLCTONC_AXIS_REF_CTRL; (* Control double word *)
    Override            : UDINT; (* Velocity override *)
AxisModeRequest : UDINT; (* Axis operating mode (PLC request) *)
    AxisModeDWord       : UDINT; (* optional mode parameter *)
    AxisModeLReal       : LREAL; (* optional mode parameter *)
       PositionCorrection  : LREAL; (* Correction value for current position *)
ExtSetPos : LREAL; (* external position setpoint *)
    ExtSetVelo          : LREAL; (* external velocity setpoint *)
    ExtSetAcc           : LREAL; (* external acceleration setpoint *)
ExtSetDirection : DINT; (* external direction setpoint *)
       {attribute 'hide'}
                        : UDINT; (* reserved *)
       ExtControllerOutput : LREAL; (* external controller output *)
    GearRatio1          : LREAL; (* Gear ratio for dynamic multi master coupling modes *)
GearRatio2 : LREAL; (* Gear ratio for dynamic multi master coupling modes *)
   GearRatio3 : LREAL; (* Gear ratio for dynamic multi master coupling modes *)<br>GearRatio4 : LREAL; (* Gear ratio for dynamic multi master coupling modes *)
    GearRatio4          : LREAL; (* Gear ratio for dynamic multi master coupling modes *)
MapState \qquad \qquad : \text{ BOOL}; (* reserved - internal use *)
   PlcCycleControl : BYTE;
   PlcCycleCount : BYTE;
       {attribute 'hide'}
reserved2 : ARRAY [1..5] OF USINT;
ExtTorque : LREAL;
       {attribute 'hide'}
    reserved3 : ARRAY [1..8] OF USINT;
END STRUCT
END_TYPE
```
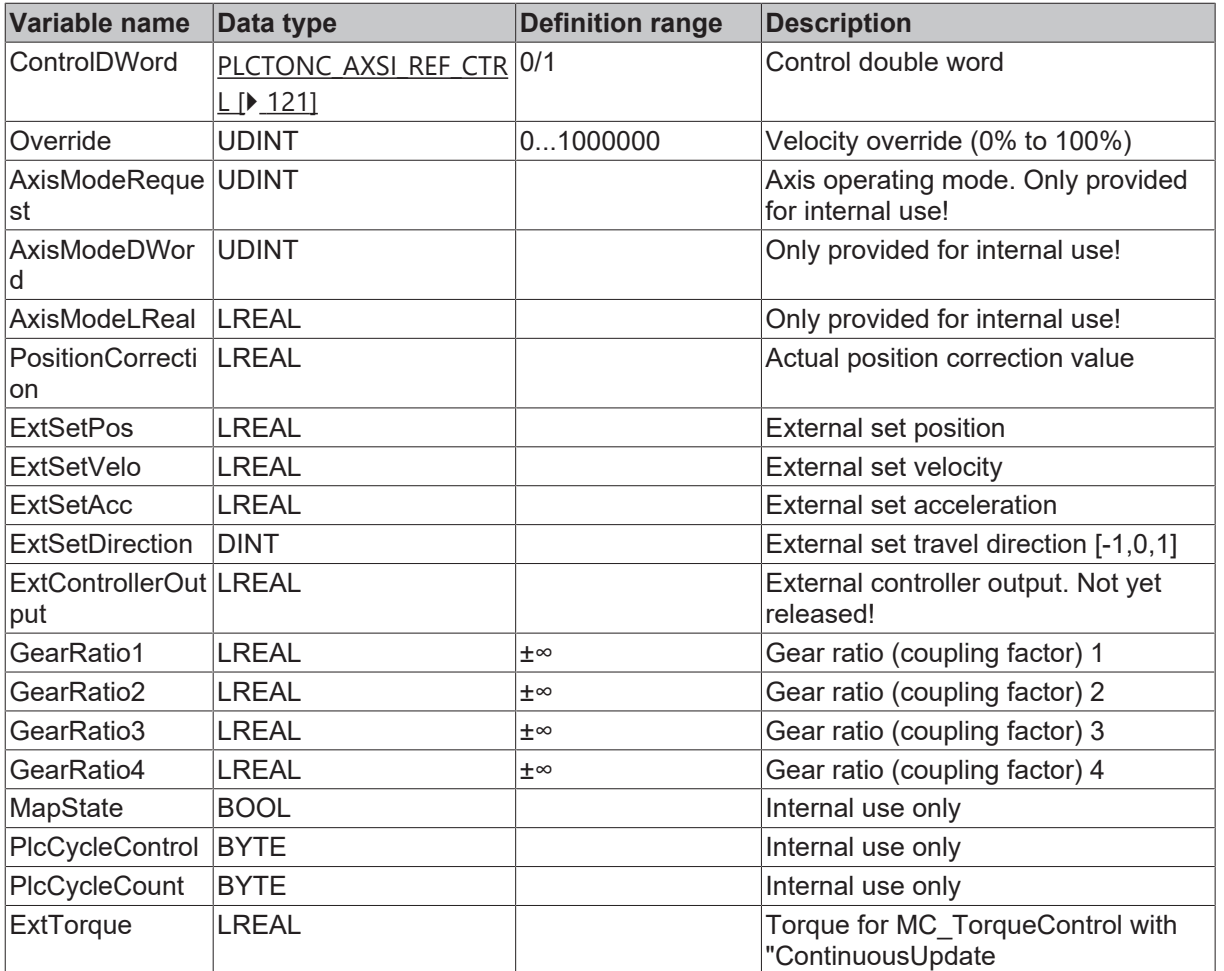

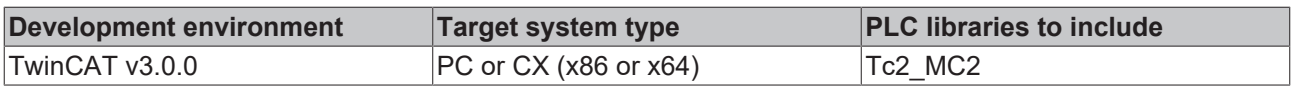

## <span id="page-120-0"></span>**7.1.10 PLCTONC\_AXIS\_REF\_CTRL**

The structure PLCTONC\_AXIS\_REF\_CTRL is part of the structure [NCTOPLC\\_AXIS\\_REF \[](#page-119-0) $\blacktriangleright$  [120\]](#page-119-0).

```
TYPE PLCTONC AXIS REF CTRL :
    DWORD;
END_TYPE
```
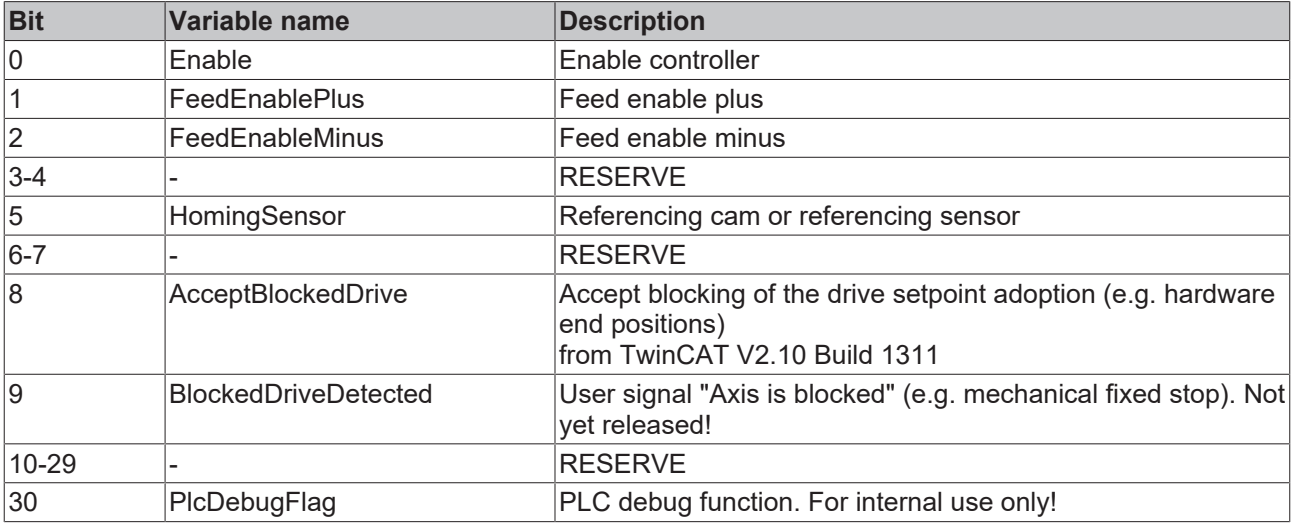

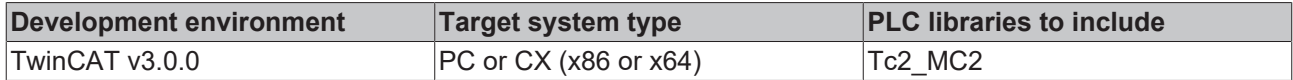

## **7.2 DriveOperationMode**

### **7.2.1 E\_DriveOperationMode**

This data type is used in conjunction with the function blocks [MC\\_ReadDriveOperationMode \[](#page-43-0)▶ [44\]](#page-43-0) and MC WriteDriveOperationMode [ $\blacktriangleright$  [45\]](#page-44-0), to read out or set the currently active operation mode.

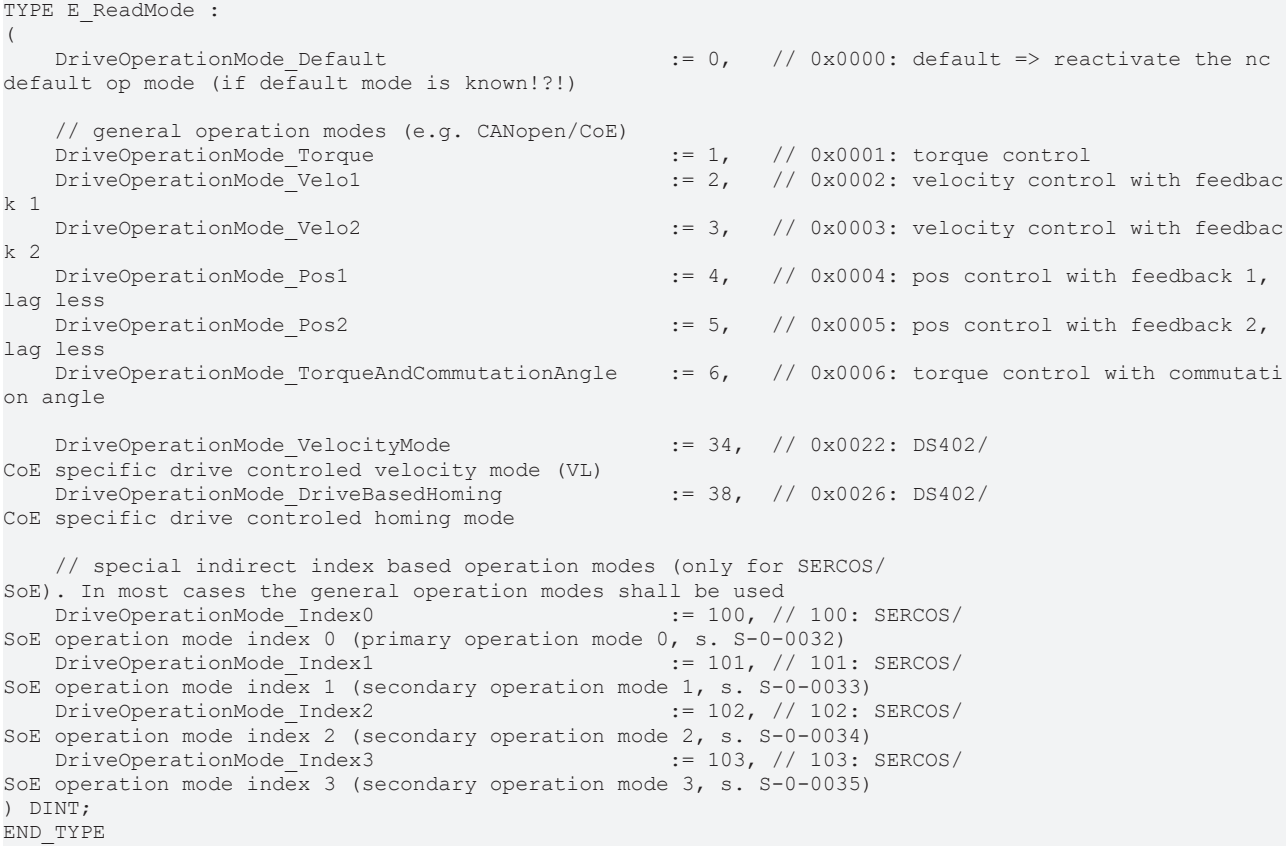

#### **Requirements**

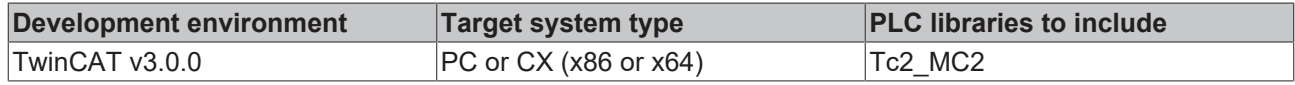

# <span id="page-121-0"></span>**7.3 Gearing**

#### **7.3.1 E\_GearInMultiMasterSyncMode**

E\_GearInMultiMasterSyncMode defines the possible synchronization modes for axis coupling at MC GearInMultiMaster [▶ [101\]](#page-100-0), if the slave axis motion is limited in AdvancedSlaveDynmaics mode (limitation of velocity, acceleration and jerk).

```
TYPE E GearInMultiMasterSyncMode :
(
        VELOSYNC := 0,
    POSSYNC1 := 1,
```

```
    POSSYNC2 := 2
) \texttt{INT} ;
END_TYPE
```
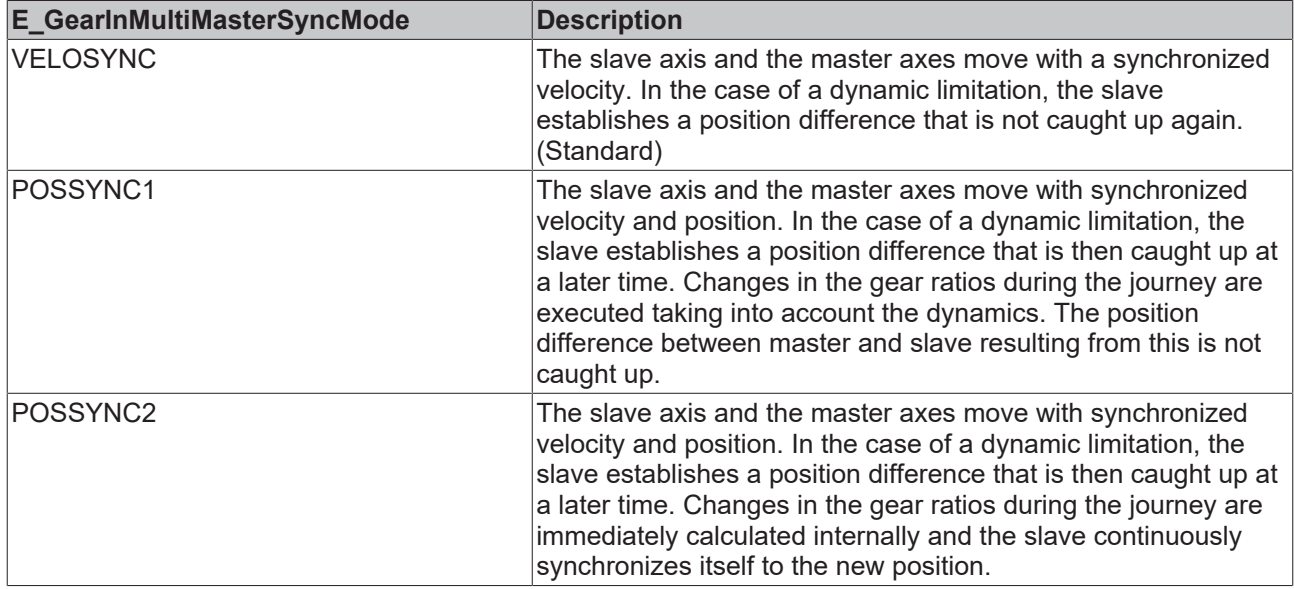

## **7.3.2 ST\_GearInDynOptions**

```
TYPE ST_GearInDynOptions
STRUCT
       CCVmode : BOOL;
END_STRUCT
END_TYPE
```
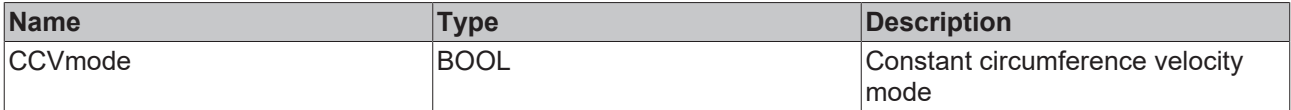

## **7.3.3 ST\_GearInMultiMasterOptions**

The data structure extends the function block [MC\\_GearInMultiMaster \[](#page-100-0) $\blacktriangleright$  [101\]](#page-100-0) with additional input parameters.

```
TYPE ST GearInMultiMasterOptions :
STRUCT
   AdvancedSlaveDynamics : BOOL;<br>SyncMode : E Gea
                     : E_GearInMultiMasterSyncMode;
END_STRUCT
END_TYPE
```
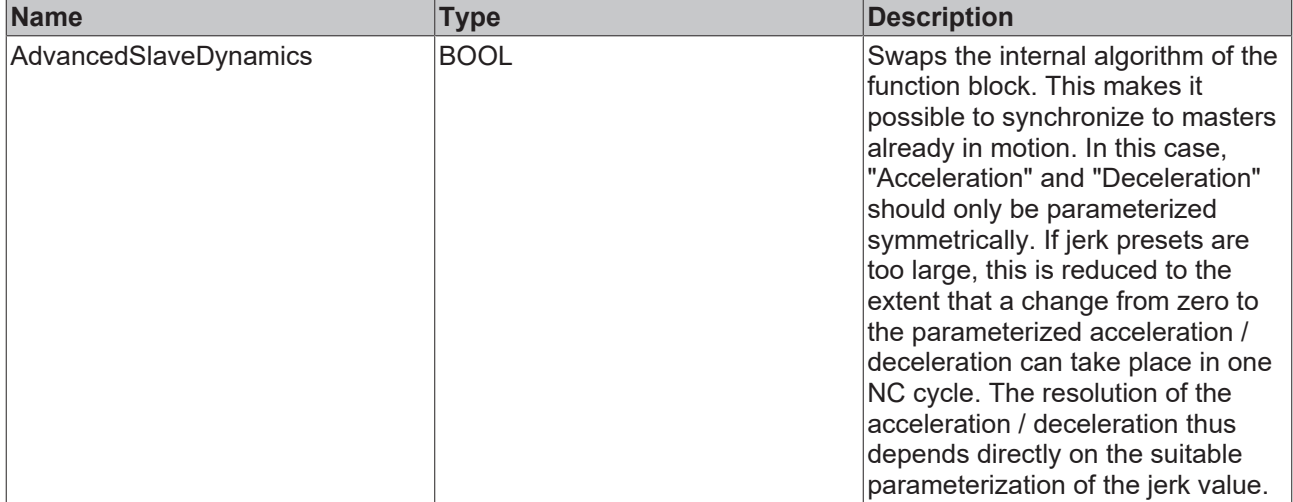

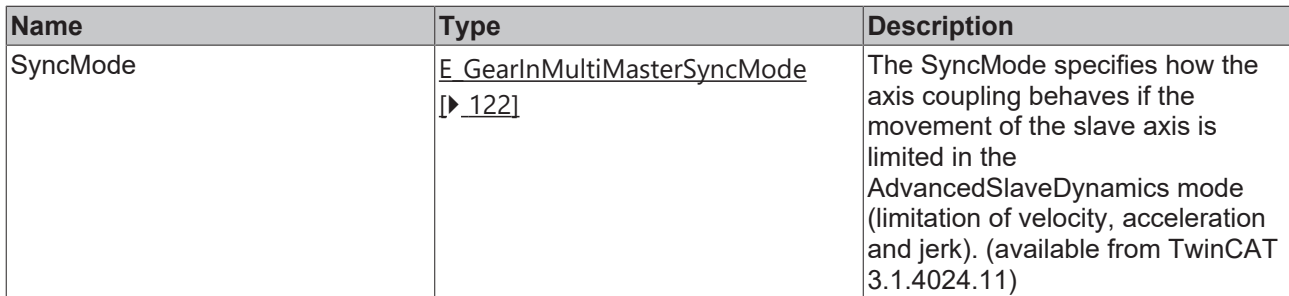

### **7.3.4 ST\_GearInOptions**

```
TYPE ST_GearInOptions
STRUCT
   SlaveType : _E_TcNC_SlaveTypes;
END_STRUCT
END_TYPE
```
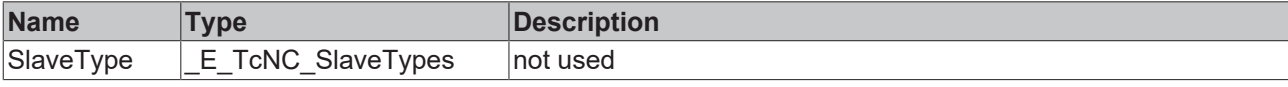

# <span id="page-123-1"></span>**7.4 Homing**

#### **7.4.1 E\_EncoderReferenceMode**

This data type is used in conjunction with the [MC\\_Home \[](#page-90-0)▶ [91\]](#page-90-0) function block and the ... structure to select a reference mode other than the one set in the configuration on the encoder, if required.

```
Type E EncoderReferenceMode :
(
         \begin{tabular}{lllll} \multicolumn{2}{l}{{\bf ENCODE}={\bf DEFAULT}} & & & & & \\ & {\bf ENCODE}={\bf CD} & & & & \\ & {\bf ENCODE}={\bf REIC} & & & \\ & {\bf ENCODE}={\bf CD} & & & \\ & {\bf DE} & {\bf CD} & & & \\ \end{tabular}ENCODERREFERENCEMODE\n<br/>PLCCAM    ENCODERREFERENCEMODE_HARDWARESYNC      :=  2, 
        ENCODERREFERENCEMODE_HARDWARELATCHPOS  := 3,<br>ENCODERREFERENCEMODE HARDWARELATCHNEG  := 4,
        \begin{tabular}{lllll} \multicolumn{2}{l}{{\bf ENCODE}}{\bf RREPERENCEMODE} & \multicolumn{2}{l}{\bf HARDWARELATCHNEG} & := & 4 \mbox{,} \\ \multicolumn{2}{l}{\bf ENCODERREFERENCEMODE} & \multicolumn{2}{l}{\bf SOFTWARESYNC} & := & 5 \mbox{,} \\ \end{tabular}    ENCODERREFERENCEMODE_SOFTWARESYNC      :=  5, 
            ENCODERREFERENCEMODE_SOFTDRIVELATCHPOS :=  6, 
            ENCODERREFERENCEMODE_SOFTDRIVELATCHNEG :=  7, 
)UDINT;
```
#### <span id="page-123-0"></span>END\_TYPE

### **7.4.2 MC\_HomingMode**

This data type is used to parameterize the function block MC Home [ $\blacktriangleright$  [91\]](#page-90-0).

```
TYPE MC_HomingMode :
(
    MC_DefaultHoming, (* default homing as defined in the SystemManager encoder parameters *)<br>MC_Direct, (**) (* Static Homing forcing position from user reference *)
                              (* Static Homing forcing position from user reference *)
        MC_ForceCalibration, (* set the calibration flag without performing any motion or changing the p
osition *)
        MC_ResetCalibration  (* resets the calibration flag without performing any motion or changing th
e position *)
);
END_TYPE
```
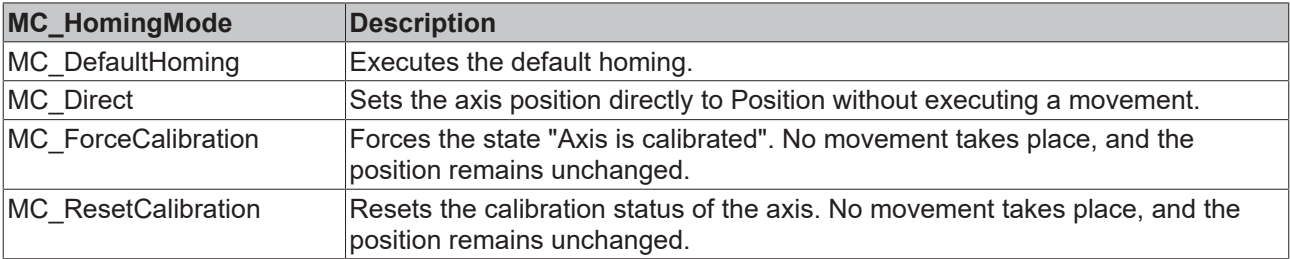

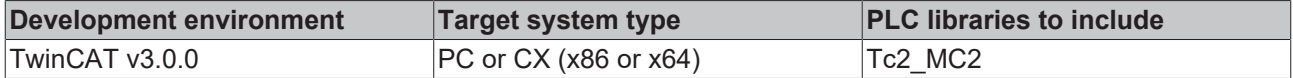

## **7.4.3 ST\_HomingOptions**

The data structure extends the function block [MC\\_Home \[](#page-90-0) $\blacktriangleright$  [91\]](#page-90-0) with additional input parameters.

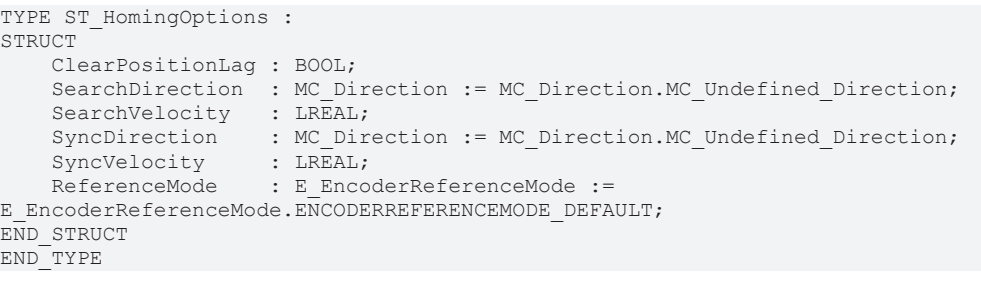

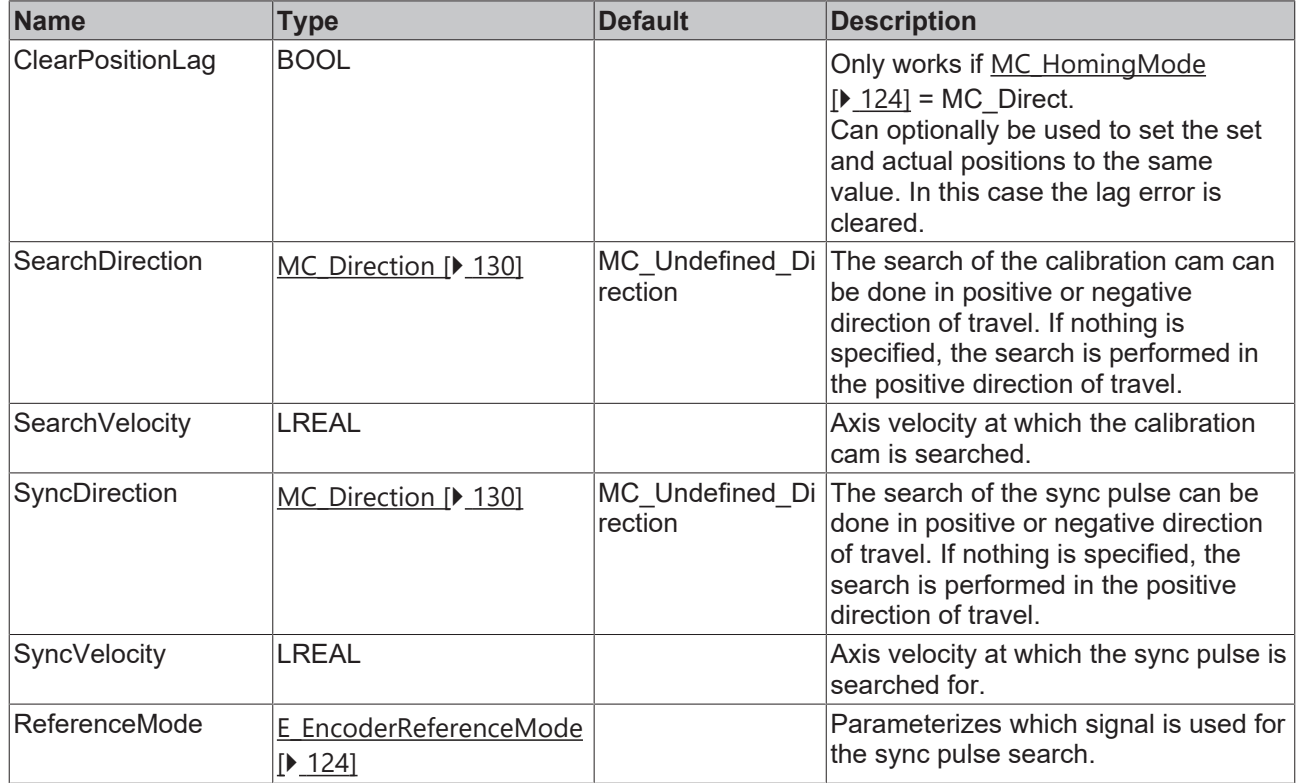

## **7.5 Motion**

#### **7.5.1 E\_JogMode**

This data type is used in conjunction with the function block  $MC$  Jog  $[$   $\bigtriangledown$  [93\]](#page-92-0).

```
TYPE E_JogMode :
(
MC JOGMODE STANDARD SLOW, (* motion with standard jog parameters for slow motion *)
MC JOGMODE STANDARD FAST, (* motion with standard jog parameters for fast motion *)
MC JOGMODE CONTINUOUS, (* axis moves as long as the jog button is pressed using parameterized dy
namics<sup>*</sup>)
   MC JOGMODE INCHING, (* axis moves for a certain relative distance *)    MC_JOGMODE_INCHING_MODULO (* axis moves for a certain relative distance -
 stop position is rounded to the distance value *)
);
END_TYPE
```
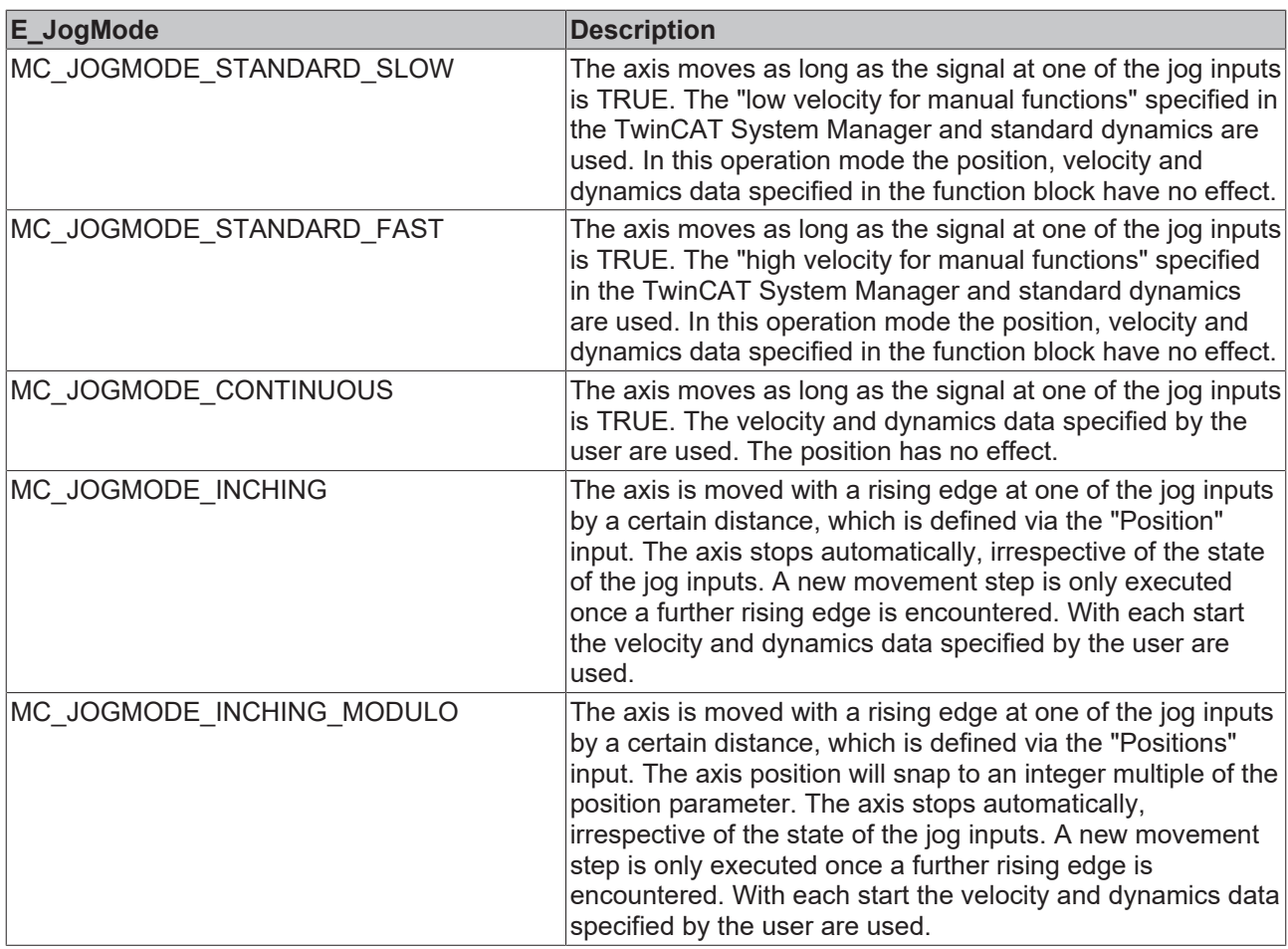

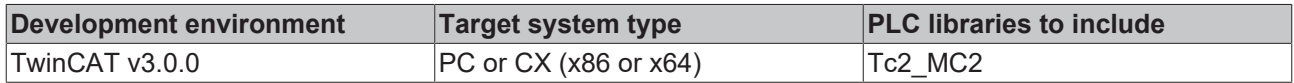

## **7.5.2 E\_PositionType**

E\_PositionType is used for external setpoint generation [MC\\_ExtSetPointGenEnable \[](#page-39-0)▶ [40\]](#page-39-0) to define how the given position is to be interpreted.

```
TYPE E_PositionType :
(
POSITIONTYPE ABSOLUTE := 1, (*Absolute position*)
POSITIONTYPE RELATIVE, (*Relative position*)
POSITIONTYPE MODULO := 5 (*Modulo position*)
);
END_TYPE
```
**E\_PositionType Description** POSITIONTYPE\_ABSOLUTE Absolute position POSITIONTYPE\_RELATIVE Relative position POSITIONTYPE\_MODULO Modulo position

#### **Requirements**

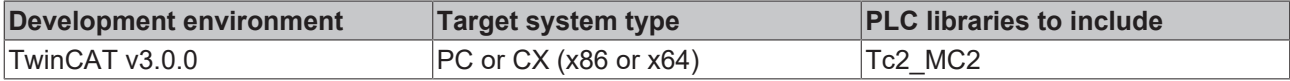

# <span id="page-126-0"></span>**7.5.3 MC\_BufferMode**

This data type is used with various function blocks of the Motion Control library. BufferMode is used to specify how successive motion commands are to be processed.

```
TYPE MC_BufferMode :
  (
        MC_Aborting,
MC Buffered,
MC BlendingLow,
    MC_BlendingPrevious,
    MC_BlendingNext,
   MC_BlendingHigh
  );
END_TYPE
```
A second function block is always required to use the BufferMode. It is not possible to trigger a move function block with new parameters while it is active.

See also: [General rules for MC function blocks \[](#page-13-0) $\blacktriangleright$  [14\]](#page-13-0)

#### **Examples:**

In the following example, a move command is used to move an axis from position  $P_0$  to  $P_1$  and then to  $P_2$ . The second command is issued during the movement to  $P_1$ , but before the braking ramp with different BufferModes. The reference point for the different velocity profiles is always  $P_1$ . The mode specifies the velocity  $v_1$  or  $v_2$  at this point.

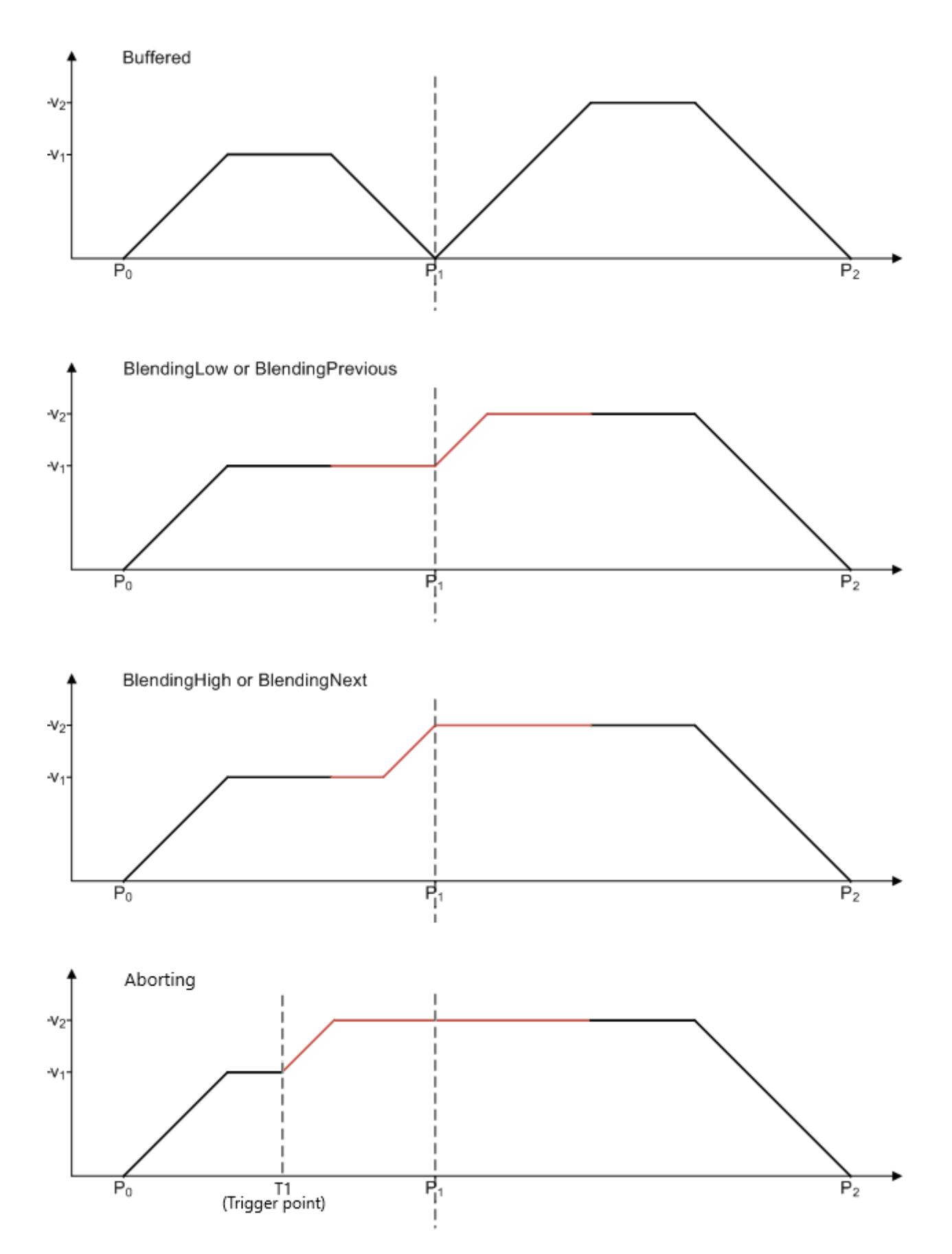

Since the speed of the first command is lower than the second, the modes BlendingLow/BlendingPrevious and BlendingHigh/BlendingNext have the same result.

The difference in the next example is that the speed of the second command is lower than the first. Now, the modes BlendingLow/BlendingNext and BlendingHigh/BlendingPrevious are equivalent.

# **BECKHOFF**

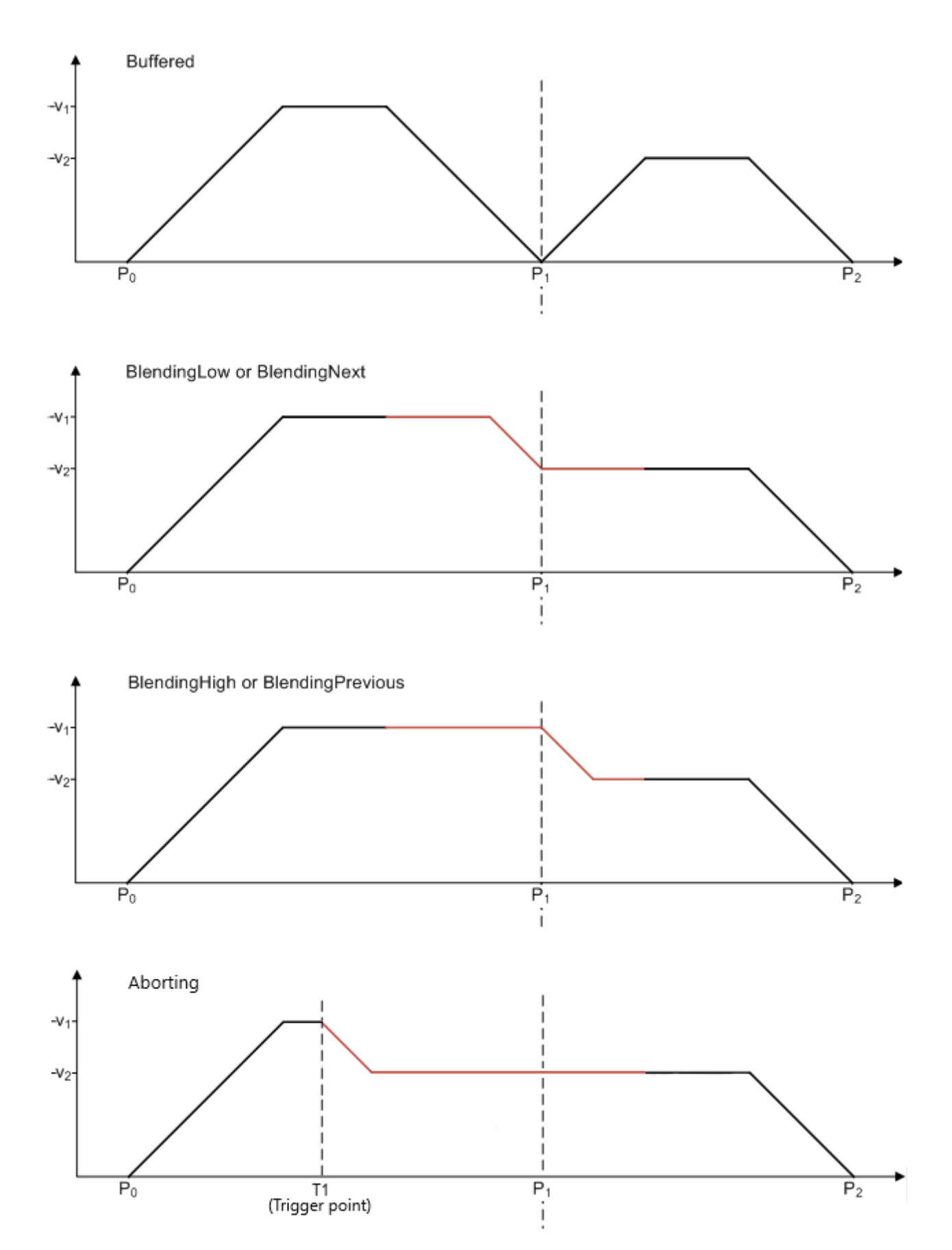

The velocity profiles described here assume that the following command is issued in time, i.e. before the braking ramp of the first command. Otherwise, blending is implemented as best as possible.

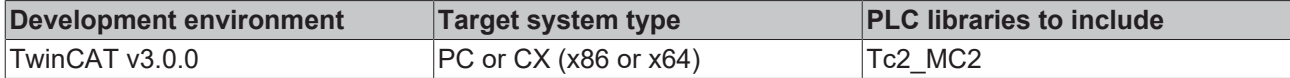

#### <span id="page-129-0"></span>**7.5.4 MC\_Direction**

This enumeration type contains the possible directions of movement for the function blocks MC MoveVelocity [▶ [74\]](#page-73-0) and MC MoveModulo [▶ [66\]](#page-65-0).

```
TYPE MC_Direction :
(
    MC Positive Direction := 1,
    MC Shortest Way,
        MC_Negative_Direction,
    MC<sup>Current</sub> Direction,</sup>
    MC Undefined Direction := 128
);
END_TYPE
```
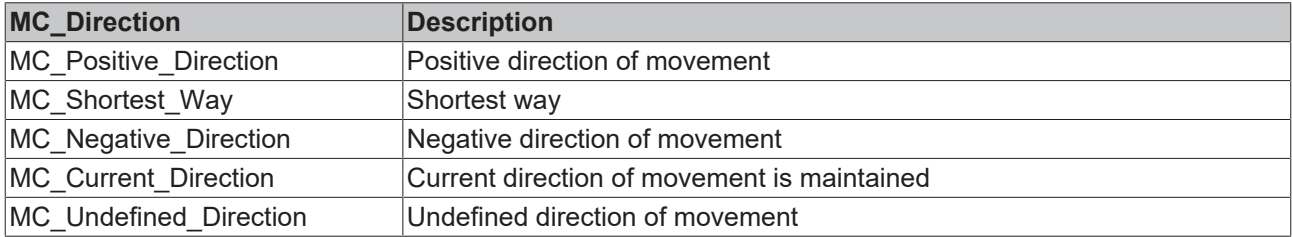

#### **Requirements**

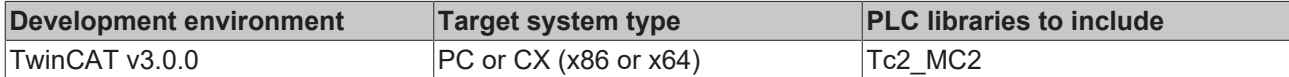

### **7.5.5 ST\_MoveOptions**

This data type contains optional settings for travel commands such as [MC\\_MoveAbsolute \[](#page-59-0)▶ [60\]](#page-59-0) or [MC\\_Halt](#page-79-0) [\[](#page-79-0)[}](#page-79-0) [80\]](#page-79-0).

```
TYPE ST MoveOptions :
STRUCT
// Command activation at defined ActivationPosition 
// Extends the buffer mode when enabled 
EnableBlendingPosition : BOOL;
BlendingPosition : LREAL;
// Velocity profile options
// instantaneous speed change at the beginning 
// and at the end of the profile
StartVelocity : LREAL;
EndVelocity : LREAL;
// PositionAreaMonitoring, TargetPositionMonitoring 
// and StopMonitoring can be ignored using this flag
IgnorePositionMonitoring : BOOL; 
// PositionAreaMonitoring, TargetPositionMonitoring
```

```
// can be enabled for MC_Stop and MC_Halt commands 
EnableStopPositionMonitoring : BOOL;
END_STRUCT
END_TYPE
```
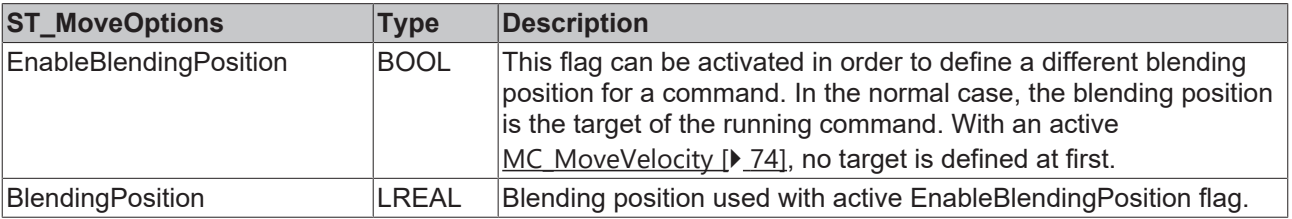

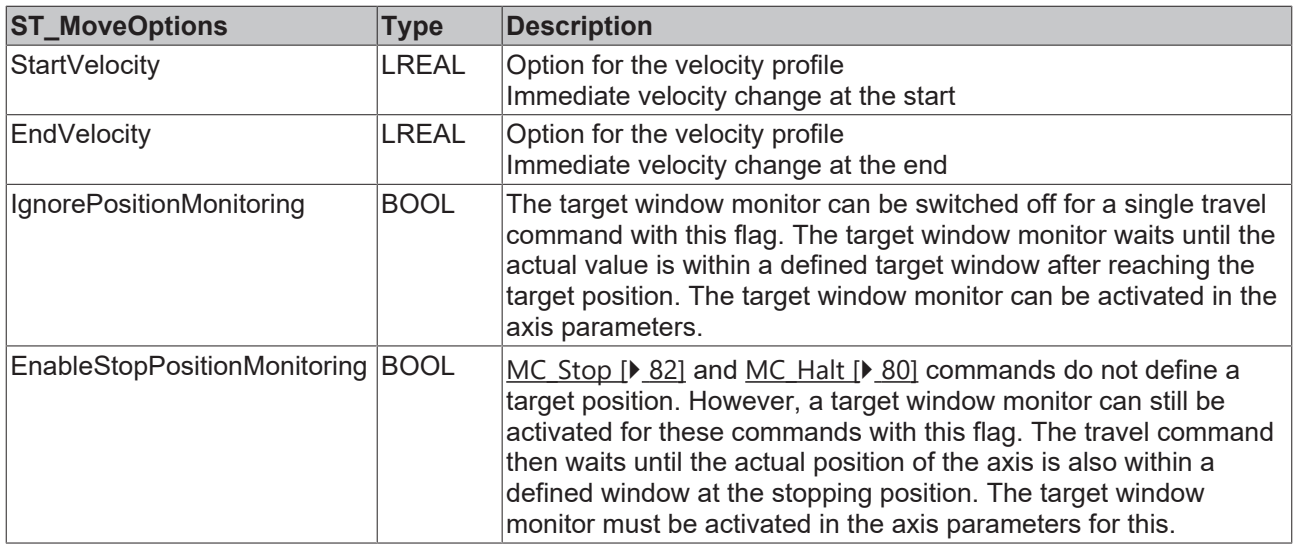

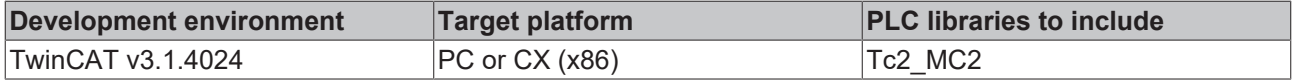

# **7.6 Nc Process Data**

## **7.6.1 E\_NcIoDevice**

```
TYPE E NcIoDevice :
(
    NcIoDeviceDrive := 0,
       NcIoDeviceEncoder := 1
)INT;
END_TYPE
```
## **7.6.2 E\_NcIoOutput**

TYPE E\_NcIoOutput : (

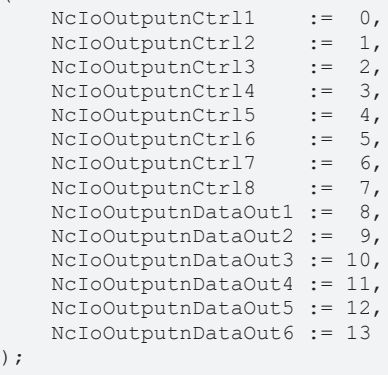

#### END\_TYPE

# **7.7 Phasing**

#### **7.7.1 E\_PhasingType**

```
TYPE E_PhasingType :
(
NC_PHASINGTYPE_ABSOLUTE := 1,
```

```
NC_PHASINGTYPE_RELATIVE := 2,
```

```
    NC_PHASINGTYPE_STOP := 4096
) UINT;
END_TYPE
```
# **7.8 Position Correction**

## **7.8.1 E\_AxisPositionCorrectionMode**

TYPE E PositionCorrectionMode:

```
(
POSITIONCORRECTION MODE UNLIMITED, (* no limitation - pass correction immediately *)
POSITIONCORRECTION MODE FAST, (*) limitatation to maximum position change per cycle *)
POSITIONCORRECTION MODE FULLLENGTH (* limitation uses full length to adapt to correction in smal
l steps *)
);
```

```
END_TYPE
```
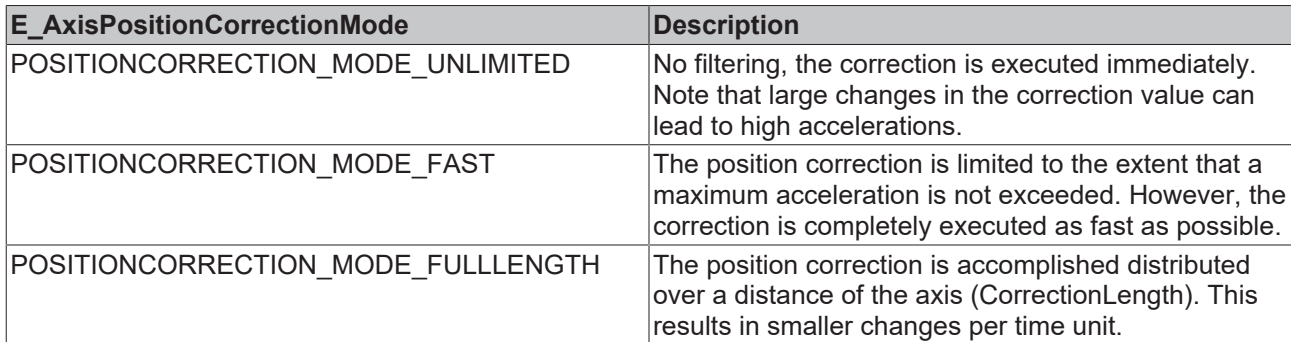

## **7.8.2 ST\_PositionCompensationTableElement**

TYPE ST PositionCompensationTableElement :

```
STRUCT
  Position : LREAL;
       Compensation : LREAL;
END STRUCT
END_TYPE
```
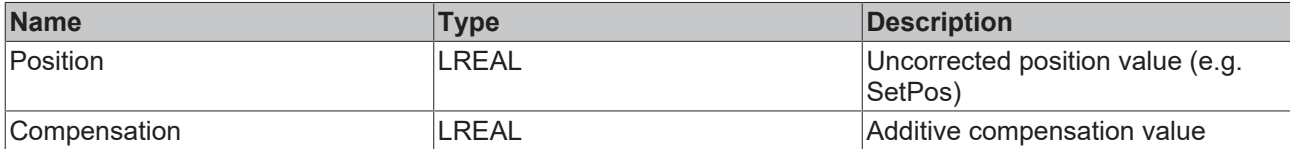

## **7.8.3 ST\_PositionCompensationTableParameter**

TYPE ST PositionCompensationTableParameter :  $\mathcal{S}$ 

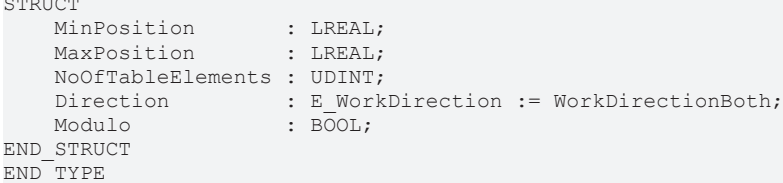

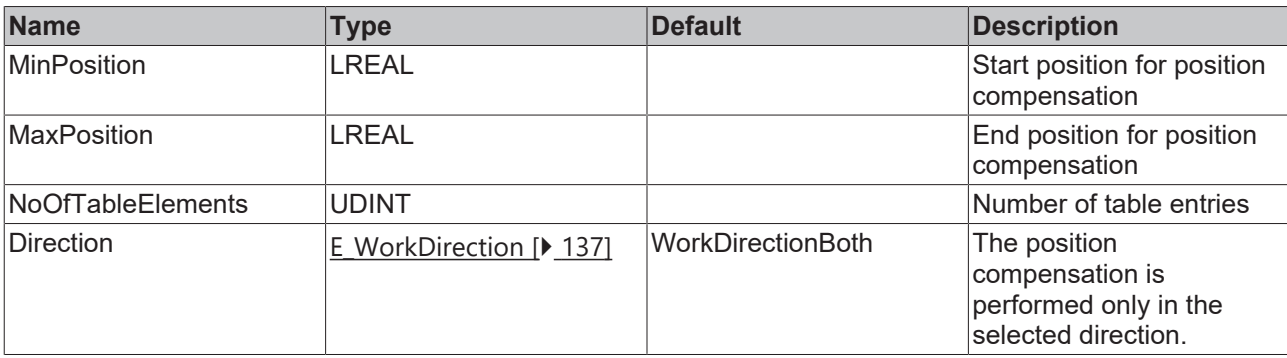

# **BECKHOFF**

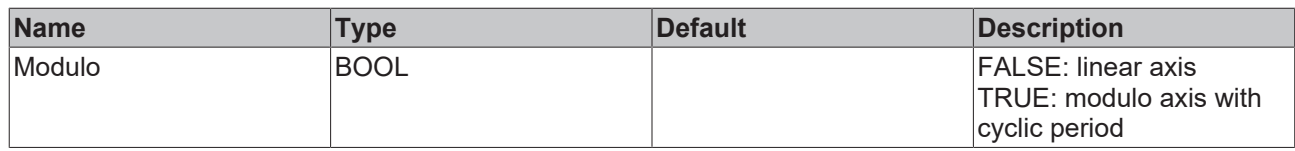

# **7.9 SelectControlLoop**

### **7.9.1 E\_SelectControlLoopType**

Defines how the function block [MC\\_SelectControlLoop \[](#page-53-0) $\triangleright$  [54\]](#page-53-0) performs the control loop switching.

```
Type E_SelectControlLoop :
(
    SelectControlLoopType Undefined,
        SelectControlLoopType_Standard,
        SelectControlLoopType_InternalSyncValue,
        SelectControlLoopType_UserSyncValue
)UDINT;
END_TYPE
```
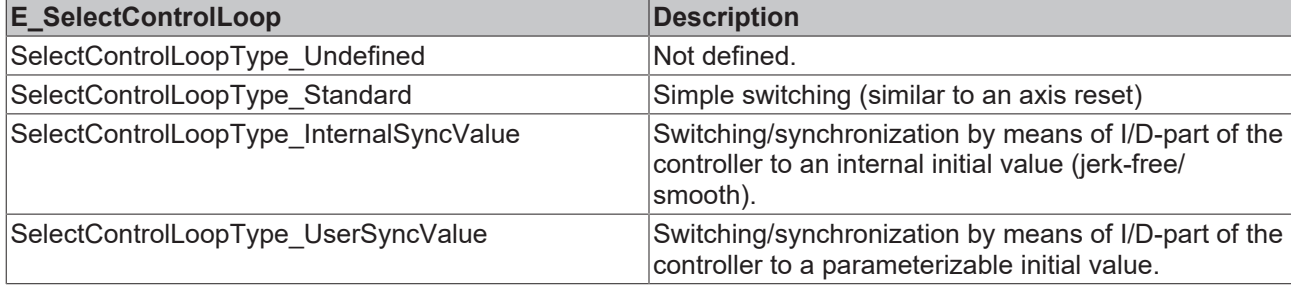

## **7.10 Status and parameter**

### **7.10.1 E\_AxisErrorCodes**

Axis error codes and error codes that can be returned by the function blocks of Tc2\_MC2 are defined in the enum E\_AxisErrorCodes. A description of the [NC error codes](https://infosys.beckhoff.com/content/1033/tc3ncerrcode/1521556875.html?id=2399490742931150122) can be found here.

## **7.10.2 E\_NcAxisType**

TwinCAT supports different axis types, which are defined in the enum E\_NcAxisType.

```
TYPE E NcAxisType
(
    NCAxisType\_undefined := 0,<br>NCAxisType Continious := 1,
    NcAxisType\_{\text{Continuous}} := 1,<br>NcAxisType Discrete TwoSpeed := 2,
    NcAxisType_Discrete_TwoSpeed
    NCAxisType_LowCostStepper_DigIO := 3,<br>NCAxisType Encoder := 5,
    NcAxiSType\_Encoder := 5,<br>
NcAxiSType-Hydraulic := 6,
NcAxisType Hydraulic := 6,NcAxisType TimeGenerator := 7,
    NCAxisType-Specific := 100
)DWORD;
END_TYPE
```
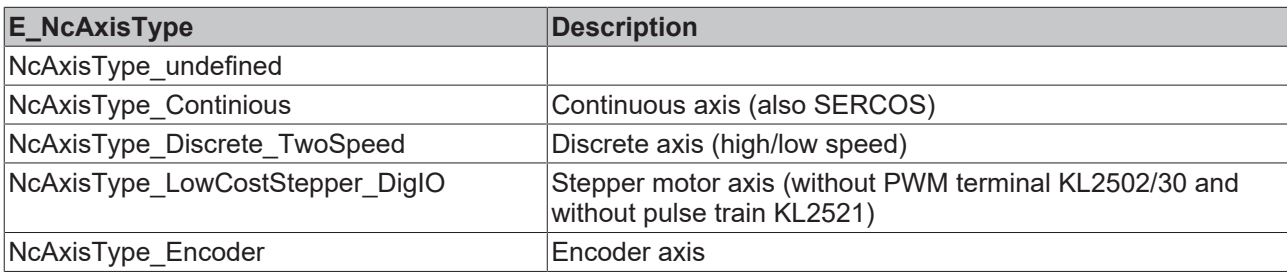

# **BECKHOFF**

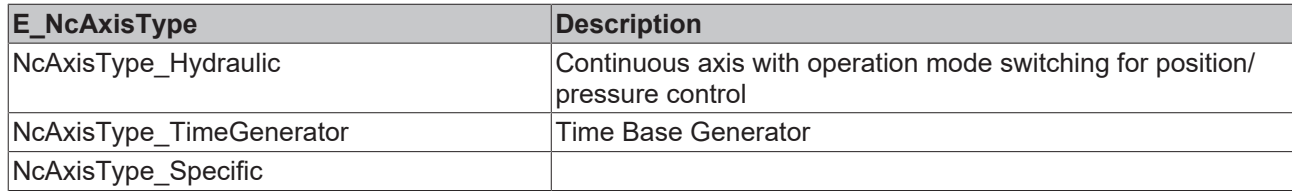

# **7.10.3 E\_NcDriveType**

TwinCAT supports different drives, these are defined in the enum E\_NcDriveType.

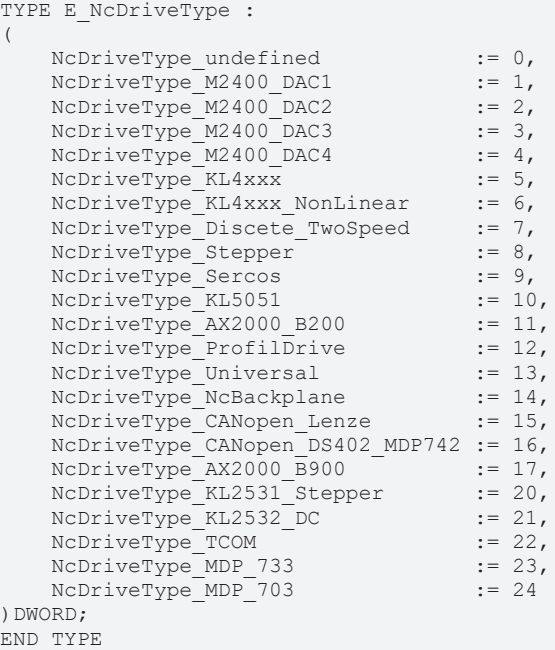

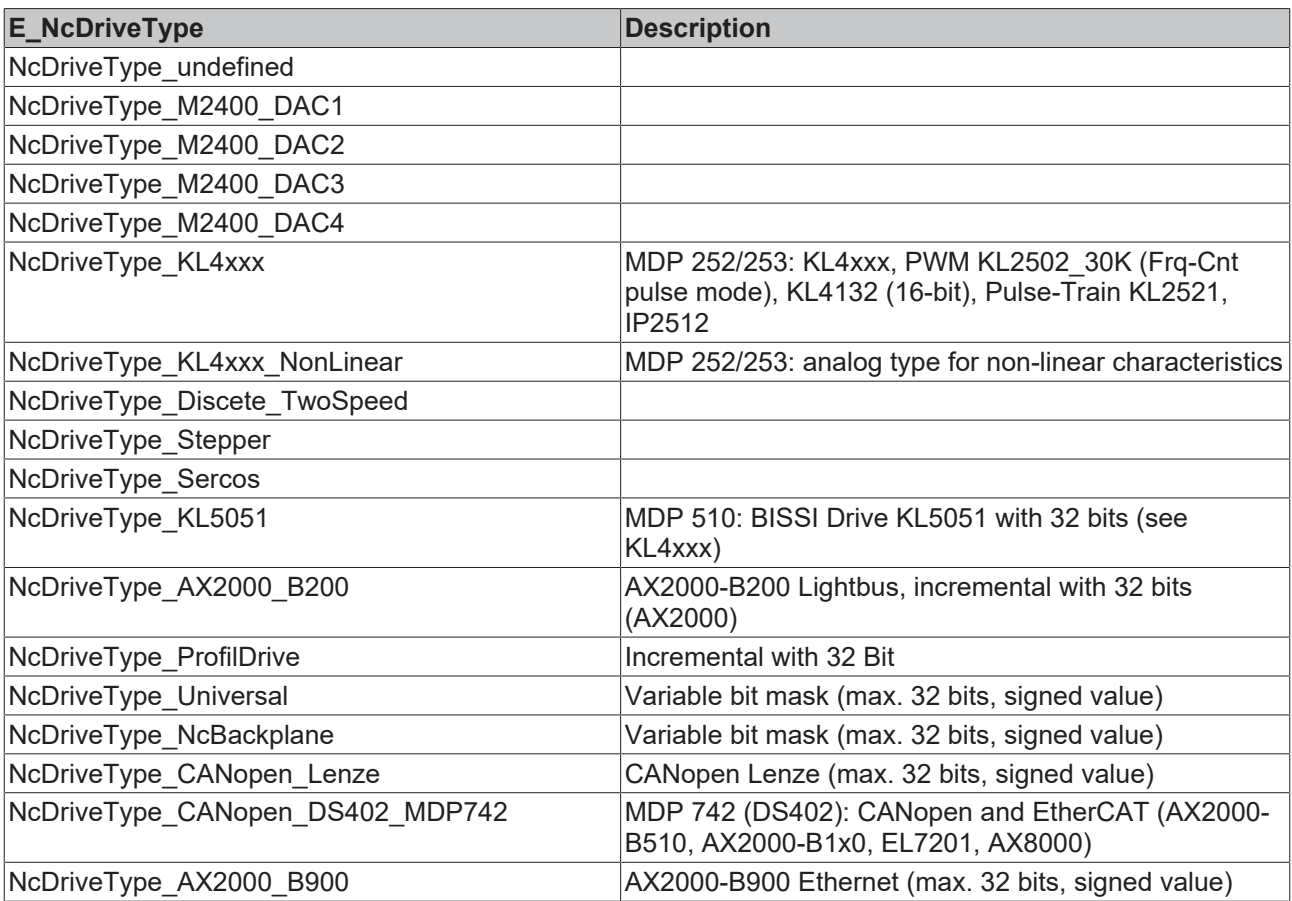

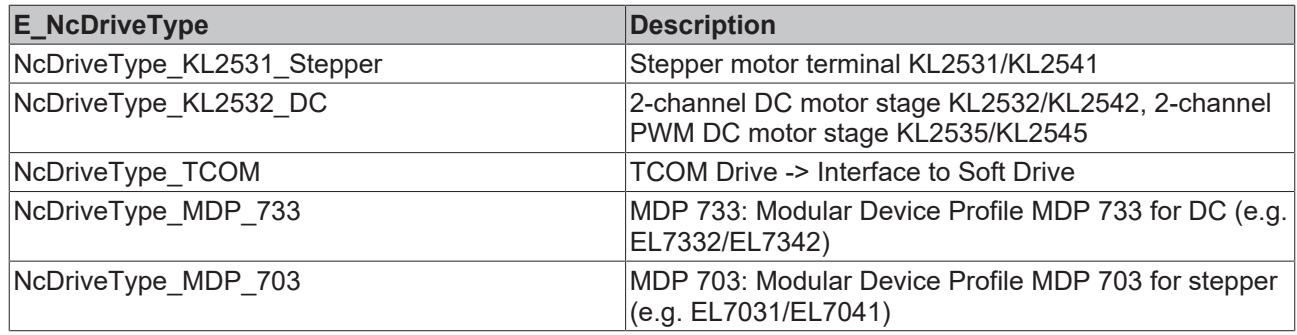

## **7.10.4 E\_NcEncoderType**

TwinCAT supports different encoders, these are defined in the enum E\_NcEncoderType.

```
TYPE E NcEncoderType :
(    NcEncoderType_undefined, 
        NcEncoderType_Simulation,
   NcEncoderType<sup>_ABS_M3000,</sup>
    NcEncoderType<sup>INC_</sup>M31X0,
        NcEncoderType_INC_KL5101,
       NcEncoderType_ABS_KL5001_SSI,
        NcEncoderType_INC_KL5051,
        NcEncoderType_ABS_KL30XX,
        NcEncoderType_INC_Sercos_P,
NcEncoderType INC Sercos PV,
NcEncoderType INC Binary,
        NcEncoderType_ABS_M2510,
    NcEncoderType ABS FOX50,
    NcEncoderType_HYDRAULIC_FORCE,
        NcEncoderType_AX2000_B200,
        NcEncoderType_PROFIDRIVE,
        NcEncoderType_UNIVERSAL,
        NcEncoderType_NCBACKPLANE,
    NcEncoderType CANOPEN LENZE,
    NcEncoderType_CANOPEN_DS402_MDP513_MDP742,
       NcEncoderType_AX2000_B900, 
    NcEncoderType<sup>KL5151,</sup>
        NcEncoderType_IP5209,
    NcEncoderType KL2531 Stepper,
        NcEncoderType_KL2532_DC,
    NcEncoderType_TIMEBASEGENERATOR,
    NcEncoderType<sup>INC</sup> TCOM,
        NcEncoderType_CANOPEN_MDP513_64BIT,
       NcEncoderType_SPECIFIC
)DWORD;
END_TYPE
```
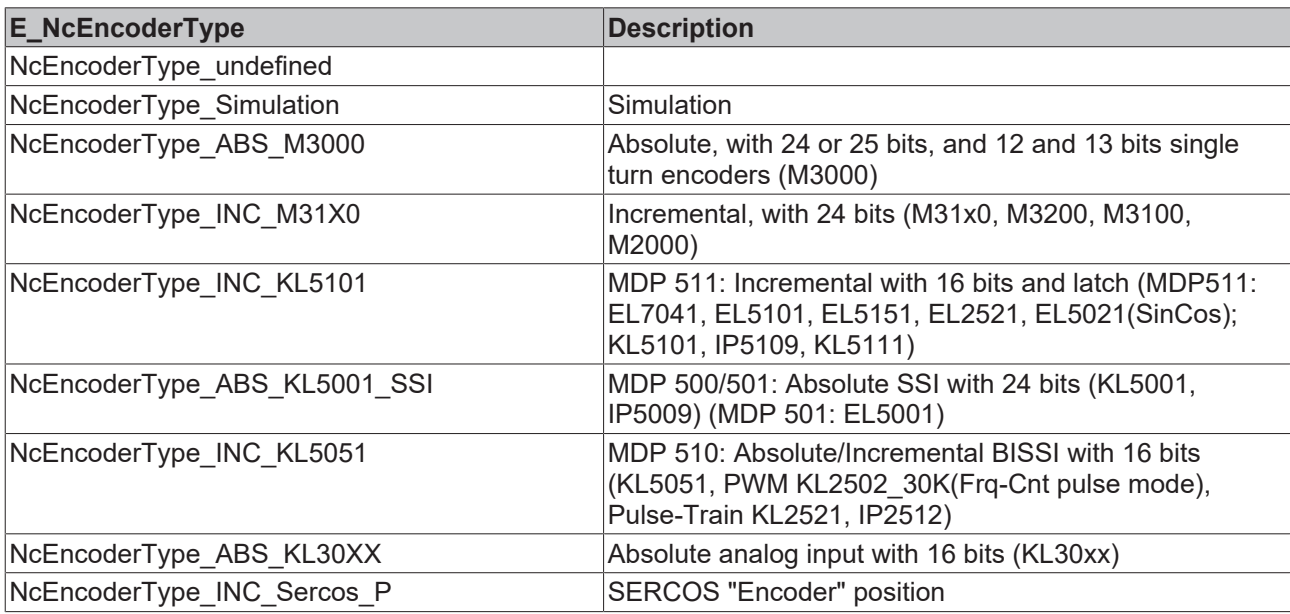

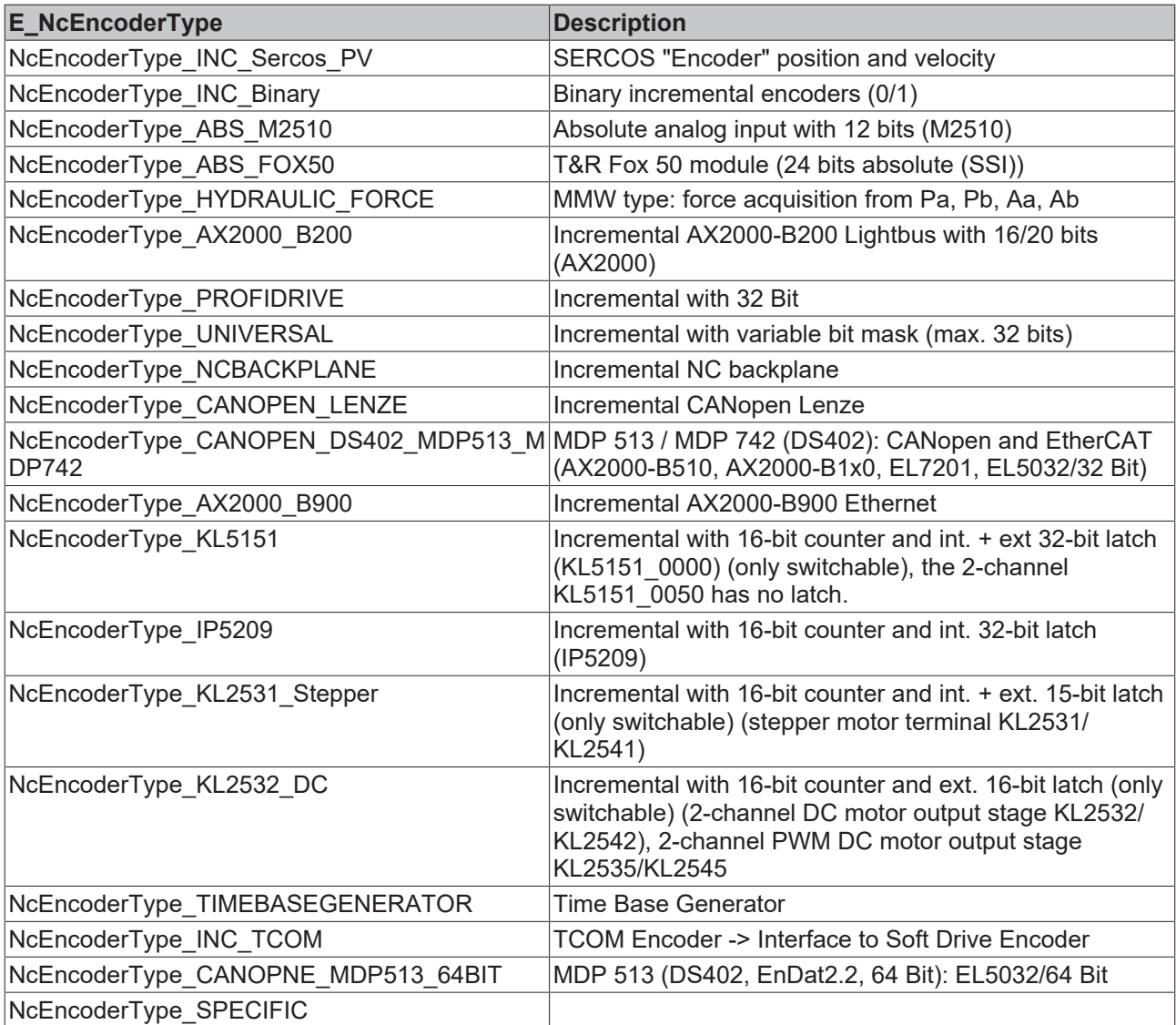

## **7.10.5 E\_ReadMode**

This data type is used in conjunction with the function blocks [MC\\_ReadParameter \[](#page-26-0)▶ [27\]](#page-26-0) and [MC\\_ReadBoolParameter \[](#page-24-0) $\triangleright$  [25\]](#page-24-0) to specify a single or cyclic operation.

```
TYPE E ReadMode :
(
READMODE ONCE := 1,
    READMODE_CYCLIC
);
END_TYPE
```
#### **Requirements**

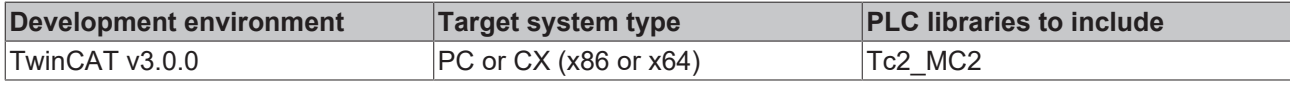

### **7.10.6 E\_SetScalingFactorMode**

The E\_SetScalingFactorMode enum is used in conjunction with the function block [MC\\_SetEncoderScalingFactor \[](#page-55-0)▶ [56\]](#page-55-0) to change the scaling factor of the active encoder.

```
TYPE E SetScalingFactorMode :
(
       ENCODERSCALINGMODE_ABSOLUTE,
```

```
    ENCODERSCALINGMODE_RELATIVE
) UINT;
END_TYPE
```
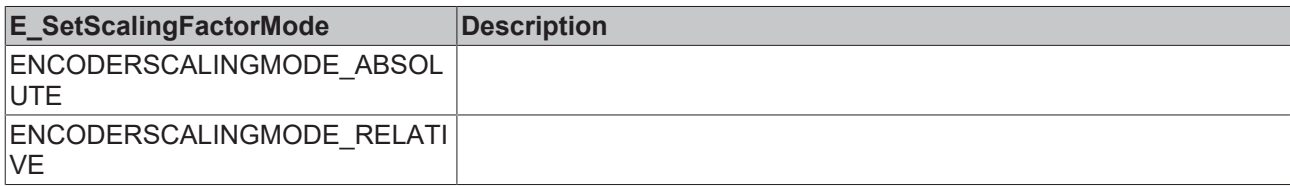

### <span id="page-136-0"></span>**7.10.7 E\_WorkDirection**

The enum E\_WorkDirection is used to specify a work direction for a command.

```
TYPE E WorkDirection :
(
      \begin{aligned} \texttt{WorkDirectionNone} \quad &:= 0, \\ \texttt{WorkDirectionBoth} \quad &:= 1, \end{aligned}WorkDirectionBoth
          WorkDirectionPositive := 2,
          WorkDirectionNegative := 3
) TNT:
END_TYPE
```
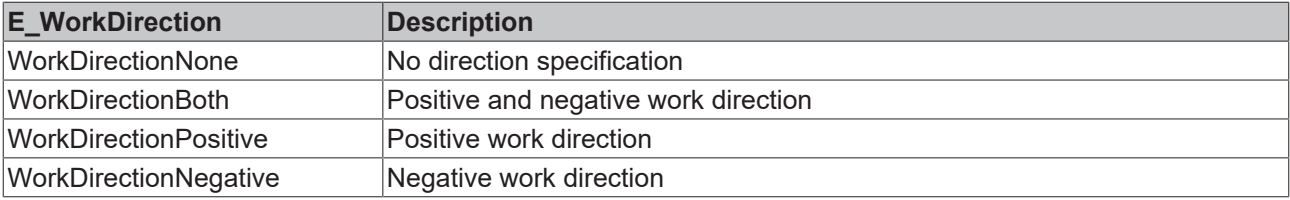

#### **7.10.8 MC\_AxisParameter**

This data type is used in conjunction with function blocks for reading and writing axis parameters.

```
TYPE MC_AxisParameter : (
(* PLCopen specific parameters *) (* Index-Group 0x4000 + ID*)<br>CommandedPosition := 1, (* 1real *) (* taken from
CommandedPosition := 1, (*) (* lreal *) (* taken from NcToPlc *)
SWLimitPos, (*) (* lreal *) (* IndexOffset= 16#0001_000E *)
 \text{SWLimitNeg,} (* lreal *) (* IndexOffset= 16#0001\overline{000D} *)
EnableLimitPos, ( \rightarrow ) ( \rightarrow ) ( \rightarrow ) ( \rightarrow ) ( \rightarrow ) ( \rightarrow ) ( \rightarrow ) ( \rightarrow ) ( \rightarrow ) ( \rightarrow ) ( \rightarrow ) ( \rightarrow ) ( \rightarrow ) ( \rightarrow ) ( \rightarrow ) ( \rightarrow )EnableLimitNeg, (* bool *) (* IndexOffset= 16#0001_000B *)
 EnablePosLagMonitoring, \begin{array}{ccc} \n\text{K} & \text{K} & \text{K} \\
\text{K} & \text{K} & \text{K} \\
\text{K} & \text{K} & \text{K} \\
\text{K} & \text{K} & \text{K} \\
\text{K} & \text{K} & \text{K} \\
\text{K} & \text{K} & \text{K} \\
\text{K} & \text{K} & \text{K} \\
\text{K} & \text{K} & \text{K} \\
\text{K} & \text{K} & \text{K} \\
\text{K} & \text{K} & \text{K} \\
\text{K} & \\text{MaxPositionLag}, \qquad \qquad (*) \qquad \qquad (*) \qquad \qquad (*) \qquad \qquad \text{MaxVelocitySystem}, \qquad \qquad (*) \qquad \qquad \text{MaxVelocity} \qquad \qquad (*) \qquad \qquad \text{MaxVelocity} \qquad \qquad \text{MaxVelocity} \qquad \qquad \text{MaxSub} \qquad \qquad \text{MaxSub} \qquad \qquad \text{MaxSub} \qquad \qquad \text{MaxSub} \qquad \qquad \text{MaxSub} \qquad \qquad \text{MaxSub} \qquad \qquad \textMaxVelocitySystem, \left(\star \text{ } \text{ } 1 \text{ } \text{ } \text{ } \star \right) (* IndexOffset= 16#0000_0027 *)<br>MaxVelocityAppl, \left(\star \text{ } \text{ } 1 \text{ } \text{ } \star \right) (* IndexOffset= 16#0000_0027 *)
                                                                 (* lreal *) (* IndexOffset= 16#000000027 *)
  ActualVelocity,                     (* lreal *) (* taken from NcToPlc *)
 CommandedVelocity, (x \text{ lead } x) (* lreal *) (* taken from NcToPlc *)<br>MaxAccelerationSystem, (x \text{ lead } x) (* IndexOffset= 16#0000
 MaxAccelerationSystem, \begin{array}{ccc} (* & 1 \text{ real } \star) & (* & 1 \text{ indexOffset} = 16\text{\#0000 0101 } \star) \\ \text{MaxAccelerationAppl,} & & (* & 1 \text{ real } \star) & (* & 1 \text{ indexOffset} = 16\text{\#0000 0101 } \star) \end{array}(* lreal *) (* IndexOffset= 16#0000^-0101 *)
MaxDecelerationSystem, (*) (* lreal *) (* IndexOffset= 16#0000 0102 *)
MaxDecelerationAppl, \left(* lreal *) (* IndexOffset= 16#0000 0102 *)
 MaxJerkSystem, \begin{array}{ccc} (* & \text{1} & * \end{array} (* 1<br/>real *) (* IndexOffset= 16#0000_0103 *)<br>MaxJerkAppl, \begin{array}{ccc} (* & \text{1} & * \end{array} (* IndexOffset= 16#0000_0103 *)
                                                                 (* lreal *) (* IndexOffset= 16#00000003 *)
(* Beckhoff specific parameters *) (* Index-Group 0x4000 + ID*)<br>AxisId := 1000, (* lreal *) (* IndexOffset
 AxisId := 1000, \begin{array}{ccc} ( * & 1 \text{ real } * ) & ( * & 1 \text{ indexOffset} = 16 \text{ #0000 } 0001 \text{ *}) \\ ( * & 1 \text{ real } * ) & ( * & 1 \text{ indexOffset} = 16 \text{ #0000 } 0008 \text{ *}) \end{array}AxisVeloManSlow, \begin{array}{ccc} \star & \star & \star & \star & \star \end{array} (* IndexOffset= 16#0000_0008 *)<br>AxisVeloManFast, \begin{array}{ccc} \star & \star & \star & \star & \star \end{array} (* IndexOffset= 16#0000_0009 *)
AxisVeloManFast, \left(\begin{array}{ccc} \star & \star & \star & \star & \star \end{array}\right) (* IndexOffset= 16#0000 0009 *)
AxisVeloMax, (*) (* lreal *) (* IndexOffset= 16#0000 0027 *)
 AxisAcc, (* lreal *) (* IndexOffset= 16#0000_0101 *)<br>AxisDec, (* lreal *) (* IndexOffset= 16#0000_0101 *)<br>AxisDec, (* lreal *) (* IndexOffset= 16#0000_0102 *)
  AxisDec,                            (* lreal *) (* IndexOffset= 16#0000_0102 *)
                                                                 (* lreal *) (* IndexOffset= 16#00000003 *)
MaxJerk, \left(\star\right) lreal *) (* IndexOffset= 16#0000 0103 *)
AxisMaxVelocity, (* \text{ lreal } *) (* IndexOffset= 16#0000 0027 *)
  AxisRapidTraverseVelocity,          (* lreal *) (* IndexOffset= 16#0000_000A *)
  AxisManualVelocityFast,             (* lreal *) (* IndexOffset= 16#0000_0009 *)
AxisManualVelocitySlow, (*) (* lreal *) (* IndexOffset= 16#0000 0008 *)
AxisCalibrationVelocityForward, (* lreal *) (* IndexOffset= 16#0000 0006 *)
AxisCalibrationVelocityBackward, (* lreal *) (* IndexOffset= 16#0000 0007 *)
 AxisJogIncrementForward, \begin{array}{ccc} (* & 1 \text{ real } * & 1 \text{ the x0ffset} = & 16 \text{\#0000} - & 0018 & * \text{)} \\ \text{AxisJogIncrementBackward,} & & (* & 1 \text{ real } * & 1 \text{ the x0ffset} = & 16 \text{\#0000} - & 0019 & * \text{)} \end{array}(* lreal *) (* IndexOffset= 16#0000000019 *)
 AxisEnMinSoftPosLimit, \left(\star \text{ bool } \star \right) (* IndexOffset= 16#0001_000B *)
```
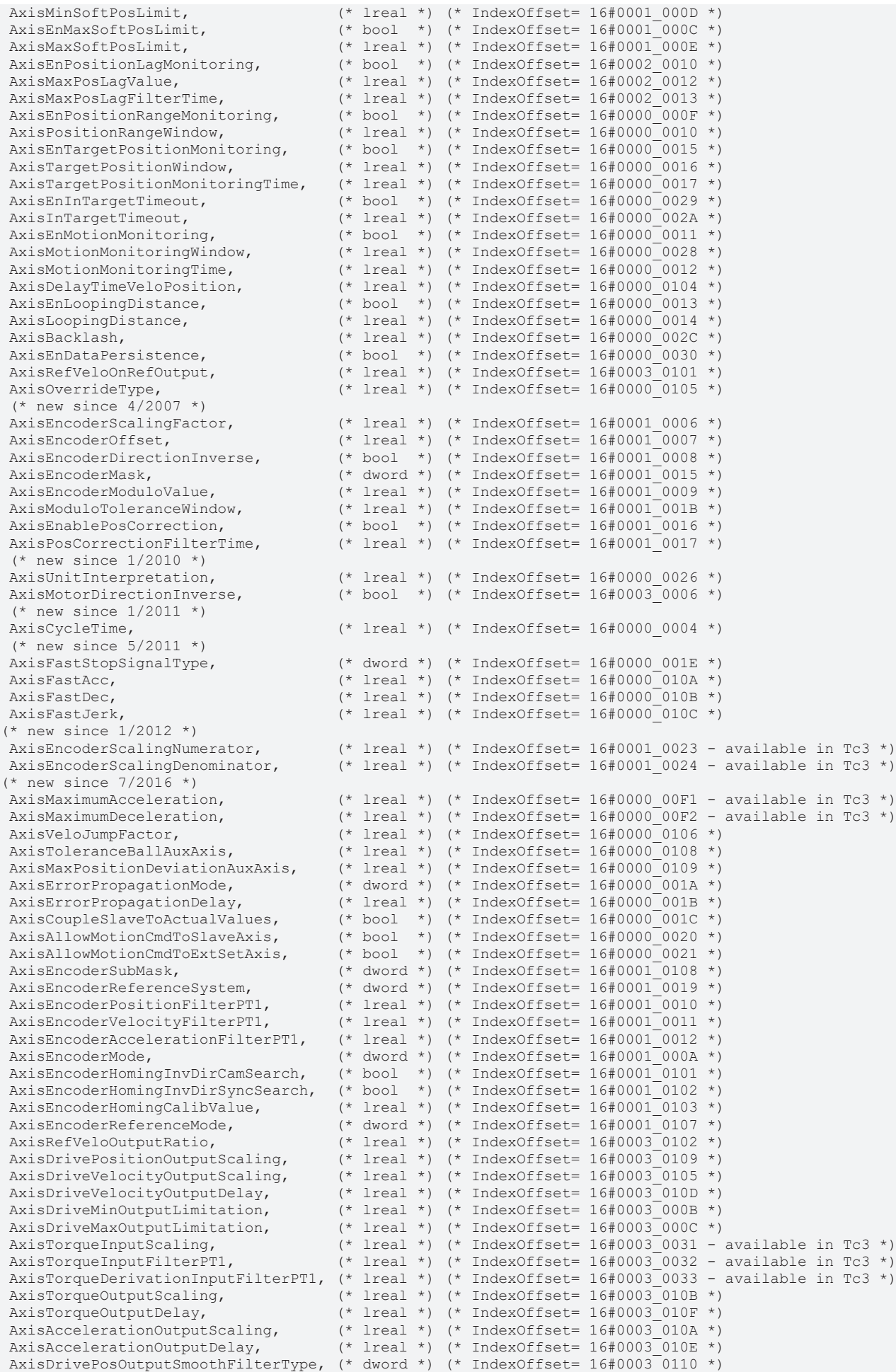

# **BECKHOFF**

```
AxisDrivePosOutputSmoothFilterTime, (* lreal *) (* IndexOffset= 16#0003 0111 *)
  AxisDrivePosOutputSmoothFilterOrder,(* dword *) (* IndexOffset= 16#0003_0112 *)
AxisDriveMode, (* dword *) (* IndexOffset= 16#0003 000A *)
AxisDriftCompensationOffset, (*) and *) (* IndexOffset= 16#0003 0104 *)
AxisPositionControlKv, (*) (* lreal *) (* IndexOffset= 16#0002 0102 *)
AxisCtrlVelocityPreCtrlWeight, (*) lreal *) (* IndexOffset= 16#0002 000B *)
AxisControllerMode, \left(\star\text{ dword }\star\right) (* IndexOffset= 16#0002 000A *)
AxisCtrlAutoOffset, (*) (* bool *) (* IndexOffset= 16#0002 0110 *)
AxisCtrlAutoOffsetTimer, (*) (* lreal *) (* IndexOffset= 16#0002 0115 *)
AxisCtrlAutoOffsetTimer,<br>
AxisCtrlAutoOffsetTimer, (* lreal *) (* IndexOffset= 16#0002_0115 *)<br>
AxisCtrlAutoOffsetLimit, (* lreal *) (* IndexOffset= 16#0002_010F *)<br>
AxisSlaveCouplingControlKcp, (* lreal *) (* IndexOffset=
AxisSlaveCouplingControlKcp, \begin{array}{ccc} (* & \text{1} \text{real} \rightarrow) & (* & \text{1} \text{blackoffset} = 16\text{\#0002} \text{010F} \rightarrow) \\ \text{AvisCtrlOutputLimit,} & & & \text{#} \text{real} \rightarrow) & (* & \text{1} \text{blackoffset} = 16\text{\#0002} \text{0100} \rightarrow) \end{array}(* lreal *) (* IndexOffset= 16#0002_0100 *)
(* Beckhoff specific axis status information - READ ONLY *) (* Index-Group 0x4100 + ID*)
  AxisTargetPosition := 2000,         (* lreal *) (* IndexOffset= 16#0000_0013 *)
AxisRemainingTimeToGo, (*) (* lreal *) (* IndexOffset= 16#0000 0014 *)
AxisRemainingDistanceToGo, (*) lreal *) (* IndexOffset= 16#0000 0022, 16#0000 0042 *)
AxisMcSetPositionOffset, \langle lreal *) \langle IndexOffset= 16#00n1_0017 *)
(* Beckhoff specific axis functions *)
  (* read/write gear ratio of a slave *)
AxisGearRatio := 3000, \star lreal *) (* read: IndexGroup=0x4100+ID, IdxOffset=16#0000 00
22, * (* write:IndexGroup=0x4200+ID, IdxOffset=16#0000_0042 *) 
(* Beckhoff specific other parameters *)
 (* new since 1/2011 *)<br>NcSafCycleTime := 4000,
NCSafCyclerime := 4000, (*) \text{real} * \text{break} * \text{indexOffset} = 16#0000001000012 *<br>NCSvbcyclerime (*) \text{real} * \text{indexOffset} = 16#000000012 *(* lreal *) (* IndexOffset= 16#0000^-0012 *)
);
END_TYPE
```
The AxisGearRatio parameter can only be read or written if the axis is coupled as a slave. Only very small changes are allowed during motion.

#### **Requirements**

 $\bullet$ 

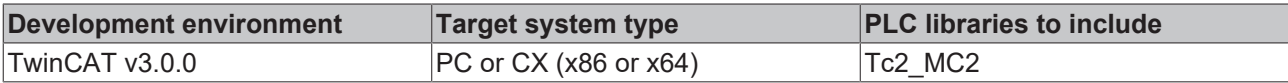

#### **7.10.9 MC\_AxisStates**

This data type describes the operating states according to the PlcOpen state diagram  $[\triangleright$  [11\]](#page-10-0).

```
TYPE MC_AxisStates :
(
    MC_AXISSTATE_UNDEFINED,
        MC_AXISSTATE_DISABLED,
    MC_AXISSTATE_STANDSTILL
       MC_AXISSTATE_ERRORSTOP,
        MC_AXISSTATE_STOPPING,
   MC_AXISSTATE_HOMING,
        MC_AXISSTATE_DISCRETEMOTION,
    MC_AXISSTATE_CONTINUOUSMOTION
        MC_AXISSTATE_SYNCHRONIZEDMOTION
);
```
END\_TYPE

See also: [General rules for MC function blocks \[](#page-13-0) $\blacktriangleright$  [14\]](#page-13-0).

#### **Requirements**

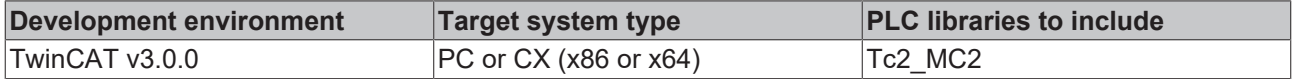

### **7.10.10 ST\_AxisComponents**

```
TYPE ST_AxisComponents
STRUCT
  EncoderIDs : ARRAY[1..9] OF DWORD;
```

```
    ControllerIDs : ARRAY[1..9] OF DWORD;
   DriveIDs : ARRAY[1..9] OF DWORD;
END_STRUCT
END_TYPE
```
## **7.10.11 ST\_AxisOpModes**

This data type contains information about the parameterization of the operation modes of an axis.

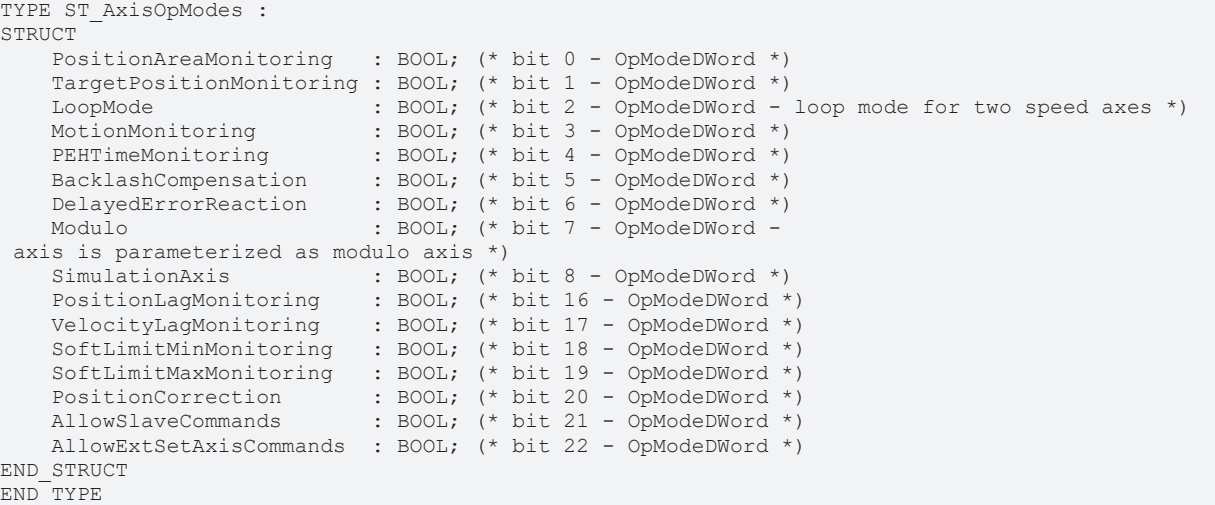

#### **Requirements**

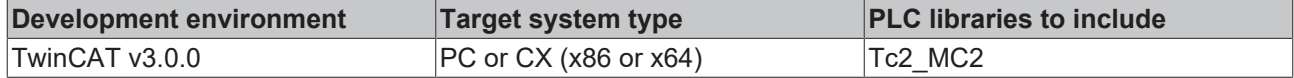

#### **7.10.12 ST\_AxisParameterSet**

This data type contains the entire parameter data set of an axis that can be read with the [MC\\_ReadParameterSet \[](#page-27-0) $\blacktriangleright$  [28\]](#page-27-0) function block.

Individual parameters that can be changed during runtime can be written with [MC\\_WriteParameter \[](#page-31-0) $\triangleright$  [32\]](#page-31-0). It is not possible to write back the parameter dataset as a whole.

The individual parameters are described in the NC ADS documentation.

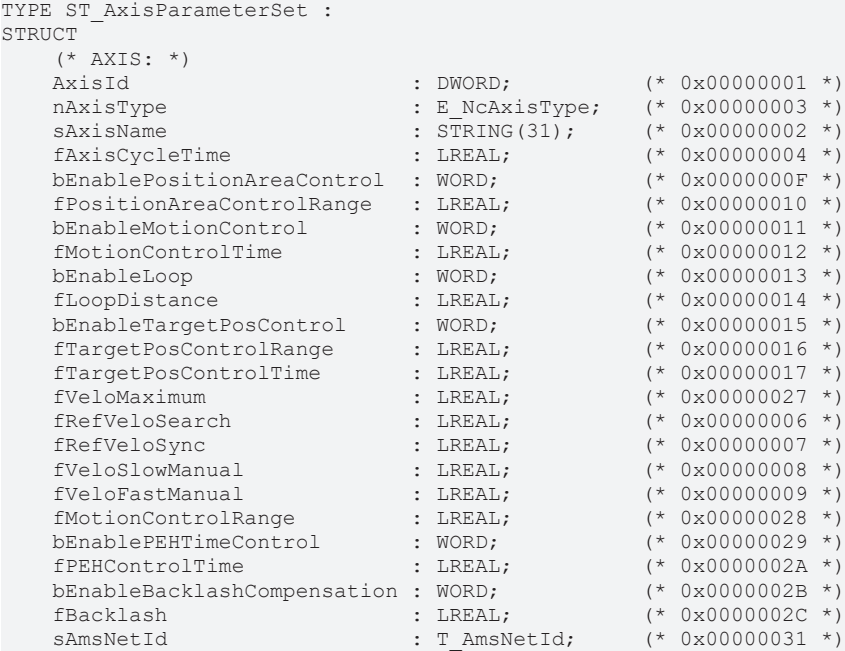

**BECKHOFF** 

# **BECKHOFF**

| $(* 0x00000031*)$<br>nPort<br>: WORD;<br>$(* 0x00000031*)$<br>nChnNo<br>: WORD;<br>fAcceleration<br>$(* 0x00000101*)$<br>: $LREAL$ ;<br>fDeceleration<br>$(* 0x00000102 *)$<br>: LREAL;<br>$(* 0x00000103 *)$<br>fJerk<br>: LREAL;<br>$(*$ ENCODER: $*)$<br>$(* 0x00010001*)$<br>nEncId<br>: DWORD;<br>: E NcEncoderType; (* 0x00010003 *)<br>nEncType<br>: STRING(31);<br>$(* 0x00010002$<br>sEncName<br>fEncScaleFactorNumerator<br>$(* 0x00010023 *)$<br>: LREAL;<br>fEncScaleFactorDenominator<br>$(* 0x00010024$<br>: LREAL;<br>$(* 0x00010006 *)$<br>fEncScaleFactor<br>: LREAL;<br>fEncOffset<br>$(* 0x00010007 *)$<br>: LREAL;<br>$(* 0x00010008 *)$<br>bEncIsInverse<br>: WORD:<br>$(* 0x00010009 *)$<br>fEncModuloFactor<br>: LREAL;<br>$(* 0x0001000A *)$<br>nEncMode<br>: DWORD;<br>$(* 0x0001000B *)$<br>bEncEnableSoftEndMinControl : WORD;<br>bEncEnableSoftEndMaxControl : WORD;<br>$(* 0x0001000C *)$<br>fEncSoftEndMin<br>$(* 0x0001000D *)$<br>: LREAL;<br>fEncSoftEndMax<br>$(* 0x0001000E *)$<br>: LREAL;<br>$(* 0x00010015 *)$<br>nEncMaxIncrement<br>: DWORD;<br>nEncRefSoftSyncMask<br>$(* 0x00010108 *)$<br>: DWORD;<br>$(* 0x00010016 *)$<br>bEncEnablePosCorrection<br>: WORD;<br>nEncReferenceSystem<br>$(* 0x00010019 *)$<br>: DWORD;<br>fEncPosCorrectionFilterTime : LREAL;<br>$(* 0x00010017 *)$<br>$(* 0x00010101 *)$<br>bEncRefSearchInverse<br>$:$ UINT;<br>bEncRefSyncInverse<br>$(* 0x00010102 *)$<br>$:$ UINT;<br>nEncRefMode<br>$(* 0x00010107 *)$<br>$:$ UDINT;<br>fEncRefPosition<br>$(* 0x00010103 *)$<br>: LREAL;<br>$(*$ CONTROLLER: $*)$<br>nCtrlId<br>: DWORD;<br>(* 0x00020001<br>nCtrlType<br>$(* 0x00020003 *)$<br>: DWORD;<br>sCtrlName<br>: STRING(31);<br>$(* 0x00020002*)$<br>bCtrlEnablePosDiffControl<br>: WORD;<br>$(* 0x00020010$<br>bCtrlEnableVeloDiffControl<br>: WORD;<br>(* 0x00020011<br>fCtrlPosDiffMax<br>: LREAL;<br>(* 0x00020012<br>fCtrlPosDiffMaxTime<br>$(* 0x00020013 *)$<br>: LREAL;<br>fCtrlPosKp<br>: LREAL;<br>$(* 0x00020102 *)$<br>fCtrlPosTn<br>: $LREAL$ ;<br>$(* 0x00020103 *)$<br>fCtrlPosTv<br>: $LREAL$ ;<br>$(* 0x00020104 *)$<br>fCtrlPosTd<br>: LREAL;<br>$(* 0x00020105 *)$<br>$(* 0x00020106 *)$<br>fCtrlPosExtKp<br>: $LREAL$ ;<br>fCtrlPosExtVelo<br>$(* 0x00020107 *)$<br>: LREAL;<br>fCtrlAccKa<br>$(* 0x00020108 *)$<br>: LREAL;<br>$(*$ DRIVE: $*)$<br>$(* 0x00030001 *)$<br>nDriveId<br>DWORD;<br>nDriveType<br>: E NcDriveType; (* 0x00030003 *)<br>: STRING(31);<br>sDriveName<br>$(* 0x00030002 *)$<br>bDriveIsInverse<br>$(* 0x00030006 *)$<br>: WORD;<br>nDriveControlDWord<br>$(* 0x00030010 *)$<br>: DWORD;<br>fDriveVeloReferenz<br>$(* 0x00030101$<br>: LREAL;<br>$(* 0x00030102 *)$<br>fDriveOutputReferenz<br>: LREAL;<br>fDriveOutputScalingAcc<br>$(* 0x0003000A *)$<br>: LREAL;<br>fDriveOutputScalingTorque<br>$(* 0x0003000B *)$<br>: $LREAL$ ;<br>fDriveInputScalingTorque<br>$(* 0x00030031 *)$<br>: LREAL;<br>fDriveInputFiltertimeTorque : LREAL;<br>$(* 0x00030032 *)$<br>fDriveInputFiltertimeTorqueDerivative: LREAL; (* 0x00030033 *)<br>fAccelerationMax<br>$(* 0x000300F1 *)$<br>: $LREAL$ ;<br>fDecelerationMax<br>$(* 0x000300F2 *)$<br>: LREAL;<br>END STRUCT |  |  |  |               |              |
|----------------------------------------------------------------------------------------------------|--|--|--|---------------|--------------|
|                                                                                                    |  |  |  |               |              |
|                                                                                                    |  |  |  |               |              |
|                                                                                                    |  |  |  |               |              |
|                                                                                                    |  |  |  |               |              |
|                                                                                                    |  |  |  |               |              |
|                                                                                                    |  |  |  |               |              |
|                                                                                                    |  |  |  |               |              |
|                                                                                                    |  |  |  |               |              |
|                                                                                                    |  |  |  |               | $^{\star}$ ) |
|                                                                                                    |  |  |  |               |              |
|                                                                                                    |  |  |  |               | $*$ )        |
|                                                                                                    |  |  |  |               |              |
|                                                                                                    |  |  |  |               |              |
|                                                                                                    |  |  |  |               |              |
|                                                                                                    |  |  |  |               |              |
|                                                                                                    |  |  |  |               |              |
|                                                                                                    |  |  |  |               |              |
|                                                                                                    |  |  |  |               |              |
|                                                                                                    |  |  |  |               |              |
|                                                                                                    |  |  |  |               |              |
|                                                                                                    |  |  |  |               |              |
|                                                                                                    |  |  |  |               |              |
|                                                                                                    |  |  |  |               |              |
|                                                                                                    |  |  |  |               |              |
|                                                                                                    |  |  |  |               |              |
|                                                                                                    |  |  |  |               |              |
|                                                                                                    |  |  |  |               |              |
|                                                                                                    |  |  |  |               |              |
|                                                                                                    |  |  |  |               |              |
|                                                                                                    |  |  |  |               |              |
|                                                                                                    |  |  |  |               |              |
|                                                                                                    |  |  |  | $^{\star}$ )  |              |
|                                                                                                    |  |  |  |               |              |
|                                                                                                    |  |  |  |               |              |
|                                                                                                    |  |  |  | $\rightarrow$ |              |
|                                                                                                    |  |  |  | $^{\star}$ )  |              |
|                                                                                                    |  |  |  | $^{\star}$ )  |              |
|                                                                                                    |  |  |  |               |              |
|                                                                                                    |  |  |  |               |              |
|                                                                                                    |  |  |  |               |              |
|                                                                                                    |  |  |  |               |              |
|                                                                                                    |  |  |  |               |              |
|                                                                                                    |  |  |  |               |              |
|                                                                                                    |  |  |  |               |              |
|                                                                                                    |  |  |  |               |              |
|                                                                                                    |  |  |  |               |              |
|                                                                                                    |  |  |  |               |              |
|                                                                                                    |  |  |  |               |              |
|                                                                                                    |  |  |  |               |              |
|                                                                                                    |  |  |  |               |              |
|                                                                                                    |  |  |  |               |              |
|                                                                                                    |  |  |  |               |              |
|                                                                                                    |  |  |  | $\rightarrow$ |              |
|                                                                                                    |  |  |  |               |              |
|                                                                                                    |  |  |  |               |              |
|                                                                                                    |  |  |  |               |              |
|                                                                                                    |  |  |  |               |              |
|                                                                                                    |  |  |  |               |              |
|                                                                                                    |  |  |  |               |              |
|                                                                                                    |  |  |  |               |              |
|                                                                                                    |  |  |  |               |              |
|                                                                                                    |  |  |  |               |              |

END\_TYPE

#### **Requirements**

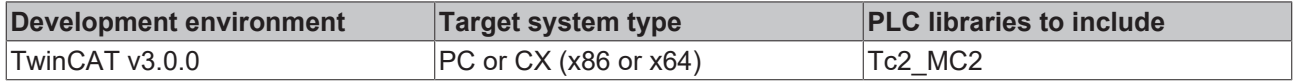

## <span id="page-141-0"></span>**7.10.13 ST\_AxisStatus**

This data type contains extensive status information about an axis. The data structure must be updated in each PLC cycle by calling [MC\\_ReadStatus \[](#page-28-0) $\blacktriangleright$  [29\]](#page-28-0) or by calling the action Axis.ReadStatus() ([AXIS\\_REF](#page-112-0) [\[](#page-112-0)[}](#page-112-0) [113\]](#page-112-0)).

```
TYPE ST_AxisStatus :
STRUCT<br>UpdateTaskTndex
                     : BYTE; (* Task-Index of the task that updated this data set *)
   UpdateCycleTime : LREAL; (* task cycle time of the task which calls the status function
  *)
CycleCounter                  : UDINT; (* PLC cycle counter when this data set updated *)
    NcCycleCounter           : UDINT; (* NC cycle counter incremented after NC task updated NcToPlc 
data structures *)
       MotionState              : MC_AxisStates; (* motion state in the PLCopen state diagram *)
       Error                    : BOOL;  (* axis error state *)
   ErrorId : UDINT; (* axis error code *)
        (* PLCopen motion control statemachine states: *)
   ErrorStop
       Disabled                 : BOOL;
   Stopping : BOOL;<br>StandStill : BOOL:
   StandStill : BOOL;<br>DiscreteMotion : BOOL;
   DiscreteMotion
   ContinuousMotion : BOOL; (* StateDWord bit 19 *)
   SynchronizedMotion
   SynchronizedMotion : BOOL;<br>Homing : BOOL;
        (* additional status - (PLCopen definition)*)
   ConstantVelocity : BOOL; (* StateDWord bit 12 *)<br>Accelerating : BOOL;
   Accelerating : BOOL;<br>Decelerating : BOOL;
   Decelerating
        (* Axis.NcToPlc.StateDWord *)
Operational : BOOL; (* StateDWord bit 0 *)
    ControlLoopClosed        : BOOL; (* StateDWord bit 20 -
  operational and position control active *)
   HasJob : BOOL; (* StateDWord bit 8 *)
HasBeenStopped : BOOL; (* StateDWord bit 7 *)
    NewTargetPosition        : BOOL; (* StateDWord bit 17 *-
 new target position commanded during move *)
    InPositionArea           : BOOL; (* StateDWord bit 3 *)
    InTargetPosition         : BOOL; (* StateDWord bit 4 *)
ProtectedMode : BOOL; (* StateDWord bit 5 *)
Homed : BOOL; (* StateDWord bit 1 *)
    HomingBusy               : BOOL; (* StateDWord bit 11 *)
    MotionCommandsLocked     : BOOL; (* StateDWord bit 29 *-* stop 'n hold *)
    SoftLimitMinExceeded     : BOOL; (* StateDWord bit 26 *-* reverse soft travel limit exceeded *)
    SoftLimitMaxExceeded     : BOOL; (* StateDWord bit 27 *-* forward soft travel limit exceeded *)
   Moving : BOOL; (* StateDWord bit 9 or 10 *)
PositiveDirection : BOOL; (* StateDWord bit 9 *)
    NegativeDirection        : BOOL; (* StateDWord bit 10 *)
NotMoving : BOOL; (* StateDWord bit 2 *)
    Compensating             : BOOL; (* StateDWord bit 13 *-* superposition - overlayed motion *)
       ExtSetPointGenEnabled    : BOOL; (* StateDWord bit 14 *)
    PhasingActive            : BOOL; (* StateDWord bit 15 *)
ExternalLatchValid : BOOL; (* StateDWord bit 16 *)
CamDataQueued : BOOL; (* StateDWord bit 22 *)
    CamTableQueued           : BOOL; (* StateDWord bit 21 *)
    CamScalingPending        : BOOL; (* StateDWord bit 23 *)
CmdBuffered : BOOL; (* StateDWord bit 24 *)
   CmdBuffered : BOOL; (* StateDWord bit 24 *)<br>PTPmode : BOOL; (* StateDWord bit 25 *)
DriveDeviceError : BOOL; (* StateDWord bit 28 *)
    IoDataInvalid            : BOOL; (* StateDWord bit 30 *)
       ErrorPropagationDelayed  : BOOL; (* StateDWord bit 6 *)
   DriveLimitActive : BOOL; (* StateDWord bit 18 *)
        (* Axis.NcToPlc.CoupleState *)
   Coupled : BOOL;
        (* axis operation mode feedback from NcToPlc *)
      OpMode                   : ST_AxisOpModes;
```

```
    NcApplicationRequest     : BOOL; (* OpModeDWord bit 23 *)
END STRUCT
END_TYPE
```
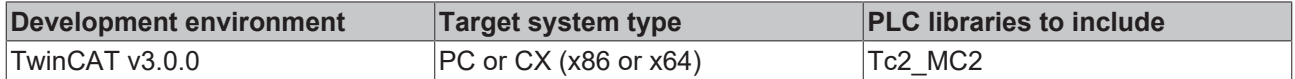

#### **7.10.14 ST\_DriveAddress**

This data type contains the ADS access data of a drive device. The data is read with the function block [MC\\_ReadDriveAddress \[](#page-52-0) $\blacktriangleright$  [53\]](#page-52-0).

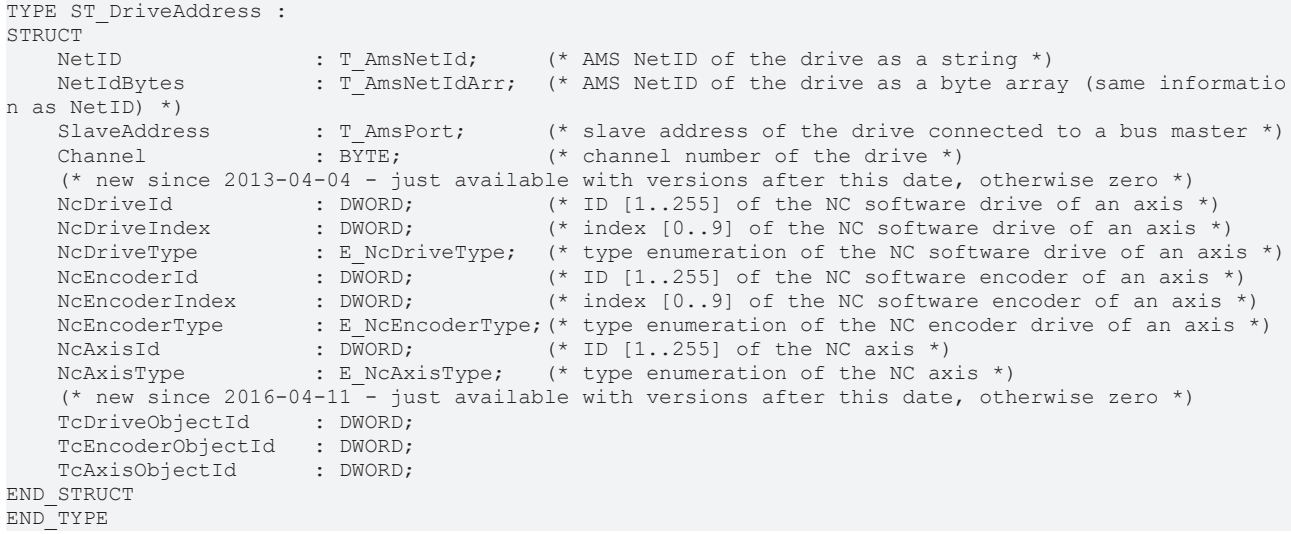

#### **Requirements**

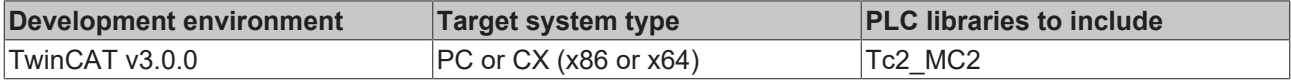

#### **7.10.15 ST\_McOutputs**

```
TYPE ST_McOutputs
STRUCT
Done : BOOL;
Busy : BOOL;
Active : BOOL;
      CommandAborted : BOOL;
Error : BOOL;
ErrorID : UDINT;
END_STRUCT
END_TYPE
```
### **7.10.16 ST\_NcApplicationRequest**

TYPE ST\_NcApplicationRequest

```
STRUCT
bApplRequestBit : UINT;
nApplRequestType : UINT;
       nApplRequestCounter : UDINT;
       nApplRequestVersion : UDINT;
END STRUCT
END_TYPE
```
### **7.10.17 ST\_SetEncoderScalingOptions**

```
TYPE ST SetEncoderScalingOptions
STRUCT
       SelectEncoderIndex : BOOL;
    EncoderIndex : UINT;
END_STRUCT
END_TYPE
```
## **7.10.18 ST\_SetPositionOptions**

This data type contains the optional settings for the function block MC SetPosition  $[| \cdot | 19]$  $[| \cdot | 19]$ .

```
TYPE ST SetPositionOptions
STRUCT
    ClearPositionLag : BOOL;
    SelectEncoderIndex : BOOL;<br>EncoderIndex : UINT;
    EncoderIndex
        ClearPositionOffset : BOOL;
END_STRUCT
END_TYPE
```
#### **ClearPositionOffset – deleting the MC\_SetPosition offset**

The position offset totaled by the [MC\\_SetPosition \[](#page-18-0)▶ [19\]](#page-18-0) call can be deleted with this function block. To do this, the ClearPositionOffset switch is set in the options; the position transferred to the block is not relevant in this case.

```
This option is available from TwinCAT 3.1.4024.51 and Tc2_MC2 3.3.56.
VAR
        mcSetPositionClear: MC_SetPosition;
END_VAR
mcSetPositionClear.Options.ClearPositionOffset := TRUE;
mcSetPositionClear (
       Axis:= Axis, 
        Position:= , // not relevant
      Execute:= TRUE);
```
Homing the axis, e.g. with MC\_Home, produces a newly referenced coordinate system for the axis and also deletes the offset.

# **7.11 Stepper**

#### **7.11.1 E\_DestallDetectMode**

```
TYPE E_DestallDetectMode :
(
    PwStDetectMode None := 0,
        PwStDetectMode_Encoderless,
        PwStDetectMode_Lagging(* use encoder signals for stall detection *)
);
END_TYPE
```
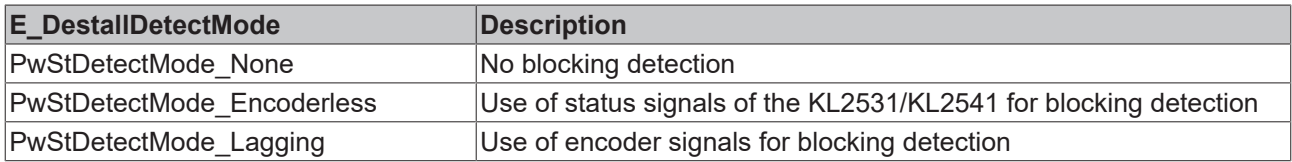

### **7.11.2 E\_DestallMode**

```
TYPE E_DestallMode :
(
        PwStMode_None := 0,
        PwStMode_SetError,
```
# **BECKHOFF**

```
    PwStMode_SetErrNonRef,
        PwStMode_UseOverride
);
END_TYPE
```
## **7.11.3 ST\_PowerStepperStruct**

```
TYPE ST_PowerStepperStruct :
STRUCT
   DestallDetectMode : E_DestallDetectMode;<br>DestallMode : E_DestallMode;
DestallMode : E DestallMode;
DestallEnable : BOOL;
StatusMonEnable : BOOL;
Retries : INT;
   Timeout : TIME;
```
END\_STRUCT END\_TYPE

#### **Requirements**

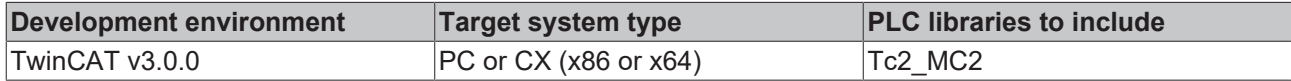

## **7.12 Superposition**

### **7.12.1 E\_SuperpositionAbortOption**

```
TYPE E SuperpositionAbortOption :
```

```
SUPERPOSITIONOPTION ABORTATSTANDSTILL := 0,
       SUPERPOSITIONOPTION_RESUMEAFTERSTANDSTILL,
       SUPERPOSITIONOPTION_RESUMEAFTERMOTIONSTOP
) UINT;
```

```
END_TYPE
```
(

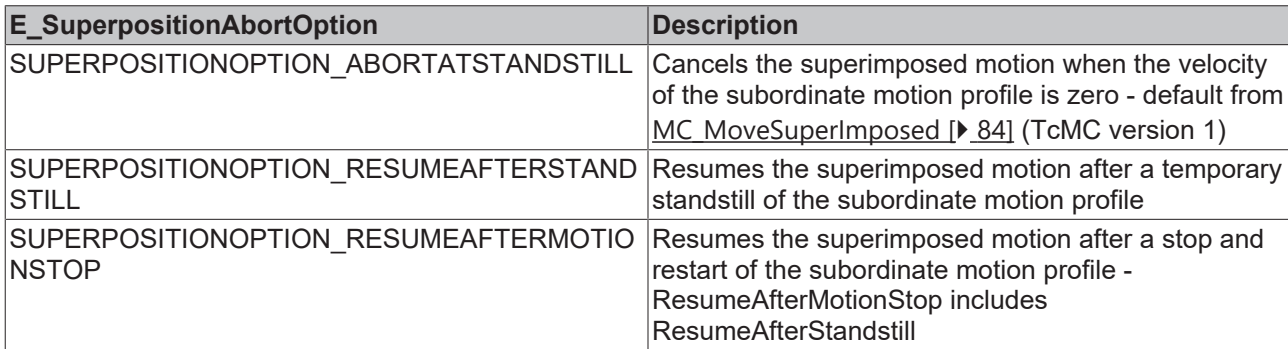

## **7.12.2 E\_SuperpositionMode**

```
TYPE E SuperpositionMode :
```

```
(
    SUPERPOSITIONMODE VELOREDUCTION ADDITIVEMOTION := 1,
        SUPERPOSITIONMODE_VELOREDUCTION_LIMITEDMOTION,
    SUPERPOSITIONMODE LENGTHREDUCTION ADDITIVEMOTION,
        SUPERPOSITIONMODE_LENGTHREDUCTION_LIMITEDMOTION,
    SUPERPOSITIONMODE_ACCREDUCTION_ADDITIVEMOTION, (from TwinCAT 2.11)
        SUPERPOSITIONMODE_ACCREDUCTION_LIMITEDMOTION (from TwinCAT 2.11)
\lambda:
```
END\_TYPE

E\_SuperpositionMode determines how a superimposed motion is carried out with the function block [MC\\_MoveSuperImposed \[](#page-83-0) $\blacktriangleright$  [84\]](#page-83-0).

The modes referred to as "Veloreduction" execute a superimposed movement with minimum velocity change, preferentially over the full parameterized compensation section. Conversely, the modes referred to as "Lengthreduction" use the maximum possible velocity and therefore reduce the required distance. In both cases same distance is compensated.

In cases referred to as "Additivemotion", the superimposed axis executes a longer or shorter movement than indicated by "Length", with the difference described by Distance. These modes are used, for example, if the Length parameter refers to a reference axis and the superimposed axis may move by a longer or shorter distance in comparison.

In cases referred to as "Limitedmotion", the superposition is completed within the parameterized distance. These modes are used, for example, if the Length parameter refers to the superimposed axis itself. With these modes it should be noted that the superimposed Distance must be significantly shorter than the available "Length".

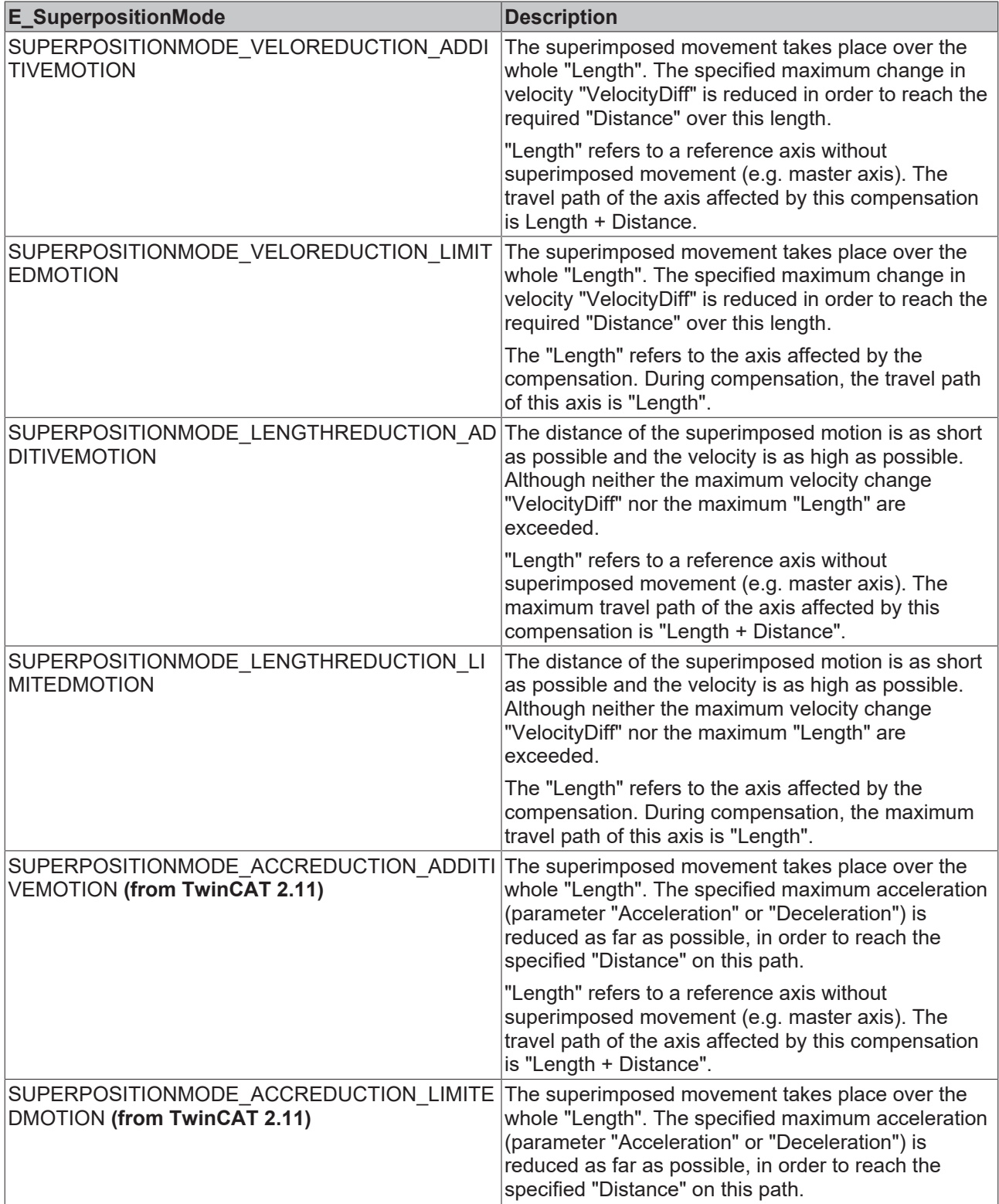

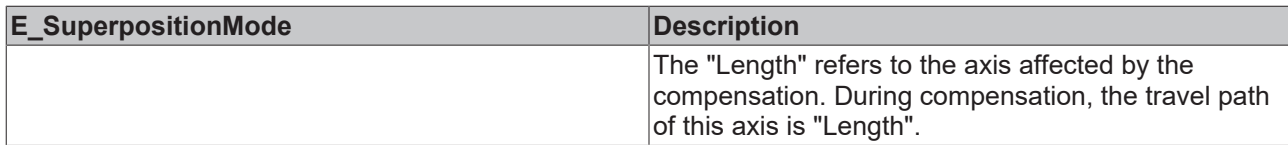

#### **Requirements**

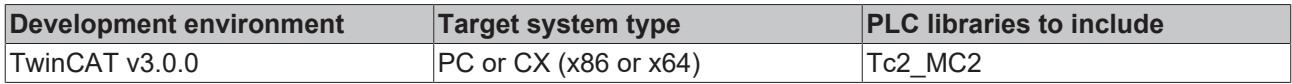

### **7.12.3 ST\_SuperpositionOptions**

```
TYPE ST_SuperpositionOptions :
STRUCT
 AbortOption : E SuperpositionAbortOption;
END_STRUCT
END_TYPE
TYPE E SuperpositionAbortOption :
\left(SUPERPOSITIONOPTION ABORTATSTANDSTILL := 0,
        SUPERPOSITIONOPTION_RESUMEAFTERSTANDSTILL, 
       SUPERPOSITIONOPTION_RESUMEAFTERMOTIONSTOP 
 );
END_TYPE
```
AbortOption is an optional parameter of the function block [MC\\_MoveSuperImposed \[](#page-83-0)> [84\]](#page-83-0), which determines the behavior of a superimposed movement at a standstill of the main movement.

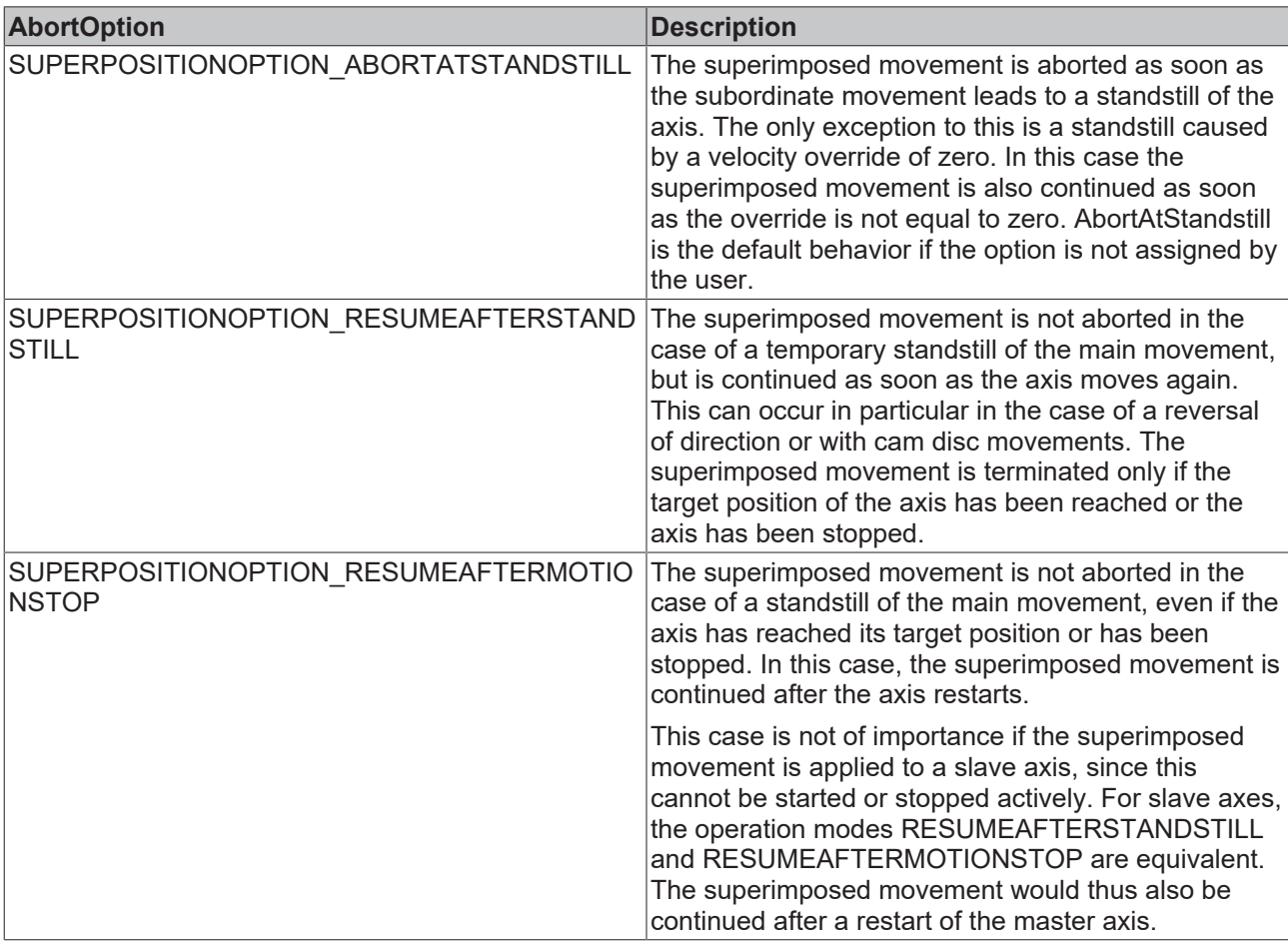

#### **Overview of the abort conditions for a superimposed movement (MC\_MoveSuperImposed)**

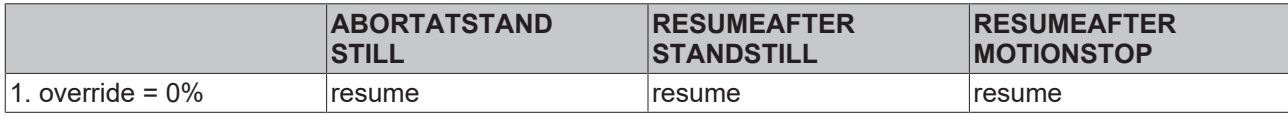

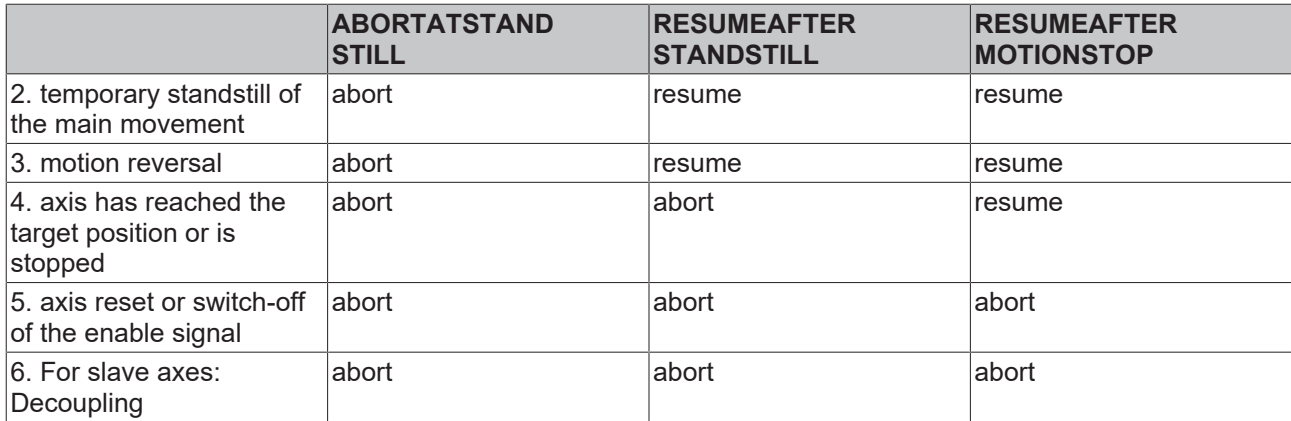

#### **Requirements**

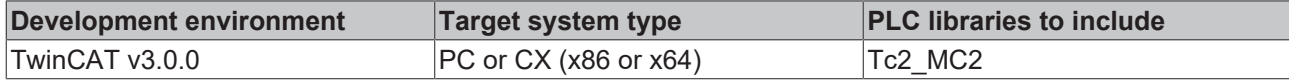

## **7.13 Torque Control**

### **7.13.1 ST\_TorqueControlOptions**

This data type contains optional settings for MC\_TorqueControl.

```
TYPE ST TorqueControlOptions :
STRUCT
       EnableManualTorqueStartValue : BOOL;
   ManualTorqueStartValue : LREAL;
END_STRUCT
END_TYPE
```
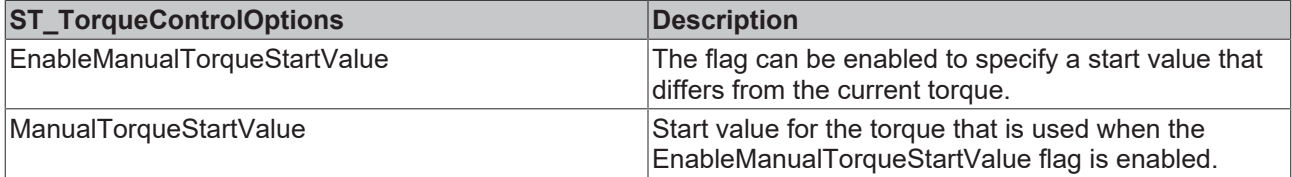

#### **Requirements**

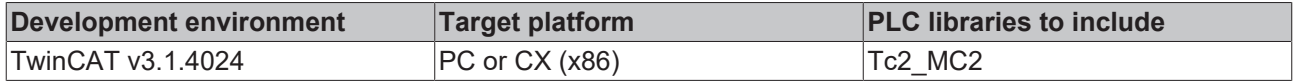

## <span id="page-147-0"></span>**7.14 Touch probe**

### **7.14.1 E\_SignalEdge**

Edge defines whether the rising or falling edge of the trigger signal is evaluated.

```
TYPE E SignalEdge :
(
RisingEdge,
FallingEdge
) UINT;
.<br>END_TYPE
```
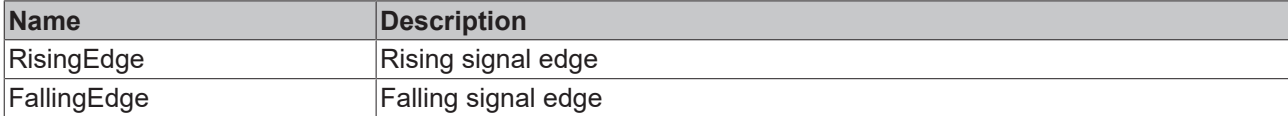

## <span id="page-148-0"></span>**7.14.2 E\_SignalSource**

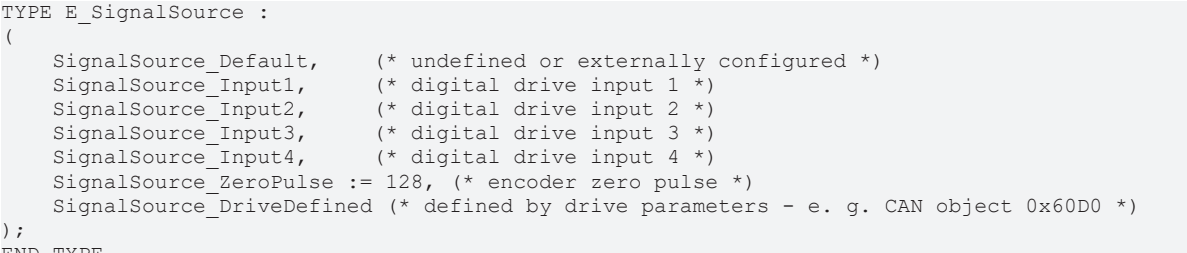

```
END_TYPE
```
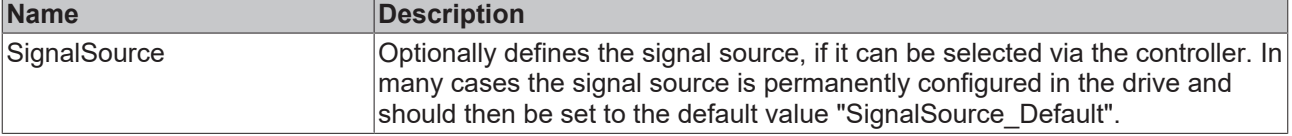

### **7.14.3 MC\_TouchProbeRecordedData**

TYPE MC TouchProbeRecordedData :

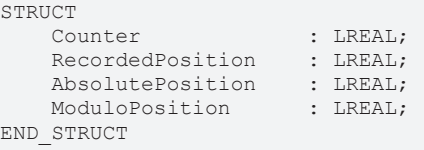

END\_TYPE

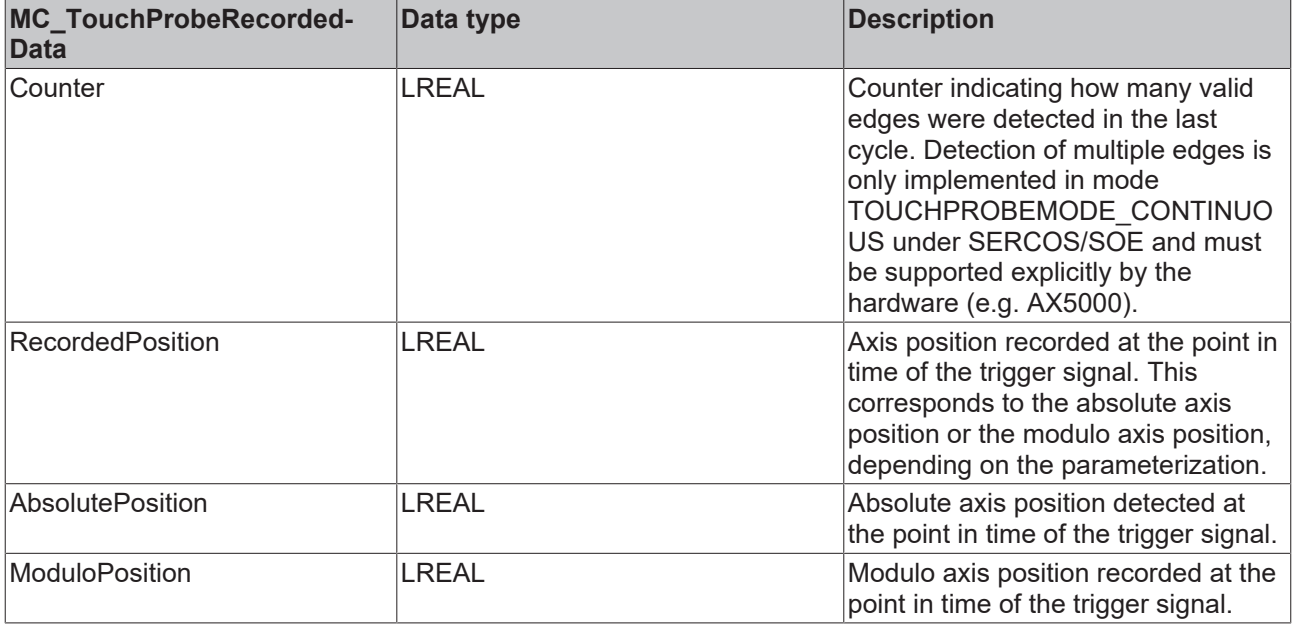

## **7.14.4 TRIGGER\_REF**

```
TYPE TRIGGER REF :
STRUCT
   EncoderID : UDINT; (* 1..255 *)<br>TouchProbe : E TouchProbe; (* pr
                   : E_TouchProbe; (* probe unit definition *)
   SignalSource : ESignalSource; (* optional physical signal source used by the probe unit *)
Edge 
\vdots E SignalEdge; (* rising or falling signal edge *)
    Mode            : E_TouchProbeMode; (* single shot or continuous monitoring *)
   PlcEvent : BOOL; (* PLC trigger signal input when TouchProbe signal source is set to 'Plc
Event' *)
  ModuloPositions : BOOL; (* interpretation of FirstPosition, LastPosition and RecordedPosition as
 modulo positions when TRUE *)
END_STRUCT
END_TYPE
```
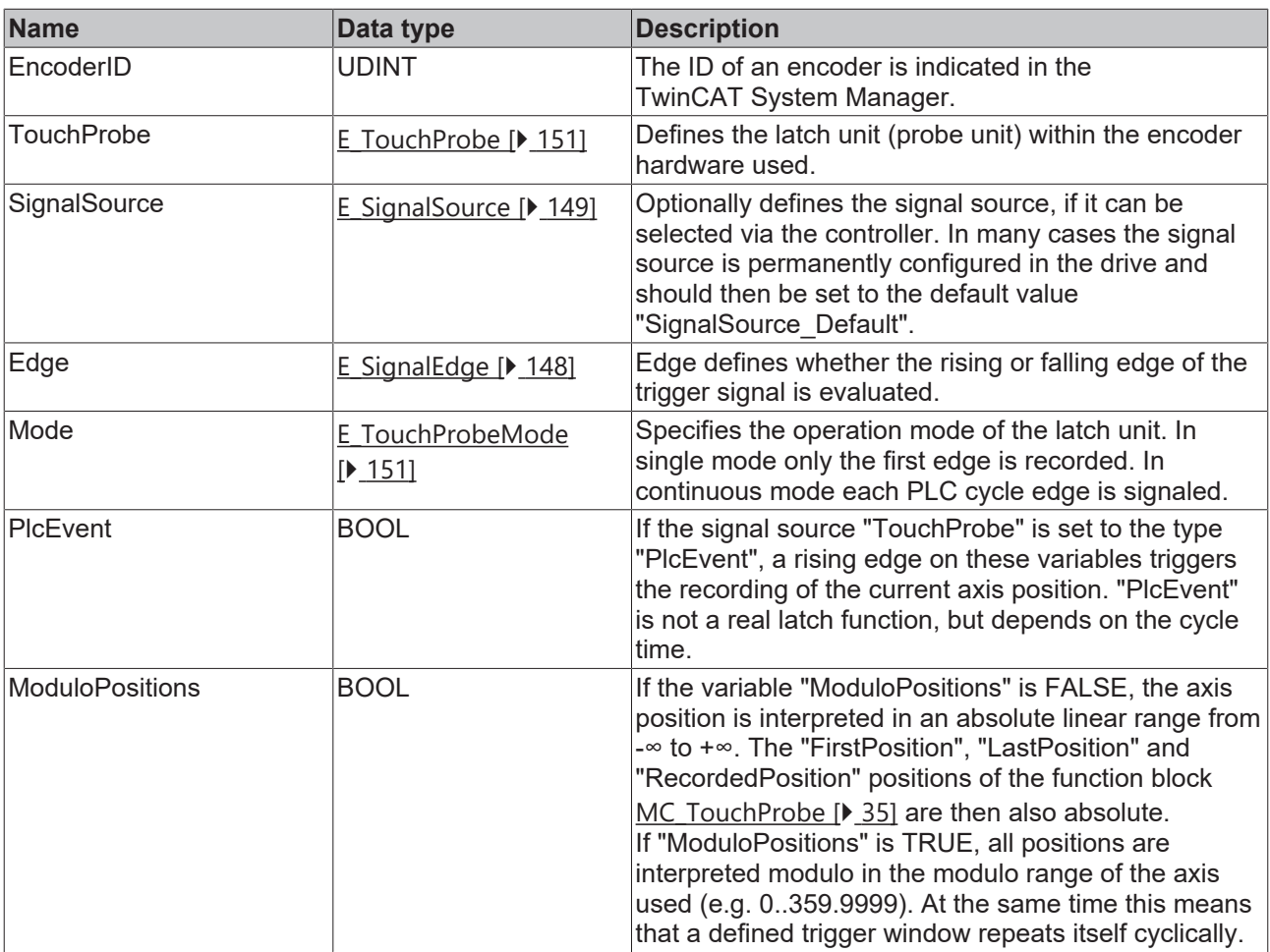

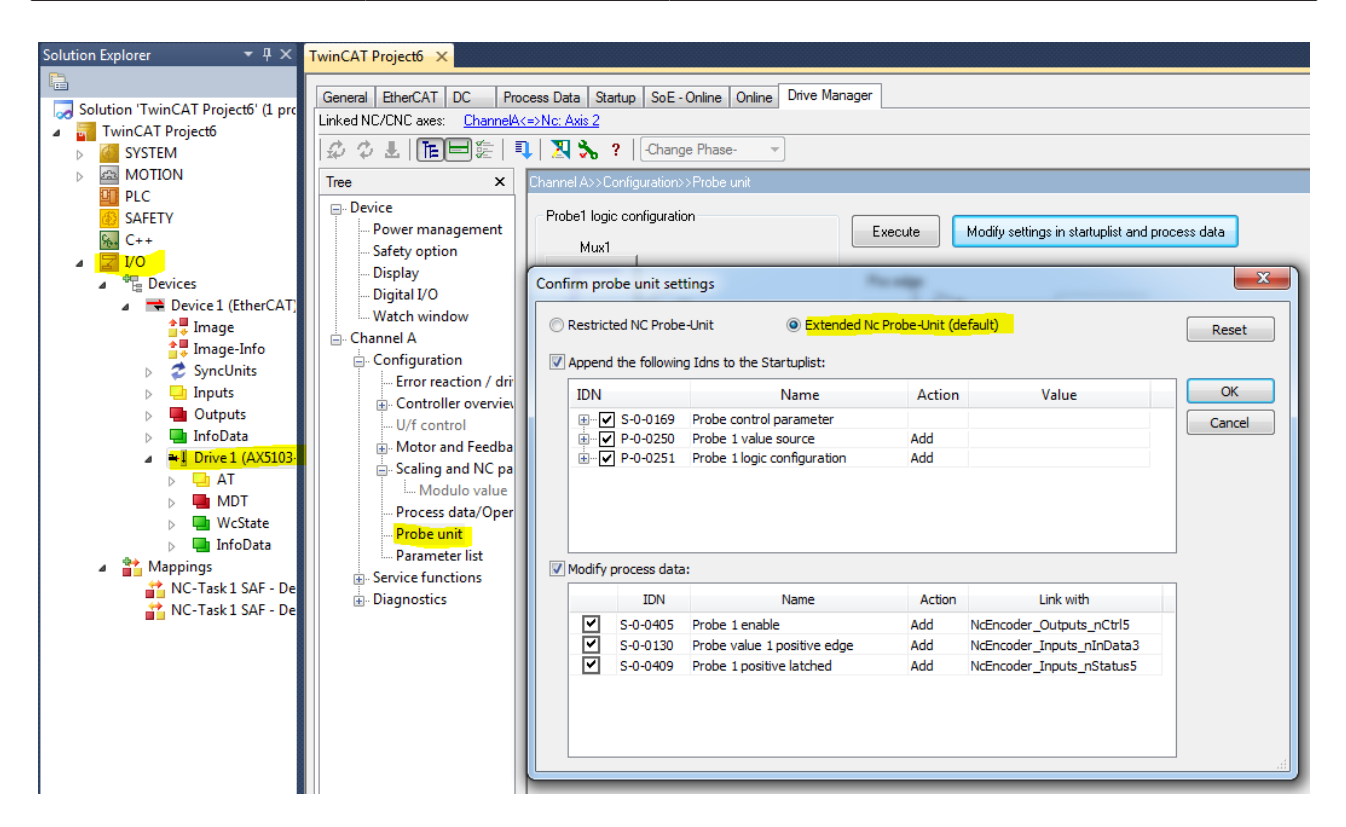

#### **Requirements**

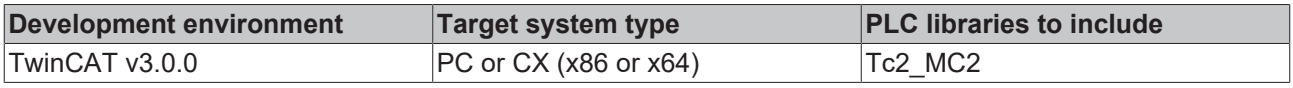

## <span id="page-150-1"></span>**7.14.5 E\_TouchProbeMode**

Specifies the operation mode of the latch unit. In single mode only the first edge is recorded. In continous mode each PLC cycle edge is signaled.

```
TYPE E TouchProbeMode :
(    TOUCHPROBEMODE_SINGLE_COMPATIBILITYMODE, (* for TwinCAT 2.10 and 2.11 before Build 2022 *)
    TOUCHPROBEMODE_SINGLE, (* multi probe interface - from 2.11 Build 2022 *)
    TOUCHPROBEMODE_CONTINOUS (* multi probe interface - from 2.11 Build 2022 *)
);
END_TYPE
```
For the SINGLE or CONTINOUS modes the probe unit must be configured as an "Extended Nc Probe Unit".

### <span id="page-150-0"></span>**7.14.6 E\_Touch Probe**

```
TYPE E TouchProbe :
(
    TouchProbe1 := 1, (* 1st hardware probe unit with Sercos, CanOpen, KL5xxx and others *)
    TouchProbe2,      (* 2nd probe unit *)
    TouchProbe3,      (* currently not available *)
    TouchProbe4,      (* currently not available *)
    PlcEvent := 10    (* simple PLC signal TRUE/FALSE *)
);
END_TYPE
```
# **8 Global constants**

## **8.1 Library version**

All libraries have a certain version. The version is indicated in the PLC library repository, for example. A global constant contains the information about the library version:

#### **Global\_Version**

```
VAR_GLOBAL CONSTANT
        stLibVersion_Tc2_MC2 : ST_LibVersion;
END_VAR
```
**stLibVersion\_Tc2\_MC2**: version information of the Tc2\_MC2 library (Typ: ST\_LibVersion).

To check whether the version you have is the version you need, use the function F\_CmpLibVersion (defined in Tc2\_System library).

All other options for comparing library versions, which you may know from TwinCAT 2, are outdated.

# **9 Examples**

The sample programs use the Tc2 MC2 library and run entirely in simulation mode.

Progress can be monitored in TwinCAT Scope View with the configuration provided.

#### **PTP – point to point movement**

The sample program manages and moves an axis in PTP mode. The axis is moved with two instances of an MC\_MoveAbsolute function block in buffered mode over several intermediate positions and velocity levels.

Download: [https://infosys.beckhoff.com/content/1033/TcPlcLib\\_Tc2\\_MC2/Resources/2386997515/.zip](https://infosys.beckhoff.com/content/1033/TcPlcLib_Tc2_MC2/Resources/2386997515.zip)

#### **Master/slave coupling**

The sample program couples two axes and moves them together. The slave axis is uncoupled and positioned during the journey.

Download: [https://infosys.beckhoff.com/content/1033/TcPlcLib\\_Tc2\\_MC2/Resources/2386995851/.zip](https://infosys.beckhoff.com/content/1033/TcPlcLib_Tc2_MC2/Resources/2386995851.zip)

#### **Dancer control**

The sample program shows how the velocity of a slave axis can be controlled according to the position of a dancer.

Download: [https://infosys.beckhoff.com/content/1033/TcPlcLib\\_Tc2\\_MC2/Resources/2386992523/.zip](https://infosys.beckhoff.com/content/1033/TcPlcLib_Tc2_MC2/Resources/2386992523.zip)

#### **Superimposed movement (superposition)**

The sample shows the overlay of a movement while an axis is driving.

Download: [https://infosys.beckhoff.com/content/1033/TcPlcLib\\_Tc2\\_MC2/Resources/2386999179/.zip](https://infosys.beckhoff.com/content/1033/TcPlcLib_Tc2_MC2/Resources/2386999179.zip)

#### **Compensation of the backlash of an axis**

The sample program shows how the backlash of an axis can be compensated for.

Download: [https://infosys.beckhoff.com/content/1033/TcPlcLib\\_Tc2\\_MC2/Resources/2386989195/.zip](https://infosys.beckhoff.com/content/1033/TcPlcLib_Tc2_MC2/Resources/2386989195.zip)

#### **External setpoint generation**

The sample shows how an axis can be moved via the external setpoint generator. The movement of the NC axis "Axis" is generated as the sum of the individual movements of the other two Nc axes.

Download: [https://infosys.beckhoff.com/content/1033/TcPlcLib\\_Tc2\\_MC2/Resources/2386994187/.zip](https://infosys.beckhoff.com/content/1033/TcPlcLib_Tc2_MC2/Resources/2386994187.zip)

#### **Control loop switching in an AX5000 with two existing encoders**

The sample illustrates switching between two axis control loops. Suitable hardware is required for this sample.

Download: [https://infosys.beckhoff.com/content/1033/TcPlcLib\\_Tc2\\_MC2/Resources/2386990859/.zip](https://infosys.beckhoff.com/content/1033/TcPlcLib_Tc2_MC2/Resources/2386990859.zip)

#### **Writing outputs in the IO interface of the encoder or drive of an axis**

The example shows how the IO outputs not used by the Nc can be written from the PLC

Download: [https://infosys.beckhoff.com/content/1033/TcPlcLib\\_Tc2\\_MC2/Resources/13977016971/.zip](https://infosys.beckhoff.com/content/1033/TcPlcLib_Tc2_MC2/Resources/13977016971.zip)

#### **Requirements**

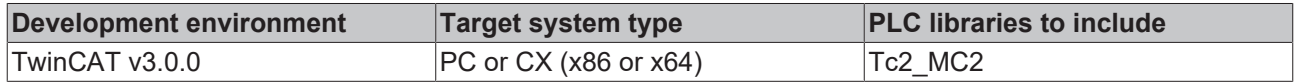

# **10 Support and Service**

Beckhoff and their partners around the world offer comprehensive support and service, making available fast and competent assistance with all questions related to Beckhoff products and system solutions.

#### **Download finder**

Our [download finder](https://www.beckhoff.com/en-gb/support/download-finder/index-2.html) contains all the files that we offer you for downloading. You will find application reports, technical documentation, technical drawings, configuration files and much more.

The downloads are available in various formats.

#### **Beckhoff's branch offices and representatives**

Please contact your Beckhoff branch office or representative for [local support and service](https://www.beckhoff.com/support) on Beckhoff products!

The addresses of Beckhoff's branch offices and representatives round the world can be found on our internet page: [www.beckhoff.com](https://www.beckhoff.com/)

You will also find further documentation for Beckhoff components there.

#### **Beckhoff Support**

Support offers you comprehensive technical assistance, helping you not only with the application of individual Beckhoff products, but also with other, wide-ranging services:

- support
- design, programming and commissioning of complex automation systems
- and extensive training program for Beckhoff system components

Hotline: +49 5246 963-157 e-mail: support@beckhoff.com

#### **Beckhoff Service**

The Beckhoff Service Center supports you in all matters of after-sales service:

- on-site service
- repair service
- spare parts service
- hotline service

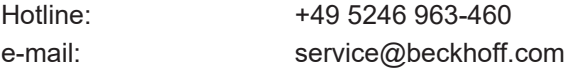

#### **Beckhoff Headquarters**

Beckhoff Automation GmbH & Co. KG

Huelshorstweg 20 33415 Verl Germany

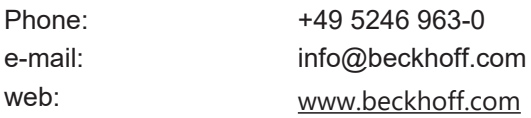

# **11 Appendix**

## **11.1 NC Backlash Compensation**

### **11.1.1 Mechanical backlash**

Mechanical backlash is the difference in position between a drive or an encoder and the load. Mechanical backlash arises due mechanical tolerances in the drivetrain. This causes a difference between the required and the actual position of the load. This is especially important when the direction of motion is reversed.

There are three types of mechanical backlash:

#### **Positive backlash**

Positive backlash occurs in systems where the measuring system is directly coupled to the drive. In this case the backlash exists between the drive and the load. When the direction of motion is reversed, the measuring system will detect a change in position before the load has moved. So the encoder, which here measures the position of the load indirectly, leads the actual position of the load. As a consequence, the load will not reach the set position, it will be shorten by the length of the backlash.

In the figure below, a movement from left to right is defined as a positive movement.

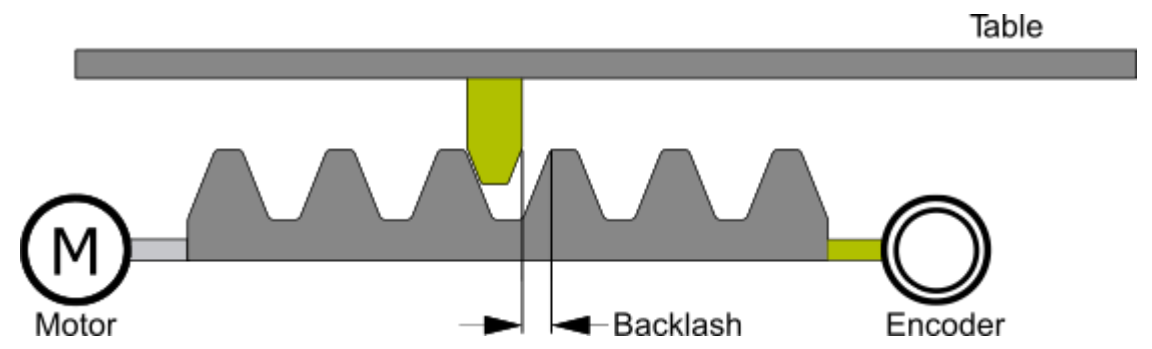

The encoder leads the load (e.g. machine table), so the measured encoder position, leads the actual position of the table. Therefore the table's movement will be too short.

In this case enter a positive correction value for the backlash (= normal case).

#### **Negative backlash**

Negative backlash occurs in systems where a mechanical tolerance exists between the drive and the measuring system. When the direction of motion is reversed the load immediately moves in the new direction and the measuring system won't detect the changed position. In this case the load will travel further than required. The encoder, which measures the position of the load directly, lags behind the actual position of the machine part.

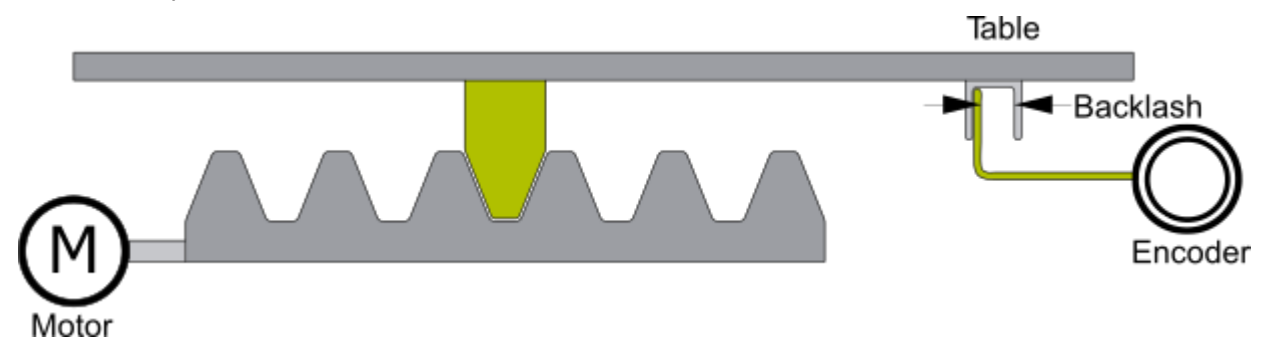

The encoder lags behind the actual position of the load (e.g. machine table). Therefore the table will travel too far.

In this case enter a negative correction value for the backlash.

#### **Neutral backlash**

In systems, neutral backlash is an exception. In this case the measuring system is directly coupled to the load and electrically connected with the drive. Here the encoder position and the load position are the same. Now when the drive's direction of motion is reversed, the backlash will be automatically compensated. The position control loop is closed around the drivetrain because the encoder is coupled to the load directly. The set position can be reached with no further compensation.

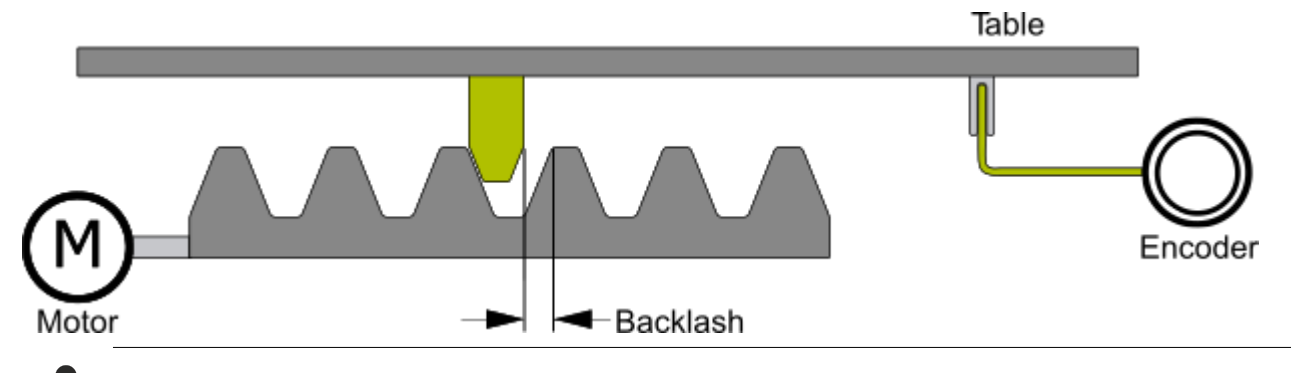

The encoder is directly coupled with the load (e.g. machine table) and ensuring steady state accuracy. No special settings are required.

#### **General Hints and Notes:**

- Implemention of positive or negative backlash compensation is the same in TwinCAT (only the sign of the backlash value differs). A positive backlash is parameterized as positive value, a negative as negative value.
- A negative backlash is undesirable, because an axis with a backlash in the encoder system is difficult to control (stationery vibrations / oscillations). Typically there are further steps necessary to solve this problem.
- It is not necessary to differentiate between position interface (position control in the drive) and velocity interface (position control in TwinCAT), because they have the same effect. This applies to all variants of backlashes.
- In case of neutral backlash there is no compensation action necessary, even though there is a mechanical backlash. The encoder system is coupled to the machine table therefore enforcing steady state accuracy.
- If a referencing (homing) of an axis is necessary, do the homing with backlash compensation deactivated also position correction deactivated. The last driving direction defines if the left or the right edge is the point of reference by defining a reference position (see [NC Implementing the TwinCAT](#page-156-0) [Backlash Compensation \[](#page-156-0) $\triangleright$  [157\]](#page-156-0)).

### **11.1.2 NC Implementing of the TwinCAT Position Correction**

TwinCAT position correction is used for the backlash compensation.

The following table shows a description of TwinCAT position correction for drives in cyclic position and velocity interfaces.

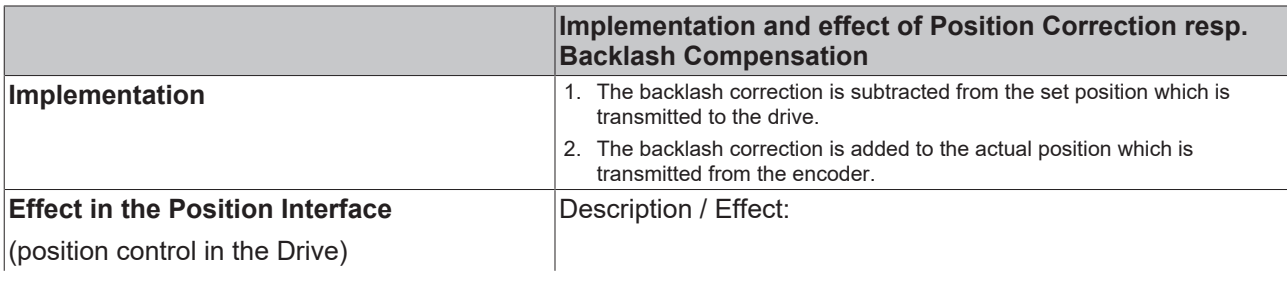

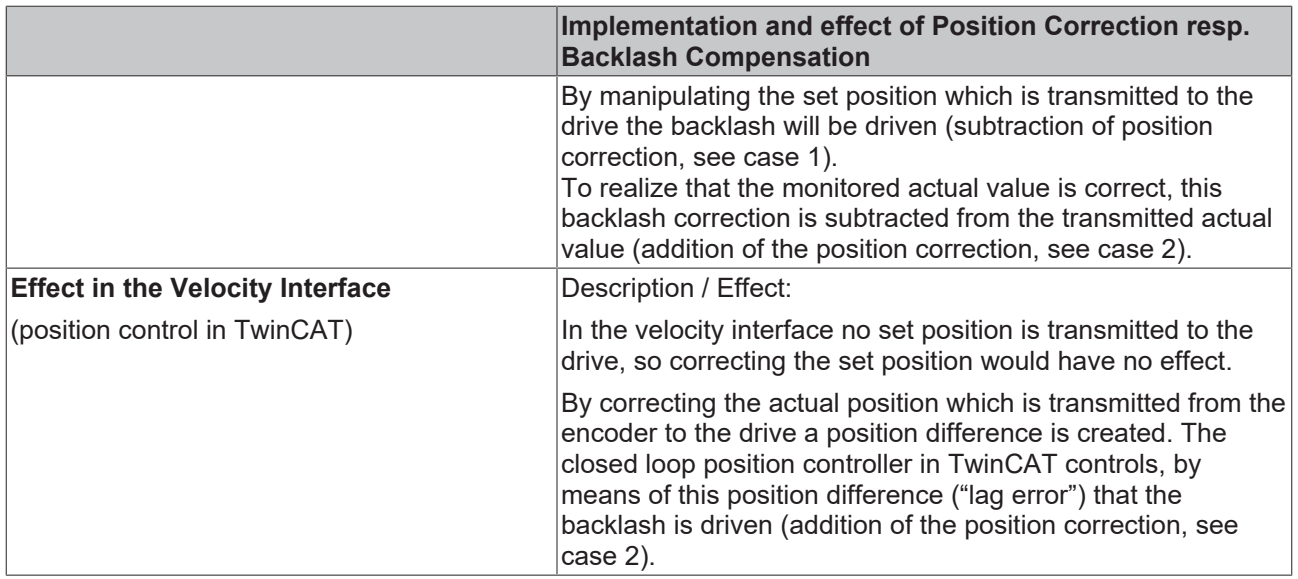

## <span id="page-156-0"></span>**11.1.3 NC Implementing the TwinCAT Backlash Compensation**

Overview of the effect of the backlash compensation differentiating by type of backlash and reference position (left or right edge):

- **Positive backlash**: Drive resp. external encoder has no backlash backlash value is positive.
- **Negative backlash:** Additional external encoder has a backlash backlash value is negative.

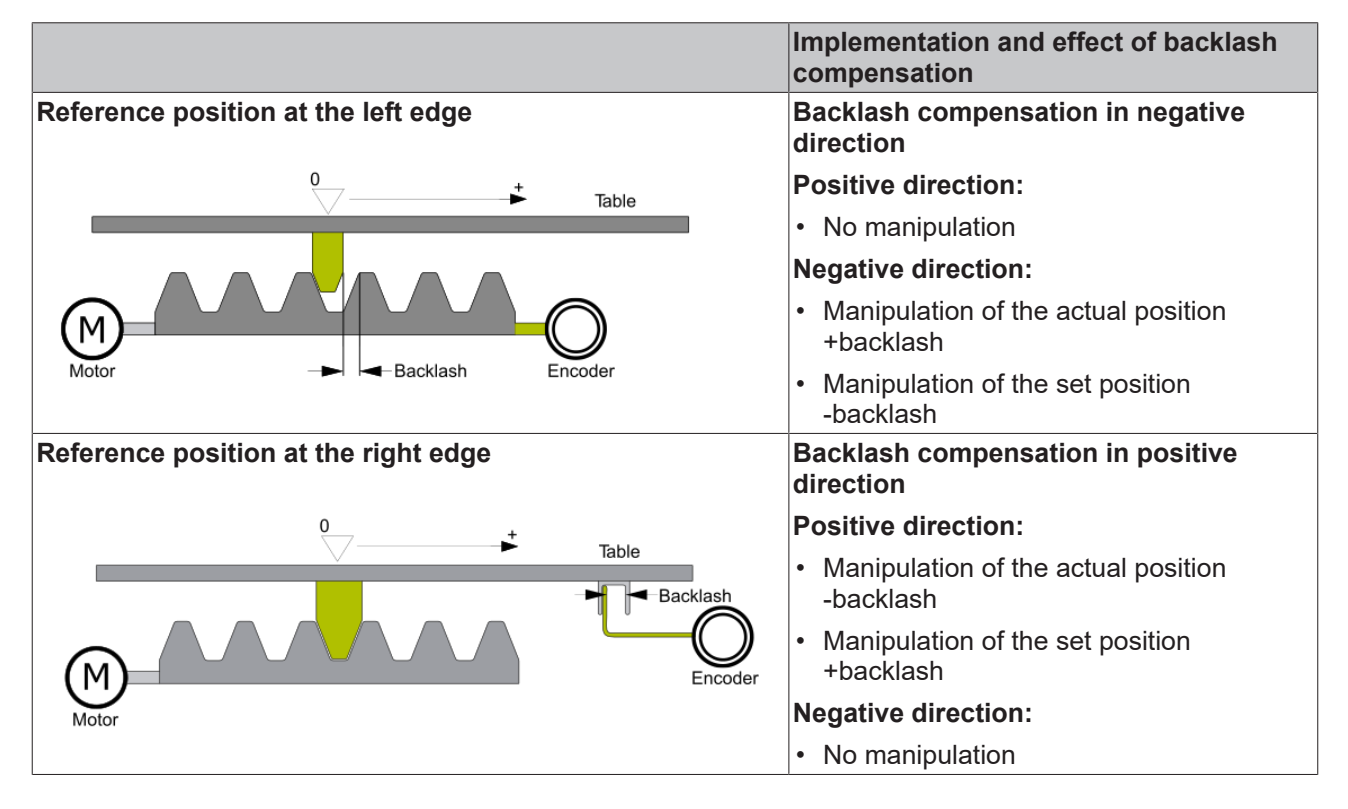

More Information: **[www.beckhoff.com/te1000](https://www.beckhoff.com/te1000)**

Beckhoff Automation GmbH & Co. KG Hülshorstweg 20 33415 Verl Germany Phone: +49 5246 9630 [info@beckhoff.com](mailto:info@beckhoff.de?subject=TE1000) [www.beckhoff.com](https://www.beckhoff.com)

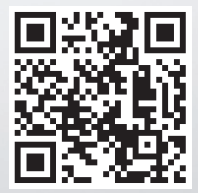